# Discrete Structures

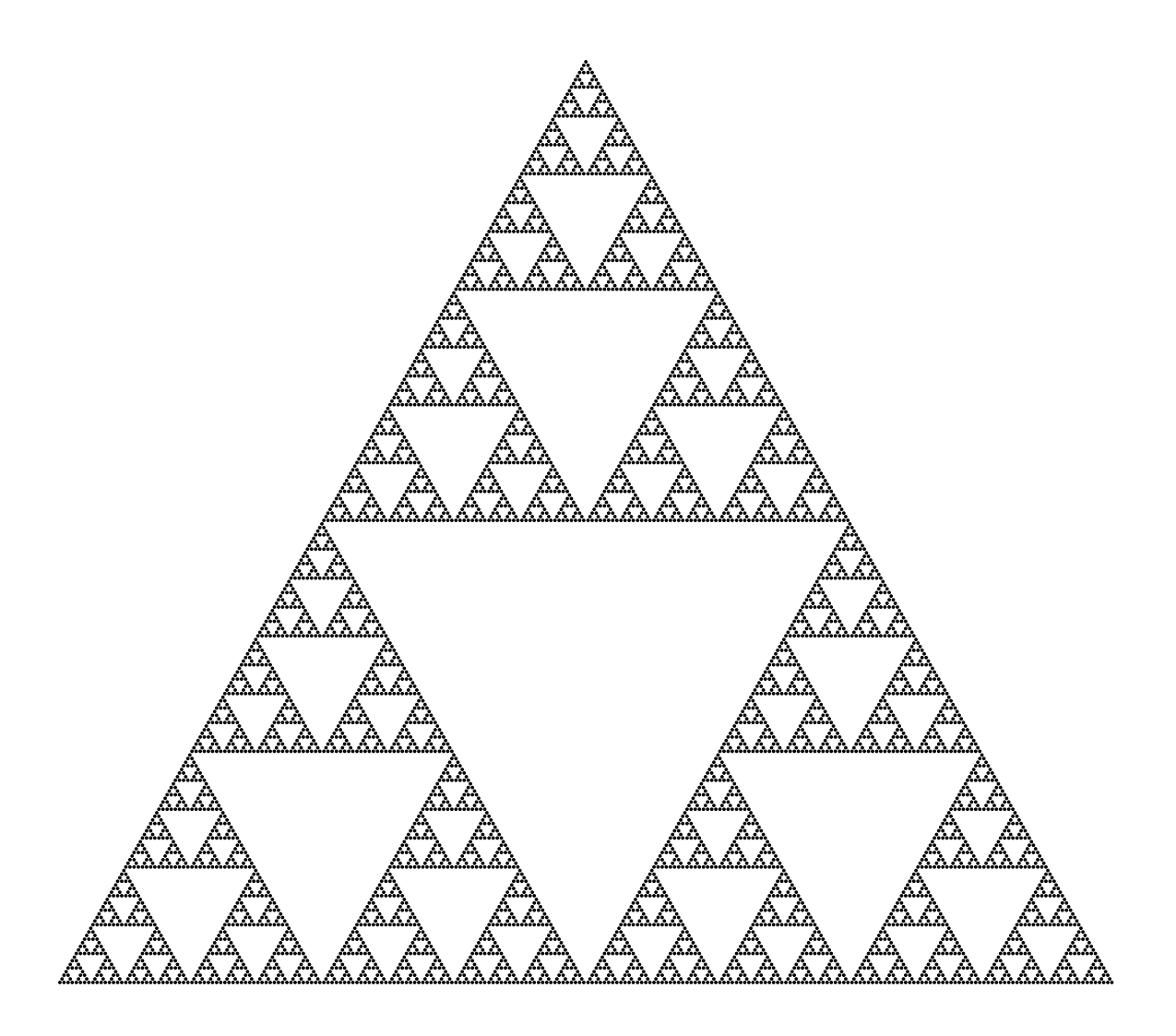

# Harriet Fell Javed A. Aslam

## Discrete Structures

Version 1.3

Harriet Fell Javed A. Aslam College of Computer and Information Science Northeastern University Boston, Massachusetts

c Copyright 2009 by Harriet Fell and Javed A. Aslam. All rights reserved.

On the cover: Pascal's triangle, mod 2. The figure represents 256 rows of Pascal's triangle: each odd entry is denoted by a dot, and each even entry is left blank. The resulting self-similar pattern of dots is closely related to the Sierpinski triangle fractal.

### Table of Contents

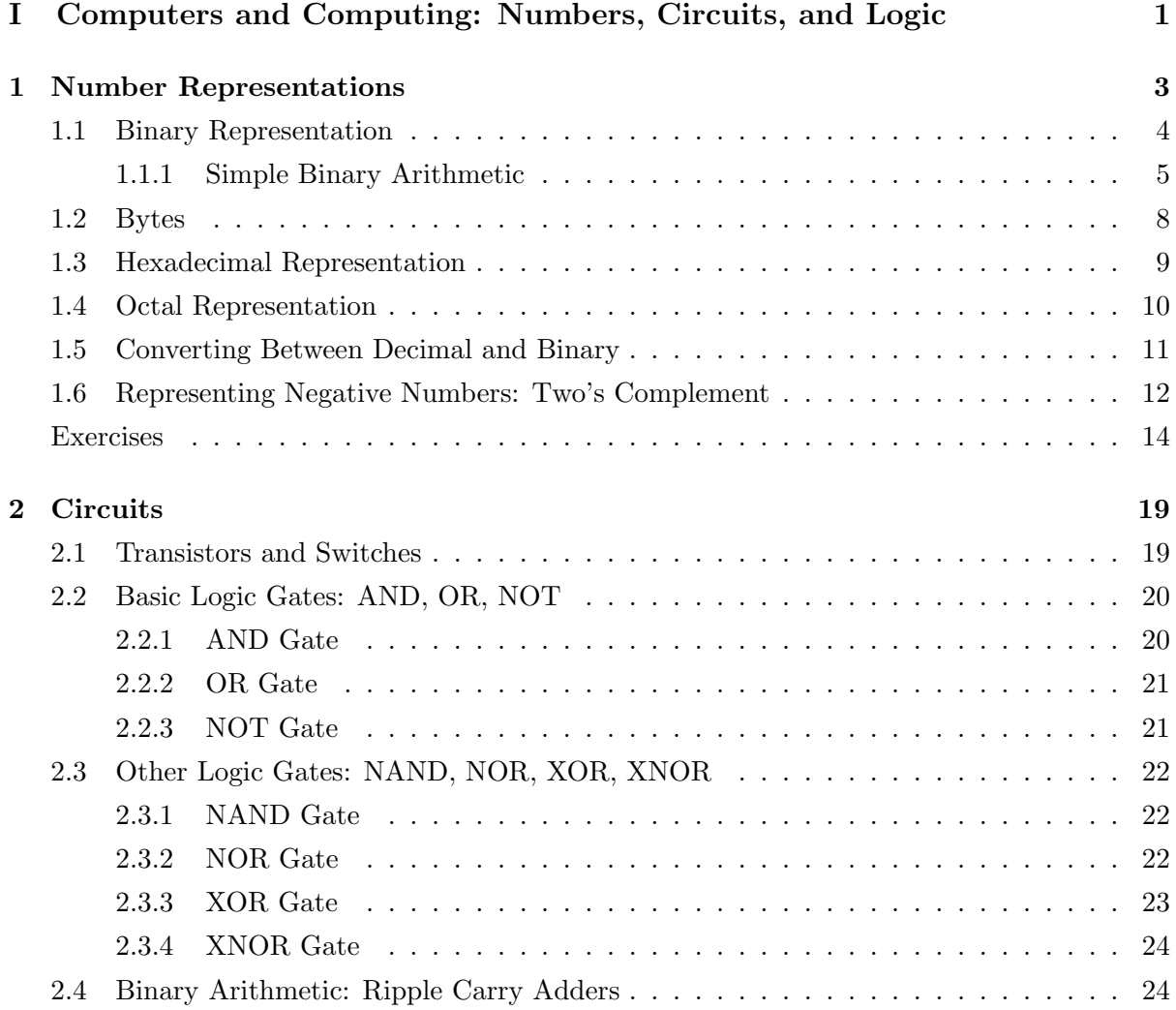

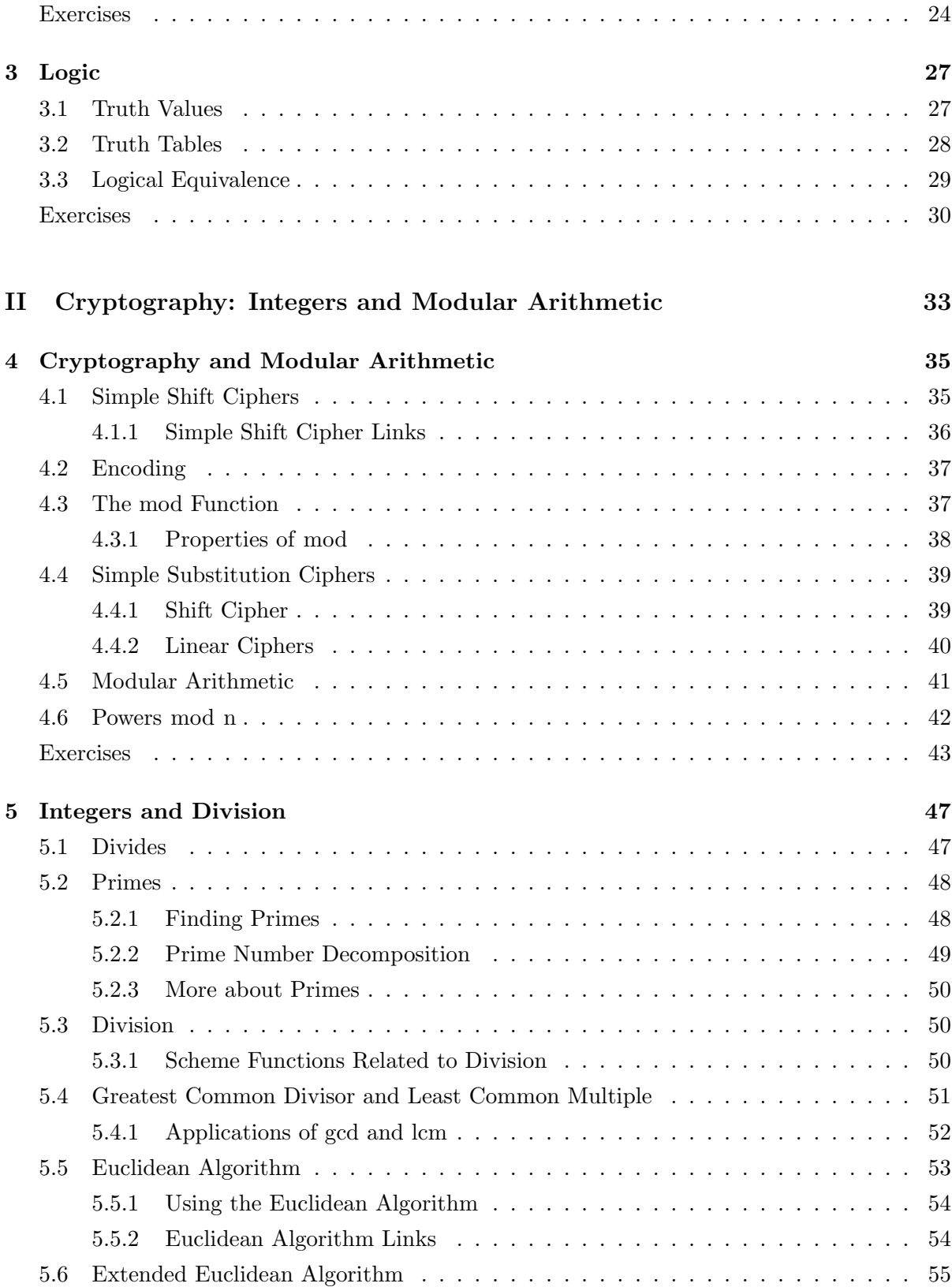

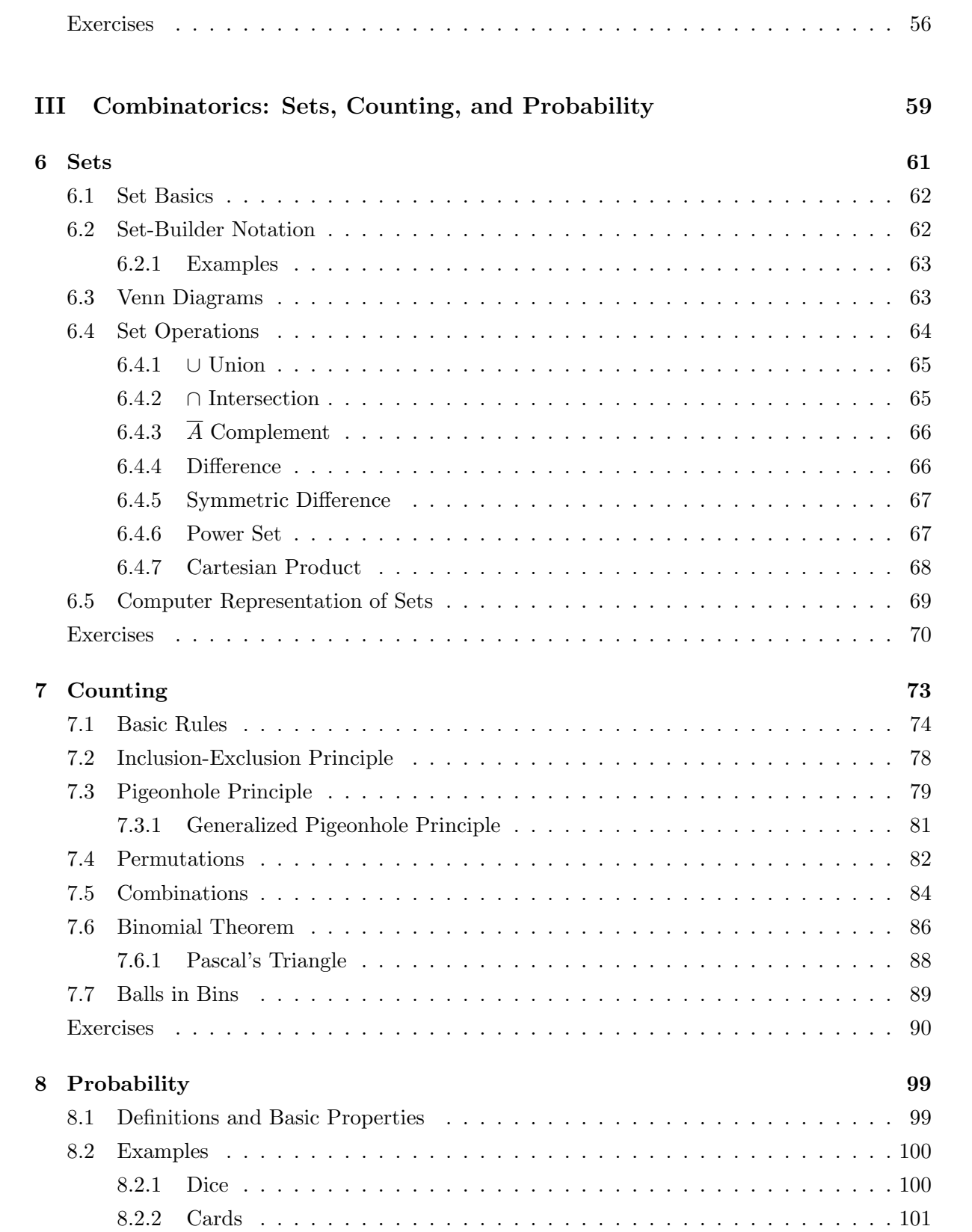

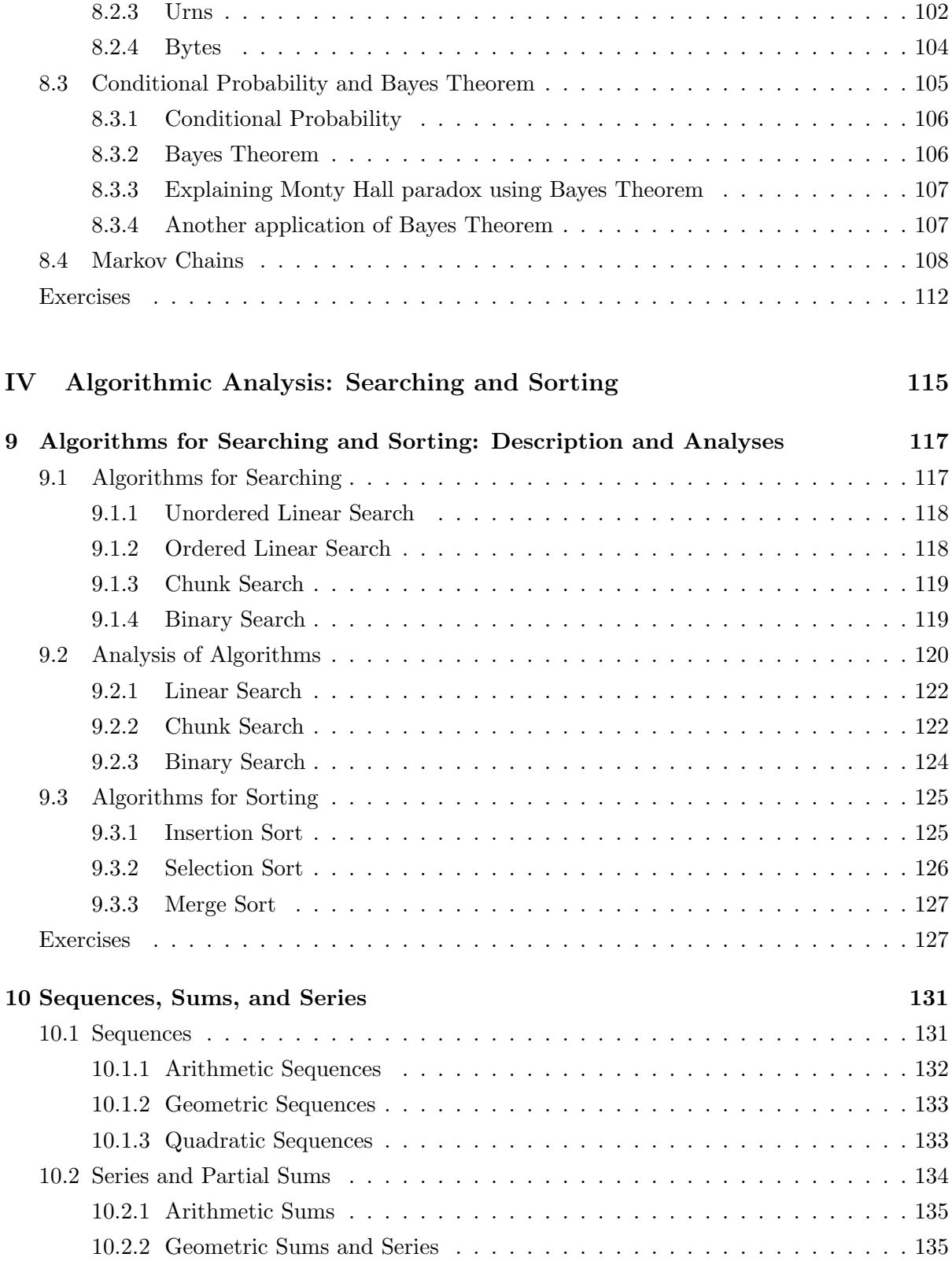

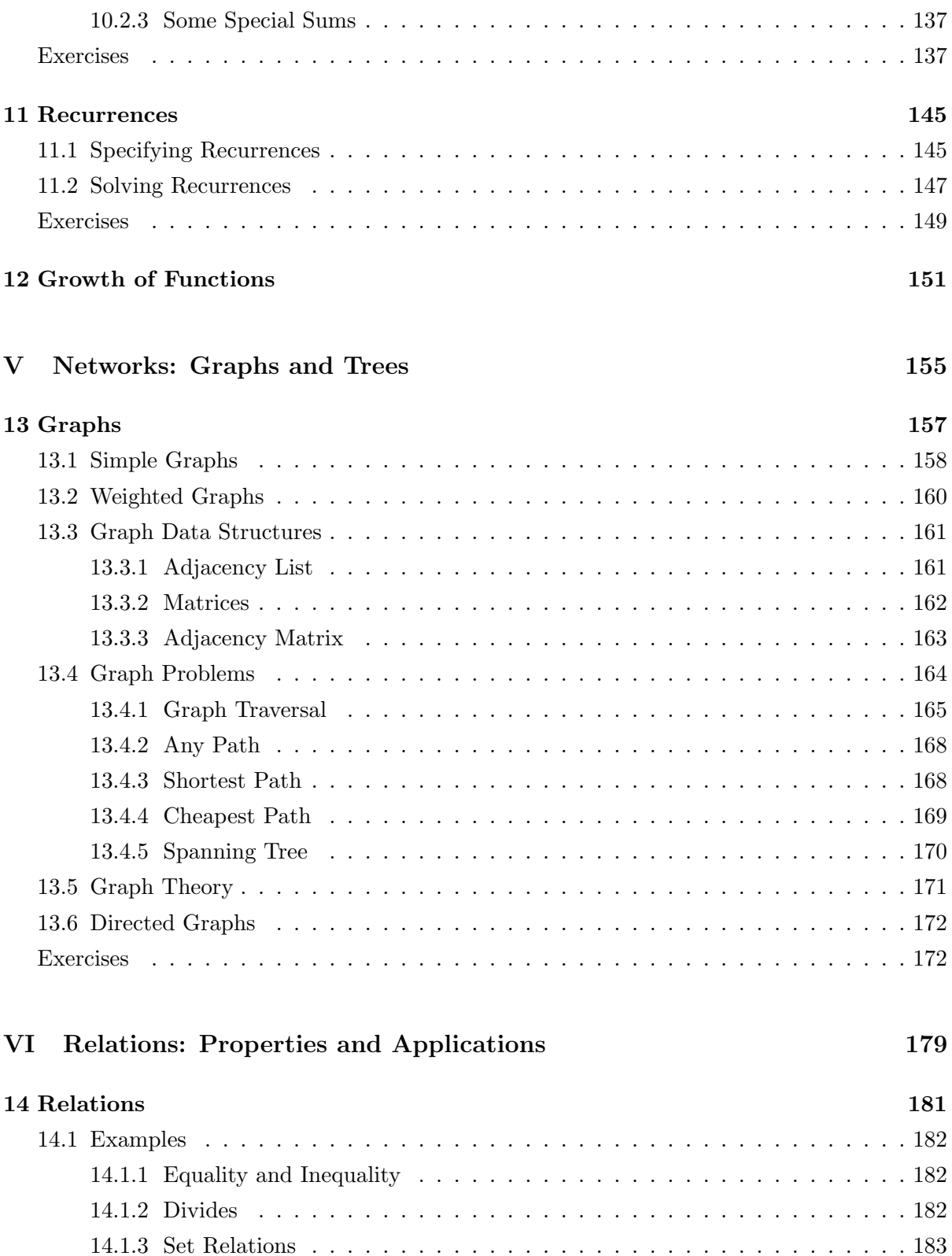

[14.1.4 Congruence mod](#page-194-1) n . . . . . . . . . . . . . . . . . . . . . . . . . . . . . . . 183

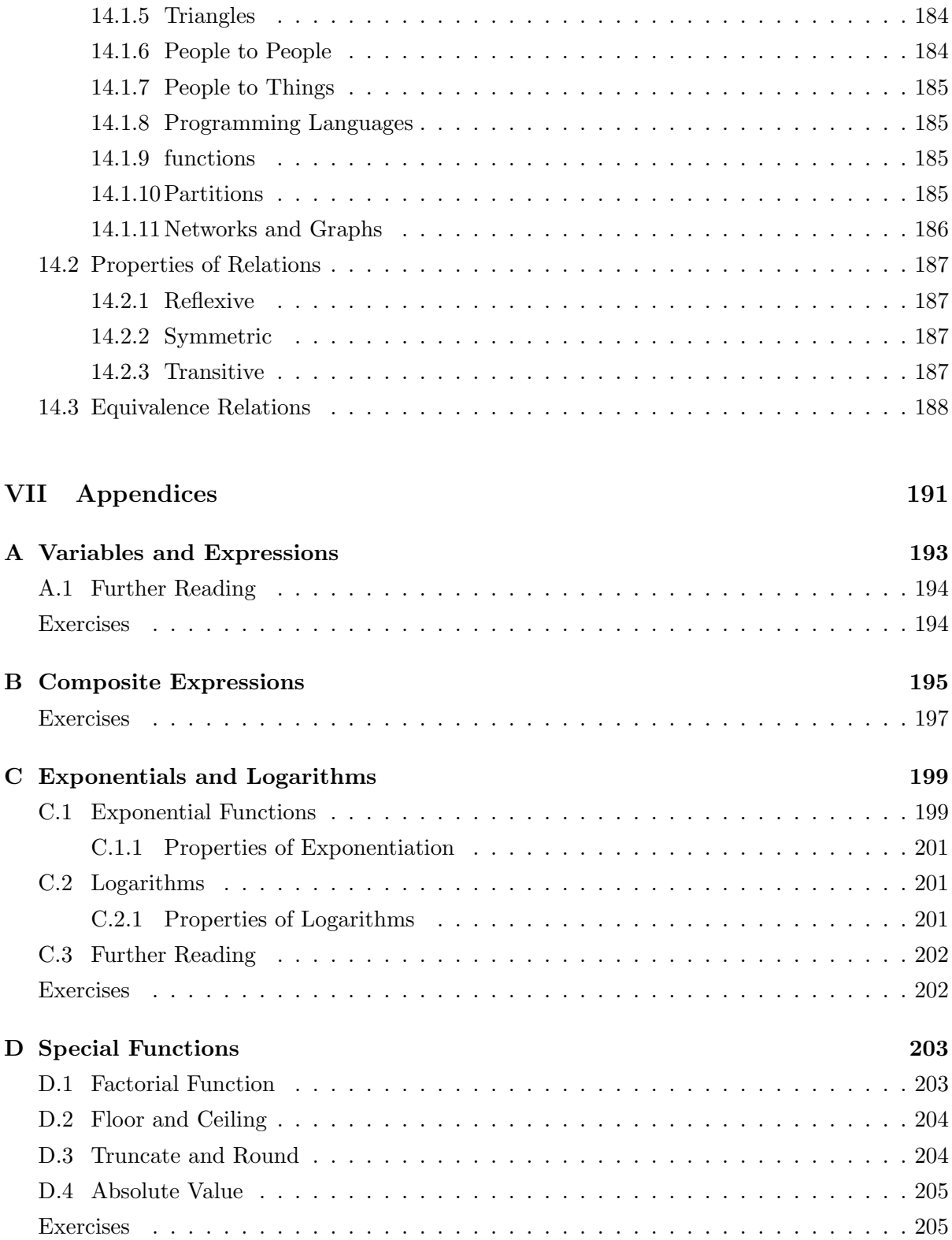

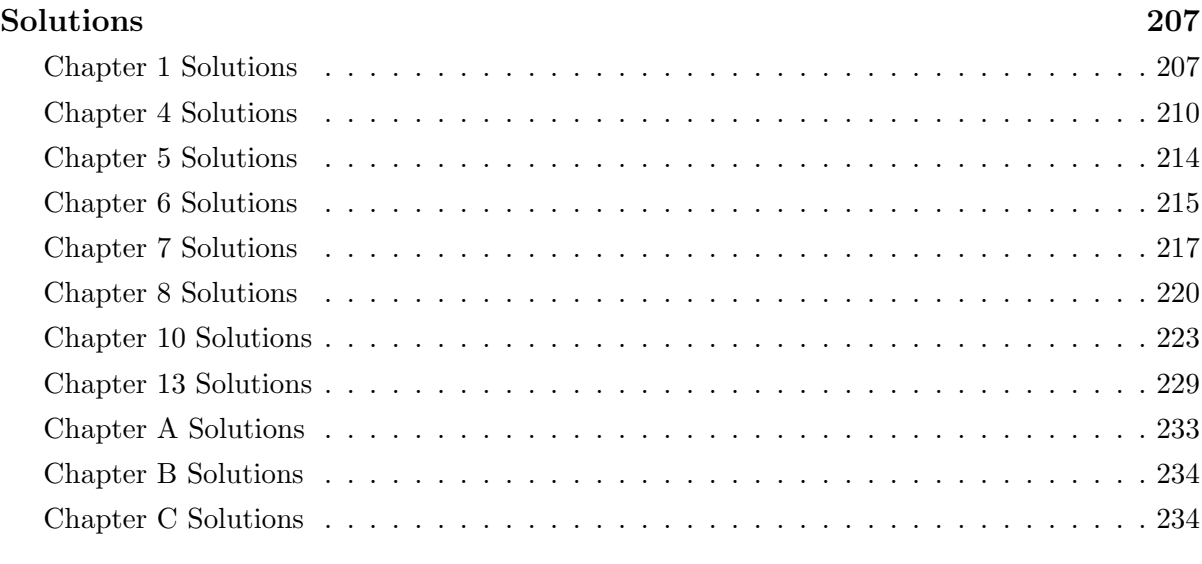

#### [Bibliography](#page-246-0) 237

### Part I

# <span id="page-12-0"></span>Computers and Computing: Numbers, Circuits, and Logic

 $C$  H A P T E R  $1$ 

#### Number Representations

<span id="page-14-0"></span>We usually use ten *digits*  $(0, 1, 2, 3, 4, 5, 6, 7, 8, 9)$  to represent numbers. If we do not allow leading zeros, every non-negative integer has a unique representation as a finite sequence of digits. This way of representing numbers is called the *decimal* or *base 10* system. This system seems natural to us, partly because we have grown up with it and partly because we have ten fingers. The word "digits" comes from the Latin word for finger, *digitus*. Computers don't usually have fingers; they have *bits*  $(0, 1)$  from the words "Binary" and "digIT." Numbers on computers are represented with just 0 and 1, using the binary or base 2 system.

Before we look at the binary system let's remember and formalize how the decimal system works. If  $d_0, d_1, \dots, d_{n-1}, d_n$  are digits, then

$$
d_n d_{n-1} \cdots d_2 d_1 d_0 = d_n \cdot 10^n + d_{n-1} \cdot 10^{n-1} + \cdots + d_1 \cdot 10^1 + d_0 \cdot 10^0
$$
  
= 
$$
\sum_{k=0}^n d_k \cdot 10^k
$$

For example,  $60325 = 6 \cdot 10^4 + 0 \cdot 10^3 + 3 \cdot 10^2 + 2 \cdot 10^1 + 5 \cdot 10^0 = 60000 + 0000 + 300 + 20 + 5$ .

The following theorem tells us that we can use any integer b as a base for a number representation system.

**Theorem 1** Let b be an integer greater than 1. Then if n is a positive integer, n can be expressed uniquely in the form

$$
n = a_k \cdot b^k + a_{k-1} \cdot b^{k-1} + \dots + a_1 \cdot b^1 + a_0 \cdot b^0
$$

where k is a nonnegative integer,  $a_0, a_1, \dots, a_k$  are nonnegative integers less than b and  $a_k \neq 0$ .

We say b is the base of expansion of n and we write  $n = (a_k a_{k-1} \cdots a_1 a_0)_b$ . For "short" numbers, typically those with three digits or less, we often eliminate the parentheses (e.g.,  $101<sub>2</sub>$ ). When the base is understood, we do not write it as a subscript.

#### Example 1.1

$$
2013 = 2 \cdot 32 + 0 \cdot 31 + 1 \cdot 30
$$
  
= 2 \cdot 9 + 0 \cdot 3 + 1 \cdot 1  
= 19<sub>10</sub>  

$$
2015 = 2 \cdot 52 + 0 \cdot 51 + 1 \cdot 50
$$
  
= 2 \cdot 25 + 0 \cdot 5 + 1 \cdot 1  
= 51<sub>10</sub>

We use the decimal (base 10) representation of integers in our everyday lives but as computer scientists, we will also use binary (base 2) and hexadecimal (base 16) representations. The octal (base 8) representation is rarely used these days but is included below for historical reasons.

#### <span id="page-15-0"></span>1.1 Binary Representation

In the binary representation, the base is 2 and the integers,  $a_k, a_{k-1}, \ldots, a_1, a_0$  must be nonnegative and less than 2. The only choices are 0 and 1 but we are still able to express any positive integer as indicated in the theorem.

#### Example 1.2

$$
(100101)2 = 1 \cdot 25 + 0 \cdot 24 + 0 \cdot 23 + 1 \cdot 22 + 0 \cdot 21 + 1 \cdot 20
$$
  
= 1 \cdot 32 + 0 \cdot 16 + 0 \cdot 8 + 1 \cdot 4 + 0 \cdot 2 + 1 \cdot 1  
= 37<sub>10</sub>  

$$
(11010111)2 = 1 \cdot 27 + 1 \cdot 26 + 0 \cdot 25 + 1 \cdot 24 + 0 \cdot 23 + 1 \cdot 22 + 1 \cdot 21 + 1 \cdot 20
$$
  
= 1 \cdot 128 + 1 \cdot 64 + 0 \cdot 32 + 1 \cdot 16 + 0 \cdot 8 + 1 \cdot 4 + 1 \cdot 2 + 1 \cdot 1  
= 215<sub>10</sub>

The decimal numbers 0 through 15 written in their binary or base 2 representation are:

0, 1, 10, 11, 100, 101, 110, 111, 1000, 1001, 1010, 1011, 1100, 1101, 1110, 1111.

#### <span id="page-16-0"></span>1.1.1 Simple Binary Arithmetic

#### Binary Addition

When you add two positive decimal integers by hand, you probably use the addition algorithm you learned in elementary school. You write the numbers one under the other, right adjusted, then, starting on the right-hand side, you add the two digits in the ones column. If the sum is 9 or less, i.e. a single digit, you write the digit and go on to the tens place. If the sum is 10 or greater, you write the ones place digit and carry the tens place digit by writing it above the tens column. You then add the digits in the tens column as you did with the ones column, carrying to the hundreds column and so one, until you have no digits left to add.

#### Example 1.3

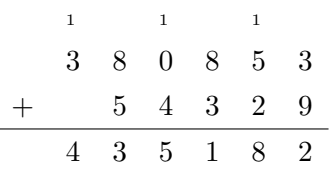

The same algorithm applies to adding binary integers but when you add the bits in a column, you either get a sum less than two and you write the single bit, 0 or 1, in that place, or you get a sum of 2 or 3 and you write the ones bit of the sum in that place and carry the two's bit to the next place.

#### Example 1.4

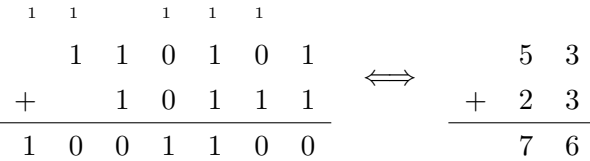

#### Binary Subtraction

The subtraction algorithm you learned in elementary school can also be applied to subtracting binary numbers. Let's first look at the following example of decimal (base 10) subtraction. We start on the right-hand side, in the ones place. Since 3 is less than 9, we borrow 1 from the tens place to make 13. To do this, we replace the 5 in the tens place with a 4. We than subtract 9 from 13 and write down the resulting 4 in the answer's ones place. We subtract 2 from 4 in the tens place to get 2. In the hundreds place, we have to borrow again but this time we have to do a double borrow as there is a 0 in the top number's thousands place. We borrowed 1 from the 8 in the ten-thousands place to make 10 in the thousands place and then borrowed 1 from that ten to make 12 in the hundreds place.

#### Example 1.5

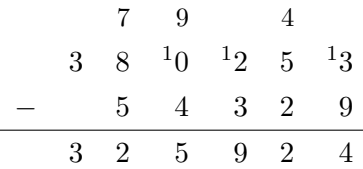

The following example shows a subtraction of one binary number from another. In the ones place, 1 take-away 1 results in 0. In the twos place, we have to borrow 1 from the fours place. Then  $10_2 = 2_{10}$  take-away 1 results in 1. We now have to subtract 1 from 0 in the fours place so we have to borrow again and this time it is a double borrow similar to the situation in the decimal example above.

#### Example 1.6

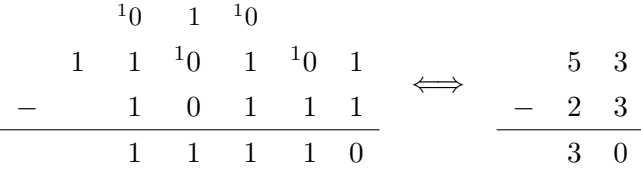

#### Binary Multiplication

Once again, let's start by looking at an example of the multiplication algorithm in standard decimal (base 10) notation. Below, we compute the product  $312 \times 2013$ . We multiple 312 by each of the digits of 2013, starting at the right and writing the results below the line. Each successive product is placed one space to the left of the previous product to account for the extra power of 10 implicit in the computation. When a digit of the multiplier is 0, we usually just write a single 0 for the product and then place the next product on the same line, as shown below. Finally, we add the results of our multiplies by one digit to get the desired result. Example 1.7

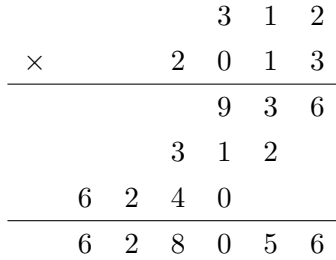

Binary multiplication works the same way but it is much easier to do. Since there are only  $0<sup>s</sup>$  and  $1<sup>s</sup>$  to work with. Each little computation is a multiply by 1 where you just copy the multiplicand or a multiply by 0 where you just write 0 and go on to the next bit. With binary arithmetic, you are writing each little result one place further to the left to account for an extra power of 2. Here is an example of binary multiplication.

#### Example 1.8

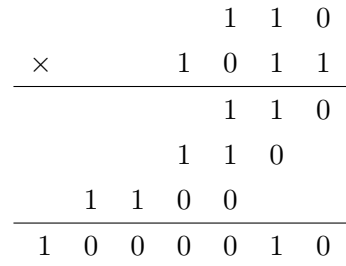

#### Multiplication and Division by 2

When we multiply an integer by ten all we have to do is add a zero to the right side of the integer's decimal representation.

$$
10\times3257=32570
$$

This follows from the meaning of the decimal representation.

$$
3257 = 3 \cdot 10^3 + 2 \cdot 10^2 + 5 \cdot 10^1 + 7 \cdot 10^0
$$

$$
10 \times 3257 = 3 \cdot 10^4 + 2 \cdot 10^3 + 5 \cdot 10^2 + 7 \cdot 10^1 = 32570
$$

Inversely, if a decimal integer ends in a zero, we can easily divide the integer by ten by simply removing the zero. If the integer does not end in a zero then removing the right-most digit gives the integer part of the result of dividing by ten.

Similarly, in binary, we can multiply an integer by two by adding a zero to the right hand side of its binary representation.

$$
2_{10} \times 110101 = 10_2 \times 110101_2 = 1101010_2
$$

This follows from the meaning of the binary representation.

$$
110101_2 = 1 \cdot 2^5 + 1 \cdot 2^4 + 0 \cdot 2^3 + 1 \cdot 2^2 + 0 \cdot 2^1 + 1 \cdot 2^0
$$
  

$$
2_{10} \times 110101_2 = 1 \cdot 2^6 + 1 \cdot 2^5 + 0 \cdot 2^4 + 1 \cdot 2^3 + 0 \cdot 2^2 + 1 \cdot 2^1 = 1101010_2
$$

Division by two in binary works just like division by 10 in decimal. If the binary representation ends in a zero, just remove the zero to divide by two. If the binary representation ends in one, the integer is odd and removing the one on the right, give the integer part of the result of dividing by two.

#### <span id="page-19-0"></span>1.2 Bytes

Essentially all digital data is stored in binary. A byte is an 8-bit binary number with leading zeros allowed. There are 256 different bytes and they represent the integers from 0 (00000000) to 255 (11111111). A word is a basic unit of storage whose size depends on the particular computer. Words are commonly composed of four or eight bytes, 32 or 64 bits respectively.

Bytes are commonly used to represent characters. [ASCII](http://en.wikipedia.org/wiki/ASCII) uses the lower 7-bits of a byte, 0 to 127, to represent letters and special characters; [ISO Latin-1](http://www.htmlhelp.com/reference/charset/) and [Mac-Roman](http://en.wikipedia.org/wiki/MacRoman) (now obsolete) use values above 127 for accented letters and additional special characters. [Unicode](http://en.wikipedia.org/wiki/Unicode) is an international standard intended to encode all characters in all languages as well as mathematical and other specialized characters. [UTF-32](http://en.wikipedia.org/wiki/UCS-4) , also called UCS-4, uses four bytes to encode Unicode characters.

#### <span id="page-20-0"></span>1.3 Hexadecimal Representation

The word *hexadecimal* combines the Greek hexa for six with the English word decimal [fr. L. decimus tenth. "Hexadecimal" is too long to say all the time so we usually just say hex. We need 16 hex-digits to represent integers in base 16. We use the ordinary decimal digits  $0, \ldots, 9$ and the letters A, B, C, D, E, and F (or a, b, c, d, e, and f) to represent 10, 11, 12, 13, 14, and 15 respectively.

Example 1.9

$$
A2_{16} = 10 \cdot 16^{1} + 2 \cdot 16^{0}
$$

$$
= 162_{10}
$$

$$
(30AC92)_{16} = 3 \cdot 16^5 + 0 \cdot 16^4 + 10 \cdot 16^3 + 12 \cdot 16^2 + 9 \cdot 16^1 + 2 \cdot 16^0
$$
  
= 3 \cdot 1048576 + 0 \cdot 65536 + 10 \cdot 4096 + 12 \cdot 256 + 9 \cdot 16 + 2 \cdot 1 = (3189906)\_{10}

The binary representations of numbers can be quite long and difficult for humans to read. Hexadecimal numbers are particularly useful for representing patterns of binary values (bitmasks), machine addresses, or any particular bytes or words. Each hex-digit corresponds to four bits which is half a byte or a *nibble*.

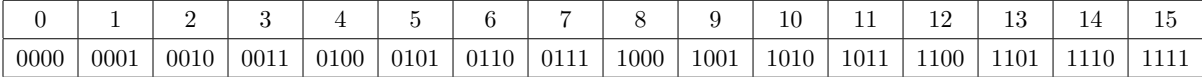

A byte can be represented by two hex-digits instead of 8 bits, and a 32-bit word can be written with only 8 hex-digits. It is easier for a human to correctly copy 8 hex-digits than 32 bits. To convert a binary integer to hex, each four-bit cluster corresponds to a single hex-digit. If the number of bits in the binary integer is not a multiple of four, add zeros to the left, e.g.,  $11011 = 00011011.$ 

#### Example 1.10

There are spaces between the nibbles in the numbers below so you can see the correspondence with the hex-digits.

 $(1101\ 0011)_2 = D3_{16}$  $(0101\ 1110\ 1001\ 1111)_2 = (5E9F)_{16}$   $(1100\ 0001\ 0000\ 1010\ 0111\ 1110\ 1011\ 0101)$ <sub>2</sub> =  $(C10A7EB5)_{16}$ 

#### Example 1.11

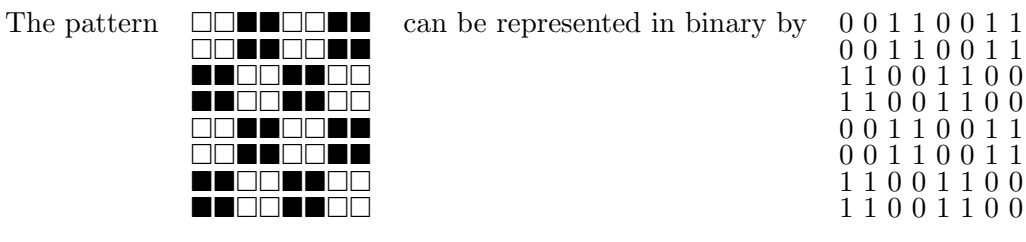

or by 33, 33, CC, CC, 33, 33, CC, CC in hex.

#### <span id="page-21-0"></span>1.4 Octal Representation

(The) Octal system used to be widespread back when many computers used 6 bit bytes, as a 6-bit byte can be conveniently written as a two-digit octal number. Since nowadays a byte is almost always 8-bits long the octal system lost most of its appeal to the hexadecimal system. [The Free On-line Dictionary of Computing](http://wombat.doc.ic.ac.uk/foldoc/foldoc.cgi?query=octal) [\(2003-OCT-10\)](http://wombat.doc.ic.ac.uk/foldoc/foldoc.cgi?query=octal)

Octal effectively represents numbers in base 8.

#### Example 1.12

$$
723_8 = 7 \cdot 8^2 + 2 \cdot 8^1 + 3 \cdot 8^0
$$
  
= 7 \cdot 64 + 2 \cdot 8 + 3 = 448 + 16 + 3  
= 467<sub>10</sub>

$$
(2045)8 = 2 \cdot 83 + 0 \cdot 82 + 4 \cdot 81 + 5 \cdot 80 = 2 \cdot 512 + 0 \cdot 64 + 4 \cdot 8 + 5
$$
  
= 1024 + 0 + 32 + 5  
= (1061)<sub>10</sub>

To convert a binary integer to octal, each three-bit cluster corresponds to a single octaldigit. If the number of bits in the binary integer is not a multiple of three, add zeros to the left, e.g.,  $11011 = 011011$ . There are spaces between to separate the three-bit clusters in the numbers below so you can see the correspondence with the octal-digits.

#### Example 1.13

 $(010\ 011)_2 = 23_8$  $(111\ 010\ 011\ 111)_2 = (7237)_8$  $(100\ 000\ 100\ 001\ 010\ 111\ 111\ 010\ 110\ 101)_2 = (4041277265)_8$ 

#### <span id="page-22-0"></span>1.5 Converting Between Decimal and Binary

In the examples above, we converted numbers given in binary, hex, and octal representations to their decimal equivalents by multiplying each bit, digit, hex-digit, or octal-digit by the appropriate power of the base, using base-10 arithmetic, and adding up the pieces. We were really just evaluating a polynomial at the base 2, 16, or 8. Recall that:

$$
n = (a_k a_{k-1} \cdots a_1 a_0)_b
$$
  
\n
$$
= a_k \cdot b^k + a_{k-1} \cdot b^{k-1} + \cdots + a_1 \cdot b^1 + a_0 \cdot b^0
$$
  
\n
$$
(1101)_2 = 1 \cdot 2^3 + 1 \cdot 2^2 + 0 \cdot 2^1 + 1 \cdot 2^0
$$
  
\n
$$
= 8 + 4 + 0 + 1
$$
  
\n
$$
= 13_{10}
$$
  
\n
$$
(1101)_8 = 1 \cdot 8^3 + 1 \cdot 8^2 + 0 \cdot 8^1 + 1 \cdot 8^0
$$
  
\n
$$
= 512 + 64 + 0 + 1
$$
  
\n
$$
= 577_{10}
$$
  
\n
$$
(1101)_{16} = 1 \cdot 16^3 + 1 \cdot 16^2 + 0 \cdot 16^1 + 1 \cdot 16^0
$$
  
\n
$$
= 4096 + 256 + 0 + 1
$$
  
\n
$$
= (4353)_{10}
$$

How do you convert a decimal integer to its binary equivalent? For small integers  $N$ , you can easily do this by finding the largest power of 2 less than or equal to N, say  $2^k$ , and then

finding the binary representation of  $N-2^k$ . Just remember to use "place-keeper" zeros for missing powers of 2. For example,  $39 = 32 + 7$  so we need a 1 in the  $2^5 = 32$  place. The remaining 7 is too small for any 16s or 8s so we put a 0 in each of those places and then 1s in the 4, 2, and 1 places.

$$
39_{10} = (100111)_2
$$

The division algorithm provides a way to convert an integer to any base: just divide  $n$  by  $b$ . There are integers  $q_0$  and  $r_0$  such that  $n = q_0 \cdot b + r_0$  where  $0 \le r_0 \le b$ . The remainder  $r_0$  is the base-b digit that goes in the 1s place, the rightmost digit. Now divide  $q_0$  by b. We have  $q_0 = q_1 \cdot b + r_1$  where  $0 \le r_1 < b$ . The remainder  $r_1$  is the base-b digit that is second from the right, and so on.

$$
39 = 19 \cdot 2 + 1
$$
  
\n
$$
19 = 9 \cdot 2 + 1
$$
  
\n
$$
9 = 4 \cdot 2 + 1
$$
  
\n
$$
4 = 2 \cdot 2 + 0
$$
  
\n
$$
2 = 1 \cdot 2 + 0
$$
  
\n
$$
1 = 0 \cdot 2 + 1
$$

Therefore, once again, we see that  $39_{10} = (100111)_2$ .

#### <span id="page-23-0"></span>1.6 Representing Negative Numbers: Two's Complement

We have discussed binary representations of the non-negative integers  $\{0, 1, 2, \ldots\}$ . However, one must often deal with negative numbers; how can they be represented as well? One obvious solution would be to use a single bit to represent the sign of the number  $(+ \text{ or } -)$  and the remaining bits to represent the *magnitude* of the number (how positive or negative it is). In such a *signed magnitude* representation, a most-significant bit of 0 represents "+" while a mostsignificant bit of 1 represents "−"; the remaining bits give the magnitude of the number. For example, an 8-bit signed magnitude representation of 13 is 00001101 while −13 is 10001101. Note that using 8-bit signed magnitude, one can represent integers in the range −127 (11111111) to 127 (01111111). Signed magnitude has one peculiarity, however. The integer 0 can be represented in two ways:  $00000000 = +0$  and  $10000000 = -0$ .

By far, the most common representation of positive and negative integers is two's complement. In two's complement, positive integers are represented in standard binary, as in signed magnitude. However, the representation of a negative number is determined as follows: (1) compute a binary representation of the magnitude of the number, (2) flip all the bits, and (3) add 1. For example, the 8-bit two's complement representation of 13 is 00001101 (as before) while  $-13$  is represented as follows (using the steps given above):

$$
-13 \stackrel{(1)}{\implies} 00001101 \stackrel{(2)}{\implies} 11110010 \stackrel{(3)}{\implies} 11110011
$$

Note that a most-significant bit of 1 again signifies a negative number, but the remaining bits do not encode the magnitude in the usual way. Here are a few more examples of converting integers to 8-bit two's complement form (remember that non-negative integers are represented in standard binary):

$$
15 \implies 00001111
$$
\n
$$
-15 \implies 00001111 \implies 11110000 \implies 11110001
$$
\n
$$
28 \implies 00011100
$$
\n
$$
-28 \implies 00011100 \implies 11100011 \implies 11100100
$$
\n
$$
-28 \implies 00011100 \implies 11100011 \implies 11100100
$$

To convert a negative two's complement number back to decimal, follow these steps: (1) flip all the bits, (2) add 1, and (3) interpret the result as a binary representation of the magnitude and add a negative sign. For example,

$$
11110011 \xrightarrow{\text{(1)}} 00001100 \xrightarrow{\text{(2)}} 00001101 \xrightarrow{\text{(3)}} -13
$$

Here are a few more examples of converting 8-bit two's complement back to decimal (remember that if the number begins with a 0, it's a non-negative integer represented in standard binary):

$$
00010110 \implies 22
$$
\n
$$
10010110 \implies 01101001 \implies 01101010 \implies -106
$$
\n
$$
01001001 \implies 73
$$
\n
$$
11001001 \implies 00110110 \implies 00110111 \implies -55
$$

Using 8-bit two's complement, one can represent integers in the range −128 (10000000) to 127 (01111111), and 0 is represented in only one way (00000000). Finally, the real utility and power of two's complement is that one can add pairs of two's complement numbers (whether positive or negative) in the usual way, and the result will be the correct answer, in two's complement! In the following examples, superscripts in the binary addition represent carries.

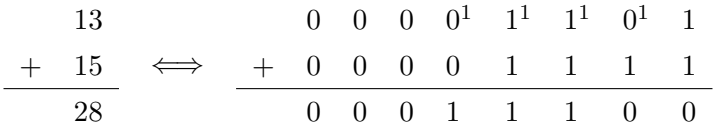

Note that this is just standard binary addition. Now, however, let's consider subtracting 15 from 28; this is equivalent to adding −15 to 28.

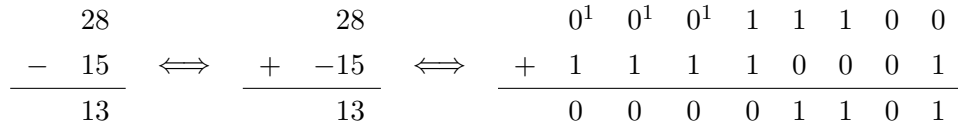

Note that we ignore the carry out of the last column.<sup>[1](#page-25-0)</sup> Now consider subtracting 28 from 15.

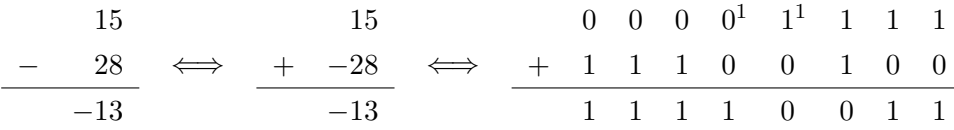

Note that the answer obtained is the proper two's complement representation of −13. Finally, consider adding  $-13$  and  $-15$ .

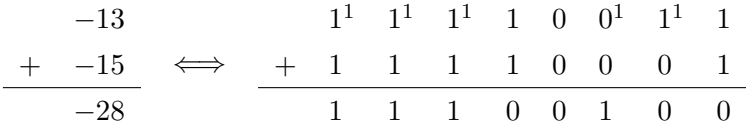

Note that we again ignore the carry out of the last column, and we obtain the proper two's complement representation of −28.

More examples of two's complement may be found at:

[http://en.wikipedia.org/wiki/Two's](http://en.wikipedia.org/wiki/Two) complement

#### Exercises

#### Changing Bases: 2, 8, 10, 16

<span id="page-25-0"></span><sup>&</sup>lt;sup>1</sup>In general, carries into or out of the most significant bit must be carefully considered as this may result from an overflow condition, i.e., obtaining a result which is too large  $(>127)$  or too small  $(< -128)$  to be represented in 8-bit two's complement. In this brief note, however, we assume that all results can be properly represented in 8-bit two's complement.

#### <span id="page-26-0"></span>Exercise 1.1

Convert the following binary numbers (base 2) to their decimal (base 10) equivalents. You should not need a calculator.

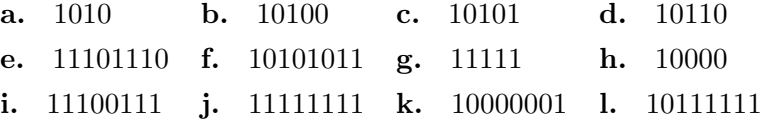

#### Exercise 1.2

Convert the following decimal numbers (base 10) to their binary (base 2) equivalents. You should not need a calculator.

a. 17 b. 19 c. 24 d. 29 e. 35 f. 42 g. 56 h. 61 i. 73 j. 99 k. 115 l. 143

#### Exercise 1.3

Use the Division Algorithm method [1.5](#page-22-0) to convert these decimal number to binary.

a. 34092

b. 4997

c. 20507

#### Exercise 1.4

Convert each of the binary numbers in exercise [1.1](#page-26-0) to

- a. their octal equivalents.
- b. their hexadecimal equivalents.

#### Exercise 1.5

Convert each of the following hexadecimal numbers to their binary equivalents.

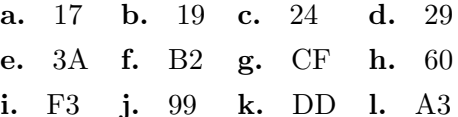

#### Multiplication

#### Exercise 1.6

Perform the following multiplications in binary. For each problem part, you must (1) convert each decimal number to binary, (2) perform the multiplication in binary, and (3) convert the binary result back to decimal. You must show your work.

Note: For consistency, place the binary representation of the left multiplicand in the top row of your multiplication and place the binary representation of the right multiplicand on the bottom row of your multiplication. Thus, " $4 \times 7$ " would be

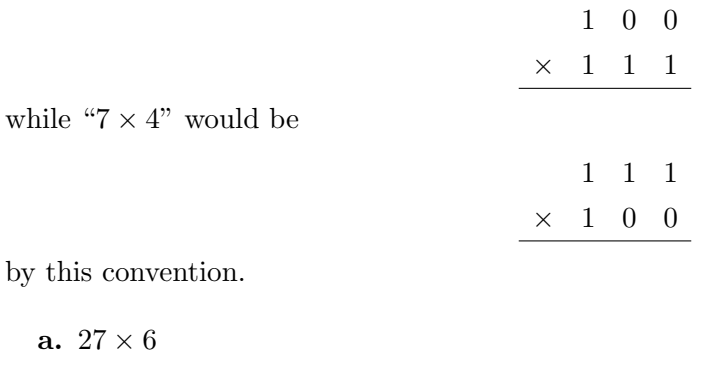

**b.**  $23 \times 11$ c.  $11 \times 23$ 

d.  $46 \times 7$ 

Patterns

#### Exercise 1.7

Patterns, like the ones below, are available in most drawing programs for filling regions. A pattern is defined by an  $8 \times 8$  array of bits. In each of the following two examples, the  $8 \times 8$ array of bits on the left corresponds to the pattern on the right.

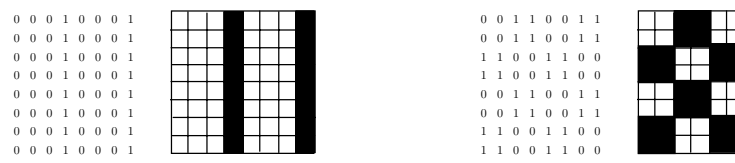

The 0s represent white, and the 1s represent black. Each row is an 8-bit binary number. As we know, a 4-bit binary number can be expressed as a single hex-digit, so an 8-bit binary number can be expressed with two hex-digits. Designers specify a pattern by giving eight 2-hex-digit numbers, one 2-hex-digit number per row. The two patterns given above are encoded as "11, 11, 11, 11, 11, 11, 11, 11" and "33, 33, CC, CC, 33, 33, CC, CC."

H

a. For each of the following patterns, give the eight 2-hex-digit encoding.

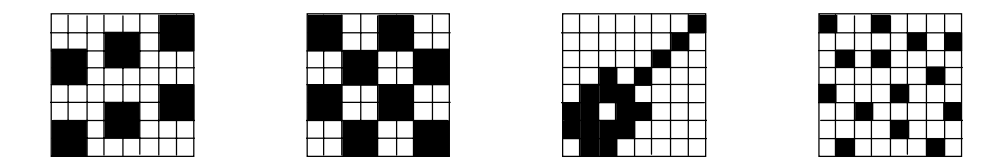

b. Use graph paper to show the pattern described by each of the following sequences of eight 2-hex-digit numbers. (See written Homework 01 for a link to printable graph paper.)

39, 7B, 42, 88, 88, 24, B7, 93 BD, A3, DB, 3A, BD, A3, DB, 3A

#### Two's Complement

#### Exercise 1.8

Negative numbers and two's complement. You must show your work to obtain full credit.

- a. Give the 8-bit two's complement representations of the following integers: 34, 66, −71,  $-27.$
- b. Give the integer (in standard base-10 notation) which is represented by each of the following 8-bit two's complement numbers: 01100110, 10011001, 01010101, 11011101.
- c. Compute the following sums and differences using 8-bit two's complement representations:  $66 - 27$ ,  $-71 - 27$ . Verify that your answers are correct by converting the results back to standard base-10 notation.

Note: Use the two's complement representations from part a above.

C H A P T E R 2

#### **Circuits**

<span id="page-30-0"></span>Chapter [1](#page-14-0) describes how numbers are represented and manipulated by computers, but how are these representations physically realized, and how are these manipulations actually effected? At a high level, computer components (such as central processing units or CPUs) are constructed from *digital circuits* which are constructed from *logic gates* which are in turn ultimately constructed from *transistors*. In this chapter, we examine digital circuits and how they are constructed from logic gates (and ultimately transistors), and in the next chapter we will examine the mathematics which underpins these components at a logical level, *Boolean algebra*.

#### <span id="page-30-1"></span>2.1 Transistors and Switches

A transistor is effectively a digital switch which is used to either establish or break an electrical connection, in much the same way that a light switch can either connect or disconnect a light bulb to or from household current. Diagrammatically,<sup>[1](#page-30-2)</sup> switches are shown below. Note that the

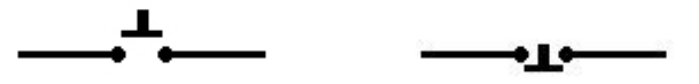

Figure 2.1: Diagrammatic representation of a digital switches. The left switch is "normally open" while the right switch is "normally closed."

<span id="page-30-2"></span><sup>&</sup>lt;sup>1</sup>The switching, logic gate, and circuit diagrams in this chapter are courtesy of the Wikipedia: [http://en.](http://en.wikipedia.org/wiki/Logic_gate) [wikipedia.org/wiki/Logic](http://en.wikipedia.org/wiki/Logic_gate) gate and [http://en.wikipedia.org/wiki/Adder](http://en.wikipedia.org/wiki/Adder_(electronics)) (electronics).

left switch is "normally open" and "pushing" the switch establishes the electrical connection, while the right switch is "normally closed" and "pushing" the switch breaks the electrical connection.

#### <span id="page-31-0"></span>2.2 Basic Logic Gates: AND, OR, NOT

Switches can be wired together to form basic logic gates which are used to construct circuits which can manipulate numbers. The basic logic gates are the AND, OR, and NOT gates.

#### <span id="page-31-1"></span>2.2.1 AND Gate

An AND gate takes two inputs (switches) and is "on" (switched) so long as both switches have been "pushed". In terms of switches, an AND gate is represented diagrammatically as follows. In this diagram, A and B represent the two input switches, and a connection is established

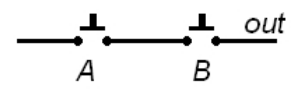

Figure 2.2: Switch diagram of an AND gate.

only if both switches are "pushed." Logic gates arise so frequently that they have their own diagrammatic representations; the diagram corresponding to an AND gate is given below. Actual CPUs constructed from circuits, logic gates, and ultimately transistors do not function

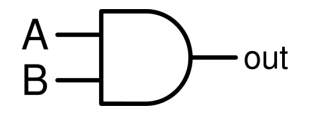

Figure 2.3: Logic diagram of an AND gate.

physically like switches in that no transistor is actually ever "pushed." Instead, a "high" voltage (typically +5V) given as input to a transistor causes it to "close" and supply a "high" voltage to its output; similarly, a "low" voltage (typically 0V) given as input to a transistor causes it to remain "open" and supply no voltage (i.e., 0V) to its output. Physically and logically, binary 1s and 0s are represented by these "high" and "low" voltages, respectively. Given this representation, we can describe the action of an AND gate using a truth table. For example, the truth table corresponding to the possible actions of an AND gate are given below. Given two inputs  $(A \text{ and } B)$  which can each take on two values  $(0 \text{ or } 1)$ , there are four possible input

| А            | B <sub>1</sub> | A AND B      |
|--------------|----------------|--------------|
|              | 0              |              |
| $\mathbf{0}$ |                | $\mathbf{0}$ |
|              | 0              | 0            |
|              |                |              |

Figure 2.4: Truth table corresponding to an AND gate.

pairs to the AND gate. Each row in the truth table corresponds to one such input pair, and the corresponding output of the AND gate is also given. Note that the "A AND  $B$ " is 1 if and only if both  $A$  and  $B$  are 1; this corresponds to the logical idea that for a connection to be established, both switches must be "pushed."

#### <span id="page-32-0"></span>2.2.2 OR Gate

An OR gate takes two inputs and is "on" so long as at least one of the inputs is "on." The switch diagram, logic gate representation, and truth table for an OR gate is given below. Note

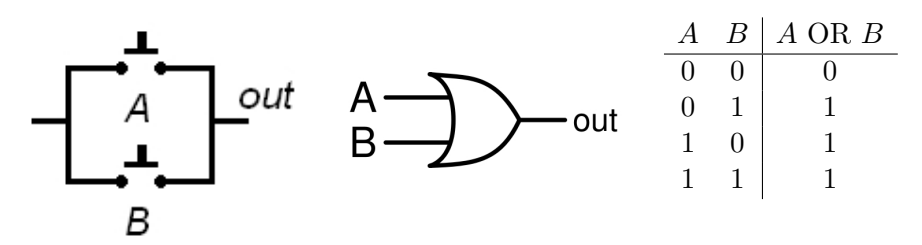

Figure 2.5: OR: switch diagram, logic gate, and truth table.

that an OR gate is 1 ("on") if and only if at least one of its inputs is 1, and note how this is realized physically with switches.

#### <span id="page-32-1"></span>2.2.3 NOT Gate

The final basic logic gate is the NOT gate. Unlike the AND and OR gates, the NOT gate has only one input, and its output is simply the opposite of its input. The switch diagram, logic gate representation, and truth table for a NOT gate is given below. Note that in the switch diagram, the switch is of the "normally closed" variety; pushing the switch breaks the connection in this case.

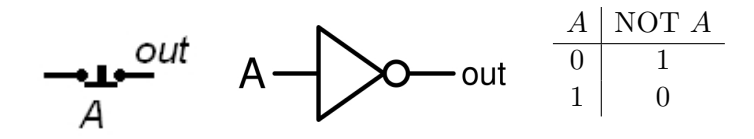

Figure 2.6: NOT: switch diagram, logic gate, and truth table.

#### <span id="page-33-0"></span>2.3 Other Logic Gates: NAND, NOR, XOR, XNOR

As we shall learn in the next chapter, every conceivable truth table and its corresponding logic gate can be realized using combinations of AND, OR, and NOT gates. However, some truth tables are so common that they have their own dedicated logic gate representations; four such logic gates are described below.

#### <span id="page-33-1"></span>2.3.1 NAND Gate

The NAND gate is the opposite of an AND gate: it is 1 (on) if and only if it is not the case that both of its inputs are 1. A NAND gate can be constructed from an AND gate whose output is attached to a NOT gate. The switch diagram, logic gate representation, and truth table for a NAND gate is given below. The NAND gate has two interesting properties: (1) It is

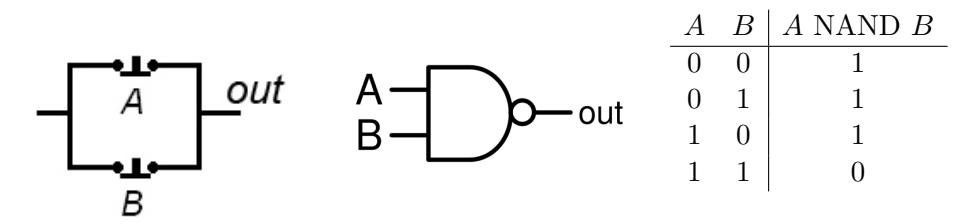

Figure 2.7: NAND: switch diagram, logic gate, and truth table. Note the use of normally closed switches.

the simplest logic gate to construct from common electrical components (transistors, resistors, wires, etc.) or to fabricate as part of an integrated circuit. (2) The NAND gate is "logically complete" in that every conceivable truth table, logic gate, or circuit can be constructed solely from NAND gates.

#### <span id="page-33-2"></span>2.3.2 NOR Gate

The NOR gate is the opposite of an OR gate: it is 1 (on) if and only if it is *not* the case that at least one of its inputs 1. A NOR gate can be constructed from an OR gate whose output is attached to a NOT gate. The switch diagram, logic gate representation, and truth table for a NOR gate is given below.

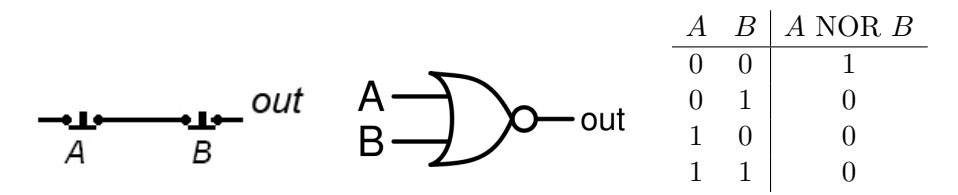

Figure 2.8: NOR: switch diagram, logic gate, and truth table. Note the use of normally closed switches.

#### <span id="page-34-0"></span>2.3.3 XOR Gate

The XOR gate is the "exclusive OR" gate; it is 1 (on) if and only if one input is 1, but not both. The logic gate representation and truth table for a XOR gate is given below. The XOR gate

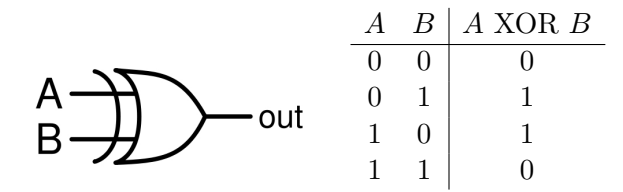

Figure 2.9: XOR: logic gate and truth table.

is very useful in implementing binary arithmetic. Consider adding two binary digits: if both bits are 0, the sum is 0; if one of the bits is 0 and the other bit is 1, the sum is 1; and if both bits are 1, the sum is 2, or in binary, 10. Note that the XOR gate gives the proper output of the *least significant bit* in adding two bits, and further note that an AND gate gives the proper output of the most significant bit (or carry) in adding two bits. Such a simple circuit is called a half adder; see the figure below. In later sections, we will see how logic gates can be used to

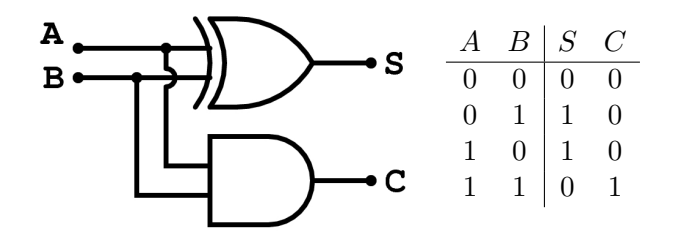

Figure 2.10: Half adder circuit and truth table.

perform arithmetic on arbitrarily long binary numbers.

#### <span id="page-35-0"></span>2.3.4 XNOR Gate

The XNOR gate is the "exclusive NOR" gate; it is the opposite of the XOR gate, and can be constructed by an XOR gate whose output is attached to a NOT gate. The XNOR gate is 1 (on) if and only if both of its inputs are identical (i.e., both 1 or both 0). The XNOR gate is used to test if its inputs are identical, and as a consequence, it is often referred to as the "equivalence gate."

|     | A | B <sub>1</sub> | $\boldsymbol{A}$ XNOR $\boldsymbol{B}$ |
|-----|---|----------------|----------------------------------------|
|     |   |                |                                        |
|     |   |                |                                        |
| ιut |   |                |                                        |
|     |   |                |                                        |

Figure 2.11: XNOR: logic gate and truth table.

#### <span id="page-35-1"></span>2.4 Binary Arithmetic: Ripple Carry Adders

As we saw in the previous chapter, in order to perform the addition of two binary numbers, one must in each column sum the corresponding bits from each input number together with any input carry bit, producing an output bit and possibly a carry bit. Letting  $A$ ,  $B$ , and  $C<sub>i</sub>$  denote the first and second input bits and the input carry bit, and letting  $S$  and  $C<sub>o</sub>$  denote the output sum and carry bit, the following truth table shown in Figure [2.12](#page-35-2) represents the required action for a circuit dealing with one column of binary addition; a circuit implementing this truth table is shown in Figure [2.13](#page-36-1)

Stringing together a series of full adders, one for each column binary addition, yields a ripple carry adder as shown in Figure [2.14.](#page-36-0)

|   |   | $C_i$ | $\mathcal{S}$ | $C_{o}$ |
|---|---|-------|---------------|---------|
| 0 | 0 |       | 0             | 0       |
| 0 | 0 | 1     | 1             | 0       |
| 0 | 1 | 0     | 1             | 0       |
| 0 | 1 | 1     | 0             | 1       |
| 1 | 0 | 0     | 1             | 0       |
| 1 | 0 |       | 0             | 1       |
| 1 | 1 |       | 0             | 1       |
| 1 |   |       |               | 1       |

<span id="page-35-2"></span>Figure 2.12: Full truth table.
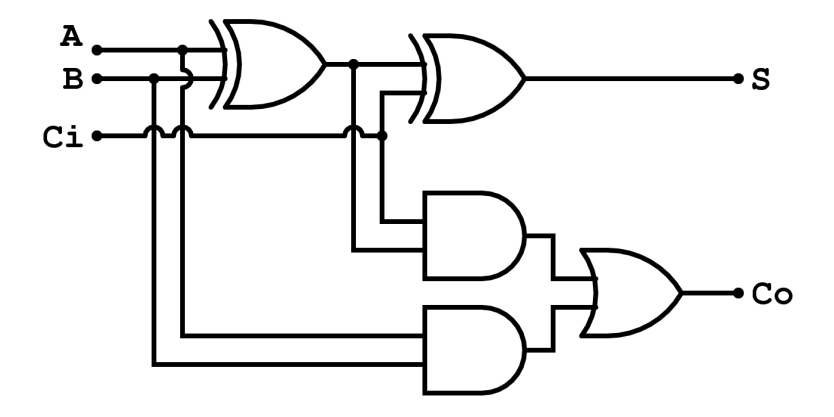

Figure 2.13: Circuit implementing a full adder

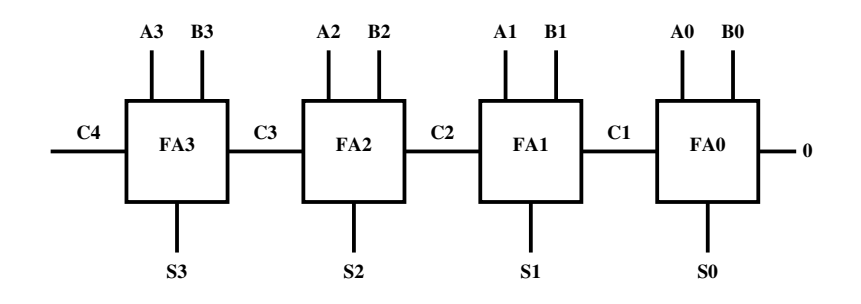

Figure 2.14: Ripple carry adder for four-bit addition. Here,  $FA_i$  represents a full adder for column  $i$ , and note the use of a 0 for the initial "carry in" to column 0.

## Exercises

#### Exercise 2.1

Converting circuits to truth tables.

a. Convert the following circuit to its equivalent truth table.

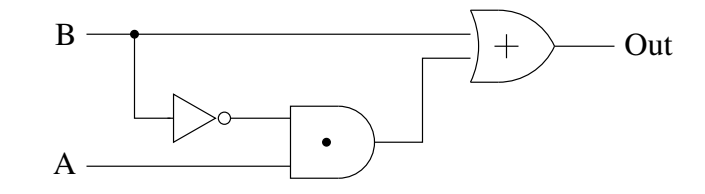

b. What logical operation does this circuit compute?

### Exercise 2.2

Convert the following truth table to an equivalent circuit.

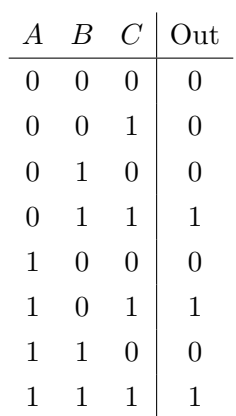

 $C$  H A P T E R  $3$ 

## Logic

In the previous chapter, we saw how digital switches (typically implemented with transistors in integrated circuits) can be used to construct logic gates and that these logic gates can be used to construct circuits such as ripple carry adders. The mathematics underlying such constructs is variously referred to as *Boolean algebra*<sup>[1](#page-38-0)</sup>, symbolic logic, or simply logic for short. In this chapter, we shall overview the basic principles of logic.

## 3.1 Truth Values

As we saw in the previous chapter, switches may be "on" or "off," a terminal in an integrated circuit may read "+5 Volts" or "0 Volts," and a bit may be 1 or 0. Since switches, voltages in integrated circuits, and bits each represent two distinct states (on vs. off, +5V vs. 0V, and 1 vs. 0), each may represent the other. In logic, the mathematics which underlies switching, circuits, and implementations of binary arithmetic, these two states correspond to truth values which may be *true* or *false*, denoted by  $T$  and  $F$ , respectively. The truth value "true" typically corresponds to "on," "+5V," and "1," while the truth value "false" typically corresponds to "off," "0V," and "0" as shown in the Table [3.1.](#page-39-0) By far, the most common representations of these two states used in computer science are the logical  $T$  and  $F$  and the corresponding bits 1 and 0; these representations will be used somewhat interchangeably throughout this text.

<span id="page-38-0"></span><sup>&</sup>lt;sup>1</sup>Boolean algebra was largely invented by the mathematician George Boole in the 19th century, and hence the term "Boolean" is always capitalized.

|    | Logic   Switching   Integrated Circuits   Bits |  |
|----|------------------------------------------------|--|
| on | $+5$ V                                         |  |
|    |                                                |  |

Table 3.1: Equivalent representations of truth values.

<span id="page-39-0"></span>

|  | $p \mid q \mid p \wedge q$                                        |  | $p \ q \mid p \vee q$ |  |                 |
|--|-------------------------------------------------------------------|--|-----------------------|--|-----------------|
|  | $\begin{array}{ c c c c c }\n\hline\nF&F&F&F&\hline\n\end{array}$ |  |                       |  | $p \mid \neg p$ |
|  | $F \mid T \mid F$                                                 |  | $F \quad T \mid T$    |  | $F \mid T$      |
|  | $T \mid F \mid F$                                                 |  | $T \mid F \mid T$     |  | $T \mid F$      |
|  | $T$ $T$ $T$                                                       |  | $T$ $T$ $T$           |  |                 |

<span id="page-39-1"></span>Figure 3.1: Truth tables for the basic logical operators.

## 3.2 Truth Tables

In logic, variables may take on one of two truth values  $(T \text{ or } F)$ , and these variables are manipulated and combined by various logical operators. The actions of these logical operators are typically defined using truth tables, in a manner identical to the use of these truth tables in defining the actions of logic gates in the previous chapter. The basic circuits AND, OR, and NOT correspond to the basic logical operators *conjunction*, disjunction, and negation, typically represented by the symbols  $\wedge$ ,  $\vee$ , and  $\neg$ , respectively. The truth tables for these operators are shown in Figure [3.1—](#page-39-1)compare these to the corresponding logic gate truth tables given in the previous chapter.

While logic is defined with respect to the basic operators  $\wedge$ ,  $\vee$ , and  $\neg$  (corresponding to conjunction, disjunction, and negation), other logical operators exist, including exclusive-OR (represented by the ⊕ symbol) and equivalence (represented by the ≡ symbol) which correspond to the XOR and XNOR logic gates discussed in the previous chapter.

Truth tables can be used to represent much more than just the actions of primitive logical operators. Truth tables can represent the arbitrary input/output behavior of Boolean (logical) formulae or circuits. One goal of logic design is to find efficient implementations of truth tables and their corresponding Boolean formulae using logic gates. For example, Figure [2.10](#page-34-0) gives the truth table for a two-input, two-output half adder together with an implementation using logic gates. Figure [3.2](#page-40-0) shows the truth table for the Boolean formula  $\neg p \wedge (q \vee \neg r)$  which is true if and only if p is false and either q is true or r is false (or both).

| Ļ      | Q      | r                | $\neg p \wedge (q \vee \neg r)$ |
|--------|--------|------------------|---------------------------------|
| F      | F      | $H$ <sup>1</sup> | Ŧ                               |
| H'     | F      | T                | F                               |
| F      | T      | F                | Ŧ                               |
| F      | $\tau$ | T                | T                               |
| $\tau$ | F      | F                | F                               |
| T      | F      | T                | F                               |
| $\tau$ | T      | $\bm{L}$         | H'                              |
|        | T      | T                | H                               |

**Figure 3.2:** Truth table for the Boolean formula  $\neg p \land (q \lor \neg r)$ .

<span id="page-40-0"></span>

| Commutative laws  | $p \wedge q \equiv q \wedge p$                              |
|-------------------|-------------------------------------------------------------|
|                   | $p \vee q \equiv q \vee p$                                  |
| Associative laws  | $(p \wedge q) \wedge r \equiv p \wedge (q \wedge r)$        |
|                   | $(p \vee q) \vee r \equiv p \vee (q \vee r)$                |
| Distributive laws | $p \wedge (q \vee r) \equiv (p \wedge q) \vee (p \wedge r)$ |
|                   | $p \vee (q \wedge r) \equiv (p \vee q) \wedge (p \vee r)$   |
| De Morgan's laws  | $\neg(p \land q) \equiv \neg p \lor \neg q$                 |
|                   | $\neg(p \lor q) \equiv \neg p \land \neg q$                 |
|                   |                                                             |

<span id="page-40-1"></span>Table 3.2: Commutative, associative, distributive, and De Morgan's laws.

## 3.3 Logical Equivalence

Two Boolean formulae are said to be *logically equivalent* if they have the same truth table, i.e., they perform the same actions on their inputs. For example,  $\neg(\neg p)$  is logically equivalent to p, and this is typically written  $\neg(\neg p) \equiv p$ . As mentioned above, one of the goals of logic design is to find the simplest circuit which is logically equivalent to any given Boolean formula.

Two Boolean formulae can be proven logically equivalent by constructing their truth tables or through the repeated application of various laws of logical equivalence. Perhaps the most commonly used of these laws are the commutative, associative, distributive, and De Morgan's laws, as shown in Table [3.2.](#page-40-1) De Morgan's law, in particular, is quite useful when reasoning about sets, as we shall discover in a later chapter.

.

## Exercises

#### Logical Completeness

#### Exercise 3.1

Every truth table, Boolean formula, and circuit can be implemented using just AND, OR, and NOT gates; hence, the collection {AND, OR, NOT} is logically complete. In this problem, you will show that the NAND gate, by itself, is logically complete. To do so, you will show how to construct the AND, OR, and NOT gates from NAND gates.

i. Fill in the following truth table:

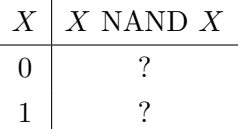

What logical operation does X NAND X correspond to?

ii. Fill in the following truth table:

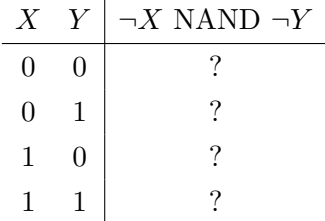

What logical operation does  $\neg X$  NAND  $\neg Y$  correspond to?

iii. Using only NAND gates, draw circuit diagrams corresponding to the AND, OR, and NOT gates. Hint: The constructions for two of these circuits are essentially given in parts i and ii above, and the construction of the third should be relatively straightforward given what you've learned above.

#### Truth Tables, Boolean Formulae, and Circuits

#### Exercise 3.2

Fill in the following table with the missing truth tables, Boolean formulae, and circuits.

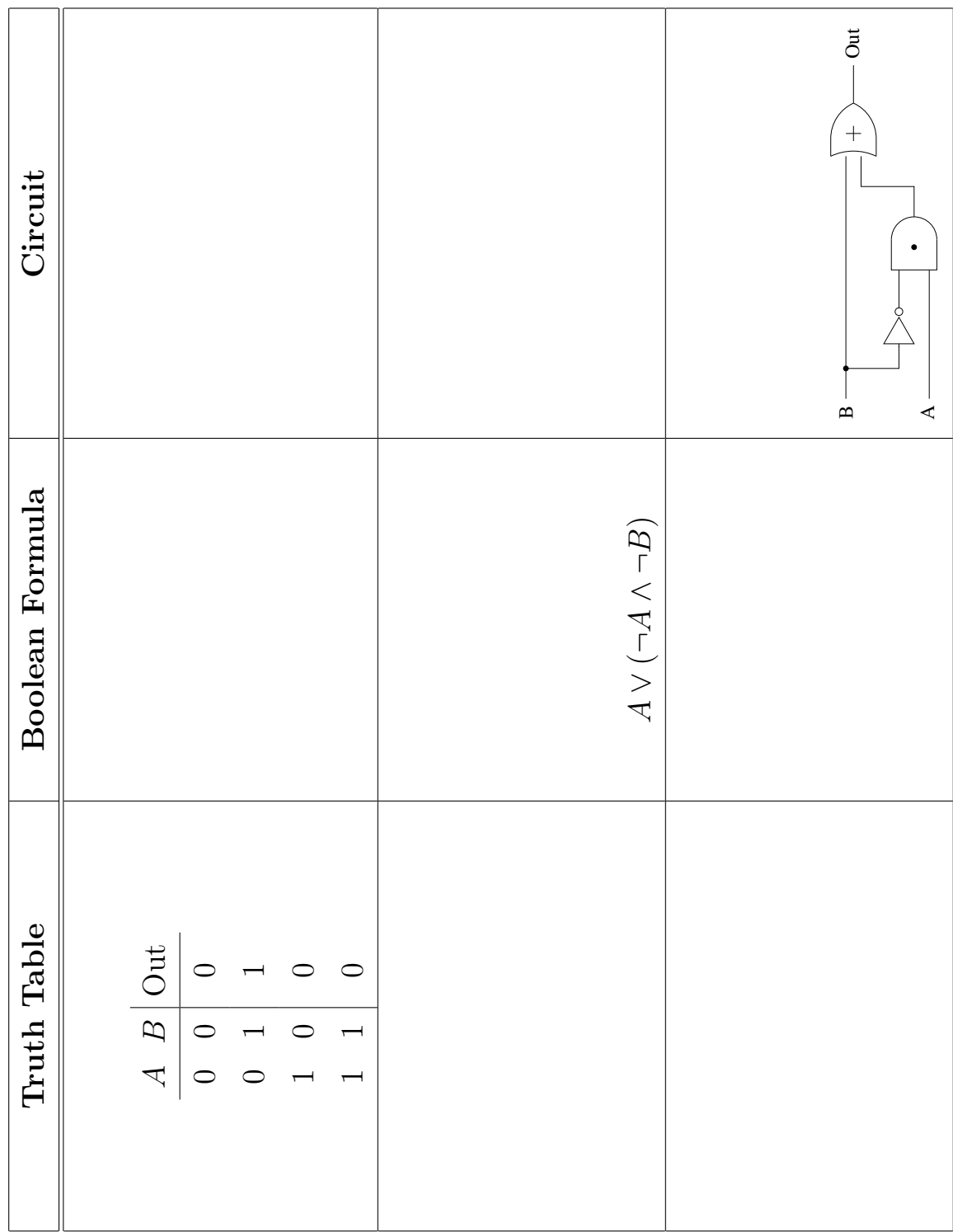

## Part II

# Cryptography: Integers and Modular Arithmetic

 $C$  h a p  $T$  E R  $4$ 

## Cryptography and Modular Arithmetic

Cryptography has been important through the ages for sending secret military information. It has also been used by secret societies like the Freemasons. Today, computers and the internet have made cryptography a part of all our lives. Critical information like passwords, on-line purchases, and ATM transactions all use cryptography. Many companies protect their industrial secrets by encoding their files. Companies and individuals often encrypt their email to protect themselves from third party snooping.

We will introduce some simple methods of encoding that use algebra methods, in particular modular arithmetic to encode messages. We refer to the original message as the *plaintext* and the encrypted message as the ciphertext.

## <span id="page-46-0"></span>4.1 Simple Shift Ciphers

Julius Caesar was one of the first people known to use cryptography to protect messages of military significance ([http://en.wikipedia.org/wiki/Caesar](http://en.wikipedia.org/wiki/Caesar_cipher) cipher). Suetonius describes Julius Caesar's simple cipher in his Life of Julius Caesar 56 (tr. J. C. Rolfe):

There are also letters of his to Cicero, as well as to his intimates on private affairs, and in the latter, if he had anything confidential to say, he wrote it in cipher, that is, by so changing the order of the letters of the alphabet, that not a word could be made out. If anyone wishes to decipher these, and get at their meaning, he must substitute the fourth letter of the alphabet, namely D, for A, and so with the others.

#### (<http://laudatortemporisacti.blogspot.com/2004/09/secret-writing.html>)

We call this the *Caesar Cipher*. Every letter is shifted over by three. Using our modern alphabet, look up a plaintext letter in the top row of this table and replace that letter with the corresponding letter in the bottom row. To decrypt, look up a cipher text letter in the bottom row and replace it with the corresponding letter in the upper row.

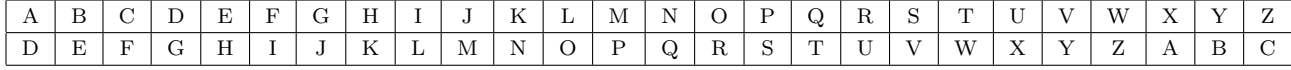

#### DISCRETE MATH becomes GLVFUHWH PDWK.

More generally, we could shift by any number from 1 to 25, for example, if we shift by 7,

#### DISCRETE MATH becomes KPZJYLAL THAO.

With a general shift cipher, the number you shift by, e.g. 7, is the key to the code. A simple shift cipher rot13 from "rotate alphabet 13 places", is used on many newsgroups for posting things that might offend some readers. One advantage of rot13 over other shifts is that it deciphers itself. If you shift a letter 13 places and then shift the result 13 places, you are back to the original letter.

#### 4.1.1 Simple Shift Cipher Links

You can see demos of a number of simple encryption methods at

[http://www.cs.usask.ca/resources/tutorials/csconcepts/1999](http://www.cs.usask.ca/resources/tutorials/csconcepts/1999_3/lessons/L3/SimpleEncryption.html) 3/lessons/L3/SimpleEncryption.html

and a demo of shift ciphers in particular at

```
http://www.math.mtu.edu/mathlab/COURSES/holt/dnt/apps5.html.
```
The Wikipedia has a good explanation of rot13 and its history, in addition to some nice examples of shift ciphers in general:

<http://en.wikipedia.org/wiki/ROT13>

Make sure to look at the "Trivia" section.

A number of encryption toys are based on the simple shift cipher, for example, the Captain

#### Midnight Secret Decoder Badges

<http://www.youtube.com/watch?v=WvKlqMjfk1Y>

[http://www.youtube.com/watch?v=zdA](http://www.youtube.com/watch?v=zdA__2tKoIU)\_2tKoIU

were popular in the mid-1950s and

#### Ovaltine Secret Decoder Rings

```
http://home.comcast.net/∼jrolsen2/premiums/ovaltine.html
```
were a hit in 2000. These toys, however, replace plaintext letters with ciphertext numbers.

## <span id="page-48-0"></span>4.2 Encoding

Actually, using numbers instead of letters gives us the advantage that we can put math and computers to work to encrypt and decrypt for us. So, the first thing we will do is encode our plaintext, that is, replace the letters with numbers by an agreed upon, public method. There are many ways we can do this. Computers mostly use ASCII (American Standard Code for Information Interchange http://www.lookuptables.com/) to represent characters. We will just use the numbers from 0 to 25 for the letters A to Z (or a to z).

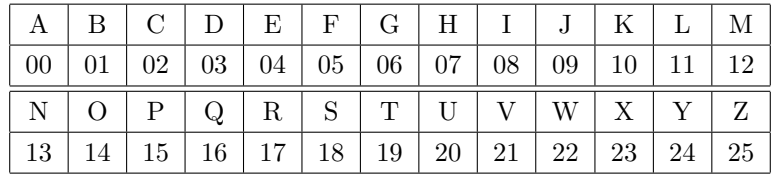

We have added leading 0s to the single digit numbers so that all the codes are 2 digits long. If we need punctuation, we will use 26 for a space, 27 for a period and 28 for a comma.

Encoding, going from letters to numbers, and decoding, going from numbers back to letters, are different from encrypting (or enciphering) and decrypting (or deciphering). There is nothing secret about encoding and decoding. MATH IS COOL becomes 12001907 0818 02141411 if we leave the spaces or 120019072608182602141411 if we encode the spaces.

What is the original message that encodes to: 1804170413081924 ?

## 4.3 The mod Function

The mod function has many applications in computer science so we will study it in some detail. It is used for simple and complex cryptography, calendars and clocks, random number generators, and hash tables for a start. We will then use the mod function, to generate shift ciphers and more general linear ciphers.

If  $n$  is an integer that is greater than 1, and  $\alpha$  is any integer, then

#### a mod n

is the integer remainder when a is divided by n. In fact, a mod n is defined when n is negative but we'll restrict our attention to  $n > 1$ . In this case, a mod n is always an integer between 0 and  $n-1$ . In Scheme the mod function is given by (modulo a n).

#### Example 4.1

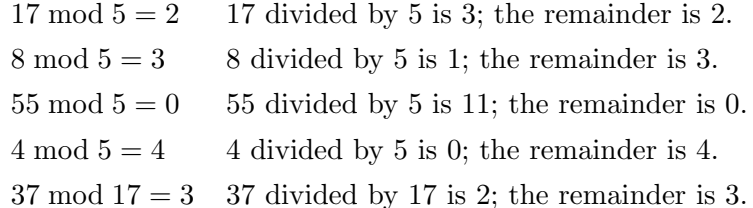

How do we evaluate a mod n when a is negative? Remember that as long as  $n > 1$ , the values of a mod n must be between 0 and  $n-1$ . In general, a mod n is the unique integer between 0 and  $n-1$  that satisfies  $a = q \cdot n + a \mod n$  for some integer q.

#### Example 4.2

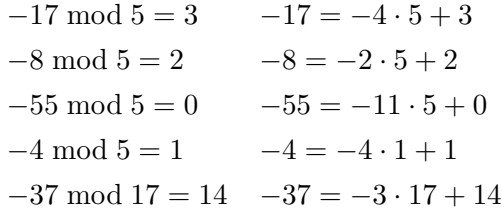

#### 4.3.1 Properties of mod

Let  $n$  be an integer greater than 1, and let  $a$  and  $b$  be any integers, then

- 1. If a mod  $n = b \mod n$  then there is an integer k such that  $a b = k \cdot n$ .
- 2.  $(a + b) \mod n = ((a \mod n) + (b \mod n)) \mod n$
- 3.  $(a \cdot b) \mod n = ((a \mod n) \cdot (b \mod n)) \mod n$
- 4.  $-a \mod n = n (a \mod n)$

#### Example 4.3

19 mod  $8 = 3$  and  $51 \mod 8 = 3$  51 - 19 mod  $8 = 32 \mod 8 = 0 = 3 - 3 \mod 8$ 19 mod  $5 = 4$  and  $7 \mod 5 = 2$  (19 + 7) mod  $5 = 26 \mod 5 = 1 = (4 + 2) \mod 5$  $(19 \cdot 7) \mod 5 = 133 \mod 5 = 3 = (4 \cdot 2) \mod 5$ 37 mod 17 = 3 and  $-37 \mod 17 = 14$  3 + 14 = 17, 17 mod 17 = 0

## <span id="page-50-0"></span>4.4 Simple Substitution Ciphers

A simple substitution cipher is a cryptographic system in which letters (or their codes), are arbitrarily transposed or replaced with other letters (or their codes). The Ceasar Cipher and general Shift Cipher are both simple substitution ciphers. Cryptograms that sometimes appear as newspaper puzzles are also simple substitution ciphers. Each letter is replaced by another letter. We will study some simple substitution ciphers that can be generated by using the mod or modulo function.

#### 4.4.1 Shift Cipher

Once we have encoded the letters A, ..., Z, a general shift cipher with shift k can be described by:

$$
n \to (n+k) \bmod 26.
$$

or by

$$
n \to (n+k) \bmod 29.
$$

if we encode and encipher space, "." and "," as well as the letters  $A \cdots Z$ . If we want our encrypted message to look like letters, possibly with punctuation, we decode the shifted codes to for our ciphertext. Here's an example.

MATH IS COOL becomes 12001907 0818 02141411 if we just encode the letters. If we shift by 15, we get

| Plaintext  |    | Δ  | T  |    |    | $\Omega$ |    |    |   |  |
|------------|----|----|----|----|----|----------|----|----|---|--|
| Coded      | 19 |    | 19 |    | 08 | 18       | 02 | 14 |   |  |
| Shifted    |    | 15 |    | 22 | 23 |          |    | 2  | 9 |  |
| Ciphertext |    |    |    |    |    |          |    |    |   |  |

If we receive the message "APIWXHRDDA" and know that the shift key is 15, We just reverse the procedure above to decrypt our message, code the letters, shift by −15 which is the same as +11 mod 26, decode the result.

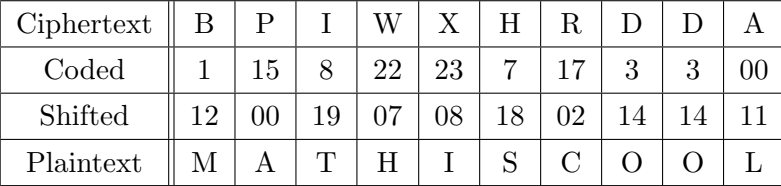

#### 4.4.2 Linear Ciphers

We can create somewhat more complex simple substitution ciphers by using linear functions along with mod instead of just adding a constant and then using mod. Let's work again with just the 26 letters. In general, we choose two constants m and  $k$  then generate a *linear cipher* is given by

$$
a \rightarrow (m \cdot a + k) \mod 26.
$$

| Plaintext  | A  | В  | $\mathcal{C}$ | D  | Ε  | F  | G  | Η  |    |    | K  | L  | М  |
|------------|----|----|---------------|----|----|----|----|----|----|----|----|----|----|
| Coded      | 00 | 01 | 02            | 03 | 04 | 05 | 06 | 07 | 08 | 09 | 10 | 11 | 12 |
| Moved      | 11 | 16 | 21            | 00 | 05 | 10 | 15 | 20 | 25 | 04 | 09 | 14 | 19 |
| Ciphertext | L  | Q  | V             | А  | F  | Κ  | P  | U  | Z  | Е  | J  | O  | т  |
| Plaintext  | N  | O  | Ρ             | Q  | R  | S  | т  | IJ | V  | W  | Χ  | Y  | Ζ  |
|            |    |    |               |    |    |    |    |    |    |    |    |    |    |
| Coded      | 13 | 14 | 15            | 16 | 17 | 18 | 19 | 20 | 21 | 22 | 23 | 24 | 25 |
| Moved      | 24 | 03 | 08            | 13 | 18 | 23 | 02 | 07 | 12 | 17 | 22 | 01 | 06 |

Lets look at an example with  $m = 5$  and  $k = 11$ .

This seems to make a pretty good simple substitution cipher. Two different letters always have two different cipher letters so an enciphered message should be decipherable. No letter is enciphered by itself so the message won't be trivial to read. Given the table, it is pretty easy to decipher a message. Can you decipher this message? QHKKBXOLBXMLTISFX

There are a few questions we should think about when we make a simple linear cipher.

- 1. What values of m and k make good linear ciphers if the alphabet has 26 characters?
- 2. What if the alphabet has 29 characters, e.g. with space, "." and "," included?
- 3. What if the alphabet has 128 ASCII characters?
- 4. Can we say anything in general for an alphabet of n characters?
- 5. Can the person receiving our message decipher it without reconstructing the table, i.e. with just knowing n, m, and  $k$ ? This will be important if n is large.

To answer these questions, we need to understand more about mod and the arithmetic it induces.

## <span id="page-52-0"></span>4.5 Modular Arithmetic

Once we fix and integer n greater than 1, the properties of mod, we cited above, allow us to talk about arithmetic mod n on the set  $\mathbb{Z}_n$  of integers from 0 to  $n-1$ . We define

$$
a + b = (a + b) \bmod n
$$

 $a \times b = (a \times b) \mod n$ 

Consider these  $+$  and  $\times$  tables for arithmetic mod 3.

and the

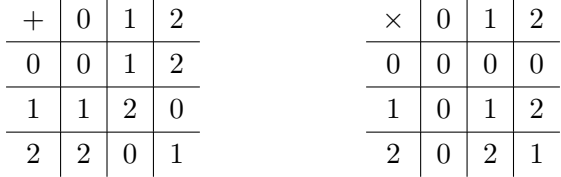

Arithmetic mod 3 has some very nice properties. If a, b, and c are in  $\mathbb{Z}_3$  (the set  $\{0,1,2\}$ ) then **closure:**  $a + b$  and  $a \times b$  are in  $\mathbb{Z}_3$ 

commutativity:  $a + b = b + a$  and  $a \times b = b \times a$ 

associativity:  $(a + b) + c = a + (b + c)$  and  $(a \times b) \times c = a \times (b \times c)$ 

**identity** +: 0 is an *additive identity*  $a + 0 = a$  for all  $a \in \mathbb{Z}_3$ 

**identity**  $\times$ : 1 is a multiplicative identity  $a \times 1 = a$  for all  $a \in \mathbb{Z}_3$ 

**inverse** +: Every  $a \in \mathbb{Z}_3$  has an *additive inverse*  $b \in \mathbb{Z}_3$  such that  $a + b = 0$ 

**inverse**  $\times$ : Every non-zero  $a \in \mathbb{Z}_3$  has an *multiplicative inverse*  $b \in \mathbb{Z}_3$  such that  $a \times b = 1$ 

distributive law:  $c \times (a + b) = (c \times a) + (c \times b)$ 

Note: The symbol  $\in$  means "in" so  $a \in \mathbb{Z}_3$  means "a in  $\mathbb{Z}_3$ ."

These properties mean that the set  $\mathbb{Z}_3$  with  $+$  and  $\times$  mod 3 is a mathematical field. The real numbers, rational numbers, and complex numbers are also mathematical fields with their regular addition and multiplication.

Now, let's consider these + and  $\times$  tables for arithmetic mod 4 on the set  $\mathbb{Z}_4 = \{0, 1, 2, 3\}$ .

| $+ 0 1 2 3$                                                 |  |  | $\times$ 0 1 2 3                                                                     |  |  |
|-------------------------------------------------------------|--|--|--------------------------------------------------------------------------------------|--|--|
| 0   0   1   2   3                                           |  |  | $0 \mid 0 \mid 0 \mid 0 \mid 0$                                                      |  |  |
| 1   1   2   3   0                                           |  |  | $\overline{1\mid 0\mid 1\mid 2\mid 3}$                                               |  |  |
| $\boxed{2}$ $\boxed{2}$ $\boxed{3}$ $\boxed{0}$ $\boxed{1}$ |  |  | $\begin{array}{ c c c c c c c c }\n\hline\n2 & 0 & 2 & 0 & 2 \\ \hline\n\end{array}$ |  |  |
| $3 \mid 3 \mid 0 \mid 1 \mid 2$                             |  |  | 3   0   3   2   1                                                                    |  |  |

Addition mod 4 has similar properties to addition mod 3. There is an additive identity, 0, and every  $a \in \mathbb{Z}_4$  has an additive identity,  $0 + 0 = 1 + 3 = 2 + 2 = 0$ . But  $\mathbb{Z}_4$  is not a field. It does have a multiplicative identity,  $a \times 1 = a$  for all  $a \in \mathbb{Z}_4$  but 2 does not have a multiplicative inverse. We cannot solve  $2 \times b = 1$  or  $2 \times b = 3$  in  $\mathbb{Z}_4$ . In fact,  $2 \times 2$  mod  $4 = 0$ . We say 2 is a zero-divisor mod 4. In general, We say  $a \in \mathbb{Z}_n$  is a zero-divisor mod n if there is a non-zero  $b \in \mathbb{Z}_n$  such that  $a \times b \mod n = 0$ .

Can you now say what values of m will be bad for linear ciphers,  $a \rightarrow (m \cdot a + b) \mod 26$ ?

### 4.6 Powers mod n

We often have to compute powers of numbers mod n. The RSA Encryption Algorithm

(<http://fringe.davesource.com/Fringe/Crypt/RSA/Algorithm.html>) which is widely used in electronic commerce protocols uses high powers of numbers mod n. We can easily compute powers mod n when when the exponent is itself a power of 2 by using the property

$$
(a \cdot b) \bmod n = ((a \bmod n) \cdot (b \bmod n)) \bmod n.
$$

and the fact that

$$
a^{(2^k)} = a^{(2 \cdot 2^{k-1})} = a^{(2^{k-1} + 2^{k-1})} = \left( a^{(2^{(k-1)})} \right) \cdot \left( a^{(2^{(k-1)})} \right) = \left( a^{(2^{(k-1)})} \right)^2.
$$

The idea is to alternate evaluating mod  $n$  and squaring. This is probably best understood by looking at some examples.

#### Example 4.4

$$
372 \text{ mod } 3 = (37 \text{ mod } 3)2 = 12 = 1
$$
  
\n
$$
1154 \text{ mod } 7 = (115 \text{ mod } 7)4 = (3 \text{ mod } 7)4 = (32 \text{ mod } 7)2 = (9 \text{ mod } 7)2
$$
  
\n
$$
= (2 \text{ mod } 7)2 = (22 \text{ mod } 7) = (4 \text{ mod } 7) = 4
$$
  
\n
$$
11532 \text{ mod } 7 = (115 \text{ mod } 7)32 = ((115 \text{ mod } 7)4)8 = (4 \text{ mod } 7)8
$$
  
\n
$$
= (16 \text{ mod } 7)4 = (2 \text{ mod } 7)4 = (16 \text{ mod } 7) = 2
$$

To compute  $a^m$  mod n when m is not a power of 2, we use the binary representation of m to express  $m$  as a sum of powers of 2 and the rule (see  $C.1.1$ ) for the product of two powers with the same base. In general, m can be expressed as  $n = b_k 2^k + b_{k-1} 2^{k-1} + \cdots + b_1 2 + b_0$  where  $b_i = 0$  or 1 for  $0 \leq i \leq k$ . Then

$$
a^m = a^{b_k 2^k + b_{k-1} 2^{k-1} + \dots + b_1 2 + b_0} = a^{b_k 2^k} \cdot a^{b_{k-1} 2^{k-1}} \cdots a^{b_1 2} \cdot a^{b_0}
$$

Each factor in this product where  $b_i = 0$  evaluates to 1. In the other factors,  $b_i = 1$  and the factor is just a raised to a power that is a power of 2. To evaluate  $a^m \mod n$  we apply the repeated squaring and evaluating mod  $n$  described above to each of these factors and then multiply the results mod  $n$ .

#### Example 4.5

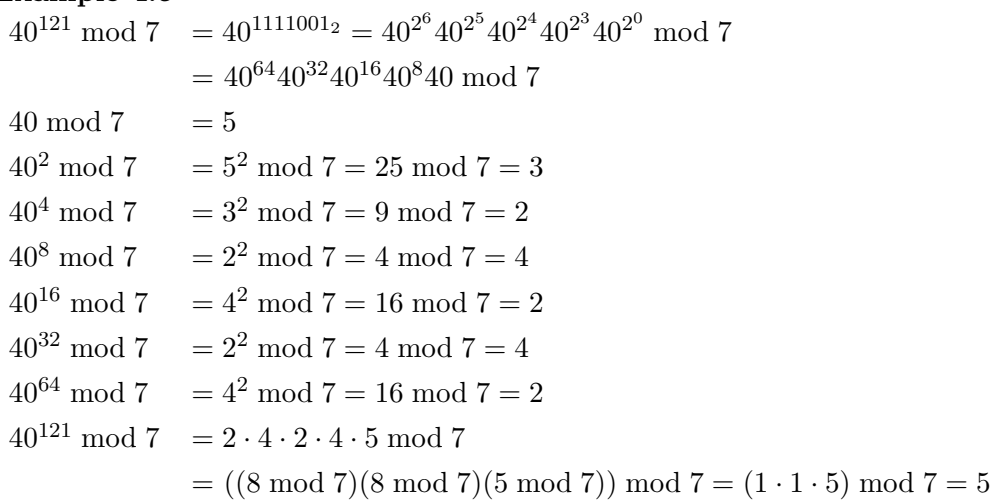

## Exercises

#### Caesar Cipher and Encoding

#### Exercise 4.1

Apply the Caesar Cipher [4.1](#page-46-0) to the following messages:

- a. EXIT UNDER STAIRS
- b. TEN PACES N BY NE

Encode these messages as in section [4.2.](#page-48-0)

- c. EXIT UNDER STAIRS
- d. TEN PACES N BY NE

## The mod Function

## Exercise 4.2

Evaluate the following

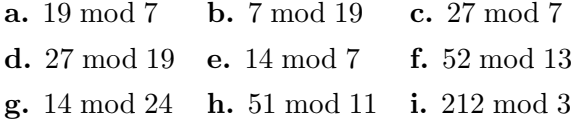

#### Exercise 4.3

Evaluate the following

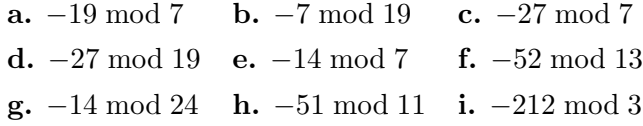

#### Exercise 4.4

Evaluate the following without using a calculator.

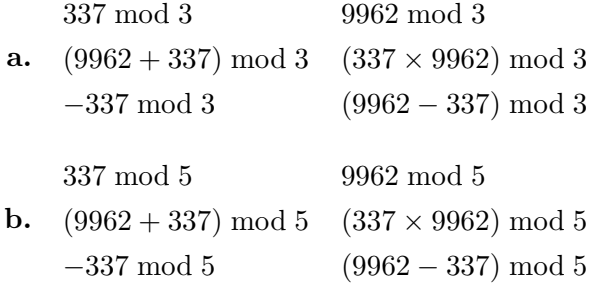

## Simple Substitution Ciphers

#### Exercise 4.5

Use the methods of section [4.4](#page-50-0) to encipher the following messages with the indicated shifts.

- a. BEHIND BIG CLOCK, shift 11
- b. L NINE R SEVEN L FOUR, shift 15

#### Exercise 4.6

Use the methods of section [4.4](#page-50-0) to decipher the following messages. Each is given with the shift used to encipher it. The spaces have been removed.

- a. UBTFURNQGUERRCZBEQREOHGGREORRE, shift 13
- b. DRIBKNRZEYFLJVYRIKWFIUTKJLEURP, shift 17

#### Linear Encryption

#### Exercise 4.7

A spy has been captured, but all attempts to interrogate him have failed: he speaks a very strange language, unintelligible to any translator. However, this spy was caught with a number of documents. Linguists who have studied these documents believe that they were written in the spy's language, but that they have been encrypted. Decrypting these documents to obtain valid text in the spy's language would be incredibly helpful; your job is to decrypt the spy's documents and hopefully determine where he's from and what language he speaks.

Linguists analyzing the spy's documents have determined that the spy's language consists of 26 linguistic units (analogous to English letters), where each unit consists of one or more case-sensitive English letters or punctuation marks. The units of the spy's language, numbered from 0 to 25, are given below.

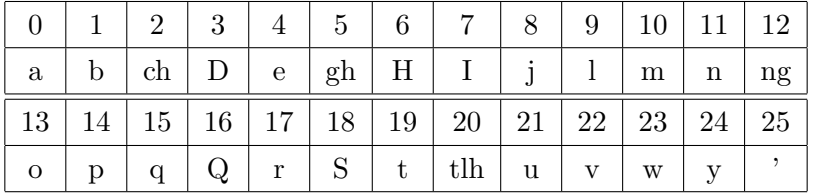

You suspect that the spy has used a linear encryption scheme with  $m = 15$  and  $k = 3$  since symbols representing these values were found tattooed on the spy's scalp. Finally, the linguists and interrogators are particularly interested in following phrase, which was written on the top of each document the spy possessed:

#### rebDng wDq lDghjDp

- a. Parse the phrase above to obtain the individual linguistic units of the spy's language, i.e., "r" followed by "e" followed by "b" and so on. Note the multi-letter combinations which correspond to individual linguistic units.
- b. Encode each linguistic unit with its corresponding number from the table given above, e.g.,  $r \rightarrow 17$  and so on.
- c. Since you suspect that these values were encrypted using the function

$$
a \rightarrow (15 \cdot a + 3) \mod 26
$$

you must subtract 3 and then multiply by the multiplicative inverse of 15 (mod 26) in order to decrypt these values. Start by determining the multiplicative inverse of 15 ( mod 26).

- d. Decrypt each value by inverting the linear encryption.
- e. Decode these values using the table given above to obtain a phrase in the spy's language. (It will not be intelligible to most people.)
- f. Conduct some research on the web to see if you can determine what this phrase means. (Try typing the decrypted words or the entire phrase into Google.) What is the English translation of this phrase? Where does our spy come from and what language does he speak?

#### Modular Arithmetic

#### <span id="page-57-0"></span>Exercise 4.8

Construct the addition and multiplication tables for mod 8, in a manner similar to those for mod 3 and mod 4 given in section [4.5.](#page-52-0)

#### Exercise 4.9

Use the tables you created for exercise [4.8](#page-57-0) to answer the following.

- a. Give the additive inverse mod8 for each of 0, 1, 2, 3, 4, 5, 6, 7.
- b. Give the multiplicative inverse mod8 for each of the numbers 0, 1, 2, 3, 4, 5, 6, 7 that has a multiplicative inverses.
- c. Which of the numbers 0, 1, 2, 3, 4, 5, 6, 7 are zero-divisors mod8. For each of these zero-divisors, give a non-zero number you can multiply it by to yield 0 mod 8.

#### Powers mod n

#### <span id="page-57-1"></span>Exercise 4.10

Compute the following by hand.

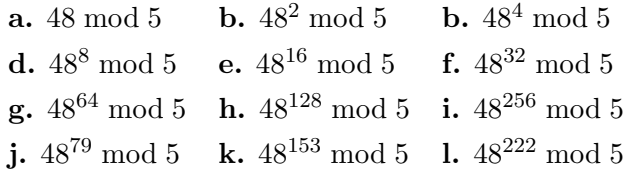

#### Exercise 4.11

Repeat exercise [4.10](#page-57-1) mod 11 instead of mod 5.

 $C$  H A P T E R  $5$ 

## Integers and Division

Though you probably learned about integers and division back in fourth grade, we need formal definitions and theorems to describe the algorithms we use and to verify that they are correct, in general.

## 5.1 Divides

If a and b are integers and  $a \neq 0$ , we say that a divides b (or that a is a factor of b) if there is an integer c such that  $b = ac$ .

 $a \mid b$  means a divides b.

 $a \nmid b$  means a does not divide b.

**Theorem 2** Let  $a, b, and c$  be integers, then

- 1. if a | b and a | c then a |  $(b+c)$
- 2. if a | b then a | bc for all integers, c
- 3. if  $a \mid b$  and  $b \mid c$  then  $a \mid c$ .

**Proof:** Here is a proof of (1); try to prove the others yourself.

Assume that a, b, and c be integers and that  $a \mid b$  and  $a \mid c$ . From the definition of *divides*, there must be integers  $m$  and  $n$  such that:

<span id="page-58-0"></span>
$$
b = ma \tag{5.1}
$$

$$
c = na \tag{5.2}
$$

Adding the left- and right-hand sides of Equations [5.1](#page-58-0) and [5.2,](#page-58-0) we obtain

 $b + c = ma + na.$ 

By the distributive law and commutativity,

 $b + c = (m + n)a$ .

By the closure of addition,  $m + n$  is an integer so, by the definition of *divides*,

 $a|(b+c)$ .

**Corollary 1** If a, b, and c are integers such that a | b and a | c then a $| (mb+nc)$  for all integers m and n.

## 5.2 Primes

A positive integer  $p > 1$  is called *prime* if the only positive factors of p are 1 and p. Extremely large prime numbers are used in [RSA](http://world.std.com/~franl/crypto/rsa-guts.html) and other algorithms for public key cryptography. Primes are also used for hash tables and pseudorandom number generators.

#### 5.2.1 Finding Primes

How can you find prime numbers? The mathematician, [Eratosthenes](http://en.wikipedia.org/wiki/Eratosthenes) (276-194 BC) invented a prime number sieve, the Sieve of Eratosthenes, which, in modified form, is still used in number theory research. Here is how the sieve works if you want to find all the prime numbers less than or equal to N.

- 1. Make a list-to-check of the numbers from 2 to N.
- 2. Make a list-of-primes that starts out empty.
- 3. Repeat the following until the first number in the list-to-check is > √ N
	- (a) Put the first number in the list-to-check in the list-of-primes.
	- (b) Remove all multiples of that number from the list-to-check.
- 4. Put all the numbers still in list-to-check into list-of-primes.

#### Example 5.1

To find all the primes up to  $N = 25$ , we start with:

list-to-check = 2 3 4 5 6 7 8 9 10 11 12 13 14 15 16 17 18 19 20 21 22 23 24 25  $list-of-primes =$ 

Then we put 2 in the list-of-primes and remove all multiples of 2 from the list-to-check. We now have:

list-to-check = 3 5 7 9 11 13 15 17 19 21 23 25

 $list-of-primes = 2$ 

Now put 3 in the list-of-primes and remove all multiples of 3 from the list-to-check. We now have:

list-to-check = 5 7 11 13 17 19 23 25

list-of-primes  $= 23$ 

Now put 5 in the list-of-primes and remove all multiples of 5 from the list-to-check. We now have:

list-to-check = 7 11 13 17 19 23

list-of-primes  $= 235$ 

Since  $\sqrt{25} = 5$ , we put all the numbers remaining in the list-to-check into the list-of-primes. list-of-primes (less than or equal to  $25$ ) = 2 3 5 7 11 13 17 19 23.

#### 5.2.2 Prime Number Decomposition

A positive integer  $n > 1$  that is not prime is call a *composite*. Composite integers can always be expressed as products of primes.

Theorem 3 (Fundamental Theorem of Arithmetic) Every positive integer greater than 1 can be written uniquely as a prime or as the product of two or more primes were the prime factors are written in order of non-decreasing size. This is the prime number decomposition of the integer.

Example 5.2

- a.  $364 = 2 \cdot 2 \cdot 7 \cdot 13 = 2^2 \cdot 7 \cdot 13$
- **b.**  $7581 = 7 \cdot 19 \cdot 57$
- c.  $32768 = 2^{15}$
- d.  $31752 = 2^3 \cdot 3^4 \cdot 7^2$
- e.  $31 = 31<sup>1</sup>$
- **f.** 6! =  $6 \cdot 5 \cdot 4 \cdot 3 \cdot 2 = 2 \cdot 3 \cdot 5 \cdot 2 \cdot 2 \cdot 3 \cdot 2 = 2^4 \cdot 3^2 \cdot 5$

#### 5.2.3 More about Primes

**Theorem 4** There are infinitely many primes.

**Proof:** Here is an elementary proof due to Euclid. Suppose, for the sake of contradiction, that there are only a finite number of primes; let  $S = \{p_1, p_2, \ldots, p_n\}$  be the set of all prime numbers. Now consider the number

$$
P=p_1\cdot p_2\cdots p_n+1.
$$

Now  $P$  must be either prime or composite. If  $P$  were composite, it must be divisible by a prime in S; however, the remainder after the division of P by any  $p_i$  is 1, by construction. Therefore, P must be prime, contradicting the assumption that  $S$  is the set of all primes, since P is clearly larger than any element of  $S$ . Thus, our assumption that there are a finite number of primes must be false.  $\Box$ 

Want to listen to some primes? Try the [Prime Number Listening Guide](http://primes.utm.edu/programs/music/listen/) at http://primes.utm.edu/programs/music/listen/.

## 5.3 Division

Back in elementary school, you probably wrote out division problems like this:

$$
\frac{4}{7 \quad \frac{29}{7}} \qquad r=1
$$

In this equation, 29 is the *dividend*, 7 is the *divisor*, 4 is the *quotient*, and 1 is the *remainder*. The following theorem tells us that we can always find a quotient and remainder in a division problem.

**Theorem 5 (The Division "Algorithm")** Let a be an integer and b a positive integer. Then there are unique integers q and r, with  $0 \le r < b$ , such that  $a = b \cdot q + r$ .

#### 5.3.1 Scheme Functions Related to Division

These definitions and examples are taken from [The Scheme Programming Language, Second](http://www.scheme.com/tspl2d/index.html) [Edition](http://www.scheme.com/tspl2d/index.html) by R. Kent Dybvig [\[1\]](#page-248-0).

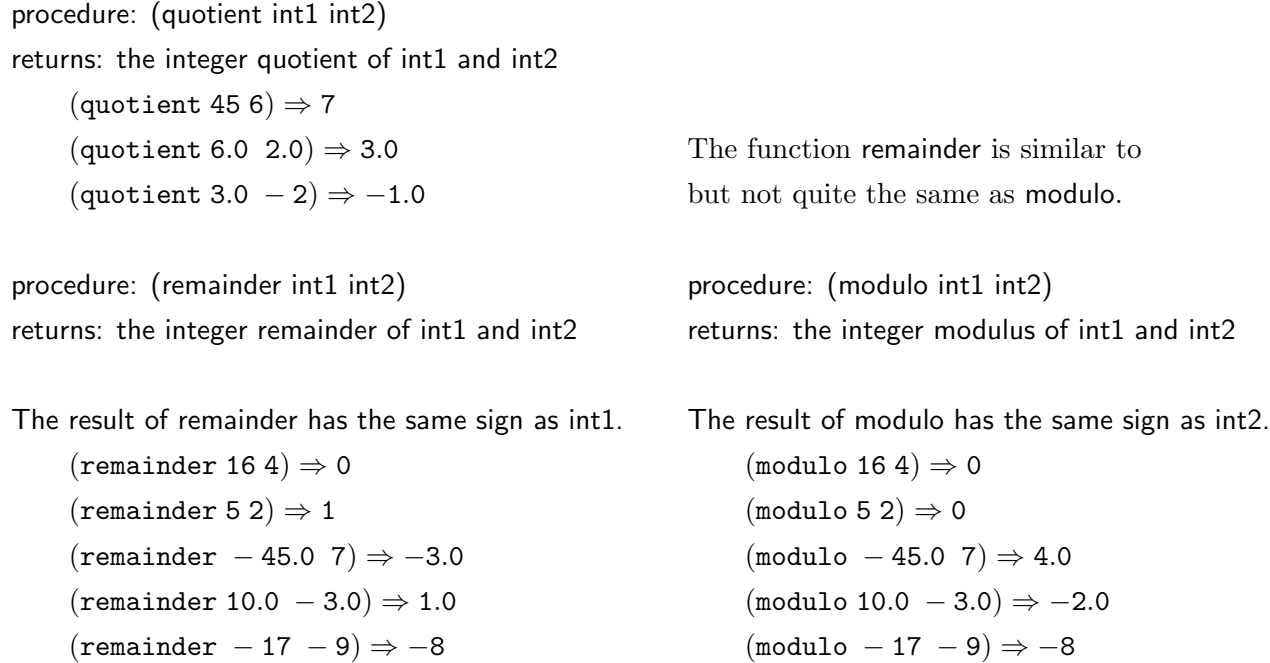

In some computing languages, the functions *quotient* and modulo are called div and mod. Mathematicians write "a mod  $b$ " instead of "(*modulo a b*)."

## 5.4 Greatest Common Divisor and Least Common Multiple

If a and b are integers, that are not both 0, the *greatest common divisor* of a and b,  $gcd(a, b)$  is the largest integer d such that  $d | a$  and  $d | b$ . The least common multiple of a and b,  $lcm(a, b)$ is the smallest integer divisible by both  $a$  and  $b$ .

#### Example 5.3

- **a.**  $gcd(75, 21) = 3$
- **b.**  $gcd(52, 81) = 1$
- c.  $gcd(2^2 \cdot 7 \cdot 13, 2^3 \cdot 3^4 \cdot 7^2) = 2^2 \cdot 3^0 \cdot 7 \cdot 13^0$  What is the rule?
- d. gcd(49831, 825579) = ? We will soon learn a way to solve this efficiently.
- e. lcm(75, 21) =  $75 \cdot 7 = 25 \cdot 21 = 525$
- f. lcm(52,81) =  $52 \cdot 81 = 4212$
- **g.**  $\text{lcm}(2^2 \cdot 7 \cdot 13, 2^3 \cdot 3^4 \cdot 7^2) = 2^3 \cdot 3^4 \cdot 7^2 \cdot 13$  What is the rule?

Two integers m and n are said to be relatively prime or coprime if  $gcd(m, n) = 1$ . The integers 52 and 81 are relatively prime.

#### 5.4.1 Applications of gcd and lcm

The most common applications of the gcd and lcm is in working with fractions. You put them to use whenever you reduce or add fractions and you would use them in the same way if you were implementing a class to represent fractions.

To reduce a fraction to lowest terms, we divide the numerator and denominator by their gcd.

$$
\frac{84}{36} = \frac{12 \cdot 7}{12 \cdot 3} = \frac{7}{3}
$$
  $gcd(84, 36) = 12$ 

We use the lcm when we add fractions.

$$
\frac{3}{5} + \frac{2}{7} = \frac{21+10}{35} = \frac{31}{35}
$$
  $\text{lcm}(5, 7) = 35$   

$$
\frac{2}{15} + \frac{10}{21} = \frac{14+50}{105} = \frac{64}{105}
$$
  $\text{lcm}(15, 21) = 105$ 

In both these sums of fractions we see that the denominator of the result is given by the lcm of the denominators in the summands but where did the numbers 14 and 50 come from?

$$
14 = 2 \cdot \frac{21}{\gcd(15, 21)} \qquad \text{and} \qquad 50 = 10 \cdot \frac{15}{\gcd(15, 21)}
$$

In general, if  $a, b, c$ , and  $d$  are positive integers then

$$
\frac{a}{b} + \frac{c}{d} = \frac{a \cdot d + c \cdot b}{b \cdot d} = \frac{(a \cdot d)/\gcd(b, d) + (c \cdot b)/\gcd(b, d)}{(b \cdot d)/\gcd(b, d)} = \frac{a \cdot (d/\gcd(b, d)) + c \cdot (b/\gcd(b, d))}{\text{lcm}(b, d)}
$$

Will the resulting fractions always be reduced? The last equality comes from the following theorem.

**Theorem 6** Let a and b be positive integers. Then  $ab = \gcd(a, b) \cdot \text{lcm}(a, b)$ .

We also use the gcd in cryptography. For example, to decrypt a linear cipher

$$
a \rightarrow (m \cdot a + b) \mod n
$$

we need a multiplicative inverse for  $m \mod n$ . In fact, a multiplicative inverse for  $m \mod n$ exists if and only if  $gcd(m, n) = 1$ . If we are working with a large number of letters or blocks, n, we need an efficient way calculate  $gcd(m, n)$  in order to check whether we are using a good multiplier, m.

## 5.5 Euclidean Algorithm

How do you find gcd(49831, 825579) or gcd(8094702578291, 7403070229547) or the gcd of two hundred-digit numbers? You could factor both numbers but that is a costly operation and will not be feasible if the numbers are too large. The **Euclidean Algorithm** is a method to compute the gcd of two non-zero integers,  $a$  and  $b$ . The method is based on the Division Algorithm.

**Theorem 7 (Euclidean Algorithm)** If r is the remainder when a is divided by b, i.e.  $a =$  $q \cdot b + r$ , with  $0 \le r < b$ , then,  $gcd(a, b) = gcd(b, r)$ .

The correctness of the Euclidean Algorithm can be proven in many ways. Here, we make use of the following lemma concerning divides and gcd.

<span id="page-64-0"></span>**Lemma 1** If  $x \mid y$  and  $x \mid z$ , then  $x \mid \gcd(y, z)$ .

**Proof:** Since x is a common divisor of both y and z, it must be a factor of the greatest common divisor of y and z.  $\Box$ 

We can now make use of this lemma to verify the correctness of the Euclidean Algorithm. **Proof:** In what follows, we show that  $gcd(a, b) | gcd(b, r)$  and  $gcd(b, r) | gcd(a, b)$ . Since n | m and m | n if and only if  $n = m$ , we must have that  $gcd(a, b) = gcd(b, r)$ .

 $gcd(a, b) | gcd(b, r):$ 

 $gcd(a, b) | a$  and  $gcd(a, b) | b$  by definition  $\Rightarrow$  gcd(a, b) | (a – q · b) by algebra and definition of divides  $\Rightarrow$  gcd(a, b) | r since  $a = q \cdot b + r$ 

But if  $gcd(a, b) | b$  and  $gcd(a, b) | r$ , then  $gcd(a, b) | gcd(b, r)$ , by the Lemma [1.](#page-64-0)

Similarly, we have the following:

 $gcd(b, r) | gcd(a, b)$ :

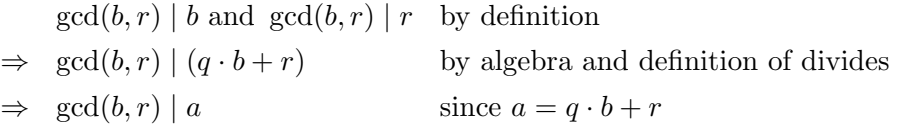

But if  $gcd(b, r) \mid a$  and  $gcd(b, r) \mid b$ , then  $gcd(b, r) \mid gcd(a, b)$ , by the Lemma [1.](#page-64-0)

#### 5.5.1 Using the Euclidean Algorithm

Here is a Scheme implementation of the Euclidean Algorithm from [Wikipedia,](http://en.wikipedia.org/wiki/Euclidean_algorithm) the free encyclopedia.

```
(define (gcd a b)
     (if (= b 0)
         a
         (gcd b (modulo a b))))
```
#### Example 5.4

- a.  $gcd(42, 35) = gcd(35, 7) = gcd(7, 0) = 7.$
- **b.**  $\gcd(612, 1275) = \gcd(1275, 612) = \gcd(612, 51) = \gcd(51, 0) = 51.$
- c. gcd(49831, 825579)

 $=$  gcd(825579, 49831) = gcd(49831, 28283) = gcd(28283, 21548)  $=$  gcd(21548, 6735)  $=$  gcd(6735, 1343)  $=$  gcd(1343, 20)  $= \gcd(20, 3) = \gcd(3, 2) = \gcd(2, 1) = \gcd(1, 0) = 1$ 

Notice that it took only 10 applications of mod to compute gcd(49831, 825579).

#### 5.5.2 Euclidean Algorithm Links

For further discussion of the Euclidean algorithm, see the [Prime Pages glossary](http://primes.utm.edu/glossary/page.php?sort=EuclideanAlgorithm)

http://primes.utm.edu/glossary.

The Visible Euclidean Algorithm

http://www.math.umn.edu/∼[garrett/crypto/a01/Euclid.html](http://www.math.umn.edu/~garrett/crypto/a01/Euclid.html)

is a tool that computes the gcd of two numbers and shows the steps using repeated applications of the Division Algorithm, i.e., following the proof. (Remember that you are supposed to understand the Euclidean Algorithm and will have to perform it by hand on exams.)

## 5.6 Extended Euclidean Algorithm

One of the uses of the Euclidean Algorithm is to find integer solutions to equations of the form  $ax + by = c$ . Given integers a, b, and c, this is solvable (for x and y integers) whenever the  $gcd(a, b)$  divides c. If you keep track of the quotients in the Euclidean Algorithm while finding  $gcd(a, b)$ , you can reverse the steps to find x and y. This method is called the **Extended Euclidean Algorithm.** It is especially useful when  $a$  and  $b$  are relatively prime. Then we can solve  $ax + by = 1$  and x will be the multiplicative inverse of a mod b and y will be a multiplicative inverse of  $b \mod a$ . It will be easier to understand how this works by looking at some examples.

#### Example 5.5

If we use the Division Algorithm repeatedly to compute  $gcd(6735, 1343)$ , the steps look like this.

- 1.  $6735 5 \cdot 1343 = 20$
- 2.  $1343 67 \cdot 20 = 3$
- 3.  $20 6 \cdot 3 = 2$
- 4.  $3 1 \cdot 2 = 1$
- 5.  $2 2 \cdot 1 = 0$
- So  $gcd(6735, 1343) = 1$ .

To find integers x and y such that  $x \cdot 6735 + y \cdot 1343 = 1$ , start with line 4 of the calculation above and work backwards:

 $3 - 1 \cdot 2 = 1$ 

Use line 3 above to substitute for  $2$  in this expression then rearrange the result so it looks like  $u \cdot 20 + v \cdot 3 = 1$  where u and v are integers.

 $3-1 \cdot (20-6 \cdot 3) = 1$  $-1 \cdot 20 + 7 \cdot 3 = 1$ 

Now use line 2 above to substitute for 3 in this expression then rearrange the result so it looks like  $u \cdot 1343 + v \cdot 20 = 1$  where u and v are integers.

 $-1 \cdot 20 + 7 \cdot (1343 - 67 \cdot 20) = 1$  $7 \cdot 1343 - (1 + 67 \cdot 7) \cdot 20 = 1$  $7 \cdot 1343 - 470 \cdot 20 = 1$ 

Finally, use line 1 above to substitute for 20 in this expression then rearrange the result so it looks like  $u \cdot 6735 + v \cdot 1343 = 1$  where u and v are integers.

 $7 \cdot 1343 - 470 \cdot (6735 - 5 \cdot 1343) = 1$ 

 $-470 \cdot 6735 + 2357 \cdot 1343 = 1$ 

We have found a solution for  $x \cdot 6735 + y \cdot 1343 = 1$ ,  $x = -470$  and  $y = 2357$ .

You must be very careful not to just add everything up. It is important to keep the successive remainders intact when you substitute and rearrange. You can see additional examples at

[http://en.wikipedia.org/wiki/Extended](http://en.wikipedia.org/wiki/Extended_Euclidean_algorithm) Euclidean algorithm

Our calculations have also led to a multiplicative inverse for 6735 mod 1343: −470 · 6735 mod  $1343 = 1$ . If you want a positive inverse, just use  $1343 - 470 = 873$ .

#### Exercises

#### Prime Number Decomposition

#### Exercise 5.1

Give the prime number decomposition for each of the following. You should not need a calculator.

a. 162 b. 640 c. 363 d. 1024 e. 1000 f. 8800 g. 102400 h. 8100 i. 29 j. 999 k. 256 · 81 l. 125 · 49 · 325

#### Exercise 5.2

Give the prime number decomposition for each of the following. You should not need a calculator.

**a.** 8! **b.** 9! **c.** 10! **d.**  $\frac{6!}{2^4}$  **e.**  $\frac{10!}{2^4 \cdot 3^3}$  **f.**  $(6!)^3$  $g.$  $\frac{8!}{4!}$  h.  $\frac{8!}{4!4!}$  i.  $\frac{10!}{3!}$  j.  $\frac{10!}{7!}$  k.  $\frac{10!}{3!7!}$  $\frac{10!}{3!7!}$  1.  $\frac{2^5 \cdot 3^7 \cdot 5^9 \cdot 7^6}{2^2 \cdot 3^4 \cdot 7^6}$  $2^2 \cdot 3^4 \cdot 7^6$ 

#### Greatest Common Divisor and Least Common Multiple

#### Exercise 5.3

Evaluate the following. You should not need a calculator.

**a.**  $gcd(60, 80)$ 

- **b.**  $lcm(60, 80)$
- c. gcd(256, 162)
- d. gcd(512, 1024)
- e. lcm(512, 1024)
- **f.**  $gcd(6!, 8!)$
- g.  $lcm(6!, 8!)$
- **h.**  $gcd(2^3 \cdot 3^5 \cdot 5^4, 2^2 \cdot 3^7 \cdot 5^2)$
- i.  $lcm(2^3\cdot 3^5\cdot 5^4,2^2\cdot 3^7\cdot 5^2)$

#### Exercise 5.4

Use the Euclidean Algorithm to find gcd(612, 588). Show your work.

## Part III

# Combinatorics: Sets, Counting, and Probability
$C$  H A P T E R  $6$ 

Sets

A set is an unordered collection of objects. The objects are called *elements* of the set. Many of the sets we talk about in discrete structures are sets of numbers.

### Some Sets of Numbers:

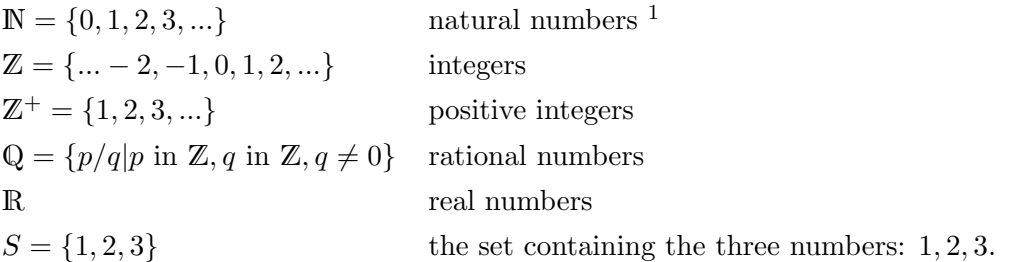

We use braces (also called curly brackets) to show the elements of a set. The elements of a set do not have to be numbers. We can talk about the set of all CCIS freshmen or just the CCIS freshmen who showed up for class today. Here are some other sets.

### Some Other Sets:

Letters = { $a, b, c, d, e, f, g, h, i, j, k, l, m, n, o, p, q, r, s, t, u, v, w, x, y, z$ } Vowels =  $\{a, e, i, o, u\}$ Nibbles = {0000, 0001, 0010, 0011, 0100, 0101, 0110, 0111, 1000, 1001, 1010, 1011, 1100, 1101, 1110, 1111} {George, textbook, a piece of chalk, 6} George is my son. This is a weird set.

### 6.1 Set Basics

If x is an element of S, we write  $x \in S$  which may also be read as "x is in S." If x is not in S, we write,  $x \notin X$ .

Two sets are equal if and only if they have the same elements.

 ${a, b, c} = {b, c, a} = {b, a, c, b}$ 

We do not usually write a element twice, as in  $\{b, a, c, b\}$  but sometimes it just happens. We might, for example, compute  $\{2x, x^2, x^3 - 4\}$  for some values of x. Here's what we get for a few small values of x.

$$
x = 1: \{2x, x^2, x^3 - 4\} = \{2, 1, -3\}
$$
  
\n
$$
x = 3: \{2x, x^2, x^3 - 4\} = \{6, 9, 23\}
$$
  
\n
$$
x = 0: \{2x, x^2, x^3 - 4\} = \{0, 0, -4\} = \{0, -4\}
$$
  
\n
$$
x = 2: \{2x, x^2, x^3 - 4\} = \{4, 4, 4\} = \{4\}
$$

If a set has a finite number of elements, we say it is a *finite set* and the *cardinality* or *size* of the set is the number of elements it contains. We use the notation  $|S|$  to denote the cardinality of S. If  $S = \{1, 2, 5, 7\}$ , then  $|S| = 4$ . Cardinality is also defined for infinite sets, i.e. sets with infinitely many elements. Though and both  $\mathbb R$  and  $\mathbb Z$  have infinitely many elements, they do not have the same cardinality. In fact, there are an infinite number of different infinities. You will learn about this in Theory of Computation, if not sooner.

A set may also have no elements at all. We call a set with no elements the empty set and denote it by  $\emptyset$  or by  $\{\}$ . This may seem silly but the empty set is very important. In a way, it is a place-keeper like the number zero. When you declare a set variable in computing, it is an empty set until you put something in it. If we compute

 $S = \{x \in \mathbb{R} | x^2 + 4x + c = 0\}$ for various values of  $c$ , then when

$$
c = 0, \quad S = \{-4, 0\}
$$
  

$$
c = 4, \quad S = \{-2\}
$$
  

$$
c = 6, \quad S = \{\}.
$$

### 6.2 Set-Builder Notation

Sometimes we define a set by listing all the elements of the set inside curly brackets as we did above for  $S = \{1, 2, 3\}$ . We do this too for infinite sets as in  $\mathbb{Z}^+ = \{1, 2, 3, ...\}$  or =  $\mathbb{Z} = \{\ldots -2, -1, 0, 1, 2, \ldots\}$ . When we need to describe which elements are in the set instead of just leaving it to the reader to figure out how to continue a list, we use *set-builder notation*. A set description in set-builder notation looks like

 $\{v \mid \text{condition on } v\}$  or  $\{v \in S \mid \text{condition on } v\}$ 

where v is a variable and S is a set. The braces  $\{\}$  and  $\}$  tell us to say "the set of" and the vertical bar '|' is read as "such that." We sometimes use a colon ":" in place of the vertical bar.

 ${v \mid$  condition on  $v$  is read as "the set of v such that" the condition on v holds.

 ${v \in S}$  condition on v is read as "the set of v in S such that" the condition on v holds. The examples below should explain how set builder notation works.

### 6.2.1 Examples

 ${x|x \in \mathbb{Z} \text{ and } |x| < 5}$  means "the set of x in Z such that |x| is less than 5" which is equal to  $\{-4, -3, -2, -1, 0, 1, 2, 3, 4\}$ . We might also write  $\{x \in \mathbb{Z} \mid |x| < 5\}$ .

 ${x \in \mathbb{Z} | x^2 < 10}$  = the set of integers such that  $x^2 < 10 = \{3, 2, 1, 0, 1, 2, 3\}$ .

 ${x \in \mathbb{N} | x^2 < 10}$  = the set of natural numbers such that  $x^2 < 10 = \{0, 1, 2, 3\}$ .

 ${z|z = 2k \text{ and } k \in \mathbb{N}$  = the set of z such that  $z = 2k$  where k is a natural number  $= \{0, 2, 4, 6, \ldots\}$  = the positive even integers.

### 6.3 Venn Diagrams

Venn Diagrams are a way of using pictures to describe sets and set operations. The first thing we do is draw a *universe* or *universal set*,  $U$ . The set  $U$  contains all the objects that we might want to be in the sets we are talking about, for example, U might be all real numbers or all people living today or all current Northeastern University students. We use a rectangle to show U.

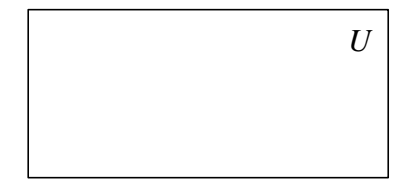

We then show a single set  $S$  with elements in the universe  $U$  like this.

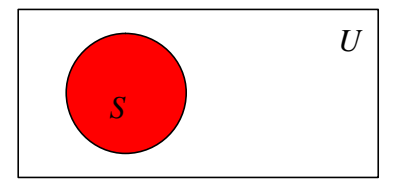

If two sets A and B with elements from the universe U have no elements in common, we say A and B are disjoint. Here is a Venn diagram showing the relationship between disjoint sets A and B.

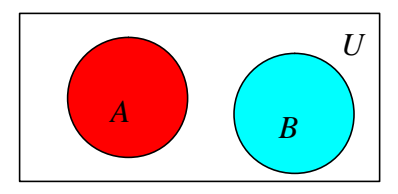

We say A is a subset of B (or A is included in B or B includes A) if every element of A is also an element of B. We write

 $A \subseteq B$  if A is a subset of B, In this case, A might be equal to B.

 $A \subset B$  if A is a subset of B but A is not equal to B. This means that every element of A is an element of  $B$  but there is at least one element of  $B$  that is not an element of  $A$ . We say A is a proper subset of B.

Here is a Venn diagram that shows  $A \subseteq B$  or  $A \subset B$ .

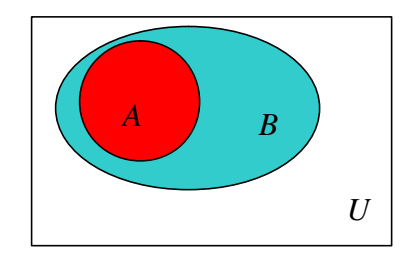

## 6.4 Set Operations

Just like we use arithmetic operations, e.g.  $+$ ,  $-$ ,  $\times$ ,  $/$ , to combine numbers to yield new numbers, we use set operations to combine sets to form new sets. The basic set operations follow with definitions, corresponding Venn diagrams, and examples.

### 6.4.1 ∪ Union

 $A \cup B = \{x | x \in A \text{ or } x \in B\}$ 

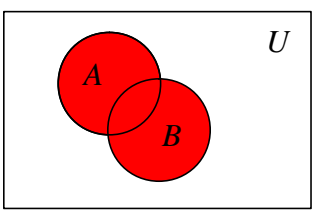

Let  $A = \{1, 2, 3, 4\}, B = \{2, 3, 4, 6, 7, 9\}, \text{ and } C = \{1, 2, 9\}.$  Then  $A \cup B = \{1, 2, 3, 4, 6, 7, 9\}$  $B \cup C = \{1, 2, 3, 4, 6, 7, 9\}$  $A \cup C = \{1, 2, 3, 4, 9\}$ For any set  $S, S \cup \emptyset = S$  and  $S \cup U = U$  where U is the universe.

### 6.4.2 ∩ Intersection

 $A \cap B = \{x | x \in A \text{ and } x \in B\}$ 

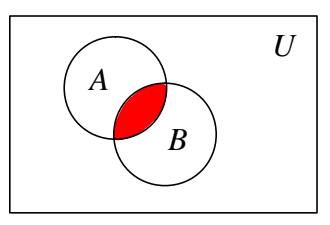

Let  $A = \{1, 2, 3, 4\}, B = \{2, 3, 4, 6, 7, 9\}, \text{ and } C = \{1, 2, 9\}.$  Then  $A \cap B = \{2, 3, 4\}$  $B \cap C = \{2, 9\}$  $A \cap C = \{1, 2\}$ 

For any set  $S, S \cap \emptyset = \emptyset$  and  $S \cap U = S$  where U is the universe. Sets A and B are disjoint if and only if  $A \cap B = \emptyset$ .

If A and B are finite sets, the cardinality of  $A \cup B$ , is given by  $|A \cup B| = |A| + |B| - |A \cap B|$ . This is the **Principle of Inclusion-Exclusion**. When we add up  $|A| + |B|$ , we have counted all the elements of A and all the elements of B but we have counted the elements in  $A \cap B$ twice so we must subtract that number to get the correct result. This statement seems obvious but often proves to be a stumbling block in the counting problems we will get to later in the semester.

# 6.4.3  $\overline{A}$  Complement

 $\overline{A} = \{x | x \in U \text{ and } x \notin A\}$ 

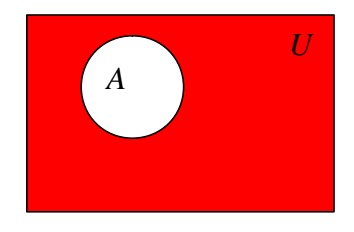

Let  $A = \{1, 2, 3, 4\}, B = \{2, 3, 4, 6, 7, 9\}, C = \{1, 2, 9\}$  and  $U = \{0, 1, 2, 3, 4, 5, 6, 7, 8, 9\}.$  Then  $\overline{A} = \{0, 5, 6, 7, 8, 9\}$  $\overline{B} = \{0, 1, 5, 8\}$  $\overline{C} = \{0, 3, 4, 5, 6, 7, 8\}$ The empty and universal sets are related by  $\overline{\emptyset} = U$  and  $\overline{U} = \emptyset$ .

### 6.4.4 Difference

 $A - B = \{x | x \in A \text{ and } x \notin B\}$ 

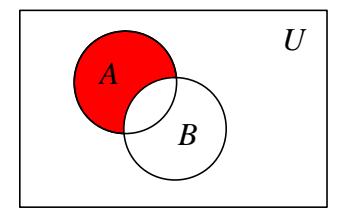

Let  $A = \{1, 2, 3, 4\}, B = \{2, 3, 4, 6, 7, 9\}, \text{ and } C = \{1, 2, 9\}.$  Then  $A - B = \{1\}$  $B - A = \{6, 7, 9\}$  $B - C = \{3, 4, 6, 7\}$  $C - B = \{1\}$  $A - C = \{3, 4\}$  $C - A = \{9\}$ 

For any set  $S, S - \emptyset = S$  and  $S - U = \emptyset$  where U is the universe.

### 6.4.5 Symmetric Difference

 $A \bigtriangleup B = \{x | x \in A \text{ and } x \notin B\} \cup \{x | x \in B \text{ and } x \notin A\}$ 

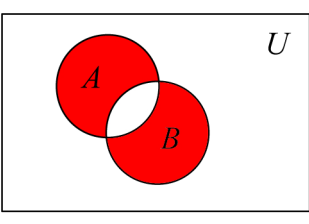

Let  $A = \{1, 2, 3, 4\}, B = \{2, 3, 4, 6, 7, 9\}, \text{ and } C = \{1, 2, 9\}.$  Then  $A \triangle B = \{1, 6, 7, 9\}$  $B \bigtriangleup A = \{1, 6, 7, 9\}$  $B \triangle C = \{1, 3, 4, 6, 7\}$  $C \triangle B = \{1, 3, 4, 6, 7\}$  $A \triangle C = \{3, 4, 9\}$  $C \triangle A = \{3, 4, 9\}$ 

All of the set operations introduced above yield sets in the same universe as the original sets. We now look at two ways of building sets from a given set or sets that result in a set with elements from a different universe.

#### 6.4.6 Power Set

If A is a set, the power set  $\mathfrak{P}(A)$  is the set of all subsets of A. We often need to use subsets of a set when we model a real problem, e.g. if the universe is all Northeastern students, we may want to consider possible subsets of students in particular classes, or dorms, or teams.

If  $A = \{1, 2\}$  then  $\mathfrak{P}(A) = \{\emptyset, \{1\}, \{2\}, \{1, 2\}\}\$ . The elements of  $\mathfrak{P}(A)$  are sets, not numbers. In general, the cardinality of the power set  $|\mathfrak{P}(A)| = 2^{|A|}$  and sometimes we use  $2^A$  instead of  $\mathfrak{P}(A)$  to denote the power set of A.

#### More Examples of Power Sets

If  $A = \{a, b, c\}$  then  $\mathfrak{P}(A) = \{\emptyset, \{a\}, \{b\}, \{c\}, \{a, b\}, \{a, c\}, \{b, c\}, \{a, b, c\}\}.$ 

 $\mathfrak{P}(\emptyset) = \{\emptyset\}$  which is not the same as  $\emptyset$ . The empty set  $\emptyset$  has no elements but it does have one subset, ∅.

If  $S = \{x\}, \mathfrak{P}(S) = \{\emptyset, \{x\}\}\$ and  $\mathfrak{P}(\mathfrak{P}(S)) = \{\emptyset, \{\emptyset\}, \{\{x\}\}, \{\emptyset, \{x\}\}\}\$ . Note that  $|S| = 1, |\mathfrak{P}(S)| = 2 = 2^{|S|}, \text{ and } |\mathfrak{P}(\mathfrak{P}(S))| = 4 = 2^{|\mathfrak{P}(S)|}.$ 

### 6.4.7 Cartesian Product

You learned about one particular Cartesian product  $\mathbb{R} \times \mathbb{R}$  back in high school when you drew graphs of functions.  $\mathbb{R} \times \mathbb{R} = \{(x, y) | x, y \in \mathbb{R}\}\$ and it is usually visualized as a plane.

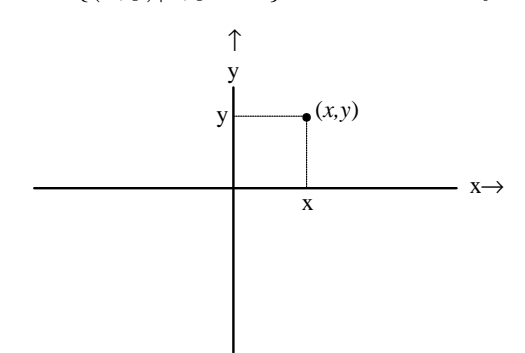

Points correspond to order pairs  $(x, y)$ . Unlike sets, order matters when we write an ordered pair. The ordered pairs  $(1, 2)$  and  $(2, 1)$  are not equal whereas the sets  $\{1, 2\}$  and  $\{2, 1\}$  are equal. The Cartesian product is named after [Rene Descartes.](#page-0-0)

We can define the *Cartesian product* of any two sets,  $A$  and  $B$ , in a similar way.

$$
A \times B = \{(x, y) | x \in A \text{ and } y \in B\}
$$

Let  $A = \{1, 2, 3\}$  and  $B = \{a, b\}$ , then  $A \times B = \{(1, a), (1, b), (2, 1), (2, b), (3, a), (3, b)\}$ . We can visualize  $A \times B$  similarly to the way we visualized  $\mathbb{R} \times \mathbb{R}$ .

$$
\begin{array}{c|c|c}\n b & \cdot & \cdot \\
(1,b) & (2,b) & (3,b) \\
& \cdot & \cdot \\
(1,a) & (2,a) & (3,a) \\
\hline\n & 1 & 2 & 3\n \end{array}
$$

In general, the cardinality of  $A \times B = |A \times B| = |A| \times |B|$ .

We often need the Cartesian product of many sets, e.g.  $A \times B \times C$ . The elements of the Cartesian product  $A \times B \times C$  are similar to ordered pairs but they have three components instead of two, e.g.  $(a, b, c)$ . As with ordered pairs, the order matters. We call such an ordered triple a 3-tuple. An n-tuple has n components.

#### Examples

#### Tuples

 $(7, 5, 0, -3, 11, 4)$  is a 6-tuple of integers.

(Fell, Felleisen, Aslam) is a 3-tuple of CCIS professors.

(Aslam, Felleisen, Fell) is a different 3-tuple of CCIS professors.

### Cartesian Products

 $\mathbb{R} \times \mathbb{R} \times \mathbb{R} = \{(x, y, z)|x, y, z \in \mathbb{R}\}\$ is usually used to represent 3-dimensional space

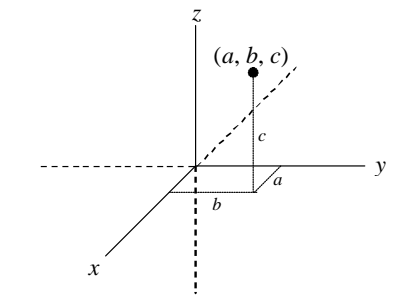

If  $A = \{1, 2\}, B = \{a, b\}, \text{ and } C = \{X, Y\} \text{ then}$ 

$$
A \times B \times C = \{ (1, a, X), (1, a, Y), (1, b, X), (1, b, Y), (2, a, X), (2, a, Y), (2, b, X), (2, b, Y) \}
$$

In general, the cardinality  $|A_1 \times A_2 \times \cdots \times A_n| = |A_1| \times |A_2| \times \cdots \times |A_n|$ .

# <span id="page-80-0"></span>6.5 Computer Representation of Sets

Just like numbers, sets can be represented on a computer by  $0<sup>s</sup>$  and  $1<sup>s</sup>$ . First, we order the elements of the universe. We use bit-strings whose length is the cardinality of the universe  $U$ to represent the subsets of  $U$ . Each position in the bit-string corresponds to an element of  $U$ . A one in some position means the corresponding element is in the set while a zero means the element is not in the set.

#### Examples

Let  $U = \{0, 1, 2, 3, 4, 5, 6, 7, 8, 9\}$ . Here are some subsets of U.

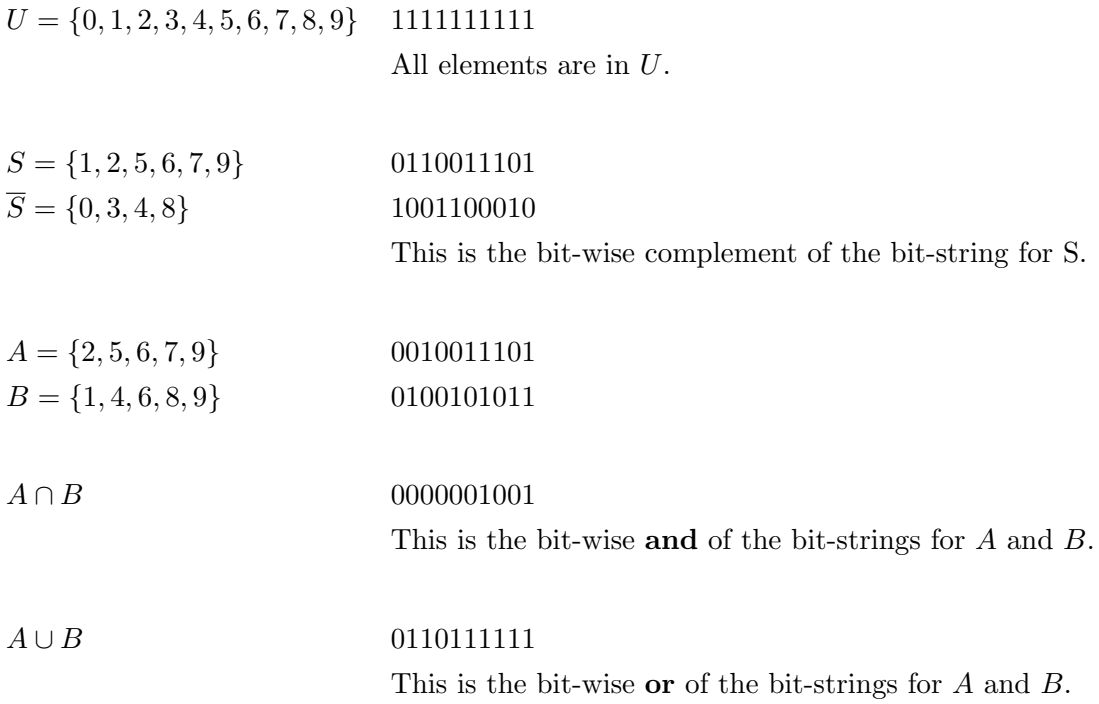

### Further Reading

See Kenneth H. Rosen, Discrete Mathematics and Its Applications [\[5,](#page-248-0) pages 82-85 and 93-94].

# Exercises

### Set Builder Notation

### Exercise 6.1

Show or describe the elements in each set.

**a.** 
$$
A = \{n \in \mathbb{Z} \mid 1 \leq |2 \times n| \leq 6\}
$$
  
\n**b.**  $B = \{n \in \mathbb{N} \mid 1 \leq |2 \times n| \leq 6\}$   
\n**c.**  $C = \{n \in \mathbb{Z} \mid n \leq 4\}$   
\n**d.**  $D = \{n \in \mathbb{Z} \mid n^2 \leq 4\}$   
\n**e.**  $E = \{n^2 \in \mathbb{Z} \mid |n| \leq 4\}$   
\n**f.**  $F = \{n \in \mathbb{R} \mid n \leq 4\}$   
\n**g.**  $G = \{n \in \mathbb{R} \mid n^2 \leq 4\}$ 

**h.**  $H = \{n^2 \in \mathbb{R} \mid n \leq 4\}$ 

### Venn Diagrams

### Exercise 6.2

Create a Venn diagram for each of the sets below.

- a.  $A \cup B \cup C$
- **b.**  $A \cap B \cap C$
- c.  $A \cap (\overline{B} \cup C)$
- d.  $(\overline{A} \cup B) \cap C$

### Set Operations

### Exercise 6.3

Let  $A = \{2, 3, 4, 7, 9\}, B = \{0, 6, 7\}, C = \{0, 4, 9\}$  and  $U = \{0, 1, 2, 3, 4, 5, 6, 7, 8, 9\}.$  Evaluate the following.

a.  $A \cup B$  b.  $A \cap B$  c.  $A - B$  d.  $B - A$  e.  $A \triangle B$ f.  $C \cup B$  g.  $C \cap B$  h.  $C - B$  i.  $B - C$  j.  $C \triangle B$ k.  $A \cup C$  l.  $A \cap C$  m.  $A - C$  n.  $C - A$  o.  $A \triangle C$ 

### Exercise 6.4

Let  $A = \{0, 1, 2, 3, 4\}, B = \{5, 6, 7, 8, 9\}, C = \{3, 4, 5, 6\}$  and  $U = \{0, 1, 2, 3, 4, 5, 6, 7, 8, 9\}.$ Evaluate the following.

a.  $A \cup B$  b.  $A \cap B$  c.  $A - B$  d.  $B - A$  e.  $A \triangle B$ f.  $C \cup B$  g.  $C \cap B$  h.  $C - B$  i.  $B - C$  j.  $C \triangle B$ k.  $A \cup C$  l.  $A \cap C$  m.  $A - C$  n.  $C - A$  o.  $A \triangle C$ 

### Exercise 6.5

Let  $A = \{0, 1, 2\}, B = \{3, 4, 5, 6\}, C = \{7, 8, 9\}$  and  $U = \{0, 1, 2, 3, 4, 5, 6, 7, 8, 9\}.$  Evaluate the following.

a.  $A \cup B$  b.  $A \cap B$  c.  $A - B$  d.  $B - A$  e.  $A \triangle B$ f.  $C \cup B$  g.  $C \cap B$  h.  $C - B$  i.  $B - C$  j.  $C \triangle B$ k.  $A \cup C$  l.  $A \cap C$  m.  $A - C$  n.  $C - A$  O.  $A \triangle C$ 

### Power Set

### Exercise 6.6

Give the power set for each of these sets.

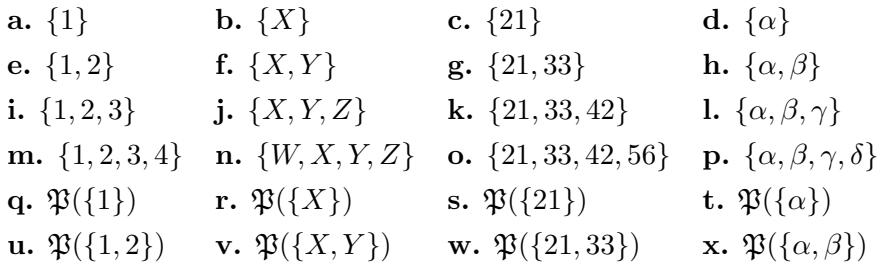

### Cartesian Product

#### Exercise 6.7

Let  $A = \{1, 2\}, B = \{X, Y, Z\}, \text{ and } C = \{\alpha, \beta, \gamma\}.$  Show each of the Cartesian Products below. a.  $A \times B$  b.  $B \times A$  c.  $B \times C$  d.  $C \times B$ e.  $A \times C$  f.  $C \times A$  g.  $A \times A$  h.  $A \times B \times A$ i.  $A \times A \times A$  j.  $B \times \emptyset$  k.  $B \times \{\emptyset\}$  l.  $\{\emptyset, 0\} \times B$ 

### Cardinality

### Exercise 6.8

Let  $A = \{1, 2\}$ , and  $B = \{X, Y, Z\}$ . Give the cardinality of each set below. a.  $A \times B$  b.  $A \times A \times A$  c.  $B \times B \times B$  d.  $A \times \mathfrak{P}(A)$ e.  $\mathfrak{P}(A) \times \mathfrak{P}(A)$  f.  $\mathfrak{P}(A) \times \mathfrak{P}(B)$  g.  $\mathfrak{P}(\mathfrak{P}(A))$  h.  $\mathfrak{P}(\mathfrak{P}(B))$ i.  $\mathfrak{P}(\mathfrak{P}(A \times B))$  j.  $\mathfrak{P}(\mathfrak{P}(A) \times \mathfrak{P}(B))$  k.  $\mathfrak{P}(\mathfrak{P}(\emptyset)) \times B$  l.  $\mathfrak{P}(\mathfrak{P}(A) \times \mathfrak{P}(\mathfrak{P}(B)))$ 

#### Computer Representation of Sets

### Exercise 6.9

Let the universal set  $U = \{0, 1, 2, 3, 4, 5, 6, 7, 8, 9\}$ . Let  $A = \{1, 3, 5, 7, 8, 9\}$  and  $B = \{0, 2, 4, 6, 8, 9\}$ . Using the representation of sets shown in section [6.5,](#page-80-0) give the representation for each of these sets.

a. A b. B c.  $A \cup B$  d.  $A \cap B$ e.  $\overline{A}$  f.  $\overline{B}$  g.  $\overline{A} \cup \overline{B}$  h.  $\overline{A} \cap \overline{B}$ i.  $A \cup \overline{B}$  j.  $A \cap \overline{B}$  k.  $B \cup \overline{A}$  l.  $B \cap \overline{B}$ 

C H A P T E R 7

# Counting

Combinatorics is the branch of mathematics largely concerned with counting discrete objects, and counting plays a central role in many aspects of computer science. Many problems in computer science involve *counting* possible solutions, *enumerating* those solutions, or finding the *optimal* solution among a candidate set. The algorithms for finding such solutions, and the analysis of these algorithms, all depend on counting.

As a simple example, consider the problem of planning a party. Suppose that you have 20 friends, and you wish to invite eight of them over for dinner. You also want to discuss possible invitation lists with your best friend. How many possible invitation lists are there? The answer is a surprisingly large number: 125,970.

Once you have selected the eight invitees, you may want to arrange them at the dinner table in a particular order—some pairs of your guest may have much more fun sitting next to each other than others. To model this problem, you might start by assigning each pair of partygoers a conviviality index, e.g., a number in the range 1 to 10 indicating how much fun this pair would have sitting next to each other at dinner. How many such conviviality indices must be computed? You might naively construct a  $9 \times 9$  table, where each row is labeled with one of the nine partygoers (eight guest plus yourself) and each column is similarly labeled with one of the partygoers; the  $(i, j)$  entry would then contain the conviviality index for corresponding pair of partygoers. However, this table containing 81 entries is clearly excessive: each conviviality index appears twice, once as  $(i, j)$  and once as  $(j, i)$ , and the  $(i, i)$  indices are not needed (we trust that everyone gets along with themselves!). How many conviviality indices are actually needed? The answer is significantly smaller: 36.

Finally, given any arrangement partygoers around a table, you could compute the total

conviviality by simply adding the conviviality indices for each pair of partygoers sitting next to each other; your goal would be to find such an arrangement which maximizes the total conviviality. One naive approach would be to simply enumerate all possible such arrangements, compute the total conviviality for each arrangement, and output the arrangement with maximum total conviviality. How many such arrangements must be considered? The number of such arrangements is surprisingly large: 20,160.

The example above illustrates how counting can and does play a role in solving problems and/or analyzing the efficiency of such solutions. Creating invitation lists and computing conviviality indices are related to the counting paradigm of combinations which we shall explore in Section [7.5.](#page-95-0) Arranging partygoers around a table is related to the counting paradigm of permutations which we shall explore in Section [7.4.](#page-93-0) We begin by discussing some basic rules from which one can derive formulae for counting combinations, permutations, and other discrete objects.

### 7.1 Basic Rules

In order to count or enumerate a collection of discrete objects, one can consider the *choices* that need to be made in order to generate the objects in the collection, and then count the number of objects which can be generated based on those choices and a few basic rules. We illustrate two basic such rules through an example below.

Alice and Bob often eat lunch together at a local deli. Alice eats a big breakfast every day, so she has a light lunch—she always orders either a soup or a sandwich, never both. Bob skips breakfast every day, so he has a big lunch—he always orders both a soup and a sandwich. On an average day, the deli might offer six different soups and 12 different sandwiches.

How many different meals can Alice order?

How many different meals can Bob order?

Though the questions look similar and the underlying numbers are the same, the answers are quite different. Bob must choose one soup and one sandwich. He has 6 ways to choose a soup and 12 ways to choose a sandwich. Since any soup can be paired with any sandwich, there are  $6 \cdot 12 = 72$  total different meals that he can order. Alice must choose either one of six soups or one of 12 sandwiches for a total of  $6 + 12 = 18$  different meals.

The two different counting rules that we used can be generalized. Bob's meal choice problem generalizes to the Product Rule, and Alice's meal choice problem generalizes to the Sum Rule.

The Product Rule If  $A$  and  $B$  are finite sets then the number of ways of choosing an element from A and an element from B is  $|A \times B| = |A| \times |B|$ .

This corresponds to Bob's meal choice: he must choose a soup and a sandwich, and since there are six soups and 12 sandwiches, he can choose from among  $6 \times 12 = 72$  possible meals. If in addition Bob were to choose a drink and there were eight possible drinks, Bob would then have  $6 \times 8 = 576$  possible meal choices. The product rule can clearly be extended to this more general case.

**The General Product Rule** If  $A_1, A_2, \ldots, A_n$  are finite sets, then the number of ways of choosing an element from  $A_1$ , an element from  $A_2$ , ..., and an element from  $A_n$  is  $|A_1 \times A_2 \times A_3|$  $\cdots \times A_n = |A_1| \times |A_2| \times \cdots \times |A_n|.$ 

The product rule is applicable when one must make two (or more) consecutive choices from sets of alternatives; for example, Bob must first choose a soup and then choose a sandwich. Conversely, the sum rule is applicable when one must make one choice from the union of two (or more) sets of alternatives; for example, Alice must choose a meal from the union of the set of soups and sandwiches.

**The Sum Rule** If A and B are disjoint finite sets then the number of ways of choosing a single element from A or B is  $|A \cup B| = |A| + |B|$ .

Like the product rule, the sum rule can be generalized to more than two sets of alternatives in an obvious way.

**The General Sum Rule** If  $A_1, A_2, \ldots, A_n$  are mutually disjoint finite sets then the number of ways of choosing a single element from  $A_1$ ,  $A_2$ , ..., or  $A_n$  is  $|A_1 \cup A_2 \cup \cdots \cup A_n|$  =  $|A_1| + |A_2| + \cdots + |A_n|.$ 

#### Example 7.1

Personal Identification Numbers or PINs are entered on a numeric keypad and, hence made up entirely of digits.

The PINs on our office locks are required to be exactly 4 digits. How many different PINs are possible?

The set of digits,  $D = 0, 1, 2, 3, 4, 5, 6, 7, 8, 9$  has cardinality 10. Each PIN corresponds to an element of  $D \times D \times D \times D$ . There are  $10^4 = 10,000$  different PINs.

How many different 7 digit PINs are there?

 $10^7 = 10,000,000.$ 

How many different 4 to 7 digit PINs are there?

A single PIN has either 4 or 5 or 6 or 7 digits. We use the product rule to separately count the sets of 4-digit, 5-digit, 6-digit, and 7-digit passwords then use the sum rule to count the union of these sets. The number of 4 to 7 digit pins is  $10^4 + 10^5 +$  $10^6 + 10^7 = 11, 110, 000.$ 

### Example 7.2

*Passwords* are often composed of alpha-numeric characters,  $a, b, ..., z, 0, 1, 2, ..., 9$  on systems that are not case-sensitive or  $A, B, ..., Z, a, b, ..., z, 0, 1, 2, ..., 9$  on systems that are case-sensitive.

How many 4-character alpha-numeric passwords are there if you can use upper- and lower-case letters and digits (i.e. case-sensitive)?

There are 26 upper-case letters, 26 lower-case letters, and 10 digits for a character set C of size 62. The total number of possible passwords is  $|C \times C \times C \times C|$  $(62)^4$  = 14, 776, 336.

If a hacker has code that can try out passwords on a system at a rate of 1 per second, how long would it take her to break into a system that

a) uses 4-digit passwords?

 $10,000$  seconds  $= 2$  hours 46 minutes 40 seconds.

b) uses 4-character case-sensitive, alpha-numeric passwords?

 $14,776,336$  seconds  $= 171$  days 32 minutes 16 seconds

#### Example 7.3

Bit strings are strings composed of 0s and 1s.

How many bit strings are there with 8 bits?

 $2^8 = 256$ .

How many bit strings are there with 16 bits?

$$
2^{16} = 65,536.
$$

What is the largest integer that can be represented in 16-bit two's complement?

Since positive integers in two's complement must have a 0 in the leftmost position, we have only 15 places to represent the magnitude of the integer. The largest integer we can represent is 0111 1111 1111  $1111 = 2^{15} - 1 = 32767$ .

### Example 7.4

Picking Students Suppose that there are three sections of a discrete structures class containing 73, 64, and 41 students, respectively.

a) How many distinct ways are there of choosing one discrete structures student to write up a sheet of notes for everyone to use at the final?

The sum rule applies, yielding  $73 + 64 + 41 = 178$  possibilities.

b) How many distinct ways are there of choosing one discrete structures student from each class to form an advisory committee?

The product rule applies, yielding  $73 \cdot 64 \cdot 41 = 191,552$ .

c) How many distinct ways are there of listing six different discrete structures students to form a 41 person section to go to the board one after the other to present problem solutions?

Consider the choices that must be made in generating such a section. There are 41 students to choose from as the first presenter, but then there are only 40 students to choose from as the second presenter, 39 as the third presenter and so on. Note that multiple choices must be made (so the product rule applies) and the size of the sets of alternatives (from which these choices must be made) shrinks with each successive choice.The result is

 $41 \cdot 40 \cdot 39 \cdot 38 \cdot 37 \cdot 36 = 3,237,399,360.$ 

This is an example of permutations, which is discussed in more detail in Section [7.4.](#page-93-0)

d) How many distinct ways are there of choosing six discrete structures students to form the course volleyball team?

Now we have to choose a set of six students out of the 178 discrete structures students. If we count the ways to make a list of 6 students, as in c, we get

178 · 177 · 176 · 175 · 174 · 173 possible ordered lists of 6 students.

Each set of 6 students appears in this list  $6! = 6 \cdot 5 \cdot 4 \cdot 3 \cdot 2 \cdot 1$  times so the number of sets is of six students out of the 178 is

$$
\frac{178 \cdot 177 \cdot 176 \cdot 175 \cdot 174 \cdot 173}{6 \cdot 5 \cdot 4 \cdot 3 \cdot 2 \cdot 1} = \frac{178!}{172! \cdot 6!}
$$

This is an example of combinations, which is discussed in more detail in Section [7.5.](#page-95-0)

### Example 7.5

More Passwords Suppose passwords are restricted to 6 case-sensitive alpha-numeric characters and must contain at least 1 digit and at least 1 letter. How many are there?

There are  $(62)^6$  passwords composed of 6 case-sensitive alpha-numeric characters with no other restrictions. Of these,  $(52)^6$  are composed of letters only and  $(10)^6$ are composed of digits only. All the others have at least one digit and at least one letter. So the answer is  $[(62)^{6} - (52)^{6} - (10)^{6}]$ .

Suppose passwords may have 6 to 10 case-sensitive alpha-numeric characters and must contain at least 1 digit and at least 1 letter. How many are there?

Since a password may have 6 or 7 or 8 or 9 or 10 letters, we can count each of these possibilities separately and apply the sum rule to get the result.

 $[(62)^{6} - (52)^{6} - (10)^{6}] + [(62)^{7} - (52)^{7} - (10)^{7}] + [(62)^{8} - (52)^{8} - (10)^{8}] + [(62)^{9} - (52)^{9} - (10)^{9}] + [(62)^{10} - (52)^{10} - (10)^{10}]$ 

### 7.2 Inclusion-Exclusion Principle

In our description of the sum rule above, we assumed that the sets of alternatives from which one must make a single choice were *mutually disjoint*, i.e., that they did not share any common elements. In our lunch example with Alice and Bob, the sets of soups, sandwiches, and drinks are clearly mutually disjoint. However, one often encounters situations when a single choice must be made from sets of alternatives which are not disjoint. For example, suppose that the Alice and Bob's deli has both a lunch menu and a dinner menu, and that one is allowed to order off either menu at lunchtime. Furthermore, suppose that some sandwiches that are available for lunch are also available for dinner? In how many ways can Bob pick his sandwich? In mathematical terms, let  $S_l$  denote the set of lunch sandwiches, and let  $S_d$  denote the set of dinner sandwiches. Applying the sum rule, the total number of sandwich choices is  $|S_l \cup S_d|$ which is  $|S_l|+|S_d|$  if the sets  $S_l$  and  $S_d$  are disjoint. If  $S_l$  and  $S_d$  are not disjoint, then  $|S_l|+|S_d|$ will double-count those sandwiches which are in both  $S_l$  and  $S_d$ , i.e., available for both lunch and dinner. To avoid this double counting, we must *subtract* a quantity that corresponds to the number of sandwiches which are double-counted; this is precisely  $|S_l \cap S_d|$ . This is the essence of the inclusion-exclusion principle, as defined below and shown graphically in Figure [7.1.](#page-90-0)

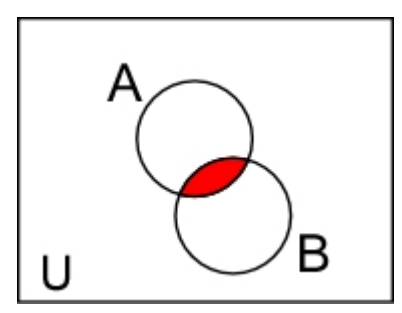

<span id="page-90-0"></span>**Figure 7.1:**  $|A|+|B|$  counts the elements in A and the elements in B, but the elements of  $A\cap B$ (the red/shaded ones) are counted twice. The proper total count is  $|A \cup B| = |A| + |B| - |A \cap B|$ as dictated by the inclusion-exclusion principle.

**Inclusion-exclusion Principle** If A and B are finite sets then  $|A \cup B| = |A| + |B| - |A \cap B|$ .

### Example 7.6

How many strings of 6 upper-case letters start with A or end with Z?

 $26<sup>5</sup>$  start with A.  $26<sup>5</sup>$  end with Z.  $26<sup>4</sup>$  start with A and end with Z and they were counted twice. The answer is  $26^5 + 26^5 - 26^4$ .

### Example 7.7

This problem is from Rosen, Exercise 20, page 311. How many positive integers between 1000 and 9999 inclusive (There are 9000 consecutive integers.)

- a) are divisible by 9?
- b) are even?
- c) have distinct digits?
- d) are not divisible by 3?
- e) are divisible by 5 or 7? Use the Inclusion-Exclusion Principle here.
- f) are not divisible by either 5 or 7?
- g) are divisible by 5 but not by 7?
- h) are divisible by 5 and 7?

# 7.3 Pigeonhole Principle

Pigeons like to roost between the rafters in the eaves of overhanging roofs. Suppose that there are 10 such locations, and suppose that 11 or more pigeons decide to roost there. Then there must exist a location with two or more roosting pigeons. This is the essence of the Pigeonhole Principle.

**Pigeonhole Principle** If  $k + 1$  or more objects are placed in k boxes, then there must exist a box that contains two or more objects.

This simple and seemingly obvious principle show up quite often in counting problems, primarily to show that some property of a collection of objects must exist. For example, if 13 or more people gather in a room, then it is guaranteed that at least two of them share the same birth month. While this *may* happen in a gathering of 12 or fewer people, it is not guaranteed.

#### Example 7.8

Suppose that there are 102 students in two sections of discrete structures. If they all take the final, will at least two of them get the same grade?

There are 101 possible grades  $0, 1, \ldots, 100$  so the result follows from the pigeonhole principle.

### Example 7.9

If I use the last two digits of their social security numbers as a code to post grades in anonymity, will at least two students get the same code?

There are 100 2-digit codes, 00 through 99 so by the time I list the first 101 students there will be two with the same code.

#### Example 7.10

If a drawer contains 12 red socks and 12 blue socks and I pull some socks out in the dark, how many must I pull out to be sure of having a pair?

#### Example 7.11

Every integer n has a multiple that has only 0s and 1s in its decimal expansion.

#### Proof

Consider the  $n+1$  numbers 1, 11, ..., 11111...11 where the last number has  $(n+1)$ ones. If we evaluate each of these numbers  $\mod n$ , two of them must give the same value as there are only n possible results,  $0, \ldots, n-1$ . If then  $a - b$  is divisible by n. So take the two numbers that result in the same value and subtract the smaller from the larger. The result is a multiple of  $n$  and has only 0s and 1s in its decimal expansion. Here's an example. Take  $n = 6$ .

 $1 \mod 6 = 1$  $11 \mod 6 = 5$ 111 mod  $6 = 3$  $1111 \mod 6 = 1$ so  $1111 - 1 = 1110$  is a multiple of 6.

#### Example 7.12

In any set of  $n + 1$  positive integers not exceeding  $2n$ , there must be one integer that divides another.

Write each of the  $n + 1$  integers as a power of 2 times an odd integer,  $a_j = 2^{e_j} q_j$ . Then  $q_1 \ldots q_{n+1}$  are  $n+1$  odd integers less than  $2n$ . Two of them must be the same. One of the corresponding  $a_i$ s divides the other.

### 7.3.1 Generalized Pigeonhole Principle

The pigeonhole principle can be generalized in an obvious way: Suppose that 21 or more pigeons attempt to roost in 10 locations; then there must exist a location that contains three or more pigeons. This is a special case of a more general result. Suppose that  $\{x_1, x_2, \ldots, x_n\}$  is a collection of n numbers, and let  $\bar{x}$  be the *average* of these numbers, i.e.,

$$
\overline{x} = \frac{1}{n} \sum_{i=1}^{n} x_i = \frac{x_1 + x_2 + \dots + x_n}{n}.
$$

Then it clearly cannot be the case that *every* number is less than the average; in other words, there must exist at least one number that is at least as large as the average. Returning to our pigeonhole example, suppose that 21 pigeons attempt to roost in 10 locations. The average number of pigeons per location is  $21/10 = 2.1$ , and by our argument above, it cannot be the case that every location contains fewer than the average number of pigeons. Thus, at least one location must contain at least 2.1 pigeons. Since pigeons are discrete objects (we can't have  $1/10$  of a pigeon!), there must exist a location with  $[2.1]=3$  pigeons. This is the essence of the generalized pigeonhole principle.

**Generalized Pigeonhole Principle** If N objects are placed in k boxes, then there must exist a box that contains  $\lfloor N/k \rfloor$  or more objects.

### Example 7.13

Suppose that there are 51 students in a discrete structures class. How many students are guaranteed to have birthdays in the same month? (In particular, what is the largest number of students that are guaranteed to have the same birth month?)

 $\left\lceil \frac{51}{12} \right\rceil = 5$  students are guaranteed to have birthdays in the same month.

### <span id="page-93-0"></span>7.4 Permutations

A permutation is an ordered arrangement of a set (or subset) of objects. Suppose, for example, that one had to run four errands, a trip each to  $(1)$  the grocery store,  $(2)$  the dry cleaners,  $(3)$  the hardware store, and  $(4)$  the post office. One would have to decide in which order these errands would be performed. Any such ordering of these errands is a permutation. Each permutation may have an associated cost (e.g., the total driving distance if the errands are processed in a specific order), and one often wants to minimize this cost. A brute force approach would be to list all possible permutations, determine each associated cost, and pick the permutation with the least cost. How many such permutations are there? One could choose any of the four errands to start with, then any of the three remaining errands second, then either of the two remaining errands third, and finally the last remaining errand fourth. Note that these choices are made consecutively, so the Product Rule applies: There are four possibilities for the first choice, three for the second, two for the third, and one choice for the last, for a total of  $4 \cdot 3 \cdot 2 \cdot 1 = 4! = 24$  total possibilities (permutations). If there were *n* errands to run (or *n* objects to order), the number of possible permutations is  $n!$ .

Counting Permutations The number of permutations of n distinct elements is

 $n! = n \cdot (n-1) \cdot (n-2) \cdots 1.$ 

Now suppose that one only had time to run two of the four errands. How many ordered arrangements of two of the four errands are there? Applying our analysis from above, there are four choices for the first errand and three remaining choices for the second, yielding  $4 \cdot 3 = 12$ possible arrangements. More generally, an ordered arrangement of r objects from a collection is referred to as an r-permutation and denoted by  $P(n,r)$ ; calculators often use the notation  $nPr$ . Applying the above analysis to the general case yields the number of such arrangements.

Counting r-permutations The number of r-permutations of n distinct elements is

$$
P(n,r) = \overbrace{n \cdot (n-1) \cdot (n-2) \cdots (n-r+1)}^{r \text{ terms}} = \frac{n!}{(n-r)!}.
$$

Note that r-permutations are a generalization of permutations; indeed, and  $n$ -permutation is an ordered arrangement of all  $n$  out of  $n$  objects, and the number of such  $n$ -permutations is  $P(n, n) = n!/0! = n!$ .

#### Example 7.14

A wedding party consists of the bride, the groom, the bride's mother and father, the groom's mother and father, the best man, the maid of honor, two ushers, and two bride's maids.

a. How many ways are there of arranging all of them in a row for a picture?

There are 12 people in the wedding party so there are  $P(12, 12) = 12!$  ways of arranging them in a row.

b. How many ways if the bride and groom stand together on the left side of the line?

There are 2 ways to arrange the bride and groom on the far left side of the line and  $P(10, 10) = 10!$  ways of arranging the rest of the party so  $2 \cdot 10!$  possible arrangements.

c. How many ways if the bride and groom are together but anywhere in the line?

There are  $P(10, 10) = 10!$  ways of arranging the rest of the party without the bride and groom. Then the bride and groom together can be place between and two of the lined up people or to the left or to the right of all of them. That's 11 different positions. There are 2 ways to arrange the bride and groom. The total number of arrangements is  $10! \cdot 11 \cdot 2$ .

d. How many ways can 5 members of the wedding party line up for a picture?

We must line up 5 people out of 12 so  $P(12, 5) = 12 \cdot 11 \cdot 10 \cdot 9 \cdot 8$ .

#### Example 7.15

On the trip I am about to take, I must visit Florence, Milan, Venice, London, Bristol, and Warwick.

a. How many different itineraries are possible?

There are 6 cities so 6! possible itineraries.

b. How many itineraries are possible if all the British cities are consecutive and all the Italian cities are consecutive?

Florence, Milan, and Venice are in Italy. London, Bristol, and Warwick are in England. There are 3! orders for the Italian cities and 3! orders for the British cities. I can go to Italy first or to England first so there are  $3! \cdot 3! \cdot 2 = 72$  possible itineraries.

### Example 7.16

a. How many permutation are there of the letters A B C D E F G H I J?

 $P(10, 10) = 10!$ .

- b. How many of them contain the block
	- i. HEAD

First arrange the other letters, B, C, F, G, I, J. There are 6! arrangements. Then place the block HEAD between two of the arranged letters or at one of the ends. There are 4 places it can go. That makes a total of  $7 \cdot 6!$  strings.

ii. HJF

This is just like part i but you must arrange the other 7 letters and then there are 8 places where HJF can go.

iii. BIGFACEDHJ

Just one.

### <span id="page-95-0"></span>7.5 Combinations

An r-permutation is an *ordered arrangement* or r out of n elements, while an r-combination is an *unordered subset* of r out of n elements. Consider our "errands" examples from the previous section. If one had to choose two out of four possible errands, there are  $P(4,2) = 4 \cdot 3 = 12$ such ordered arrangements (r-permutations). Note that such permutations distinguish between identical subsets of errands if they appear in a different order; e.g., (grocery store, post office) is different from (post office, grocery store) since the errands are processed in a different order. If order did not matter, then these two "arrangements" would be identical and denoted with set notation {grocery store, post office}. Such a subset is a 2-combination. More generally, an unordered subset of r elements out of n is an r-combination, and the number of such combinations is denoted  $C(n,r) = \binom{n}{r}$  $\binom{n}{r}$ . Calculators often use the notation  $nCr$  analogous to  $nPr$  for *r*-permutations. Finally,  $\binom{n}{r}$  $\binom{n}{r}$  is often referred to as a *binomial coefficient* for reasons that will be explained in the following section.

Counting r-combinations The number of r-combinations of n distinct elements is

$$
C(n,r) = \binom{n}{r} = \frac{n!}{r! \cdot (n-r)!}.
$$

**Proof:**  $P(n,r) = C(n,r) \cdot P(r,r)$ . That is, to create an ordered list of r elements from a set of n elements, first choose r elements from the set (there are  $C(n,r)$  ways to do this) and then choose an ordering of the r elements (there are  $P(r, r)$  ways to do this). Since we already know that  $P(n,r) = n!/(n-r)!$  and  $P(r,r) = r!$ , the result follows.

Note that choosing r out of n elements to be included in a subset is equivalent to choosing the  $n - r$  elements which should be *left out* of the subset. Therefore, every r-combination has a unique associated  $(n - r)$ -combination, and thus the number of r-combinations is equivalent to the number of  $(n - r)$ -combinations. Mathematically, we have

$$
C(n,r) = {n \choose r} = \frac{n!}{r! \cdot (n-r)!} = \frac{n!}{(n-r)! \cdot r!} = {n \choose n-r} = C(n, n-r).
$$

### Example 7.17

Eight members of the wedding party (described above) are to do a traditional circle dance. How many different groups of eight can be selected?

There are 12 people in the wedding party so we can choose  $C(12, 8)$  different subsets of 8 people.  $C(12,8) = \frac{12!}{(8!)(4!)} = \frac{12 \cdot 11 \cdot 10 \cdot 9}{4 \cdot 3 \cdot 2 \cdot 1} = 11 \cdot 5 \cdot 9 = 495.$ 

### Example 7.18

Now that we have selected 8 people for the dance, how many ways can we arrange them in a circle?

This is a permutation problem, not a combination problem. It is similar, but not quite the same as finding the number of ways to arrange 8 people in a line. There are  $P(8, 8) = 8!$  ways to do that. Each circular arrangement will appear 8 times as a linear arrangement. (A B C D E F G H forms the same circular arrangement as B C D E F G H A or C D E F G H A B  $\dots$ ) So there are 8!/8 = 7! possible circle dance arrangements.

### Example 7.19

How many ways can I select 3 men and 3 women from the wedding party?

There are 6 men and 6 women in the wedding party. The number of ways of choosing 3 men (or 3 women) is  $C(6,3) = 20$ . The number of ways of selecting 3 men and 3 women from the wedding party is  $20 \cdot 20 = 400$ .

#### Example 7.20

How many ways can I select 6 students from this class of 51 students to get a grade of "A"?

$$
C(51,6) = \frac{51!}{(45!)(6!)} = \frac{51 \cdot 50 \cdot 49 \cdot 48 \cdot 47 \cdot 46}{6 \cdot 5 \cdot 4 \cdot 3 \cdot 2 \cdot 1} = 17 \cdot 10 \cdot 49 \cdot 2 \cdot 47 \cdot 46 = 36018920.
$$

Really, we won't do it this way—we'll look at your grades.

### 7.6 Binomial Theorem

One important application of combinations is the Binomial Theorem which allows one to expand expressions of the form  $(x+y)^n$  for any non-negative integer n.

**Binomial Theorem** Let x and y be variables, and let n be a non-negative integer. Then

$$
(x+y)^n = \sum_{j=0}^n \binom{n}{j} x^{n-j} y^j
$$
  
=  $\binom{n}{0} x^n + \binom{n}{1} x^{n-1} y + \binom{n}{2} x^{n-2} y^2 + \dots + \binom{n}{n-1} x y^{n-1} + \binom{n}{n} y^n$ 

Proof: Consider the product

$$
(x+y)^n = \underbrace{(x+y)\cdot(x+y)\cdots(x+y)}_{n \text{ copies}}.
$$

To expand this product, one could repeatedly apply the distributive law

$$
(a+b)\cdot c = ac + bc.
$$

Applying the distributive law to  $(x+y)^n = (x+y) \cdot (x+y)^{n-1}$ , one could choose first to expand via x in the first factor, obtaining the sub-expression  $x \cdot (x+y)^{n-1}$ , or one could expand via y, obtaining  $y \cdot (x+y)^{n-1}$ . Similarly for the remaining factors, one could choose to expand via x or y. The full expansion is the sum of all the expressions one obtains from making all such possible choices.

Suppose that one chooses to expand via  $y$  a total of j times, thus expanding via x the remaining  $n - j$  times. What expression results? We have j y-factors and  $n - j$  x-factors, thus obtaining the expression  $x^{n-j}y^j$ . How many such expressions can one obtain? There are n total  $(x + y)$  factors, and one must choose j of them to expand via y (and thus  $n - j$  to expand via x). This is a direct application of combinations—there are precisely  $\binom{n}{i}$  $j \choose j$  ways of choosing j

out of n factors to expand via y. Thus, the term  $x^{n-j}y^j$  will appear  $\binom{n}{i}$  $\binom{n}{j}$  times. The complete expansion is thus the sum of all  $\binom{n}{i}$  $j$   $x^{n-j}y^j$  terms for all possible j.

Note that the combination  $\binom{n}{i}$  $\binom{n}{j}$  appears as the *coefficient* associated with each term of the form  $x^{n-j}y^j$ . For this reason, combinations  $\binom{n}{i}$  $\binom{n}{j}$  are often referred to as *binomial coefficients*.

### Example 7.21

Expand  $(x+y)^4$ .

$$
(x + y)^4 = \sum_{j=0}^{4} {4 \choose j} x^{4-j}y^j
$$
  
=  ${4 \choose 0} x^4 + {4 \choose 1} x^3y + {4 \choose 2} x^2y^2 + {4 \choose 3} xy^3 + {4 \choose 4} y^4$   
=  $x^4 + 4x^3y + 6x^2y^2 + 4xy^3 + y^4$ 

### Example 7.22

Expand  $(2x + y^{-2})^3$ .

$$
(2x + y^{-2})^3 = \sum_{j=0}^3 {3 \choose j} (2x)^{3-j} (y^{-2})^j
$$
  
=  ${3 \choose 0} (2x)^3 + {3 \choose 1} (2x)^2 (y^{-2}) + {3 \choose 2} (2x) (y^{-2})^2 + {3 \choose 3} (y^{-2})^3$   
=  $(2x)^3 + 3(2x)^2 (y^{-2}) + 3(2x) (y^{-2})^2 + (y^{-2})^3$   
=  $8x^3 + 12x^2y^{-2} + 6xy^{-4} + y^{-6}$ 

### Example 7.23

Give the term in  $(a + b)^{42}$  that contains the factor  $b^{17}$ .

$$
\binom{42}{17}a^{25}b^{17}
$$

### 7.6.1 Pascal's Triangle

Pascal's triangle is a geometric arrangement of the binomial coefficients in a triangle. It is named after Blaise Pascal, even though the ancient Chinese studied it centuries before him. The binomial coefficients  $\binom{n}{0}$  $\binom{n}{0}$ ,  $\binom{n}{1}$  $\binom{n}{1}, \ldots, \binom{n}{n-1}$  $\binom{n}{n-1}$ ,  $\binom{n}{n}$  $\binom{n}{n}$  form the *n*-th row of Pascal's triangle. The rows are staggered so that each number inside the triangle lies diagonally below two other numbers.

Pascal's triangle arises as a consequence of the following fact concerning binomial coefficients.

**Theorem** If n is a positive integer and k is an integer such that  $0 \leq k \leq n$ , then

$$
\binom{n+1}{k} = \binom{n}{k} + \binom{n}{k-1}.
$$

**Proof:** An intuitive proof proceeds as follows: To choose k out of  $n + 1$  objects, consider whether the first object is chosen or not. If the first object is *not* chosen, then the  $k$  objects must all be chosen out of the remaining *n* objects; there are  $\binom{n}{k}$  $\binom{n}{k}$  such possibilities. If the first object is chosen, then an additional  $k-1$  objects much be chosen from the remaining n objects; there are  $\binom{n}{k}$  $\binom{n}{k-1}$  such possibilities. Thus, the total number of ways of choosing k objects from  $n+1$  objects is  $\binom{n}{k}$  $\binom{n}{k} + \binom{n}{k-1}$  $_{k-1}^{n}$ ).

One can also prove this theorem by directly manipulating the binomial coefficients in their expanded factorial form.

$$
{n \choose k} + {n \choose k-1} = \frac{n!}{(n-k)! \cdot k!} + \frac{n!}{(n-(k-1))! \cdot (k-1)!}
$$
  
= 
$$
\frac{(n-(k-1)) \cdot n!}{(n-(k-1)) \cdot (n-k)! \cdot k!} + \frac{k \cdot (n!)}{k \cdot (n-(k-1))! \cdot (k-1)!}
$$
  
= 
$$
\frac{(n-(k-1)+k) \cdot n!}{(n-(k-1)) \cdot (n-(k-1))!}
$$
  
= 
$$
\frac{(n+1) \cdot n!}{(n+1-k)! \cdot k!}
$$
  
= 
$$
\frac{(n+1)!}{(n+1-k)! \cdot k!}
$$
  
= 
$$
{n+1 \choose k}
$$

 $\Box$ 

This theorem effectively says that that one can compute an entry in Pascal's triangle by adding

the two elements diagonally above it; see the diagram below.

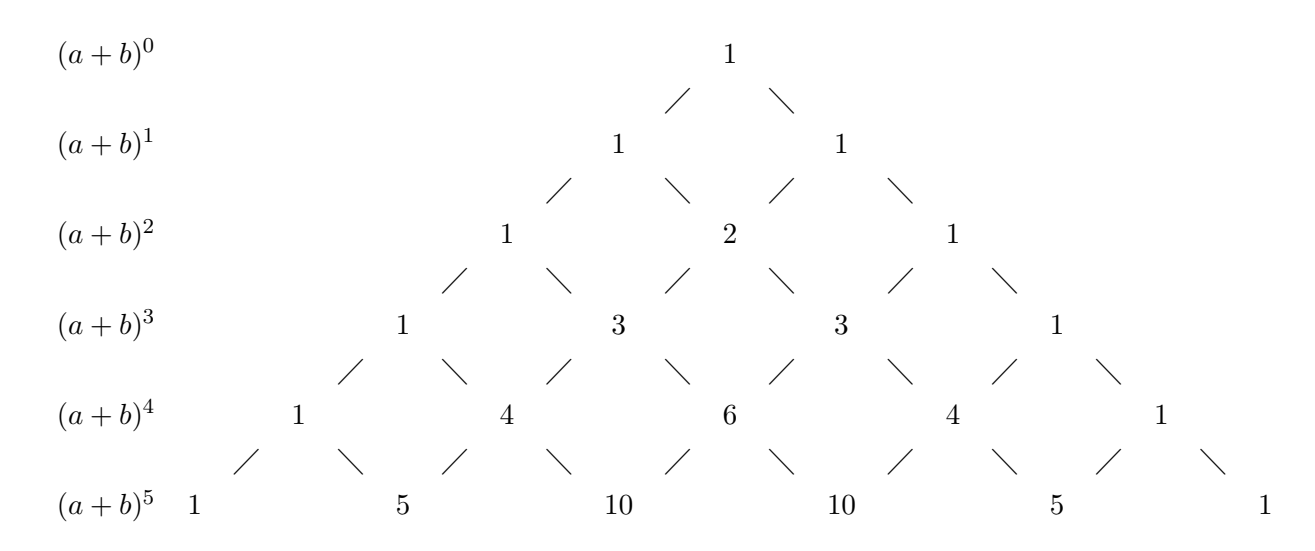

### 7.7 Balls in Bins

Suppose that there are 60 students in a discrete math class, and we recorded each student's birthday. Surprisingly, a result in probability theory known as the Birthday Paradox states that there is a greater than 99% chance that at least two people will share the same birthday. Now suppose that we were to write down a tally of all 60 birthdays by date, for example

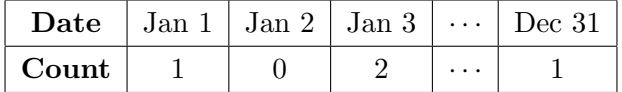

How many such tallies are there? Each tally corresponds to a unique sequence of 365 numbers whose sum is 60, such as the sequence  $(1, 0, 2, \ldots, 1)$  above. This is a specific instance of what is generally known as a "balls in bins" problem: Imagine throwing 60 balls into 365 bins; how many ways can the 60 balls be placed in these 365 bins, where the only quantities of interest are the numbers of balls in each bin? In our example, we wish to calculate the number of ways of assigning 60 students to 365 possible birthdays, where birthday repetitions are allowed.

In order to count the number of such arrangements of balls in bins, we shall consider an alternate but equivalent representation of any such arrangement. Imagine that the bins are all adjacent, and that there is a divider between adjacent bins. Let "|" represent the dividers, and let "•" represent balls. Any arrangement of balls in bins can be encoded by a sequence consisting of one  $\bullet$  for each ball in the first bin, followed by a divider  $\vert$ , followed by one  $\bullet$  for each ball in the second bin, and so on. In our example arrangement above, the encoding would be

$$
\bullet\mid\mid\bullet\bullet\mid\cdots\mid\bullet
$$

Note the two adjacent dividers that represent the empty "bin" corresponding to Jan 2. Any such sequence will contain exactly 424 symbols: 60 • symbols corresponding to the balls and  $364$  | symbols corresponding to the bin dividers.<sup>[1](#page-101-0)</sup> How many such sequences are there? We have 424 total symbols, and we must choose which 60 will be  $\bullet$  symbols (and thus which 364 will be | symbols). This is a direct application of combinations, and thus the answer is  $\binom{424}{60} = \binom{424}{364} \approx 6.57 \times 10^{73}$  $\binom{424}{60} = \binom{424}{364} \approx 6.57 \times 10^{73}$  $\binom{424}{60} = \binom{424}{364} \approx 6.57 \times 10^{73}$ , an astronomically large number.<sup>2</sup> In the general case, we have the following result.

Balls in Bins The number of arrangements of n balls placed in m bins is

$$
\binom{n+m-1}{n}=\binom{n+m-1}{m-1}
$$

.

Balls in bins problems arise in many areas of computer science, including data structures (analysis of hashing), networking (analysis of congestion), and so on.

### Exercises

### Simple Counting

#### <span id="page-101-2"></span>Exercise 7.1

If you roll a pair of six sided dice, one red and one black, there are 36 possible rolls, e.g. the red die comes up 3 and the black die comes up 5. For each of the following, tell how many of these rolls satisfy the condition.

- a. The total is 2.
- b. The total is 4.
- c. The total is 7.
- d. The total is 10.
- e. The total is between 5 and 8. (5 and 8 included)
- f. The total is between 2 and 12. (2 and 8 included)

<span id="page-101-0"></span><sup>&</sup>lt;sup>1</sup>There is always one less divider than the number of bins; for example, two bins require only one separating divider.

<span id="page-101-1"></span><sup>&</sup>lt;sup>2</sup>It is estimated that there are  $10^{58}$  atoms in our solar system and  $10^{80}$  atoms in the entire observable universe.

- g. The red die is 3.
- h. The red die is 3 and the black die is 6.
- i. The sum is less than 5.
- j. The red die is less than the black die.
- k. The two dice are equal.
- l. The two dice are different.

Some games use octahedral dice. They have 8 sides numbered from 1 to 8. How many possible outcomes are there if you roll a pair of octahedral dice?

Answer each of the questions in exercise [7.1,](#page-101-2) assuming the dice are 8-sided instead of 6-sided.

#### Exercise 7.3

If you draw a card from a standard deck of 52 cards, how many different ways are there to do each of the following?

- a. Draw a card.
- b. Draw a jack.
- c. Draw a heart.
- d. Draw a face card.
- e. Draw the ace of spades.
- f. Draw the 2 of diamonds.
- g. Draw a card that is not a face card or an ace.
- h. Draw a joker.
- i. Draw a black card.
- j. Draw a 10 or an 8.

### Sum and Product Rules

Exercise 7.4

- a. For Mother's Day, Eloise's daughter always sends her a balloon or flower arrangement from lastminutegifts.com. They offer 10 different balloon arrangements and 45 different flower arrangements. How many different gifts can she choose from?
- b. Eloise always sends her mother a balloon arrangement and a flower arrangement, both from ftd.com. How many ways can Eloise select her gift?

In History 101: The Olden Days, students are given a list of 7 historical novels and a list of 15 essay topics.

- a. In the regular sections, students must turn in a book report on one of the novels or a five-page essay on one of the listed topics. How many ways can a student complete the assignment?
- b. In the honors sections, students must turn in a book report and an essay. How many ways can an honors student complete the assignment.

### Exercise 7.6

- a. In the cafeteria at the National Computer Science Research Institute (INRIA) in Rocquencourt, France, a lunch ticket entitles you to one hors d'œuvre, one entrée, one salad, one cheese, and one desert. If there are 7 choices of hors d'œuvre, 3 choices of entrée, 2 choices of salad, 11 choices of cheese and 5 choices of dessert, how many different 5-course meals can one choose for lunch?
- b. In the cafeteria at NotEastern U., a meal ticket lets you choose one item from 3 different sushi boxes, 5 different sandwiches (wrapped in plastic), 2 soups, or a box of carrots with cheese dip. How many different lunches can one get at this cafeteria?

### Exercise 7.7

NSF (National Science Foundation) Fast-Lane Passwords have 6 to 10 alpha-numeric characters where upper- and lower-case are distinguished. They must contain at least 2 digits and at least 2 letters. How many are there?

### Exercise 7.8

Regular Massachusetts license plates have either three digits followed by three letters, e.g. 924 XVA, or four digits followed by two letters, e.g. 2007 CS. How many possible license plates are there?

<span id="page-104-0"></span>Members of the Secret Superwoman Society each have a password composed of different letters from the word "SUPERWOMAN."

- a. How many different 10-letter passwords can they form?
- b. How many different 5-letter passwords can they form?
- c. How many 5-letter passwords can they form if the middle letter must be a vowel?
- d. How many 5-letter passwords can they form if the first letter must be "W"?
- e. How many 5-letter passwords can they form if the first letter must be "W" and the middle letter must be a vowel?

#### Inclusion-Exclusion Principle

### Exercise 7.10

Still referring to the Secret Superwoman Society above [7.9,](#page-104-0) how many 5-letter passwords can they form if the first letter must be "W" or the middle letter must be a vowel?

### Exercise 7.11

At State University, many students are majoring in two or more subjects. In all, there are 320 computer science majors, 145 math majors, and 580 business majors. There are 35 students majoring in both computer science and math, 20 students majoring in business and math, 90 students majoring in business and computer science, and 10 students majoring in all three subjects.

- a. How many students are majoring in computer science or math?
- b. How many students are majoring in computer science or business?
- c. How many students are majoring in business or math?
- d. How many students are majoring in computer science, business, or math?

### Pigeonhole Principle

### Exercise 7.12

The Geek Dormitory has 75 rooms numbered 0 to 74. Each student is assigned a room whose number is the student's ID number modulo 75.

- a. How many students must there be to be certain that at least 2 students will be sharing a room?
- b. How many students must there be to be certain that at least 3 students will be sharing a room?
- c. If 150 students are assigned to Geek Dormitory, can we be sure that there will not be three or more students assigned to the same room?
- d. If 150 students are assigned to Geek Dormitory, what is the largest number of students that might end up assigned to one room?

The New Village Cinema shows 6 different movies in 6 300-seat theaters. Exactly 1111 people come to the theater on Saturday night.

- a. "I know that at least N people will view the same movie." What is the largest value N can have for that statement to necessarily be true?
- **b.** If one of the theaters s closed for renovation, what is the largest value  $N$  can have for the statement to necessarily be true?

#### Exercise 7.14

A salesman regularly takes trips through the same 11 cities. On any given trip, he may stay overnight in a city more than once and he need not stay in every city.

- a. How many nights must he be out to be sure that he stays in some city at least twice?
- b. How many nights must he be out for it to be possible that he stays in some city at least twice?
- c. How many nights must he be out to be sure that he stays in some city at least three times?
- d. How many nights must he be out for it to be possible that he stays in some city at least three times?
- e. If he takes a trip that has 30 nights out, what the largest number of nights that he knows he must stay in the same city?

### Permutations

### Exercise 7.15

#### Evaluate

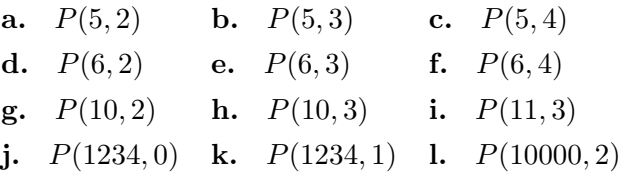

### Exercise 7.16

A salesman regularly takes trips through the same 6 cities.

- a. If he visits each city exactly once on a trip, how many different itineraries could he have?
- b. If he always visits Springfield first and the other five in any order, how many different itineraries could he have?
- c. If he always visits Springfield first, Worcester last, and the other four in any order, how many different itineraries could he have?

### Exercise 7.17

- a. How many ways can you arrange all the letters of the word JUPITER?
- b. How many 5-letter strings of distinct letters can you make from the letters in JUPITER?
- c. How many 3-letter strings of distinct letters can you make from the letters in JUPITER?
- d. (optional) How many of the 3-letter strings of distinct letters from the letters in JUPITER are legitimate  $Scrabble^{TM}$  words?

### Exercise 7.18

A mountain bike, a tennis racket, a baseball mitt, and a math book are the prizes offered in a school lottery. If 130 students each bought one raffle ticket, how many different ways might the prizes be distributed.

### Combinations

### Exercise 7.19

Evaluate

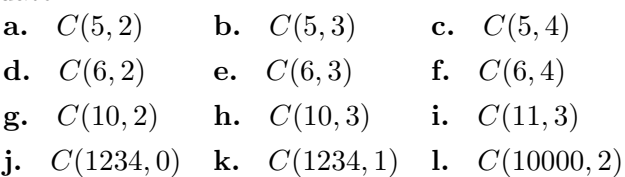

Acme Vacuum Cleaner Company sells their wares in 60 cities. Each sales person is assigned 6 cities to cover.

- a. How many different assignments might Sally get?
- b. If Sally decides to work double time, she will have to cover 12 cities. How many different assignments might she get?

### Exercise 7.21

A Poker hand consists of 5 cards drawn from a deck of 52 cards (no Jokers).

- a. How many different Poker hands are there?
- b. How many Poker hands include the Ace of Spades?
- c. How many Poker hands include four Aces?
- d. How many Poker hands include only face cards (Jack, King Queen) or Aces?
- e. How many Poker hands include no face cards (Jack, King Queen) or Aces?

### Exercise 7.22

Four \$25 prizes are offered in a school lottery. If 130 students each bought one raffle ticket, how many different ways might the prizes be distributed.

### Binomial Theorem

### Exercise 7.23

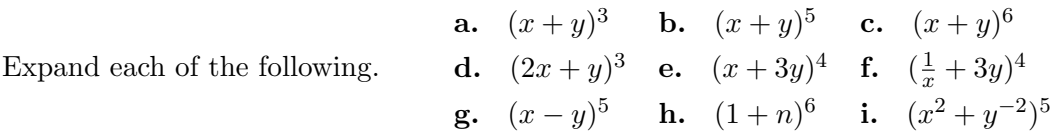

### Exercise 7.24

Use the Binomial Theorem to show the following.

a.

$$
1 \cdot {n \choose 0} + 2 \cdot {n \choose 1} + 4 \cdot {n \choose 2} + 8 \cdot {n \choose 3} + \dots + 2^n \cdot {n \choose n} = 3^n.
$$

b.

$$
\binom{10}{0} - \binom{10}{1} + \binom{10}{2} - \binom{10}{3} + \dots - \binom{10}{7} + \binom{10}{8} - \binom{10}{9} + \binom{10}{10} = 0.
$$
#### Pascal's Triangle

#### Exercise 7.25

Below is the 16th row of Pascal's Triangle. Use it to compute the 15th and 17th rows of Pascal's Triangle.

1 16 120 560 1820 4368 8008 11440 12870 11440 8008 4368 1820 560 120 16 1

#### Exercise 7.26

Fill in rows 0 through 9 of Pascal's Triangle in a hexagonal grid, as shown below. You can find hexagonal graph paper at (<http://incompetech.com/graphpaper/hexagonal/>). Then add the numbers along the shallow diagonals as shown by the dotted lines in the picture. Do these numbers look familiar?

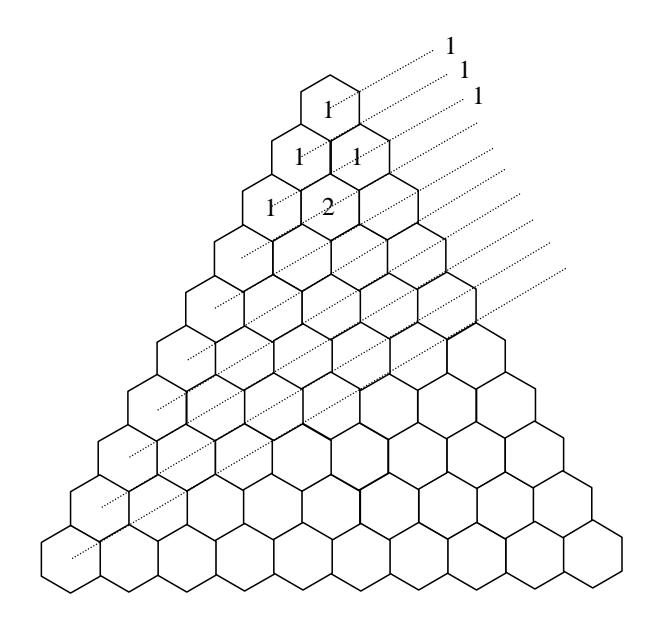

 $C$  H A P T E R  $8$ 

## Probability

The mathematical theory of probability is a way of formally representing and reasoning about uncertain events. In 1654, mathematicians [Blaise Pascal](http://en.wikipedia.org/wiki/Blaise_Pascal) and [Pierre de Fermat](http://en.wikipedia.org/wiki/Pierre_de_Fermat) corresponded about the odds for gambling outcomes and thus became co-founders of the theory of probability. In 1774, [Pierre-Simon Laplace](http://en.wikipedia.org/wiki/Pierre-Simon_Laplace) defined the probability of an event as the ratio of the number of favorable outcomes to the total number of possible outcomes. This definition only applies if all outcomes are equally likely; e.g., heads and tails are equally likely outcomes when we toss a fair coin but not equally likely when we toss a biased coin. In this chapter, we will primarily follow Laplace and mostly consider events where all outcomes are equally likely. This is a pretty common occurrence and when it happens, the task of computing probabilities reduces to a task of counting. You will learn about more general probability when you take MTH U481 Probability and Statistics or ECN U350 Statistics.

#### 8.1 Definitions and Basic Properties

An *experiment or random experiment* yields one of a possible set of outcomes. The sample space is the set of all possible outcomes. We will assume that all outcomes are equally likely. An event is a subset of the sample space, i.e. a set of outcomes.

The probability of an event E that is a subset of a finite sample space S is  $p(E) = \frac{|E|}{|S|}$ .

Let  $E_1, E_2, and E_3$  be events in sample space S.

$$
p(\overline{E}) = 1 - P(E)
$$

The Inclusion-Exclusion Principle tells us that

$$
p(E_1 \cup E_2) = p(E_1) + p(E_2) - p(E_1 \cap E_2)
$$

#### 8.2 Examples

#### 8.2.1 Dice

The study of probability did, after all, start with gambling.

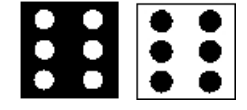

Experiment: Roll a pair of fair dice once.

i) What is the size of the sample space?

There are 6 possibilities for the black die and 6 for the white one. By the product rule, there are a total of  $6 \cdot 6 = 36$  possible tosses.

#### What is the probability of each of these events?

ii) The total is 6.

There are exactly 5 ways that the two dice that result in a sum of 6.

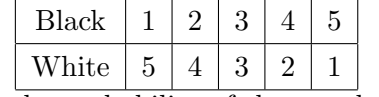

So the probability of the sum being 6 is 5/36.

iii) The total is 9.

There are exactly 4 ways that the two dice that result in a sum of 9.

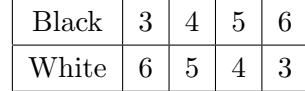

White  $6 \mid 5 \mid 4 \mid$ 

So the probability of the sum being 9 is  $4/36 = 1/9$ .

iv) The total is greater than 8.

There are exactly 4 ways that the two dice that result in a sum of 9,

|                                                              | Black $\mid 3 \mid 4 \mid 5 \mid 6$ |  |  |  |  |  |
|--------------------------------------------------------------|-------------------------------------|--|--|--|--|--|
|                                                              | White $\mid 6 \mid 5 \mid 4 \mid 3$ |  |  |  |  |  |
| exactly 3 ways that the two dice that result in a sum of 10, |                                     |  |  |  |  |  |
|                                                              | Black $\mid 4 \mid 5 \mid$          |  |  |  |  |  |
|                                                              |                                     |  |  |  |  |  |

exactly  $2$  ways that the two dice that result in a sum of  $11$ ,

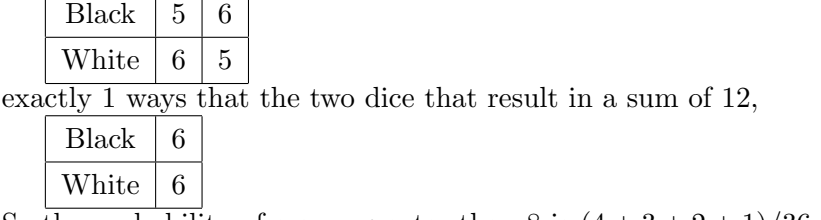

So the probability of a sum greater than 8 is  $(4 + 3 + 2 + 1)/36 = 10/36 = 5/18$ .

v) The total is seven or eleven.

There are exactly 2 ways that the two dice result in a sum of 11

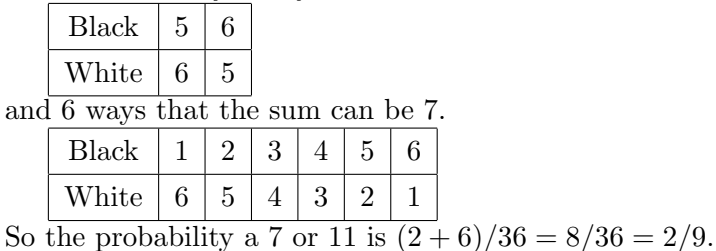

vi) Both dice have the same number.

There are 6 ways that the numbers can be the same.

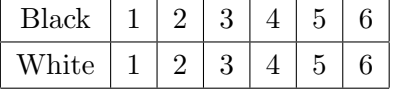

So the probability that the numbers are the same is  $6/36 = 1/6$ .

vii) The numbers are 4 and 3.

There are exactly 2 ways this can happen so the probability is  $2/36 = 1/18$ .

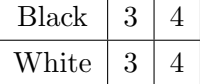

viii) Snake-eyes.

There is only one way this can happen so the probability is 1/36.

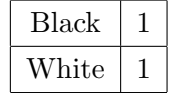

#### 8.2.2 Cards

- still gambling

Experiment: Draw a single card from a normal 52 card deck.

i)What is the size of the sample space?

Each card is a possible event. The size of the sample space is 52.

#### What is the probability of each of these events?

ii) The card is a face card.

There are 12 face cards (4 jacks, 4 queens, 4 kings) so the probability of a face card is  $12/52 = 3/13$ .

iii) The card is black.

Half the cards are black so the probability of drawing a black card is  $1/2$ .

iv) The card is a heart.

There are 13 hearts so the probability is  $13/52 = 1/4$ .

v) The card is a queen.

There are 4 queens so the probability is  $4/52 = 1/13$ .

vi) The card is a number (2 through 10).

There are  $4 \cdot 9 = 36$  number cards so the probability is  $36/52 = 9/13$ .

vii) The card is the Ace of Spades.

There is one Ace of Spades so the probability is 1/52.

viii) The card is a joker.

The probability is 0. There are no jokers in a standard deck of 52 cards

#### 8.2.3 Urns

Experiment: An urn contains 15 red balls and 10 blue balls. A single ball is drawn. i)What is the size of the sample space?

There are 25 balls so the size of the sample space is 25. You might want to think of the red balls as numbered from 1 to 15 and the black ones as numbered from 1 to 10.

#### What is the probability of each of these events?

ii) The ball drawn is red.

There are 15 red balls so the probability is  $15/25 = 3/5$ .

iii) The ball drawn is blue.

There are 10 blue balls so the probability is  $10/25 = 2/5$ . Notice that  $3/5 + 2/5 = 1$ ; drawing a red ball and drawing a blue ball are complementary events.

Experiment: An urn contains 15 red balls and 10 blue balls. Three balls are drawn at once.

i) What is the size of the sample space?

The number of possible draws is

$$
C(25,3) = \frac{25 \cdot 24 \cdot 23}{3 \cdot 2 \cdot 1} = 2300.
$$

#### What is the probability of each of these events?

ii) All three balls are red.

There are  $C(25,3) = \frac{15 \cdot 14 \cdot 13}{3 \cdot 2 \cdot 1} = 455$  ways of choosing 3 red balls so the probability is  $455/2300 = 91/460$ .

iii) Two balls are red and one is blue.

There are  $C(15,2) = \frac{15 \cdot 14}{2 \cdot 1} = 105$  ways of choosing 2 red balls and 10 ways of choosing 1 blue ball so there are  $105 \cdot 10 = 1050$  ways of choosing 2 red balls and one blue one. The probability is  $1050/2300 = 21/46$ .

Experiment: An urn contains 15 red balls and 10 blue balls. Three balls are drawn sequentially and each is returned to the urn before the next ball is drawn.

i) What is the size of the sample space?

There are 25 choices for each of the balls so there are possible  $25^3 = 15625$  sequences of three balls (with replacement).

#### What is the probability of each of these events?

ii) All three balls are red.

There are  $15^3 = 3375$  sequences of three red balls (with replacement) so the probability is  $\frac{15^3}{25^3} = \frac{3^3}{5^3}$  $rac{3^3}{5^3} = \frac{27}{125}$ 125

iii) Two balls are red and one is blue.

There are 3 positions for the blue ball.

There are 10 balls that can go in this position.

There are  $10^2 = 225$  sequences of two red balls for the remaining places.

In all, there are  $3 \cdot 10 \cdot 15^2 = 6750$  outcomes with two red balls and one blue ball.

The probability of this event is  $\frac{3 \cdot 10 \cdot 15^2}{25^3} = \frac{3 \cdot 2 \cdot 9}{5^3}$  $\frac{.2.9}{5^3} = \frac{36}{125}.$ 

#### 8.2.4 Bytes

Experiment: Toss a fair coin 8 times, 1 for heads, 0 for tails to generate a byte. i) What is the size of the sample space?

There are  $2^8 = 256$  bytes.

#### What is the probability of each of these events?

ii) The byte has exactly four ones.

Each byte with exactly four ones corresponds to a subset of size 4 of the 8 positions in the byte. There are  $C(8, 4) = \frac{8 \cdot 7 \cdot 6 \cdot 5}{4 \cdot 3 \cdot 2 \cdot 1} = 70$  such subsets. Therefore, the probability of generating a byte with exactly four 1s is  $70/256 = 35/128$ .

iii) The byte starts and ends with a 1.

The first and last positions in the byte are fixed but the other six places can be anything. The number of such bytes is  $2^6 = 64$  and the probability is  $\frac{2^6}{2^8}$  $\frac{2^6}{2^8} = \frac{1}{4}$  $\frac{1}{4}$ .

iv) The byte starts and ends with the same bit.

There are twice as many bytes in the event than in part iii. The probability is  $\frac{1}{2}$ .

v) The byte contains the substring 111111.

Those strings with exactly 6 ones: 11111100, 01111110, 00111111 Those strings with exactly 7 ones: 11111110, 11111101, 01111111, 10111111 and one string with exactly 8 ones: 11111111. The probability that the byte contains the substring 111111 is  $8/256 = 1/64$ .

vi) The byte does not contain 2 consecutive ones.

Think of making up the string from the 2-bit blocks, 00, 10, 01 with the constraint that 01 can only be followed by 00 or 01.

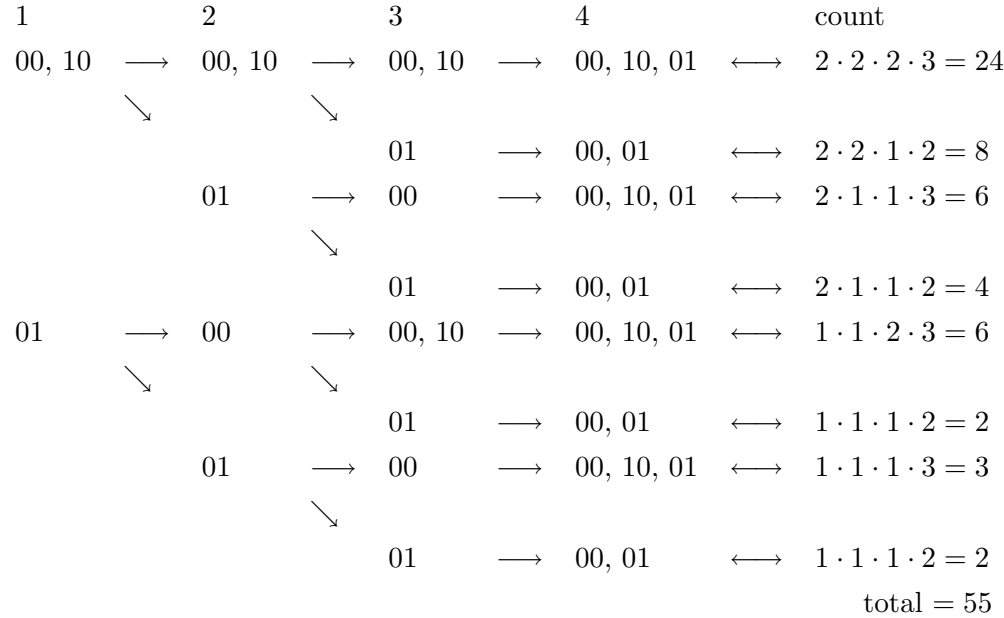

The probability  $= 55/256$ .

#### 8.3 Conditional Probability and Bayes Theorem

We start with a puzzle – the famous Monty Hall paradox. Suppose you are a contestant in a game show. The host shows you three closed doors. One door leads to a brand new car, and the other two doors each lead to a lemon. If you are able to find the door leading to the car, you get the car! You are asked to select one of the doors, but not open it. You go ahead and select one of the doors. At this point, the host opens one of the other two doors that reveals a lemon, and asks: "Do you want to stay with your choice, or switch?" What should you do? Does it matter?

A priori, without any other information, each of the three doors is equally likely to be the one leading to the car, so at first glance it seems that it does not matter whether you stay or you switch. It turns out, however, that the action of the game show host gives you additional information; so it does matter! Let us first understand this using basic counting; we will then explain this in the context of conditional probability.

Suppose the three doors are labeled A, B, and C. Without loss of generality, we may assume that you selected A as your first choice. There are 3 equally likely possibilities: the car is behind door A, the car is behind door B, or the car is behind door C. Let us consider each of these in turn.

If the car is behind A, then the host can open any one of the other two doors since both lead to lemons. And in this case, your correct response (in hindsight) is to stay.

If the car is behind B, then the host will open door C. In this case, your correct response is to switch.

Similarly, if the car is behind C, then the host will open door B, and your correct response is to switch.

So in 2 out of the 3 equally likely cases, you should switch. This means you are more likely to win the car if you switch!

#### 8.3.1 Conditional Probability

The conditional probability of an event  $E_1$  given event  $E_2$  is the probability that event  $E_1$ occurs, given that event  $E_2$  occurs. It is denoted by  $Pr[E_1|E_2]$  and can be defined as:

$$
\Pr[E_1|E_2] = \frac{\Pr[E_1 \cap E_2]}{\Pr[E_2]}.
$$

As an example, consider the roll of two fair dice. A priori, the probability that the roll of the first die yields a 5 is  $1/6$ . But if we are told that the sum of the two dice is 9, then the probability of obtaining a 5 in the first roll, given this new information changes.

Pr[the first roll is a 5 | the sum is 9] = 
$$
\frac{Pr[the first roll is a 5 AND the sum is 9]}{Pr[the sum is 9]} = \frac{\frac{1}{36}}{\frac{4}{36}} = \frac{1}{4}.
$$

#### 8.3.2 Bayes Theorem

Bayes Theorem relates one conditional probability (e.g., the probability of a hypothesis H given an observation  $E$ ) with its inverse (the probability of an observation given a hypothesis). Bayes Theorem is used heavily in statistics, analysis of data sets, machine learning, information retrieval, and several diverse applications in science and engineering.

To understand Bayes Theorem, it is crucial to note that  $Pr[H|E]$  is quite different from  $Pr[E|H]$ . Bayes Theorem states that

$$
\Pr[H|E] = \frac{\Pr[E|H] \cdot \Pr[H]}{\Pr[E]}.
$$

The theorem directly follows from the definition of conditional probability.

$$
\Pr[H|E] = \frac{\Pr[H \cap E]}{\Pr[E]} = \frac{\Pr[E|H] \cdot \Pr[H]}{\Pr[E]}.
$$

The above equation can also be easily seen using Venn diagrams.

#### 8.3.3 Explaining Monty Hall paradox using Bayes Theorem

Let us understand the Monty Hall paradox using Bayes Theorem. When the host asks you whether you would like to switch, the calculation you should do is to determine the probability that you will win the prize given the information provided to you.

As before, suppose without loss of generality that the door you select is labeled A. Also, let us label the door that the host opens as B. Now, consider the following calculations.

Pr[prize behind A | host opens B] = 
$$
\frac{\Pr[\text{host opens B} \mid \text{price behind A}] \Pr[\text{prize behind A}]}{\Pr[\text{host opens B}]}
$$
\n
$$
= \frac{\frac{1}{2} \cdot \frac{1}{3}}{\frac{1}{2}}
$$
\n
$$
= \frac{1}{3}.
$$
\nPr[prize behind B | host opens B] = 
$$
\frac{\Pr[\text{host opens B} \mid \text{price behind B}] \Pr[\text{prize behind B}]}{\Pr[\text{host opens B}]}
$$
\n
$$
= 0.
$$
\nPr[prize behind C | host opens B] = 
$$
\frac{\Pr[\text{host opens B} \mid \text{prize behind C}] \Pr[\text{prize behind C}]}{\Pr[\text{host opens B}]}
$$
\n
$$
= \frac{1 \cdot \frac{1}{3}}{\frac{1}{2}}
$$
\n
$$
= \frac{1 \cdot \frac{1}{3}}{\frac{1}{3}}.
$$

Thus, you would be better off switching from door A to door C, i.e., from the door you have selected to the other unopened door.

#### 8.3.4 Another application of Bayes Theorem

Here is an example that illustrates the use of Bayes Theorem in biostatistics. Suppose the a priori probability of you being infected with the H1N1 virus is  $10^{-5}$ . Further suppose that a blood test is 99% accurate and you test positive. How likely is it that you actually have the virus? Let us do the calculations.

> $Pr[*virus*] = 0.00001$  $Pr[no virus] = 0.99999$  $Pr[positive test | virus] = 0.99$  $Pr[positive \text{ test } | no \text{ virus}] = 0.01$

Pr[virus | positive test] = 
$$
\frac{\Pr[positive test | virus] \cdot \Pr[virus]}{\Pr[positive test]}
$$
  
\n= 
$$
\frac{0.99 \cdot 0.00001}{\Pr[positive test]}
$$
  
\n= 
$$
\frac{0.0000099}{\Pr[positive test]}
$$
  
\nPr[no virus | positive test] = 
$$
\frac{\Pr[positive test | no virus] \cdot \Pr[no virus]}{\Pr[positive test]}
$$
  
\n= 
$$
\frac{0.01 \cdot 0.99999}{\Pr[positive test]}
$$
  
\n= 
$$
\frac{0.00999999}{\Pr[positive test]}
$$

Thus, even after testing positive, you are 1000 times more likely not to have the virus than have it.

#### 8.4 Markov Chains

Markov chains are often used to model probabilistic systems when the chance of a future event is only dependent on the present and not dependent on the past. Consider the following example. When Prof. Aslam takes his two children (ages 8 and 10) out to dinner, they often get to choose the restaurant. They have three favorite restaurants: [Bertucci's](http://www.bertuccis.com/) (Italian), [Margaritas](http://www.margs.com/) (Mexican), and [Sato](http://satorestaurant.com/) (Chinese/Japanese). Over the course of the past four years, Prof. Aslam has noticed that they are much more likely to pick a restaurant that they have eaten at recently than to choose a different restaurant; however, they will eventually tire of eating at the same restaurant repeatedly, and then they will choose a different one. Prof. Aslam has also noted that have clear favorites among these restaurants, and this is reflected in how likely it is that they will return to a given restaurant that they have just visited and what restaurants they are likely to visit next if they choose to switch.

This information is encoded in a Markov chain as follows: There is one state for each restaurant and *transition arcs* from state to state, labeled with the probabilities that one will transition from one restaurant to another at any given time. Note that "self transitions" are allowed, corresponding to the chance that one will stay at a given restaurant. Based upon Prof. Aslam's observation of how his children pick the restaurants they want to visit, the following Markov Chain roughly describes their restaurant choice behavior, where B, M, and S represent Bertucci's, Margaritas, and Sato, respectively:

This Markov chain operates as follows. When in some state, say B, the Markov chain will transition to a state in the next round according to the transition arcs outgoing from B. Given

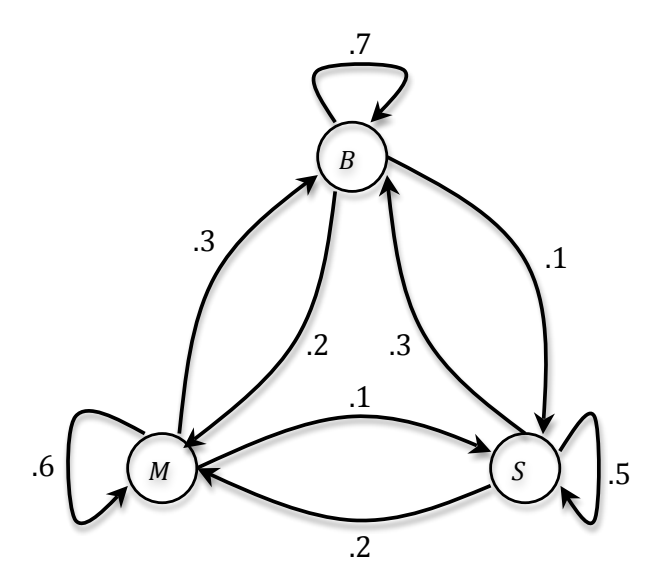

the Markov chain above, when in state  $B$ , the chance that one will revisit  $B$  is 0.7, the chance that one will move to state  $M$  is 0.2, and the chance that one will move to state  $S$  is 0.1. Note that the probabilities associated with transition arcs are *conditional probabilities*; for example, the arc from  $B$  to  $M$  is labeled 0.2, and this corresponds to the fact that if one is in state  $B$  in round n, then one will be in state M in round  $n + 1$  with probability 0.2. If we let  $X_k$  be the state of the Markov chain in round  $k$ , we then have

$$
\Pr[X_{n+1} = M \mid X_n = B] = 0.2.
$$

We further note that the sum of the (conditional) probabilities associated with all transition arcs outgoing from a state must be 1.

A useful representation of all the state-to-state Markov chain transition probabilities is a *transition matrix*, typically denoted  $P$ , where each entry  $p_{ij}$  denotes the conditional probability of transitioning from State i to State j. Assuming that we order the rows and columns of  $P$ alphabetically (Bertucci's first, Margaritas second, Sato third), we have the following transition matrix for our example Markov chain:

$$
P = \left(\begin{array}{ccc} .7 & .2 & .1 \\ .3 & .6 & .1 \\ .3 & .2 & .5 \end{array}\right)
$$

Note that the sum of each row must be 1, corresponding to the fact that the sum of the (conditional) probabilities associated with all transition arcs outgoing from a state must be 1. Any matrix whose rows sum to 1 and whose elements are values in the range [0, 1] (and thus can be interpreted as probabilities) is said to be stochastic. Every stochastic matrix corresponds to a Markov chain and can be interpreted as such.

One can simulate a Markov chain by starting in some state and transitioning from state to state in subsequent rounds according to the transition arcs (and their probabilities) associated with each state. Here is one such simulation lasting 50 rounds and starting at Bertucci's.

#### BBMMMMMMBBBMBMMBBBBBBBBBSMSSSSBBBBBMMMMSSSSBBMBBBB

Note that in this sequence of 50 restaurant visits, Bertucci's is visited 26 times, Margaritas is visited 15 times, and Sato is visited 9 times. Thus, the empirical fraction of time that each restaurant is visited is as follows:  $B = 0.52$ ,  $M = 0.30$ , and  $S = 0.18$ . Here is another simulation lasting 200 rounds:

> BMSMBBBBBBBMMBBMMMMBBBSSBBBSMMBBBBBBBMMMMSBBBBBBBB MMBBBBMBMBBBBBMMBBBBBBSBBBBBBBMMSBBBBBBBBBBSSSSBSS SBMMMSBBMMBSSSSSBBBBBMMMBBMMMSSSSBBSMMMBBBBBBBBSMM MSBBBBBSSBBMBBMMMMMMMMMMMMBBBBBBBBSSMMMMMSBSBBBBMM

Here the counts are  $B = 108$ ,  $M = 59$ , and  $S = 33$  corresponding to the empirical fractions  $B = 0.540$ ,  $M = 0.295$ , and  $S = 0.165$ .

One natural question that arises in the context of Markov chains is the following: If one were to run a Markov chain for an arbitrarily long amount of time, what fraction of the time would one spend visiting each state? For example, it seems clear from the simulations of the Markov chain given above that one would visit Bertucci's more often than Margaritas, and Margaritas more often than Sato, but can one prove that this is true and determine the exact visit rates?

The set of "long term visit rates" associated with the states of a Markov chain is referred to as the *stationary distribution* of the Markov chain and is typically denoted by a vector  $\vec{\pi}$ , in our case,

$$
\vec{\pi} = \langle \pi_B, \pi_M, \pi_S \rangle
$$

where  $\pi_B$  is the long term fraction of time spent visiting Bertucci's, and so on.

How can one solve for these long term visit rates, the stationary distribution of the Markov chain? Consider visits to Bertucci's. Each visit to Bertucci's is preceded by a visit to some restaurant, followed by a transition from that restaurant to Bertucci's. There are three possible restaurants that one could have eaten at preceding the visit to Bertucci's in question: Bertucci's itself, Margaritas, and Sato. The chance that one will eat at Bertucci's  $(\pi_B)$  is the chance that one was at Bertucci's  $(\pi_B)$  and chose to stay there (.7), plus the chance that one was at Margaritas  $(\pi_M)$  and chose to transition to Bertucci's (.3), plus the chance that one was at Sato  $(\pi_S)$  and chose to transition to Bertucci's (.3). Thus, we have the following equation:

<span id="page-122-0"></span>
$$
\pi_B = .7\pi_B + .3\pi_M + .3\pi_S \tag{8.1}
$$

We can similarly derive equations for  $\pi_M$  and  $\pi_S$ :

<span id="page-122-1"></span>
$$
\pi_M = .2\pi_B + .6\pi_M + .2\pi_S \tag{8.2}
$$

$$
\pi_S = .1\pi_B + .1\pi_M + .5\pi_S \tag{8.3}
$$

One can compactly express this set of equations using the stationary distribution vector  $\vec{\pi}$  and the transition matrix  $P$  as follows:

$$
\vec{\pi} = \vec{\pi} \cdot P \tag{8.4}
$$

Equations [\(8.1\)](#page-122-0) through [\(8.3\)](#page-122-1) are three equations in three unknowns that one could, in principle, solve in the usual way to determine  $\pi_B$ ,  $\pi_M$ , and  $\pi_S$ . However, these three equations are not linearly independent: Adding Equation [\(8.2\)](#page-122-1) to Equation [\(8.3\)](#page-122-1) yields Equation [\(8.1\)](#page-122-0). As a consequence, an additional equation is required.<sup>[1](#page-122-2)</sup> Fortunately, we have one additional equation relating  $\pi_B$ ,  $\pi_M$ , and  $\pi_S$ : Since  $\vec{\pi}$  forms a probability distribution over the possible states, we must have that the sum of  $\pi_B$ ,  $\pi_M$ , and  $\pi_S$  is 1.

<span id="page-122-3"></span>
$$
\pi_B + \pi_M + \pi_S = 1 \tag{8.5}
$$

Using two of Equations [\(8.1\)](#page-122-0) through [\(8.3\)](#page-122-1) together with Equation [8.5,](#page-122-3) one can now solve for  $\pi_B$ ,  $\pi_M$ , and  $\pi_S$ . For example, rewriting Equations [8.2](#page-122-1) and [8.3](#page-122-1) to place all variables on the left-hand side of the equation, we obtain:

<span id="page-122-4"></span>
$$
.2\pi_B - .4\pi_M + .2\pi_S = 0 \tag{8.6}
$$

$$
.1\pi_B + .1\pi_M - .5\pi_S = 0 \tag{8.7}
$$

Subtracting 5 times Equation [8.6](#page-122-4) from Equation [8.5,](#page-122-3) we obtain that  $\pi_M = 1/3$ ; similarly, subtracting 10 times Equation [8.7](#page-122-4) from Equation [8.5,](#page-122-3) we obtain that  $\pi_S = 1/6$ . Finally,

<span id="page-122-2"></span><sup>&</sup>lt;sup>1</sup>The fact that Equations [\(8.1\)](#page-122-0) through [\(8.3\)](#page-122-1) are not linearly independent is a consequence of the fact that P is a stochastic matrix, i.e., the rows are constrained to sum to 1. Since this is true for every Markov chain, an additional equation will always be required in order to solve for  $\vec{\pi}$ .

plugging these values into Equation [8.5,](#page-122-3) we obtain that  $\pi_B = 1/2$  and thus

$$
\vec{\pi}=\langle 1/2,1/3,1/6\rangle.
$$

Note the similarity of these values to the simulation results we obtained above. If one were to simulate our Markov chain long enough, the average visit rates would converge to the stationary distribution values given in  $\vec{\pi}$  above. In the context of our example, over the course of time, Prof. Aslam would expect to spend 1/2 his time eating at Bertucci's, 1/3 of his time eating at Margaritas, and 1/6 of his time eating at Sato.

#### Exercises

#### Dice

#### <span id="page-123-0"></span>Exercise 8.1

If a pair of fair six-sided dice, one red, one black, are rolled, what is the probability of each of these events?

- a. The total is 4.
- b. The total is 7.
- c. The total is less than 7.
- d. The red die has a higher number than the black die.
- e. The total is even.

#### Exercise 8.2

If a pair of fair octahedral dice (see Exercise [7.2\)](#page-102-0), one red, one black, are rolled, what is the size of the sample space?

Answer each of the questions in Exercise [8.1,](#page-123-0) assuming the dice are 8-sided instead of 6-sided.

#### Exercise 8.3

Assume three fair six-sided dice are rolled.

a. What is the size of the sample space?

What is the probability of each of these events?

b. The total is 7.

- c. The total is less than 7.
- d. The total is 15.
- e. The total is even.

#### Cards

#### Exercise 8.4

If a single card is drawn from a standard deck of 52 cards, what is the probability of each of these events?

- a. The card is a jack.
- b. The card is a red face card.
- c. The card is an even number.

#### Exercise 8.5

a. If two cards are dealt from a deck, what is the size of the sample space?

What is the probability of each of the following events?

- b. Both cards are face cards.
- c. Neither card is a face card.
- d. Both cards have the same suit.
- e. Both cards are aces.

#### Exercise 8.6

a. If a Poker hand of 5 cards is dealt from a deck, what is the size of the sample space? What is the probability of each of the following events?

- b. The hand contains all 4 Aces.
- c. The hand is a royal flush, ace, king, queen, jack, ten, all in the same suit.
- d. The hand is a full house, three cards of one rank and two cards of a different rank.

e. The hand is a pair, two cards of equal rank and three other cards that do not match these or each other.

#### Lottery

#### Exercise 8.7

Ten balls numbered 1 to 10 are in a bag.

- a. What is the probability of drawing the ball numbered 8 on a single draw?
- b. What is the probability of drawing the ball numbered 8 in three draws if:
	- i. The ball drawn is always returned to the bag before the next selection?
	- ii. The balls are not returned to the bag before the next selection?
- c. What is the probability of drawing the sequence 9, 5, 2 in three draws if:
	- i. The ball drawn is always returned to the bag before the next selection?
	- ii. The balls are not returned to the bag before the next selection?
- d. What is the probability of drawing the numbers 9, 5, 2 in any order in three draws if:
	- i. The ball drawn is always returned to the bag before the next selection?
	- ii. The balls are not returned to the bag before the next selection?

# Part IV

# Algorithmic Analysis: Searching and Sorting

 $C$  H A P T E R  $9$ 

# Algorithms for Searching and Sorting: Description and Analyses

Searching and sorting are two of the most fundamental and widely encountered problems in computer science. In this chapter, we describe four algorithms for search and three algorithms for sorting.

#### 9.1 Algorithms for Searching

Given a collection of objects, the goal of *search* is to find a particular object in this collection or to recognize that the object does not exist in the collection. Often the objects have key values on which one searches and data values which correspond to the information one wishes to retrieve once an object is found. For example, a telephone book is a collection of names (on which one searches) and *telephone numbers* (which correspond to the data being sought). For the purposes of this handout, we shall consider only searching for key values (e.g., names) with the understanding that in reality, one often wants the data associated with these key values.

The collection of objects is often stored in a list or an array. Given a collection of n objects in an array  $A[1\ldots n]$ , the *i*-th element  $A[i]$  corresponds to the key value of the *i*-th object in the collection. Often, the objects are sorted by key value  $(e.g.,)$  a phone book), but this need not be the case. Different algorithms for search are required if the data is sorted or not.

The input to a search algorithm is an array of objects  $A$ , the number of objects  $n$ , and the key value being sought x. In what follows, we describe four algorithms for search.

#### 9.1.1 Unordered Linear Search

Suppose that the given array was not necessarily sorted. This might correspond, for example, to a collection exams which have not yet been sorted alphabetically. If a student wanted to obtain her exam score, how could she do so? She would have to search through the entire collection of exams, one-by-one, until her exam was found. This corresponds to the unordered linear search algorithm. Note that in order to determine that an object does not exist in the collection, one needs to search through the entire collection.

Now consider the following array:

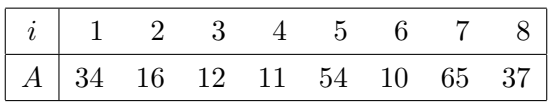

Consider executing the UNORDERED-LINEAR-SEARCH algorithm on this array while searching for the number 11. The first four elements would need to be examined until the fourth element containing the value 11 is found. In analyzing the performance of search algorithms, we will consider these "examination counts" as a measure of the performance of such algorithms.

Now consider executing the UNORDERED-LINEAR-SEARCH on this array while searching for the number 13. Since 13 does not exist in the array, one must examine all eight of the array elements until one could definitively return "13 not found."

#### 9.1.2 Ordered Linear Search

Now suppose that the given array is sorted. In this case, one need not necessarily search through the entire list to find a particular object or determine that it does not exist in the collection. For example, if the collection of exams were sorted by name, one need not search beyond the "P"s to determine that the exam for "Peterson" does or does not exist in the collection. A simple modification of the above algorithm yields the *ordered linear search* algorithm. Note that while scanning the array from left-to-right (smallest-to-largest values), a search can now be terminated early if and when it is determined that the number being sought (and as yet not found) is less than the element currently being examined.

Now consider the following array, the sorted version of the array used in our previous example:

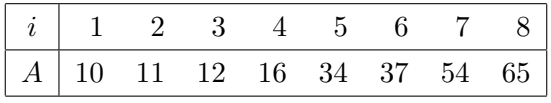

Consider executing the ORDERED-LINEAR-SEARCH on this array while searching for the number 11. In this case, the first two elements would need to be examined until the second element containing the value 11 is found.

Now consider executing the ORDERED-LINEAR-SEARCH on this array while searching for the number 13. Note that only the first four elements need be examined until the value 16 is encountered and one can definitively return "13 not found."

#### 9.1.3 Chunk Search

Given an ordered list, one need not (and one typically does not) search through the entire collection one-by-one. Consider searching for a name in a phone book or looking for a particular exam in a sorted pile: one might naturally grab 50 or more pages at a time from the phone book or 10 or more exams at a time from the pile to quickly determine the 50 page (or 10 exam) "chunk" in which the desired data lies. One could then carefully search through this chunk using an ordered linear search. Let c be the chunk size used  $(e,q, 50$  pages or 10 exams). We shall refer to the algorithm encoding the above ideas as *chunk search*.

Again consider the following array:

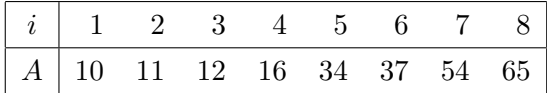

Consider executing the Chunk-Search on the above array while searching for the number 34 and using  $c = 3$  (i.e., chunks of size 3). To determine if 34 is in the first chunk, the third element (at the end of the first "chunk") with value 12 must be examined. Since  $34 > 12$ , we next examine the sixth element (at the end of the second "chunk") with value 37. Since  $34 < 37$ , we conclude that the value 34, if it exists in the array, must be contained in the second chunk. We then simply execute ORDERED-LINEAR-SEARCH on the subarray  $A[4, . 6]$  consisting of the three elements in the second chunk, eventually finding 34 in the fifth position.

Now consider executing Chunk-Search on the above array while searching for the number 33. Chunk-Search would behave exactly as described above, except that the call to ORDERED-LINEAR-SEARCH would return "33 not found" when searching the subarray  $A[4, . 6]$ .

#### 9.1.4 Binary Search

Now consider the following idea for a search algorithm using our phone book example. Select a page roughly in the middle of the phone book. If the name being sought is on this page, you're done. If the name being sought is occurs alphabetically before this page, repeat the process on the "first half" of the phone book; otherwise, repeat the process on the "second half" of the phone book. Note that in each iteration, the size of the remaining portion of the phone book to be searched is divided in half; the algorithm applying such a strategy is referred to as *binary* search. While this many not seem like the most "natural" algorithm for searching a phone book (or any ordered list), it is provably the fastest. This is true of many algorithms in computer science: the most natural algorithm is not necessarily the best!

Again consider the following array:

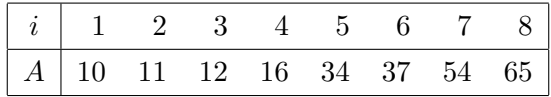

Consider executing the BINARY-SEARCH on this array while searching for the number 34. Two determine if 34 is in the first or second half of the array, we split the array in half, considering the fourth element (at the end of the "first half") whose value is 16. Since  $34 > 16$ , we conclude that the number 34, if it exists in the array, must be contained in the second half, i.e., the subarray  $A[5..8]$ . We then repeat on the second half of the array, splitting it in half and considering the sixth element whose value is  $37$ . Since  $34 < 37$ , we continue with the subarray  $A[5\,.\,6]$ , finding the element whose value is 34 in the next iteration.

Now consider executing Binary-Search on this array while searching for the number 33. Binary-Search will behave exactly as described above until the last subarray of size 1 containing only the element whose value is 34 is considered. At this point, one can definitively return "33 not found" since there are no subarrays yet to be searched which could possibly contain the number 34.

#### 9.2 Analysis of Algorithms

One of the major goals of computer science is to understand how to solve problems with computers. Developing a solution to some problem typically involves at least four steps: (1) designing an algorithm or step-by-step procedure for solving the problem, (2) analyzing the correctness and efficiency of the procedure, (3) implementing the procedure in some programming language, and (4) testing the implementation. One of the goals of CSU200 and CSU211 is to provide you with the tools and techniques necessary to accomplish these steps. In this handout, we consider the problem of analyzing the efficiency of algorithms by first considering the algorithms for search that we developed earlier.

How can one describe the efficiency of a given procedure for solving some problem? Informally, one often speaks of "fast" or "slow" programs, but the absolute execution time of an algorithm depends on many factors:

- the size of the input (searching through a list of length 1,000 takes longer than searching through a list of length 10),
- the algorithm used to solve the problem (UNORDERED-LINEAR-SEARCH is inherently slower than BINARY-SEARCH),
- the programming language used to implement the algorithm (interpreted languages such as Basic are typically slower than compiled languages such as  $C_{++}$ ),
- the quality of the actual implementation (good, tight code can be much faster than poor, sloppy code), and
- the machine on which the code is run (a supercomputer is faster than a laptop).

In analyzing the efficiency of an algorithm, one typically focuses on the first two of these factors (i.e., the "speed" of the algorithm as a function of the size of the input on which it is run), and one typically determines the number of program steps (or some count of other interesting computer operations) as a function of the input size—the actual "wall clock" time will depend on the programming language used, the quality of the code produced, and the machine on which the code is run.

The latter three factors are important, but they typically induce a constant factor speedup or slowdown in the "wall clock" execution time of an algorithm: a 2GHz PC will be twice as fast as a 1GHz PC, a compiled language may run 10 times faster than an interpreted one, "tight" code may be 30% faster than "sloppy" code, etc. However, a more efficient algorithm may induce a speedup which is proportional to the size of the input itself: the larger the input, the greater the speedup, as compared to an inefficient algorithm.

Finally, when analyzing the efficiency of an algorithm, one often performs a *worst case* and/or an average case analysis. A worst case analysis aims to determine the slowest possible execution time for an algorithm. For example, if one were searching through a list, then in the worst case, one might have to go through the entire list to find (or not find) the object in question. A worst case analysis is useful because it tells you that no matter what, the running time of the algorithm cannot be slower than the bound derived. An algorithm with a "good" worst case running time will always be "fast." On the other hand, an average case analysis aims to determine how fast an algorithm is "on average" for a "typical" input. It may be the case that the worst case running time of an algorithm is quite slow, but in reality, for "typical" inputs, the algorithm is much faster: in this case, the "average case" running time of the algorithm may be much better than the "worst case" running time, and it may better reflect "typical" performance.

Average case analyses are usually much more difficult than worst case analyses—one must define what are "typical" inputs and then "average" the actual running times over these typical inputs—and in actual practice, the average case running time of an algorithm is usually only a constant factor (often just 2) faster than the worst case running time. Since worst case analyses are (1) interesting in their own right, (2) easier to perform than average case analyses, and (3) often indicative of average case performance, worst case analyses tend to be performed most often.

With this as motivation, we now analyze the efficiency of the various algorithms for search described above.

#### 9.2.1 Linear Search

Consider the UNORDERED-LINEAR-SEARCH algorithm discussed above. This algorithm simply iterates through the array, examining its elements one-by-one. Note that each iteration of this algorithm takes some constant amount of time to execute, dependent on the programming language used, the actual implementation, the machine on which the code is run, etc. Since we do not know this constant, we may simply count how many times the algorithm iterates or how many array elements must be examined; the running time of the algorithm will be proportional to this count. For searching and sorting algorithms, we shall consider the number of array elements which must be examined as an indicator of the performance of the algorithm.

In the worst case, on an input of size  $n$ , the number being sought will be compared to each of the n elements in the array for a total of n array examinations. Let  $T(n)$  be the function of n which describes the running time of an algorithm. We then have

$$
T(n) = n
$$

in the worst case. This is a *linear* function—if one where to plot  $T(n)$  vs. n, it would be a straight line—and this explains why this algorithm is referred to as a linear search algorithm.

Now consider the ORDERED-LINEAR-SEARCH algorithm described above.

In the worst case, on an input of size  $n$ , if the number being sought is at least as large as every element in the array  $A$ , then each array element must be examined. Thus, we again have

$$
T(n) = n
$$

in the worst case, which is a linear function.

#### 9.2.2 Chunk Search

Now consider the CHUNK-SEARCH algorithm described above.

One element must be examined for each chunk considered, for a maximum of  $n/c$  such examinations on an array of size n using chunks of size  $c$ . ORDERED-LINEAR-SEARCH will then be performed on a chunk of size c (at most), engendering c further element examinations in the worst case. We therefore have

<span id="page-134-0"></span>
$$
T(n) = n/c + c.\tag{9.1}
$$

Note that the running time of CHUNK-SEARCH depends on both  $n$  and  $c$ . What does this analysis tell us? We can use this analysis, and specifically Equation [9.1,](#page-134-0) in order to determine the *optimal* chunk size  $c$ ; i.e., the chunk size which would *minimize* the overall running time of Chunk-Search (in the worst case).

Suppose that one were to run CHUNK-SEARCH using a very small value of c. Our chunks would be small, so there would be lots of chunks. Much of the time would be spent trying to find the right chunk, and very little time would be spent searching for the element in question within a chunk. Consider the extreme case of  $c = 1$ : in the worst case,  $n/c = n/1 = n$  element examinations would be spent trying to find the right chunk while only  $c = 1$  examinations would be spent searching within a chunk for a total of  $n + 1$  examinations (in the worst case). This is worse than UNORDERED-LINEAR-SEARCH or ORDERED-LINEAR-SEARCH (though it is still linear).

Now consider using a very large value of c. Our chunks would be big, so there would be few of them, and very few element examinations would be spent finding the right chunk. However, searching for the element in question within a very large chunk would require many such examinations. Consider the extreme case of  $c = n$ : in the worst case,  $n/c = n/n =$ 1 element examinations would be spent "finding" the right chunk (our chunk is the entire list) while  $c = n$  examinations would be spent searching within a chunk for a total of  $n + 1$ compares (in the worst case). This is again worse than either UNORDERED-LINEAR-SEARCH or Ordered-Linear-Search (though, again, it is still linear).

Is Chunk-Search doomed to be no faster than linear search? No! One must optimize the value of c in order to *minimize* the total number of comparisons, and this can be accomplished by choosing a value of c which balances the time (number of examinations) spent finding the right chunk and the time spent searching within that chunk.

Suppose that we wish to spend precisely *equal* amounts of time searching for the correct chunk and then searching within that chunk; what value of  $c$  should we pick? Our goal is then to find a c such that  $n/c$  (the time spent searching for a chunk) is equal to c (the time spent searching within a chunk). We thus have

$$
n/c = c
$$
  
\n
$$
\Leftrightarrow \qquad n = c^2
$$
  
\n
$$
\Leftrightarrow \qquad \sqrt{n} = c.
$$

Thus, the desired chunk size is  $c = \sqrt{n}$ , and using this chunk size, we have

$$
T(n) = n/c + c
$$
  
=  $n/\sqrt{n} + \sqrt{n}$   
=  $\sqrt{n} + \sqrt{n}$   
=  $2\sqrt{n}$ .

Note that for sufficiently large  $n$ , this is much faster than a linear search. For example, if  $n = 1,000,000,$  ORDERED-LINEAR-SEARCH would require 1,000,000 element examinations in the worst case, while Chunk-Search would require approximately 2,000 examinations in the worst case—Chunk-Search would be 500 times faster (in the worst case).

Do even better values of c exist? No. One can show through the use of calculus that  $c = \sqrt{n}$ is optimal. We essentially have a function  $(n/c + c)$  which we wish to minimize with respect to c. Taking the derivative with respect to c, setting this derivative to zero, and solving for  $c$ yields  $c = \sqrt{n}$ .

#### 9.2.3 Binary Search

Finally, consider the BINARY-SEARCH algorithm discussed above. In each iteration of binary search, one element is examined and the procedure either returns (if the number being sought is found or the subarray being considered cannot further be cut in half) or the (sub)array being considered is cut in half. The question now becomes, how many times can one cut an array of size  $n$  in half until there is only one element left? This is the maximum number of array elements that will be examined. Consider: Cutting an array of size n in half yields  $n/2$ . Cutting this array in half again yields  $\left(\frac{n}{2}\right)/2 = \frac{n}{2^2} = \frac{n}{4}$ . Cutting the array in half a third time yields  $((n/2)/2)/(2 = (n/2^2)/2 = n/2^3 = n/8$ . In general, cutting an array in half k times yields an array of size  $n/2^k$ . How large can k be until  $n/2^k$  is one? We have

$$
n/2^{k} = 1
$$
  
\n
$$
\Leftrightarrow \qquad n = 2^{k}
$$
  
\n
$$
\Leftrightarrow \qquad \log_2 n = k.
$$

Therefore, at most  $\log_2 n$  iterations will be performed until the array can no longer be cut in half, and thus the worst case running time of BINARY-SEARCH is

$$
T(n) = \log_2 n.
$$

This is faster still than even Chunk-Search: on an array of size 1,000,000 Binary-Search would perform 20 comparisons (in the worst case), as compared to 2,000 for CHUNK-SEARCH and 1,000,000 for ORDERED-LINEAR-SEARCH! This is the power of fast algorithms.

#### 9.3 Algorithms for Sorting

Ordered-Linear-Search, Chunk-Search, and Binary-Search each assume that the underlying array or list which is being searched is already in sorted order. How can one take an unordered array or list and sort it? Algorithms for sorting are fundamental to computer science and dozens have been developed. In this section, we shall consider three such algorithms: Insertion-Sort, Selection-Sort, and Merge-Sort.

#### 9.3.1 Insertion Sort

Insertion-Sort corresponds to the method that many people use to sort cards as they are being dealt to them. The first card is placed in one's hand, the second card is compared to the first and placed either before or after it, and so on. In general, one has some i cards, in sorted order, in one's hand, and the  $i + 1$ st card is compared to successive cards (starting from the left or right) until the proper location to "insert" the card is found.

Now consider the following array:

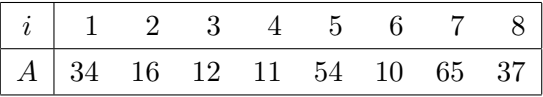

Let us consider how to sort this array using INSERTION-SORT. Imagine the numbers 34, 16, 12, . . . , being "dealt" to you, in this order, like cards. You would start with the number 34, a trivially sorted list. Then the number 16 would be inserted into this list, producing the sorted list "16 34." The number 12 would then be inserted into this list, producing "12 16 34," and so on. In general, in phase k of the algorithm, the kth element of the array is inserted into the sorted list formed from the first  $k-1$  elements of the array. The process of insertion sort is shown below, where a diamond  $\Diamond$  is used to separate the processed and sorted array elements from the as yet unprocessed array elements.

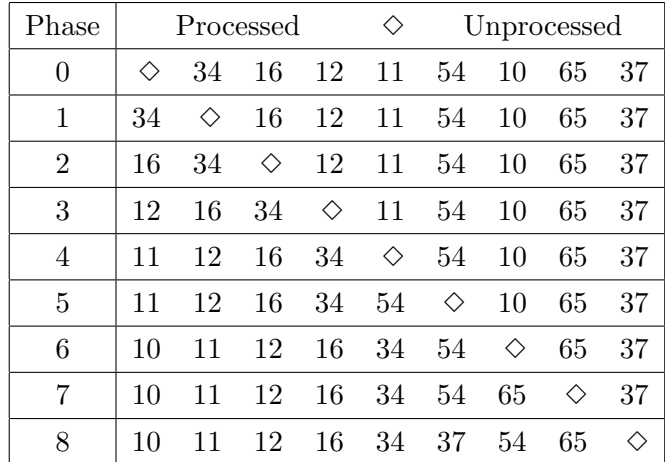

Analysis: What is the running time of INSERTION-SORT on an array containing n elements? In phase 1 of the algorithm, the first array element must be examined. In phase 2 of the algorithm, the second element must be examined and compared to the first (which must therefore be examined). In general, in the kth phase of Insertion-Sort, the kth element must be examined, and in the worst case, it may be compared to each of the previously processed  $k-1$ elements, resulting in  $k$  total elements being examined. Thus, the total number of elements examined (in the worst case) is given by

$$
1 + 2 + 3 + \cdots + (n - 2) + (n - 1) + n.
$$

We shall consider mathematical techniques for determining the size of such sums in Chapter [10.](#page-142-0)

#### 9.3.2 Selection Sort

While INSERTION-SORT can be used to process cards on-line, as they are being dealt, the next algorithm we shall consider cannot proceed until all the cards have been dealt. However, in sorting a list or array of elements that are all given in advance, both algorithms are equally applicable.

Selection-Sort begins by examining the list of elements, "selecting" the smallest one, and "swapping" it with the first element of the list. In phase 2, SELECTION-SORT selects the smallest element from the remaining  $n-1$  elements and swaps it with the element in position 2. In general, in the kth phase, SELECTION-SORT selects the smallest element from the remaining  $n - k + 1$  elements and swaps it with the element in position k. The process of selection sort is shown below.

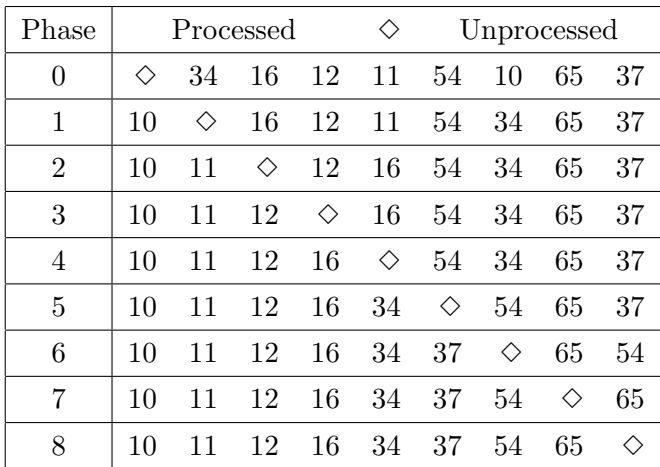

**Analysis:** What is the running time of SELECTION-SORT on an array containing  $n$  elements? In phase 1 of the algorithm, all  $n$  elements must be examined in order to find the smallest element. In phase 2 of the algorithm, the  $n-1$  remaining elements must all be examined to find the second smallest element. In general, in phase k of the algorithm, the remaining  $n-k+1$ elements must all be examined to determine the kth smallest element. Thus, the total number of elements examined is given by

$$
n + (n - 1) + (n - 2) + \cdots + 3 + 2 + 1.
$$

Note that this is the same sum as given by the analysis of Insertion-Sort, only written backwards. Again, we shall consider mathematical techniques for determining the size of such sums in Chapter [10.](#page-142-0)

#### 9.3.3 Merge Sort

In Chapter [11](#page-156-0) we shall consider a third algorithm for sorting, MERGE-SORT, whose implementation is inherently recursive and whose analysis depends on the mathematical technique of recurrences. MERGE-SORT is provably faster than either INSERTION-SORT or SELECTION-SORT, in the worst case.

#### Exercises

In the problems that follow, you will consider three of the algorithms for search which we discussed in class: Ordered-Linear-Search, Chunk-Search, and Binary-Search. Let  $T_1(n)$  $T_1(n)$  $T_1(n)$ ,  $T_2(n)$ , and  $T_3(n)$ , respectively, be the number of element examinations<sup>1</sup> required by

<span id="page-138-0"></span> $1$ worst-case...

these algorithms when run on a list whose length is  $n$ . We have

$$
T_1(n) = n
$$
  
\n
$$
T_2(n) = \sqrt{n}
$$
  
\n
$$
T_3(n) = \log_2(n).
$$

In the problems that follow, you will compare and contrast the growth rates of these functions.

#### Exercise 9.1

On a single sheet of graph paper, plot the number of element examinations required for each of the three algorithms when run on lists of length  $n = 1, 2, 4, 8$ , and 16. For each algorithm, connect the plot points with a smooth, hand-drawn curve. See the plots given in the "Exponentials and Logs" handout for examples of what you should do. You may print a piece of graph paper from the PDF located at the following URL:

```
http://www.printfreegraphpaper.com/gp/c-i-14.pdf
```
(If you view this assignment on-line, you may simply click on the above hyperlink.)

#### Exercise 9.2

- i. Suppose that you were given a budget of 20 element examinations. For each of the three algorithms, determine the largest array length such that the number of examinations made is guaranteed to be at most 20.
- i. How many times larger is the array that BINARY-SEARCH can handle, as compared to the arrays that CHUNK-SEARCH and ORDERED-LINEAR-SEARCH can handle? How many times larger is the array that Chunk-Search can handle, as compared to the array that ORDERED-LINEAR-SEARCH can handle?

#### Exercise 9.3

Moe, Larry, and Curly have just purchased three new computers. Moe's computer is 10 times faster than Larry's and 50 times faster than Curly's.<sup>[2](#page-139-0)</sup> However, Moe runs ORDERED-LINEAR-SEARCH on his computer, while Larry and Curly run Chunk-Search and Binary-Search, respectively. Moe, Larry, and Curly begin to perform searches over various data stored on their computers. . .

<span id="page-139-0"></span><sup>&</sup>lt;sup>2</sup>In other words, Moe's computer can perform 50 operations (such as an element examination) in the time it takes Curly's computer to perform one operation, and Moe's computer can perform 10 operations in the time it takes Larry's computer to perform one operation.

- i. How large must n (the size of the array) be so that Curly's computer begins to outperform Moe's?
- ii. How large must  $n$  be so that Larry's computer begins to outperform Moe's?
- iii. How large must n be so that Curly's computer begins to outperform  $\text{Larry's}$ ?

*Hint:* For parts of this problem, you will have to solve an equation that involve n (or  $\sqrt{n}$ ) and  $\log_2 n$ . Such equations typically cannot be solved *analytically*, i.e., by applying the rules of algebra to obtain a formula for n. Such equations are often solved *numerically* by using... binary search! Consider the equation

$$
10\log_2 n = n.
$$

First, find two initial values of  $n$ , one of which causes the left-hand side of the equation to exceed the right, and the other of which causes the right-hand side of the equation to exceed the left. The solution to the equation lies somewhere between these two values. For example, when  $n = 2$ , the left-hand side of the equation is 10 while the right-hand side is 2. Conversely, when  $n = 128$ , the left-hand side is 70 while the right-hand side is 128. The solution to this equation lies somewhere between  $n = 2$  and  $n = 128$ . One could then apply binary search in this range to find the solution in question. (Think about which half of the interval one should search and why.)

#### Exercise 9.4

Consider the setup described in the problem above.

- i. Moe and Curly both run a search on the same data set. Despite the fact that Curly's machine is 50 times slower than Moe's, Curly's machine performs the search 100 times faster than Moe's machine. How large is the data set?
- ii. Suppose that Moe switches to Chunk-Search. On this same data set, will Moe's machine now outperform Curly's? Explain.

Hint: Again, for part of this problem, you will need to solve an equation using binary search.

C **H A P T E R** 10

# <span id="page-142-0"></span>Sequences, Sums, and Series

#### 10.1 Sequences

A sequence is a function t from a subset of the integers (usually N or  $Z^+$ ) to a set S. In this discussion, the set  $S$  will be a set of numbers but we could have a sequence of colors, musical notes, or even computer programs.

We often write  $a_n = t(n)$ . Each  $a_n$  is a term of the sequence. The sequence  $a_1, a_2, a_3, \ldots$ may be denoted by  $\{a_n\}$  or  $\{a_n\}_{n=1\cdots\infty}$ . The numbers, 1, 2, 3, ... are the term indices and  $a_1, a_2, a_3, \ldots$  are the term values

Cover the right-hand side of the page below and see if you can give the next term of each sequence and the function  $t(n)$  that defines the sequence? Assume the first term is  $a_1$ .

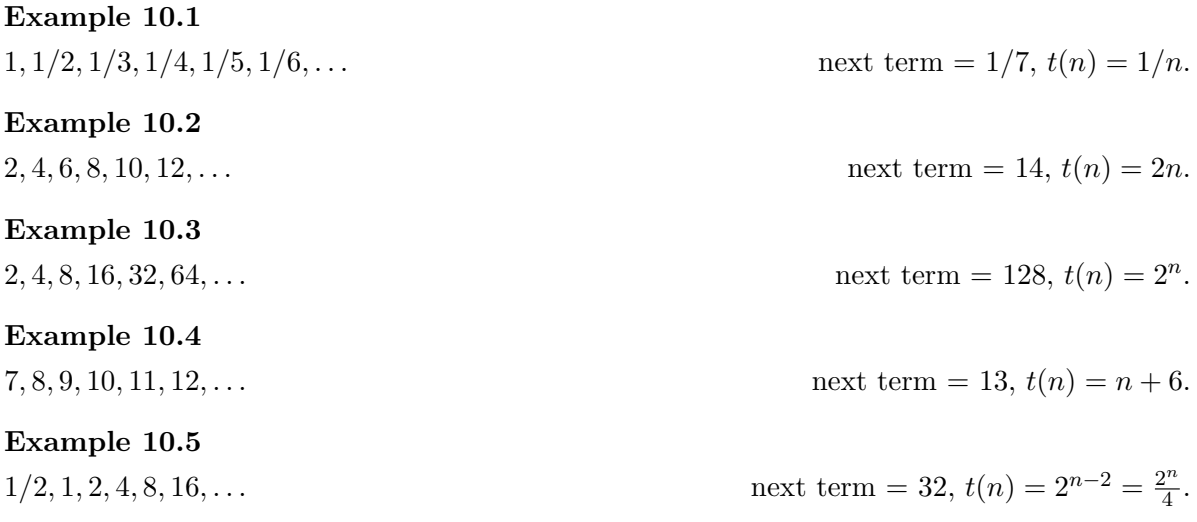

#### Example 10.6

 $1, 3, 6, 10, 15, 21, \ldots$  next term = 28,  $t(n) = (n^2 + n)/2$ . Example 10.7 1, 1, 1, 1, 1, 1, 1, ... next term = 1,  $t(n) = 1$ . Example 10.8 1, 1, 2, 3, 5, 8, . . . hext term = 13,  $t(n) = \begin{cases} 1 & n = 1, 2 \end{cases}$  $t(n-1) + t(n-2)$   $n > 2$ Example 10.9  $1/2, -2/3, 3/4, -4/5, 5/6, -6/7, \ldots$  next term =  $7/8, t(n) = (-1)^{(n-1)}n/(n+1).$ Example 10.10

 $2, 3, 5, 7, 11, 13, ...$  next term = 17,  $t(n) = n^{th}$  prime number.

These examples include several different types of sequences. For some it is easy to find the next term and the function that describes the general term while for others the formulas may seem to come out of nowhere. In the next section, we will discuss some special types of sequences that will cover many, but not all, of the sequences above.

#### 10.1.1 Arithmetic Sequences

An *arithmetic sequence* is a sequence in which each term equals the preceding term plus a constant. A general arithmetic sequence looks like this  $a, a + d, a + 2d, a + 3d, \ldots$  The first term is a and the constant difference between terms is d. The  $n^{th}$  term of the sequence  $a, a +$  $d, a + 2d, a + 3d, \ldots$  is given by  $t(n) = a + (n-1)d$ .

The following examples are arithmetic sequences. For each example, find  $a, d$ , the next term, and the  $n<sup>t</sup>h$  term,  $t(n)$ .

## Example 10.11 4, 7, 10, 13, 16, 19, . . .  $a = 4, d = 3$ , next term = 22,  $t(n) = 4 + 3(n - 1) = 3n + 1$ . Example 10.12  $-7, -1, 5, 11, 17, 23, \ldots$   $a = -7, d = 6$ , next term = 29,  $t(n) = -7 + 6(n - 1) = 6n - 13$ . Example 10.13  $30, 25, 20, 15, 10, 5, \ldots$   $a = 30, d = -5$ , next term = 0,  $t(n) = 30 - 5(n - 1) = -5n + 35$ .
$a_n = 2n^2 + 3n + 1.$ 

# <span id="page-144-0"></span>10.1.2 Geometric Sequences

A geometric sequence is a sequence in which each term equals the preceding term times a constant. A general geometric sequence looks like this  $a, ar, ar2, ar3, ar4, ...$  the first term is a and the constant ratio between successive terms is r. The  $n^{th}$  term of the sequence  $a, ar, ar^2, ar^3, ar^4, ...$  is given by  $t(n) = a \cdot r^{(n-1)}$ .

The following examples are geometric sequences. For each example, find  $a, r$ , the next term, and the  $n^t h$  term,  $t(n)$ .

Example 10.14

 $a = 2, r = 3$ , next term = 486,  $t(n) = 2 \cdot 3^{(n-1)}$ .

Example 10.15

1, -4, 16, -64, 256, ...  $a = 1, r = -4$ , next term = -1024,  $t(n) = (-4)^{(n-1)}$ .

### 10.1.3 Quadratic Sequences

A quadratic sequence is a sequence whose  $n^{th}$  term is given by a quadratic function,

$$
a_n = an^2 + bn + c
$$

Here are some quadratic sequences and the quadratic function that generates each one.

Example 10.16  $1, 4, 9, 16, 25, 36, \ldots$ 2 .

Example 10.17

Example 10.18

.

 $6, 15, 28, 45, 66, 91, \ldots$ 

An arithmetic sequence is given by a linear function and the difference between successive terms is a constant. In a quadratic sequence the differences between successive terms are given by a linear function and the second differences are constant.

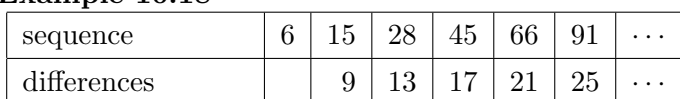

second differences  $\begin{array}{|c|c|c|c|c|c|c|c|c|} \hline \end{array}$  4 4 4 4  $\begin{array}{|c|c|c|c|c|c|c|c|c|} \hline \end{array}$ 

You can check whether a sequence of number can be given by a quadratic function by finding the second differences. Once you know that a sequence is quadratic, to find the coefficients  $a$ ,  $b$ , and  $c$ , plug in the values you have and solve for  $a$ ,  $b$ , and  $c$ . The system of three equations in three unknowns that you get will be particularly east to solve. The method shown in the example below should always work.

For the sequence  $6, 15, 28, 45, 66, 91, \ldots$ 

 $a \cdot 1^2 + b \cdot 1 + c = a + b + c = 6$ 

 $a \cdot 2^2 + b \cdot 2 + c = 4a + 2b + c = 15$ 

 $a \cdot 3^2 + b \cdot 3 + c = 9a + 3b + c = 28$ 

Subtract the first equation from the second and the second from the third to get:

 $3a + b = 9$ 

 $5a + b = 13$ 

Now subtract the first of these equations from the second to get:

 $2a = 4$  0r  $a = 2$ .

Use the value  $a = 2$  to find  $b,3a + b = 6 + b = 9$  so  $b = 3$ . Finally, use the values of  $a = 2$  and  $b = 3$  to find c.  $a + b + c = 2 + 3 + c = 6$  so  $c = 1$  and  $a_n = 2n^2 + 3n + 1$ .

# 10.2 Series and Partial Sums

A series is a sum of the terms of a sequence. Since a sequence has infinitely many terms, a series is the sum of infinitely many terms. We often sum only the first n terms of a sequence. The sum of the first n terms is called the nth partial sum. The following is a sum of an infinite number of terms.

$$
\sum_{k=1}^{\infty} a_k = a - 1 + a_2 + a_3 + \cdots
$$

Below is the sum of the first n terms. This is the  $n<sup>th</sup>$  partial sum. k is the index of summation; 1 is the lower limit; n is the upper limit.

$$
\sum_{k=1}^{n} a_k = a_1 + a_2 + a_3 + \dots + a_n
$$

This is also a partial sum. j is the index of summation; m is the lower limit; n is the upper limit.

$$
\sum_{j=m}^{n} a_j = a_m + a_{m+1} + a_{m+2} + \dots + a_n
$$

# 10.2.1 Arithmetic Sums

An *arithmetic sum* is a sum of terms of an arithmetic sequence.

$$
\sum_{k=0}^{n} a + dk = a + (a+d) + (a+2d) + (a+3d) + \dots + (a+nd) = \frac{(\text{number of terms})}{2} \text{ (first term + last term)}
$$

The formula we have given for the sum is easy to remember and does not involve any of the variables,  $n, a, d$ . It is based on what we refer to as *Gauss's Trick*. Carl Friedrich Gauss is considered to be one of the greatest mathematicians to ever live. The story (as my grandfather told it to me) is that at the age of nine, [Carl Friedrich Gauss](http://en.wikipedia.org/wiki/Carl_Friedrich_Gauss) was the youngest student in an arithmetic class. The schoolmaster asked the students to sum up all the numbers (i.e. integers) from 1 to 100. The young Carl immediately placed his slate on the schoolmaster's table. When all the other students had finished their sums, the slates were turned over and only Carl's was correct. How did he get the right answer so quickly? Probably he noticed that if you start at the ends and pair up numbers, each pair adds up to 101.

$$
1 + \overbrace{2 + \dots + 50 + 51 + \dots + 99}^{101} + 100
$$
  

$$
\underbrace{101 + \dots + 99}_{101} + 100
$$

There are exactly  $50 = 100/2$  pairs so the sum is  $50 \cdot 101 = 5050$ .

For more versions of this tale, see ["Gauss's Day of Reckoning" by Brian Hayes](http://www.americanscientist.org/template/AssetDetail/assetid/50686?&print=yes)

### Example 10.19

 $1 + 2 + \cdots + 100 = \frac{100}{2}(1 + 100) = 5050$ 

Example 10.20

 $1 + 2 + 3 + \cdots + n = \frac{n}{2}$  $\frac{n}{2}(n+1)$ 

# Example 10.21

 $2+5+ +8+11+14+17+20+23+26+29 = \frac{10}{2}(2+29) = 155$ 

# 10.2.2 Geometric Sums and Series

A geometric sum is a sum of terms of a geometric sequence.

$$
\sum_{k=1}^{n} ar^{k} = ar + ar^{2} + ar^{3} + \dots + ar^{n}
$$

or, summing from 0

$$
\sum_{k=0}^{n} ar^{k} = a + ar + ar^{2} + ar^{3} + \dots + ar^{n}
$$

With geometric sequences, summing the infinite sequence may be meaningful. Infinite sums are called series.

$$
\sum_{k=0}^{\infty} ar^k = a + ar + ar^2 + ar^3 + \dots
$$

Let's find a formula fort the  $n^th$  partial sum  $\sum_{k=1}^n ar^k = ar + ar^2 + ar^3 + \cdots + ar^n$ . You should find it more useful to learn the method below than to memorize any particular formula it leads to.

Let 
$$
S = \sum_{k=0}^{n} ar^k = a + ar + ar^2 + ar^3 + \dots + ar^n
$$
.  
Then  $rS = \sum_{k=0}^{n} ar^{k+1} = ar + ar^2 + ar^3 + ar^4 + \dots + ar^n + ar^{n+1}$ .

 $S - rS = a - ar^{n+1}$  as all the other terms cancel out when we subtract rS from S.

So 
$$
S = \frac{a - ar^{n+1}}{1-r} = \frac{a(1-r^{n+1})}{1-r}
$$
. When  $r > 1$ , we usually compute  $rS - S$  instead of  $S - rS$  so

we don't have to work with negative numbers. See the second example below.

# Example 10.22

$$
\sum_{k=0}^{6} \frac{1}{3^k} = 1 + \frac{1}{3} + \frac{1}{3^2} + \frac{1}{3^3} + \frac{1}{3^4} + \frac{1}{3^5} + \frac{1}{3^6} = \frac{1\left(1 - \frac{1}{1}\right)}{1 - \frac{1}{3}} = \frac{3^7 - 1}{3^7 - 3^6} = \frac{2187 - 1}{2197 - 729} = \frac{2186}{1458} \approx 1.499.
$$

Using the method rather than the formula, set

$$
S = \sum_{k=0}^{6} \frac{1}{3^k} = \frac{1}{1} + \frac{1}{3} + \frac{1}{3^2} + \frac{1}{3^3} + \frac{1}{3^4} + \frac{1}{3^5} + \frac{1}{3^6}
$$

The ratio,  $r=\frac{1}{3}$  $\frac{1}{3}$ .

$$
\frac{1}{3}S = \sum_{k=0}^{6} \frac{1}{3^{k+1}} = \frac{1}{3} + \frac{1}{3^2} + \frac{1}{3^3} + \frac{1}{3^4} + \frac{1}{3^5} + \frac{1}{3^6} + \frac{1}{3^7}
$$

$$
\frac{2}{3}S = S - \frac{1}{3}S = 1 - \frac{1}{3^7} \qquad \text{so } S = \frac{3}{2}(1 - \frac{1}{3^7}) = 1.5 \cdot (1 - \frac{1}{2187}) \approx 1.499
$$

Example 10.23  $\sum_{k=0}^{6} 3^k = 1 + 3 + 3^2 + 3^3 + 3^4 + 3^5 + 3^6 = \frac{1(1-3^7)}{1-3} = \frac{2^7-1}{2} = \frac{2186}{2} = 1093.$  Using the method rather than the formula, set

$$
S = \sum_{k=0}^{6} 3^k = 1 + 3 + 3^2 + 3^3 + 3^4 + 3^5 + 3^6
$$

The ratio,  $r = 3$ .

$$
3S = \sum_{k=1}^{7} 3^k = 3 + 3^2 + 3^3 + 3^4 + 3^5 + 3^6 + 3^7
$$
  

$$
2S = 3S - S = 3^7 - 1
$$
 so  $S = \frac{3^7 - 1}{2} = \frac{2186}{2} = 1093.$ 

 $\overline{ }$ 

Example 10.24

$$
\sum_{k=0}^{6} \frac{1}{2^k} = 1 + \frac{1}{2} + \frac{1}{2^2} + \frac{1}{2^3} + \frac{1}{2^4} + \frac{1}{2^5} + \frac{1}{2^6} = \frac{1 \left(1 - \frac{1}{1 - \frac{1}{2}}\right)}{1 - \frac{1}{2}} = \frac{2^7 - 1}{2^7 - 2^6} = \frac{128 - 1}{128 - 64} = \frac{127}{64} \approx 1.984.
$$
  
**Example 10.25**  

$$
\sum_{k=0}^{n} \frac{1}{2^k} = \frac{1 \left(1 - \frac{1}{1 - \frac{1}{2}}\right)}{1 - \frac{1}{2}} = \frac{1 - \frac{1}{1 - \frac{1}{2}}}{\frac{1}{2}} = 2 - \frac{1}{2^n}.
$$
 What happens when *n* gets very large?  
**Example 10.26**

 $\sum_{k=0}^{\infty} \frac{1}{2^k}$  $\frac{1}{2^k} = ?$ 

# 10.2.3 Some Special Sums

The following two sums are neither arithmetic nor geometric but they frequently appear in applications so we include them here.

$$
\sum_{k=1}^{n} k^2 = \frac{n(n+1)(2n+1)}{6}.
$$

$$
\sum_{k=1}^{n} k^3 = \frac{n^2(n+1)^2}{4}.
$$

# Exercises

# Arithmetic Sequences

# Exercise 10.1

The following series are all arithmetic. In each case, tell the next term, give a formula for the  $n^{th}$  term assuming that  $n=1$  for the first term, and give a formula for the  $k^{th}$  term assuming that  $k = 0$  for the first term.

- **a.** 6, 8, 10, 12, 1416, ...
- **b.** 16, 14, 12, 10, 8, 6, ...
- c.  $-16, -14, -12, -10, -8, -6, \ldots$
- d.  $-6, -8, -10, -12, -14 16, \ldots$
- e.  $-6, -3, 0, 3, 6, 9, \ldots$
- f.  $0, 5, 10, 15, 20, 25, \ldots$
- $g. 5, 10, 15, 20, 25, 30, \ldots$
- **h.**  $0, \frac{1}{2}$  $\frac{1}{2}$ , 1,  $\frac{3}{2}$  $\frac{3}{2}$ , 2,  $\frac{5}{2}$  $\frac{5}{2}, \ldots$
- i.  $1.1, 2.2, 3.3, 4.4, 5.5, 6.6, \ldots$
- j.  $-72, -60, -48, -36, -24, -12, \ldots$

# Geometric Sequences

### Exercise 10.2

The following series are all geometric. In each case, tell the next term, give a formula for the  $n^{th}$  term assuming that  $n=1$  for the first term, and give a formula for the  $k^{th}$  term assuming that  $k = 0$  for the first term.

- a.  $4, 16, 64, 256, 1024, \ldots$
- b.  $-4, -16, -64, -256, -1024, \ldots$
- c.  $4, -16, 64, -256, 1024, \ldots$
- $\mathbf{d.}$   $\frac{1}{3},\frac{1}{9}$  $\frac{1}{9}, \frac{1}{27}, \frac{1}{81}, \frac{1}{243}, \ldots$
- e.  $81, 27, 9, 3, 1, \ldots$
- f.  $\frac{1}{2}, -\frac{1}{4}$  $\frac{1}{4}, \frac{1}{8}$  $\frac{1}{8}, -\frac{1}{16}, \frac{1}{32}, \ldots$
- g. 6,  $-6, 6, -6, 6, \ldots$
- **h.** 1,  $.5, .25, .125, .625, \ldots$
- i.  $2, 6, 18, 54, 162, \ldots$
- j. 7,  $-14$ , 28,  $-56$ , 112, ...

# Quadratic Sequences

# Exercise 10.3

The following series are all quadratic. In each case, tell the next term, show the sequence of first differences, show the constant second difference, give a formula for the  $n^{th}$  term assuming that  $n = 1$  for the first term, and give a formula for the  $k^{th}$  term assuming that  $k = 0$  for the first term.

- a.  $1, 3, 7, 13, 21, \ldots$
- **b.** 1, 2, 5, 10, 17, ...
- c.  $-2, -1, 2, 7, 14, \ldots$
- d.  $-1, -5, .5, 2, 4, \ldots$
- e.  $10, 9, 7, 4, 0, \ldots$
- f.  $-1, -5, -10, -16, -23, \ldots$
- $g. 2, 5, 6, 5, 2, \ldots$
- h.  $4, 8, 11, 13, 14, \ldots$
- i.  $15, 6, 0, -3, -3, \ldots$
- j.  $4, 0, 0, 4, 12, \ldots$

### Miscellaneous Sequences

# Exercise 10.4

Some of the following series are arithmetic, some are geometric, some are quadratic, and some are none of the above. In each case, tell the type of series, the next term, and, unless otherwise indicated, give a formula for the  $k^{th}$  term assuming that  $k = 0$  for the first term.

- a.  $7, 5, 3, 1, -1, \ldots$
- **b.** 3, 3, 5, 9, 15, ...
- c.  $5, 10, 20, 40, 80, \ldots$
- d.  $3, 1.5, 0.75, 0.375, 0.1875, \ldots$
- e.  $2, 4, 10, 28, 82, \ldots$
- f.  $-8, -3, 2, 7, 12, \ldots$
- $g. -6, 1, 22, 57, 106, \ldots$
- h. −1, 1, 0, 1, 1, 2, 3, . . . no formula
- i.  $3, 4, 7, 11, 18, \ldots$  no formula
- j.  $4, 14, 23, 34, 42, \ldots$  no formula

# Summation Notation

# Exercise 10.5

Expand the following sums to show the individual terms, and evaluate the sums e.g.

$$
\sum_{n=1}^{n=4} n^{2} = 1^{2} + 2^{2} + 3^{2} + 4^{2} = 1 + 4 + 9 + 16 = 30.
$$
\n**a.** 
$$
\sum_{k=1}^{6} 3k
$$
\n**b.** 
$$
\sum_{k=0}^{5} 2k + 3
$$
\n**c.** 
$$
\sum_{k=1}^{6} \frac{1}{k}
$$
\n**d.** 
$$
\sum_{k=1}^{7} 6
$$
\n**e.** 
$$
\sum_{m=2}^{10} \frac{m}{2}
$$
\n**f.** 
$$
\sum_{n=5}^{10} n^{3}
$$
\n**g.** 
$$
\sum_{j=-3}^{3} j^{2}
$$
\n**h.** 
$$
\sum_{i=-3}^{3} i^{3}
$$
\n**i.** 
$$
\sum_{k=1}^{5} k^{2} - k + 1
$$

### Exercise 10.6

Write each of the following sums using summation notation. Try to make you answers as simple as possible.

a.  $7 + 12 + 17 + 22 + \cdots + 177$ **b.**  $4 + 7 + 10 + 13 + \cdots + 304$ c.  $1 + 11 + 21 + 31 + \cdots + 251$ d.  $1+2+4+8+\ldots+\cdots+1,073,741,824$ e.  $2 + 6 + 18 + 54 + \cdots + 2, 324, 522, 934$ **f.**  $\frac{1}{5} - \frac{1}{25} + \frac{1}{125} - \frac{1}{625} + \cdots + \frac{1}{30,517,5}$ 30,517,578,125

# Arithmetic Sums

# Exercise 10.7

Apply Gauss's trick to evaluate each of the following sums.

a.  $7 + 12 + 17 + 22 + \cdots + 177$ **b.**  $4 + 7 + 10 + 13 + \cdots + 304$ c.  $1 + 11 + 21 + 31 + \cdots + 251$ d.  $1 + 2 + 3 + 4 + \cdots + 1000$ e.  $1 + 3 + 5 + 7 + \cdots + 1001$ f.  $15 + 22 + 29 + 36 + \cdots + 715$ 

# Exercise 10.8

Apply Gauss's trick to evaluate each of the following sums. 300

**a.** 
$$
\sum_{k=1}^{200} 3k
$$
 **b.**  $\sum_{k=1}^{300} 2k$  **c.**  $\sum_{k=1}^{50} 9k$   
\n**d.**  $\sum_{k=1}^{200} 6$  **e.**  $\sum_{k=1}^{37} 7k$  **f.**  $\sum_{k=1}^{1000} 8k$   
\n**g.**  $\sum_{k=7}^{83} 3k$  **h.**  $\sum_{k=11}^{255} 2k$  **i.**  $\sum_{k=43}^{450} 9k$ 

### Exercise 10.9

Consider the arithmetic series

$$
5 + 8 + 11 + 14 + \cdots + 125.
$$

- a. How many terms are in this series? Explain.
- b. Apply Gauss's trick to evaluate this sum. Show your work. You must give an answer in the form

$$
\frac{x\cdot y}{2}
$$

for some  $x$  and  $y$ , and you may then use a calculator to evaluate this expression.

c. Write this series as a summation in the form

$$
\sum_{k=1}^{n} (a \cdot k + b)
$$

for some  $a, b,$  and  $n$ .

d. Rewrite this summation in the form

$$
a \cdot \sum_{k=1}^{n} k + \sum_{k=1}^{n} b.
$$

What is the value of

$$
\sum_{k=1}^n b
$$

for your values of n and  $b$ ? Apply the standard arithmetic summation formula to evaluate

$$
\sum_{k=1}^n k
$$

for your value of  $n$ . Finally, evaluate the original expression by using the values of these summations and your value of a. Show your work. You should obtain the same value as in part ii above, of course.

# Geometric Sums

# Exercise 10.10

Use the method described in section [10.1.2](#page-144-0) to evaluate the following geometric sums.

a.  $1+2+4+8+\cdots+1024$ 

**b.**  $1+2+4+8+\cdots+2^n$  where *n* is an integer greater than 1

**c.** 
$$
1 + \frac{1}{2} + \frac{1}{4} + \frac{1}{8} + \cdots + \frac{1}{1024}
$$

**d.**  $1 + \frac{1}{2} + \frac{1}{4} + \frac{1}{8} + \cdots + \frac{1}{2^n}$  where *n* is an integer greater than 1

**e.** 
$$
1 + \frac{1}{3} + \frac{1}{9} + \frac{1}{27} + \cdots + \frac{1}{59,049}
$$

- **f.**  $1 + \frac{1}{3} + \frac{1}{9} + \frac{1}{27} + \cdots + \frac{1}{3^n}$  where *n* is an integer greater than 1
- $\mathbf{g.}\ 5^{10} + 5^9 + 5^8 + \cdots + 1 + \frac{1}{5} + \cdots + \frac{1}{5^1}$ 5 10

# Exercise 10.11

Use the method described in section [10.1.2](#page-144-0) to find closed forms for the following geometric sums. You may include exponents like  $3^{489}$  or  $r^N$  in your answers.

**a.** 
$$
\sum_{k=1}^{200} 3^k
$$
 **b.**  $\sum_{k=1}^{300} 2^k$  **c.**  $\sum_{k=1}^{50} 2 \cdot 5^{-k}$   
\n**d.**  $\sum_{k=1}^{200} \frac{5}{2^{-k}}$  **e.**  $\sum_{k=1}^{37} 7^k$  **f.**  $\sum_{k=1}^{1000} r^k$  where *r* is a real number greater than 0.  
\n**g.**  $\sum_{k=1}^{N} 3^k$  **h.**  $\sum_{k=11}^{255} 2^k$  **i.**  $\sum_{k=1}^{2N} 10^k$ 

# Miscellaneous Sums

### Exercise 10.12

A telescoping series is a series of the form

$$
\sum_{k=1}^{n} (a_k - a_{k+1})
$$

for some sequence  $a_1, a_2, a_3, \ldots$ 

- **a.** Show that  $\sum_{n=1}^{\infty}$  $_{k=1}$  $(a_k - a_{k+1}) = a_1 - a_{n+1}.$
- **b.** Show that  $\sum_{n=1}^{\infty}$  $_{k=1}$  $\frac{1}{k(k+1)}$  is a telescoping series. What is the form of  $a_k$  for any  $k$ ? *Hint*: Factor the ratio  $\frac{1}{k(k+1)}$  into terms involving  $\frac{1}{k}$  and  $\frac{1}{k+1}$ .
- c. Using parts i and ii above, show that

$$
\sum_{k=1}^{n} \frac{1}{k(k+1)} = 1 - \frac{1}{n+1}.
$$

Explain.

Exercise 10.13

a. Consider the series

$$
1 \cdot 2 + 2 \cdot 3 + 3 \cdot 4 + \dots + n \cdot (n+1) = \sum_{k=1}^{n} k(k+1).
$$

Show that

$$
\sum_{k=1}^{n} k(k+1) = \frac{n(n+1)(n+2)}{3}
$$

by induction.

b. Now consider the series

$$
\frac{1}{1\cdot 2} + \frac{1}{2\cdot 3} + \frac{1}{3\cdot 4} + \dots + \frac{1}{n\cdot (n+1)} = \sum_{k=1}^{n} \frac{1}{k(k+1)}.
$$

Show that

$$
\sum_{k=1}^{n} \frac{1}{k(k+1)} = 1 - \frac{1}{n+1}
$$

by induction.

C h a p t e r 11

# Recurrences

The running times of most inherently recursive procedures, such as MERGE-SORT, lend themselves to specification and analysis via *recurrences*. In this chapter, we discuss how one specifies recurrences and how one solves such recurrences.

# 11.1 Specifying Recurrences

A recurrence is simply a mathematical formula which specifies the running time of the algorithm on *n* elements,  $T(n)$ , as a function of the running time on some smaller number of elements (e.g.,  $T(n/2)$ ) plus some amount of overhead. For example, consider MERGE-SORT. In order to MERGE-SORT  $n$  elements, one must

- 1. recursively call MERGE-SORT on the first and second halves of the  $n$  elements and then
- 2. merge the sorted subgroups returned by the recursive calls.

So, what is the running time of MERGE-SORT? If we let  $T(n)$  represent the total running time of MERGE-SORT on n elements, then in Step 1 above,  $T(n/2)$  must be the running time of MERGE-SORT on each of the first and second halves of those  $n$  elements. In Step 2, on the order of  $n$  operations is required to merge two sorted groups whose total size is  $n$ . Therefore, the total running time of MERGE-SORT,  $T(n)$ , is twice  $T(n/2)$  (for the recursive calls) plus on the order of  $n$  work to perform the merge. Pulling this all together, we have

<span id="page-156-0"></span>
$$
T(n) = 2T(n/2) + n.
$$
\n(11.1)

There are a few subtleties in the above description which we have glossed over:

- 1. What if n is not even so that  $n/2$  is not an integer? If n were 27, how could one recursively call MERGE-SORT on 13 1/2 elements?
- 2. What does "on the order of n operations" mean, anyway?
- 3. What happens when n gets small? The recursion eventually has to stop, right?

To answer the first question, we note that in reality MERGE-SORT splits the set of  $n$  elements as evenly as possible, and this is specified in the code for MERGE-SORT itself: one recursive call is on  $n/2$  elements and the other recursive call is on  $n/2$  elements. If n is even, we do have two recursive calls on exactly  $n/2$  elements each; if n is odd, we have recursive call on  $(n-1)/2$ and  $(n+1)/2$  elements, respectively. So in reality, our recurrence is more precisely

<span id="page-157-0"></span>
$$
T(n) = T(\lfloor n/2 \rfloor) + T(\lceil n/2 \rceil) + n. \tag{11.2}
$$

However, one can show that for the class of recurrences corresponding to the overwhelming majority of real recursive procedures and programs, the floors and ceilings do not affect the analysis in any significant way. In other words, Recurrence [11.2](#page-157-0) "behaves" just like Recurrence [11.1.](#page-156-0)

To answer the second question, one must specify precisely what "effort" one is counting. The merge operation in Merge-Sort, for example, involves comparing elements, copying elements, incrementing counters, etc., etc. Should we count compares? Compares and copies? Program lines executed? Microseconds of wall-clock time? The answer is to count all and none of them. The merge operation entails somewhere between  $n/2$  and n compares and exactly  $n$  copies. Each compare or copy is associated with a few lines of program code, plus some constant overhead. Each line of code may be executed in some number of microseconds, etc. So, depending on what "effort" one is counting, we might assess the merge as requiring  $n$ ,  $2n$ ,  $15n + 6$ , or some similar amount of "effort." However, each of these accountings is effectively the same, they're just in different units: n compares,  $2n$  counts and compares,  $15n + 6$  program lines, and so on. It's analogous to seconds vs. minutes vs. hours. What's important is the fact that all of these accountings grow *linearly* in n (as opposed to, say,  $n^2$ ). In algorithmic analysis, one cares about the *asymptotic growth rate* (i.e., the function of n, say n vs.  $n^2$ ) and not constant factors, lower order terms, or specific "units" of accounting. Furthermore, one can show that for the class of recurrences corresponding to the overwhelming majority of real recursive procedures and programs, dropping the constant factors (e.g., the "15" in  $15n + 6$ ) and lower order terms (e.g., the "6" in  $15n + 6$ ) does not affect the asymptotic analysis in any way. Thus, while our recurrence may precisely be

<span id="page-157-1"></span>
$$
T(n) = T(|n/2|) + T([n/2]) + 15n + 6,
$$
\n(11.3)

(as measured in units of program lines), Recurrence [11.3](#page-157-1) "behaves" (asymptotically) just like Recurrence [11.1.](#page-156-0) Dropping constant factors and lower order terms yields what is referred to as "order notation;" for example, " $15n + 6$ " is said to be "on the order of n." Order notation is used so often in mathematics and computer science that a special notation has been developed for it: one would write  $15n + 6 = \Theta(n)$ , where  $\Theta$  is the Greek capital letter "theta." Variants on this notation include O (big-oh) and  $\Omega$  (big-omega) which roughly correspond to "at most on the order of" (big-oh) and "at least on the order of" (big-omega).  $\Theta$ ,  $O$ , and  $\Omega$  are the asymptotic analogues of  $=$ ,  $\le$ , and  $\ge$ .

Finally, to answer the third question, we note that recursive procedures do eventually terminate when some base condition is met. In the case of Merge-Sort, a one item list need not be recursive split in order to be sorted: it is already (trivially) sorted. Thus, MERGE-SORT returns in (on the order of) one unit of time when called on a list of length one. Thus,  $T(1) = 1$ . This is a *base case* of the recurrence. Our recurrence is therefore more precisely

<span id="page-158-0"></span>
$$
T(n) = \begin{cases} 1 & \text{if } n = 1 \\ 2T(n/2) + n & \text{if } n > 1. \end{cases}
$$
 (11.4)

A recurrence may have more than one base case (for instance, a recursive procedure may specify different termination actions when  $n = 1$ ,  $n = 2$ , and  $n = 3$ ). However, for all recurrences corresponding to the overwhelming majority of real recursive procedures and programs, the base case(s) take some small, constant amount of "effort" and are thus "on the order of" 1. So, a recurrence of the form given by Recurrence [11.1](#page-156-0) is implicitly assumed to be of the form given by Recurrence [11.4,](#page-158-0) unless the base case(s) are given *explicitly*. So, after all those subtleties, we are back where we started:

$$
T(n) = 2T(n/2) + n.
$$

How can one solve such recurrences?

# 11.2 Solving Recurrences

Consider our recurrence  $T(n) = 2T(n/2) + n$ . In order to solve the recurrence, it is good practice to first rewrite the recurrence with the recursive component *last* and to use a generic parameter not to be confused with  $n$ . We may think of the following equation as our general pattern, which holds for any value of  $\Box$ .

<span id="page-158-1"></span>
$$
T(\Box) = \Box + 2T(\Box/2) \tag{11.5}
$$

Since our pattern (Equation [11.5\)](#page-158-1) is valid for any value of  $\Box$ , we may use it to "iterate" the

recurrence as follows.

<span id="page-159-0"></span>
$$
T(n) = n + 2T(n/2)
$$
  
= n + 2 (n/2 + 2T(n/2<sup>2</sup>))  
= n + n + 2<sup>2</sup> T(n/2<sup>2</sup>) (11.6)

$$
= 2n + 22 T(n/22) \t(11.7)
$$

Always simplify the expression, eliminating parentheses and combining terms as in Equations [11.6](#page-159-0) and [11.7,](#page-159-0) before expanding further. Continuing. . .

$$
T(n) = 2n + 22 (n/22 + 2T(n/23))
$$
  
= 2n + n + 2<sup>3</sup> T(n/2<sup>3</sup>)  
= 3n + 2<sup>3</sup> T(n/2<sup>3</sup>)  
= 3n + 2<sup>3</sup> (n/2<sup>3</sup> + 2T(n/2<sup>4</sup>))  
= 3n + n + 2<sup>4</sup> T(n/2<sup>4</sup>)  
= 4n + 2<sup>4</sup> T(n/2<sup>4</sup>)

Notice the pattern that has been developed:

$$
T(n) = n + 2T(n/2) = 2n + 2^{2}T(n/2^{2}) = 3n + 2^{3}T(n/2^{3}) = 4n + 2^{4}T(n/2^{4}).
$$

Thus, we expect that for any  $k$ , we would have

$$
T(n) = k \cdot n + 2^k T(n/2^k).
$$

Formally, one must prove that this pattern is, indeed, correct (and we shall do so at the end of this handout), but assuming that it is correct, we may continue as follows.

Given that  $T(n) = k \cdot n + 2^k T(n/2^k)$  for all k, we next choose a value of k which causes our recurrence to reach a known base case, e.g.,  $T(1)$ . For what value of k does  $n/2^k = 1$ ? We must solve for  $k$  in this equation...

> $n/2^k = 1$  $\Leftrightarrow$   $\begin{array}{rcl} n & = & 2^k \end{array}$  $\Leftrightarrow \quad \log_2 n = k$

Since  $n/2^k = 1$  when  $k = \log_2 n$ , and  $T(1) = 1$ , we have

$$
T(n) = k \cdot n + 2k T(n/2k)
$$
  
= log<sub>2</sub>(n) · n + 2<sup>log<sub>2</sub> n</sup> T(1)  
= n log<sub>2</sub> n + n · 1  
= n log<sub>2</sub> n + n

Dropping the lower order term, we have that  $T(n)$  is on the order of  $n \log_2 n$ , and we would write

$$
T(n) = \Theta(n \log_2 n).
$$

Thus, MERGE-SORT is not quite as fast as linear search, which is  $\Theta(n)$ , but it is faster than INSERTION-SORT, which is  $\Theta(n^2)$ .

To complete our analysis, we next prove that the pattern we used was indeed correct; our proof is by induction.

**Claim 1** For all  $k \ge 1$ ,  $T(n) = k \cdot n + 2^k T(n/2^k)$ .

**Proof:** The proof is by induction on k. The base case,  $k = 1$ , is trivially true since the resulting equation matches the original recurrence. For the inductive step, assume that the statement is true for  $k - 1$ ; i.e.,

$$
T(n) = (k - 1) \cdot n + 2^{k-1} T(n/2^{k-1}).
$$

Our task is then to show that the statement is true for  $k$ . This may be accomplished by starting with this *inductive hypothesis* and applying the definition of the recurrence, as follows.

$$
T(n) = (k - 1) \cdot n + 2^{k-1} T(n/2^{k-1})
$$
  
= (k - 1) \cdot n + 2^{k-1} (n/2^{k-1} + 2 T(n/2^k))  
= (k - 1) \cdot n + n + 2^k T(n/2^k)  
= k \cdot n + 2^k T(n/2^k)

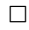

# Exercises

Exercise 11.1

Solve the following recurrences via iteration. Assume a base case of  $T(1) = 1$ . As part of your

solution, you will need to establish a pattern for what the recurrence looks like after the  $k$ -th iteration. For this assignment, you need not formally prove that your patterns are correct, though you will lose points if your pattern are not correct. Your solutions may involve  $n$  raised to a power and/or logarithms of n. For example, a solution of the form  $9^{\log_3 n}$  is unacceptable; this should be simplified as  $n^{\log_3 9} = n^2$ .

i.  $T(n) = 4 T(n/2) + n$ .

ii.  $T(n) = 4 T(n/2) + n^2$ .

C h a p t e r 12

# Growth of Functions

In previous chapters, we have encountered the functions  $n, \sqrt{n}$ , and  $\log_2(n)$  with respect to algorithms for search, and the functions  $n \log_2 n$  and  $n^2$  with respect to algorithms for sorting. What difference is there among algorithms whose running times correspond to these functions?

Let's assume that your computer can perform 10,000 operations (e.g., data structure manipulations, database inserts, etc.) per second. Given algorithms that require  $\lg n$ ,  $n^{1/2}$ , n, n  $\lg n$ ,  $n^2$ ,  $n^3$ ,  $n^4$ ,  $n^6$ ,  $2^n$ , and n! operations to perform a given task on n items, here's how long it would take to process 10, 50, 100, and 1,000 items.

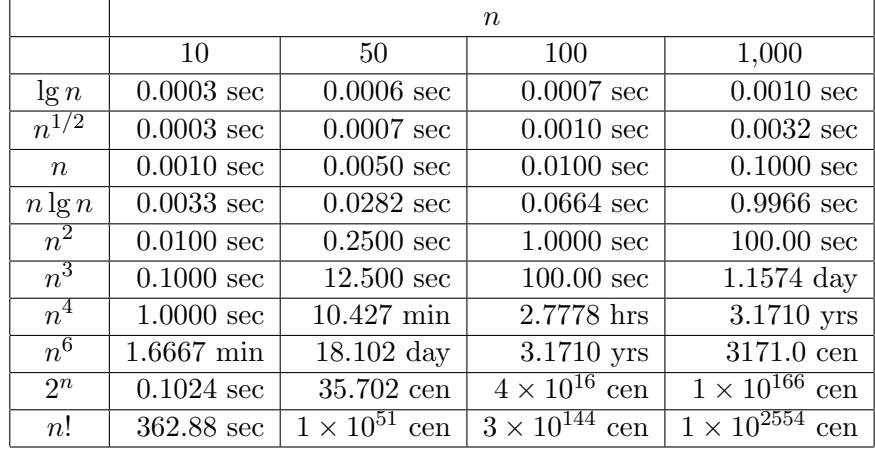

**Table 12.1**: Time required to process n items at a speed of 10,000 operations/sec using ten different algorithms. *Note:* The units above are seconds (sec), minutes (min), hours (hrs), days (day), years (yrs), and centuries (cen)!

Note the explosive growth of the exponential and factorial algorithms, rendering them nearly

useless for all practical purposes. The explosive growth of the exponential and factorial functions is explored in more details in the tables that follow.

|  |  | $25\,$ |                                                                              | つに |  |  |  |  |  |  |
|--|--|--------|------------------------------------------------------------------------------|----|--|--|--|--|--|--|
|  |  |        | 3.28 sec   1.75 min   55.9 min   1.24 days   39.8 days   3.48 yrs   1.12 cen |    |  |  |  |  |  |  |

**Table 12.2:** Time required to process n items at a speed of 10,000 operations/sec using a  $2^n$ algorithm.

|  |  | 1.11 hrs   13.3 hrs   7.20 days   101 days   4.15 yrs   66.3 yrs   11.3 cen |  |  |  |  |  |  |  |
|--|--|-----------------------------------------------------------------------------|--|--|--|--|--|--|--|

**Table 12.3:** Time required to process n items at a speed of 10,000 operations/sec using an n! algorithm.

Algorithms whose running times are slower than  $n^3$  (e.g., the  $n^4$ ,  $n^6$ ,  $2^n$ , and n! algorithms in the tables above) are generally too slow to be useful on meaningfully large data sets, and  $2<sup>n</sup>$  and n! algorithms are effectively useless on all but trivially small data sets. One of the goals of a course in Algorithms is to provide the techniques for developing fast and practical polynomial-time algorithms; unfortunately, the theory of NP-completeness which one typically studies in a Theory of Computation course dictates that there are large classes of interesting computer science problems that in all likelihood cannot be solved faster than exponential (e.g.,  $2^n$ ) time.

A plot of the functions  $\lg n$ ,  $\sqrt{n}$ ,  $n$ ,  $n \lg n$ , and  $n^2$  is show in Figure [12.1.](#page-164-0) Note that  $\lg n$ and  $\sqrt{n}$  are nearly identical in the range [1, 10] shown, though lg *n* grows much more slowly than  $\sqrt{n}$  for larger values of n. Further note the large disparity in the values of the functions n,  $n \lg n$ , and  $n^2$  even over this limited range; these differences become even more dramatic as n becomes larger, thus emphasizing the importance of asymptotic efficiency in algorithm design.

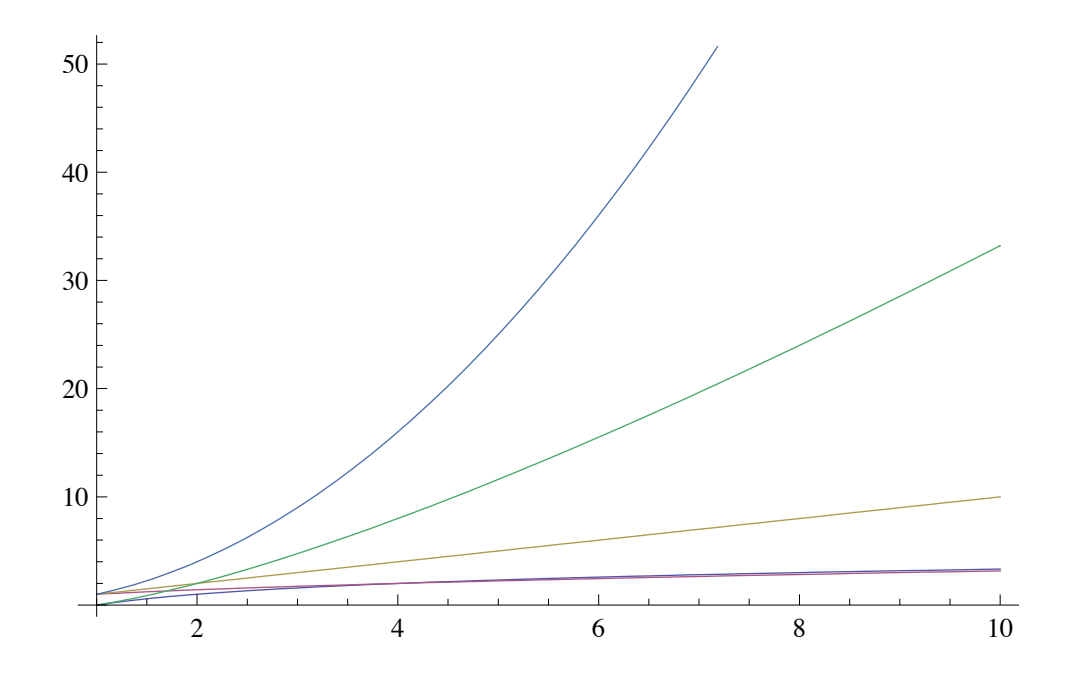

<span id="page-164-0"></span>**Figure 12.1**: A plot of the functions  $\lg n$ ,  $\sqrt{n}$ ,  $n$ ,  $n \lg n$ , and  $n^2$  over the range  $n \in [1, 10]$ .

# Part V

# Networks: Graphs and Trees

C H A P T E R 13

# Graphs

We use graphs to model networks such as computer, airline, phone, or social networks. They can also be used to model such diverse things as connections between data in a database or molecular structure.

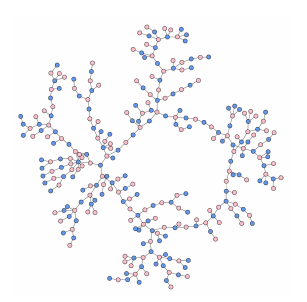

High School Dating Patterns The Internet

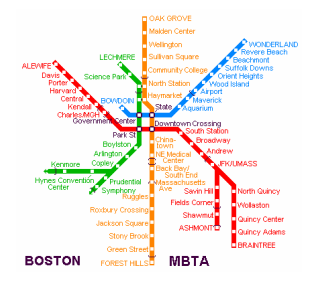

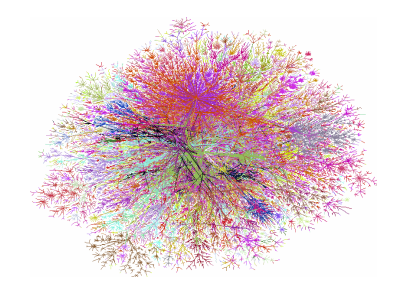

[Mark Newman's Gallery of Network Images](http://www-personal.umich.edu/~mejn/networks/) [Bill Cheswick's Internet Mapping Project](http://research.lumeta.com/ches/map/index.html)

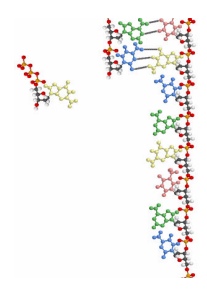

Boston Subway DNA [www.bostoncitylinks.com](http://www.bostoncitylinks.com/) [Santa Monica College - animated image](http://homepage.smc.edu/hgp/images/dna-rep-small.gif)

# 13.1 Simple Graphs

A simple graph<sup>[1](#page-169-0)</sup>  $G = (V, E)$  is a set of vertices V connected by edges E.

An edge in a simple graph is just an unordered pair of vertices, i.e. a set containing two vertices. The two vertices of an edge are said to be *adjacent*. We talk about going along an edge to get to one vertex from another. In a simple graph, each edge is like a two-way street. When an edge e connects two vertices u and v, we write  $e = \{u, v\}$  or  $e = \{v, u\}^2$  $e = \{v, u\}^2$ . An edge cannot go from a vertex to itself.

### <span id="page-169-2"></span>Example 13.1

This graph has six vertices and seven edges.

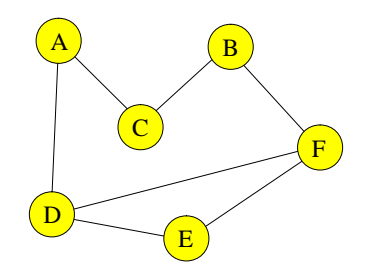

 $V = \{A, B, C, D, E, F\}$  $E = \{\{A, C\}, \{A, D\}, \{D, F\}, \{D, E\}, \{C, B\}, \{B, F\}, \{F, E\}\}\$ Vertices  $D$  and  $F$  are adjacent. Vertices C and E are not adjacent.

We say an edge  $e = \{v, u\}$  is *incident* to the vertices u and v. The *degree*,  $deg(v)$  of a vertex is the number of edges that are incident to it.

### Example 13.2

In the graph of example [13.1](#page-169-2) vertices  $A, B, C$ , and  $E$  have degree 2. Vertices  $D$  and  $F$  have degree 3.

If u and v are vertices in a graph  $G = (V, E)$ , a path of length n from u to v is a sequence of vertices  $\langle v_0, v_1, \dots, v_n \rangle$  in V such that  $u = v_0, v = v_n$ , and such that  $\{v_k v_{k+1}\} \in E$  for  $0 \leq k \leq n-1$ . That is, each successive pair of vertices is connected by an edge. We say that

<span id="page-169-1"></span><span id="page-169-0"></span><sup>&</sup>lt;sup>1</sup> also called an *undirected graph* 

<sup>&</sup>lt;sup>2</sup>Graph theorists often write  $(u, v)$  for a bidirectional edge even though it really is a set as the ordering doesn't matter. We will stick with  $\{v, u\}$  to emphasize this fact.

the path contains the vertices  $v_0, v_1, \dots, v_n$  and the edges  $\{v_k v_{k+1}\}, 0 \leq k \leq n-1$ . Note that the length of a path is the number of edges in the path. The path  $\langle u \rangle$  is a path of length 0 from u to itself.

A vertex v is reachable from a vertex u if there is a path from u to v. We also say that u and v are path connected if there is a path from u to v. The connected component of a vertex u is the set of all vertices v such that v is reachable from  $u$ .

### <span id="page-170-0"></span>Example 13.3

Here are some paths in the graph of example [13.1:](#page-169-2)

 $\langle A, C, B, F \rangle$  is a path from vertex A to vertex F.

 $\langle F, E, D \rangle$  is a path from vertex F to vertex D.

 $\langle D, E, F \rangle$  is a path from vertex D to vertex F.

 $\langle D, F \rangle$  is also a path from vertex D to vertex F.

 $\langle D, A, C, B, F \rangle$  is another path from vertex D to vertex F.

 $\langle D, A, C, B, F, D, E, F, D, E, F \rangle$  is a long path from vertex D to vertex F.

### <span id="page-170-1"></span>Example 13.4

This graph has eight vertices and eight edges.

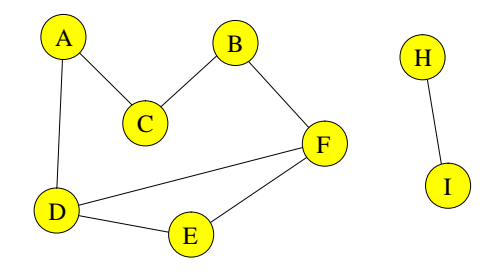

 $V = \{A, B, C, D, E, F, H, I\}$  $E = \{\{A, C\}, \{A, D\}, \{D, F\}, \{D, E\}, \{C, B\}, \{B, F\}, \{F, E\}, \{H, I\}\}\$ All the paths in example [13.3](#page-170-0) are paths in this graph too.

 $\langle HI \rangle$  is a path from H to I.

There is no path from vertex  $D$  to vertex  $I$ . Vertex  $I$  is not reachable from the vertex  $D$ . The vertices  $A, B, C, D, E$ , and  $F$  are all path connected to each other.

The connected component of C is  $\{A, B, C, D, E, F\}.$ 

The connected component of H is  $\{H, I\}$ .

A simple path is a path that has no repeated vertices. If you follow a simple path, you will never go through that same vertex twice.

### Example 13.5

The paths  $\langle D, E, F \rangle$ ,  $\langle D, F \rangle$ , and  $\langle D, A, C, B, F \rangle$  are all simple paths from vertex D to vertex  $F$  in the graph of example [13.4](#page-170-1). The path  $\langle D, A, C, B, F, D, E, F, D, E, F \rangle$  is not a simple path from vertex D to vertex F as it goes through each of the vertices  $D, E$ , and F multiple times.

A cycle is a path  $\langle v_0, v_1, \dots, v_n \rangle$  such that the vertices  $\langle v_1, \dots, v_n \rangle$  are distinct and  $v_0 = v_n$ . A cycle is just a closed path or loop that has no repeated vertices except for ending up where it started.

### Example 13.6

This is the graph of example [13.4.](#page-170-1)

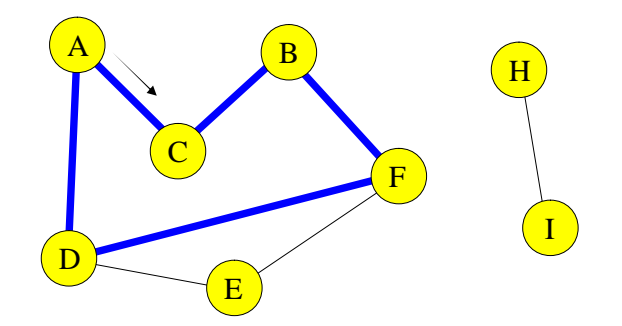

The path  $\langle A, C, B, F, D, A \rangle$  is shown in blue. The path starts at vertex A, and proceeds in the direction of the arrow. These paths  $\langle D, E, F, D \rangle$ , and  $\langle F, E, D, F \rangle$  are also cycles in the graph.

The paths  $\langle D, E, F, D, E, F, D \rangle$  and  $\langle D, E, F, D, A \rangle$  are not cycles.

# 13.2 Weighted Graphs

In the graphs we have looked at so far, all edges were treated as equal. If the graph is a model of a highway system with the edges representing roads and the vertices representing cities, then each edge will have a distance associated with it. If a graph represents a computer network, each edge might have a bandwidth. For an airline network, the edges would have prices of tickets. A weighted graph  $G = (V, E, w)$  is a simple graph with a weight associated with each edge that is given by a function  $w : E \to \mathbb{R}$ . When we draw a weighted graph, we put the weights on or next to the edges. In the graph below,  $w(\{A, B\}) = 7$  and  $w(\{H, N\}) = 3$ . The weight of a path is the sum of the weights of its edges.

# Example 13.7

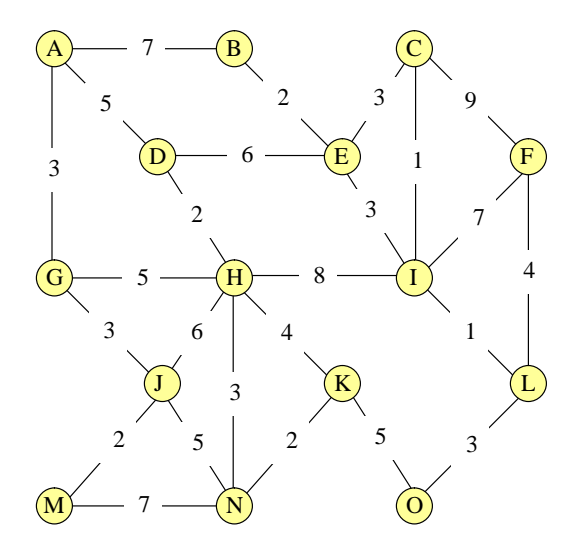

In this weighted graph, the edge  $\{H, N\}$  has weight 3.

The weight of the path  $\langle A, D, H, K, O \rangle = 5 + 2 + 4 + 5 = 16.$ 

The paths  $\langle E, D, H, K \rangle$  and  $\langle E, C, F, L, O, K \rangle$  are both paths from E to K. The weight of  $\langle E, D, H, K \rangle = 6 + 2 + 4 = 12$  and the weight of  $\langle E, C, F, L, O, K \rangle = 3 + 9 + 4 + 3 + 5 = 24$ .

# 13.3 Graph Data Structures

There are many operations we need to do with graph structures. When you look for a flight on Travelocity, their computer must find a path between the cities you name. When it finds the cheapest flight, it is actually finding the path with the lowest weight. Before we can write programs to do these searches, we must have a way of representing graphs that our programs can understand. We could just keep a list of the vertices and a list of the edges, but it is time consuming to search through such lists to find paths. There are two standard representations of graphs that are used in computer programs, adjacency lists and adjacency matrices.

# 13.3.1 Adjacency List

The *adjacency list* of a graph  $G = (V, E)$  is an array of the vertices and a list, for each vertex, of the vertices adjacent to it, i.e all the vertices  $u \in V$  such that  $\{v, u\} \in E$ . With an adjacency list, it is easy to find all the vertices that are adjacent to a given vertex which is the same as finding all the edges incident to that vertex.

# <span id="page-173-0"></span>Example 13.8

Here is a simple graph and its adjacency list.

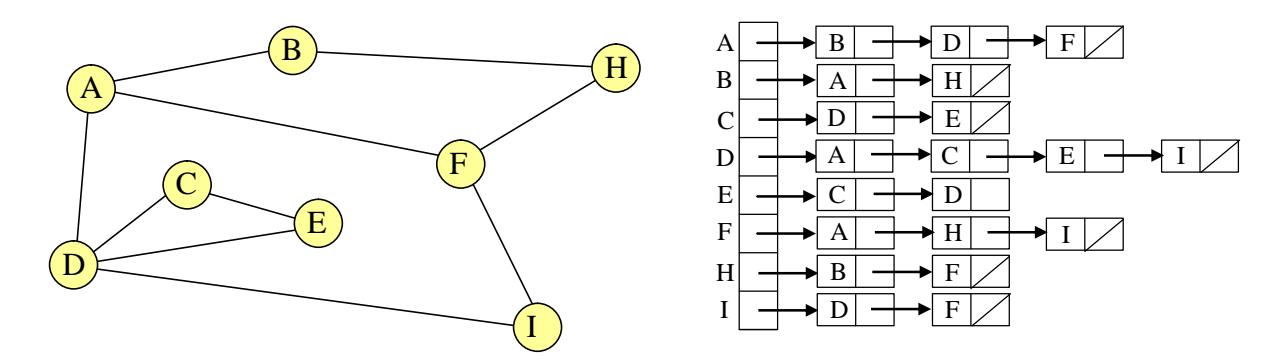

For a weighted graph, we need a way to store the weights as well as the vertices and edges. We store these weights in the adjacency lists right next to the names of the adjacent vertices.

# <span id="page-173-1"></span>Example 13.9

Here is a weighted graph and its adjacency list.

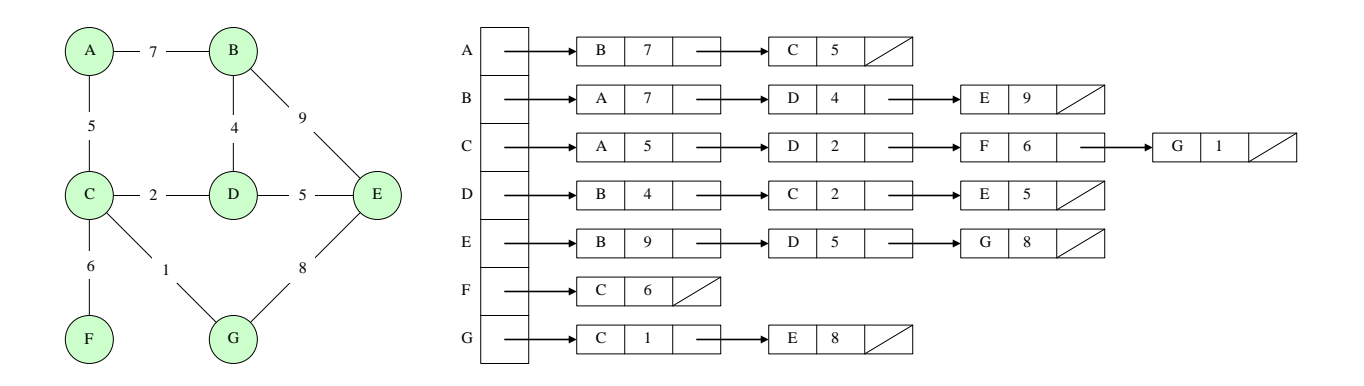

# 13.3.2 Matrices

A matrix is just a two-dimensional array of numbers. Matrices are very important in mathematics as they provide a concise and algebraically useful way of representing linear functions on n-dimensional spaces. In computer science, you will see them used for such diverse things as solving systems of linear equations and representing rotations in computer graphics. Here, we use them to represent simple graphs.

Formally, an  $n \times m$  matrix A has n rows and m columns. We write  $A = (a_{ij})$  where  $(a_{ij})$  is the number in row i and column j. The numbers  $(a_{ij})$  are called the *elements* of A.

# Example 13.10

The matrix A below is a  $3 \times 4$  matrix.  $a_{13} = 6$ ,  $a_{31} = 0$ ,  $a_{24} = 8$ , and there is no  $a_{42}$ .

$$
A = \left[ \begin{array}{rrr} 3 & 0 & 6 & 7 \\ 5 & 2 & 9 & 8 \\ 0 & 1 & 7 & 4 \end{array} \right]
$$

# 13.3.3 Adjacency Matrix

Given the simple graph  $G = (V, E)$ , assume  $V = \{v_1, v_2, \dots, v_n\}$  where  $n = |V|$ . Recall that  $|V|$  is the cardinality of V which is just the number of vertices in the graph. The *adjacency* matrix of  $G = (V, E)$  is a  $|V| \times |V|$  matrix,  $adj = (a_{ij})$  where

$$
a_{ij} = \begin{cases} 1 & \text{if there is an edge} \{v_i, v_j\} \in E. \\ 0 & \text{otherwise} \end{cases}
$$

# Example 13.11

Here is the same simple graph as in example [13.8](#page-173-0) , this time with its adjacency matrix.

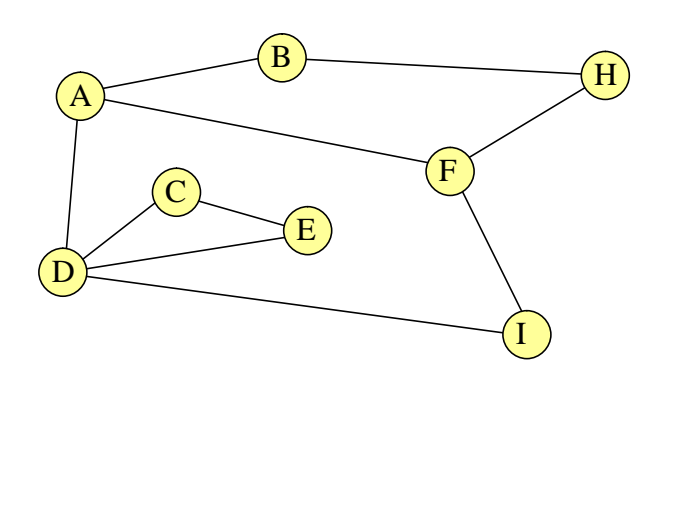

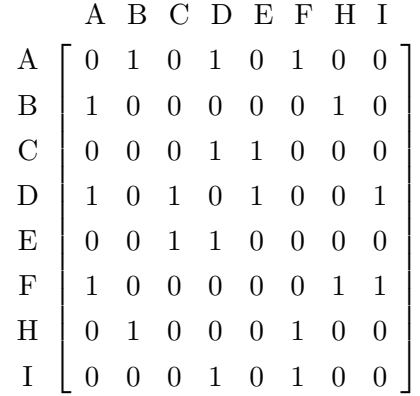

Notice that the elements of *adj* along the main diagonal,  $a_{ii}$ ,  $i = 1...n$ , are all 0. That's because there are no edges from a vertex to itself. Also notice that the matrix is symmetric about its main diagonal,  $a_{ij} = a_{ji}$  for  $i, j = 1...n$ . That is because any edge  $\{u, v\}$  is and edge from  $u$  to  $v$  and an edge from  $v$  to  $u$ .

For a weighted graph, we put the weight of the edge in the matrix instead of a 1. The adjacency matrix of a weighted graph  $G = (V, E, w)$  is a  $|V| \times |V|$  matrix,  $adj = (a_{ij})$  where

$$
a_{ij} = \begin{cases} w(\{v_i, v_j\}) & \text{if there is an edge}\{v_i, v_j\} \in E \\ 0 & \text{otherwise} \end{cases}
$$

### Example 13.12

Here is the weighted graph of example [13.9](#page-173-1) with its adjacency matrix.

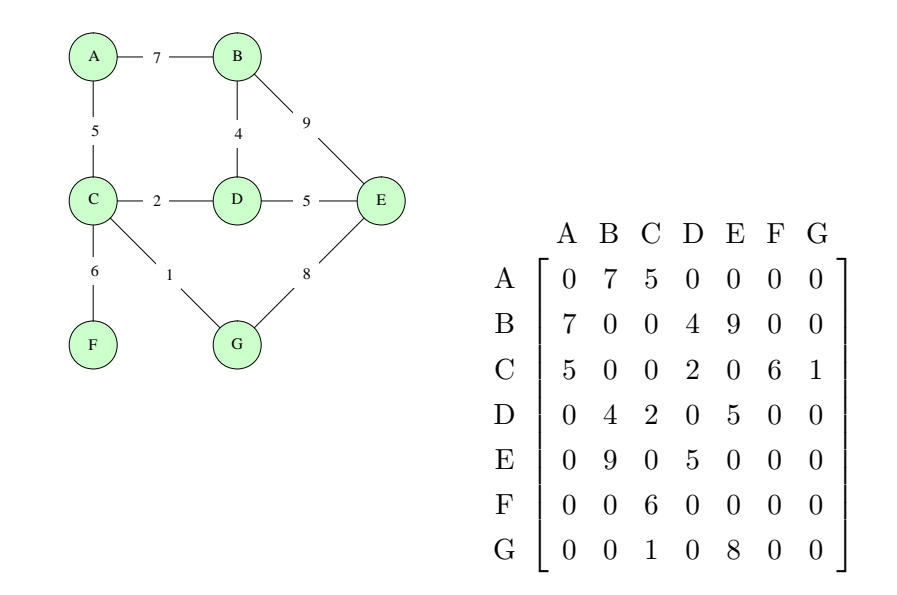

# 13.4 Graph Problems

We will now introduce some problems involving graphs that we solve with computers in order to manage networks or to study properties of any phenomena that are modeled by graphs. We present these problems informally and without detailed methods or proofs. You will meet these problems again in your programming courses where you will implement solutions and in analysis of algorithms where you will see formal solutions and proofs.

# 13.4.1 Graph Traversal

To traverse a graph, you must visit all the vertices of the graph by following edges. We want to be able to do this in a systematic and efficient way. A solution to this problem would allow an airline inspector to fly to every airport a company flies to, a subway aficionado to take the train to every stop in a city, or a network administrator to send a message to every computer on a network.

Can you start at any vertex and visit all the other vertices by following edges? Not in general; in the graph of example [13.4](#page-170-1) you cannot start at vertex  $A$  and visit vertex  $H$ . You can only visit the vertices in the connected component of the starting vertex. To visit all the vertices, every vertex must be reachable from every other vertex. In this case, we say the graph is connected. We will look at two methods for traversing a connected graph. Both of these search methods can be used for traversals or for finding paths between two vertices.

# Depth First Search

The idea of *depth first search* is to move forward from the starting vertex as far a you can go without repeating a vertex, then backup one edge and look for another vertex to visit, again using a depth first search. As you can see the process is recursive.

# <span id="page-176-0"></span>Example 13.13

We'll show a depth first traversal of the graph of example [13.8](#page-173-0) and use its adjacency list to guide the search. Note that the vertices in the adjacency lists are in alphabetical order so it is easy to remember which comes next.

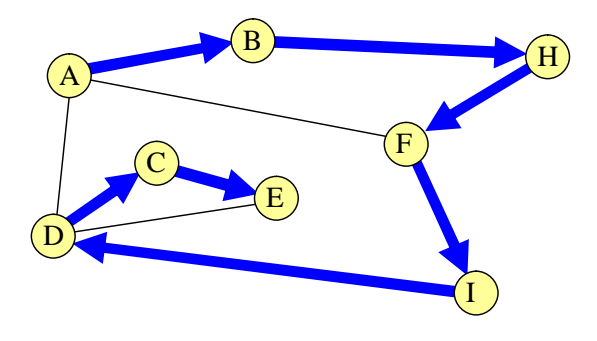

This traversal starts at vertex  $A$  and proceeds to the first vertex on  $A's$  adjacency list  $B$ and then to the only vertex on  $B's$  list H. The first vertex on  $H's$  list is B which has already been visited so the traversal proceeds to the next vertex in  $H's$  list, F, then I, then D. The first vertex on  $D's$  list is A which has already been visited so the traversal goes on to C and then to  $E$ . There is no place left to go from  $E$  so the traversal is complete. The vertices are visited in this order:  $A, B, H, F, I, D, C, E$ .

# <span id="page-177-0"></span>Example 13.14

This time we start from vertex B.

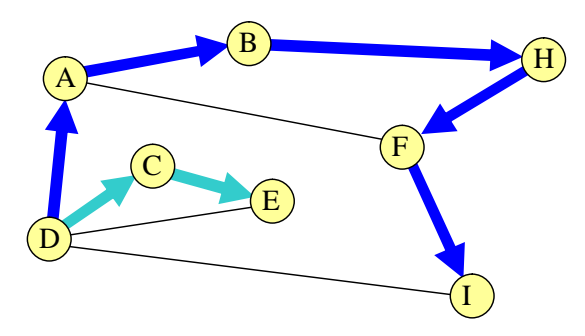

This traversal proceeds A and continues from there as in example [13.13](#page-176-0) until it reaches vertex  $I$ . There is nowhere to go from  $I$  that has not already been visited so it goes back until it reaches a vertex whose adjacency list contains an unvisited vertex. It has to go all the way back to vertex  $D$  and then goes on to the first unvisited vertex  $C$  in  $D's$  list. From there it goes to  $C$  and with no place left to visit, the traversal is complete. The vertices are visited in this order:  $D, A, B, H, F, I, C, E$ .

#### Example 13.15

Now let's start with a slightly different graph, shown on the left. A depth first traversal starting from  $A$  is shown on the right. The vertices are visited in this order:  $A, B, H, F, I, C, D$ .

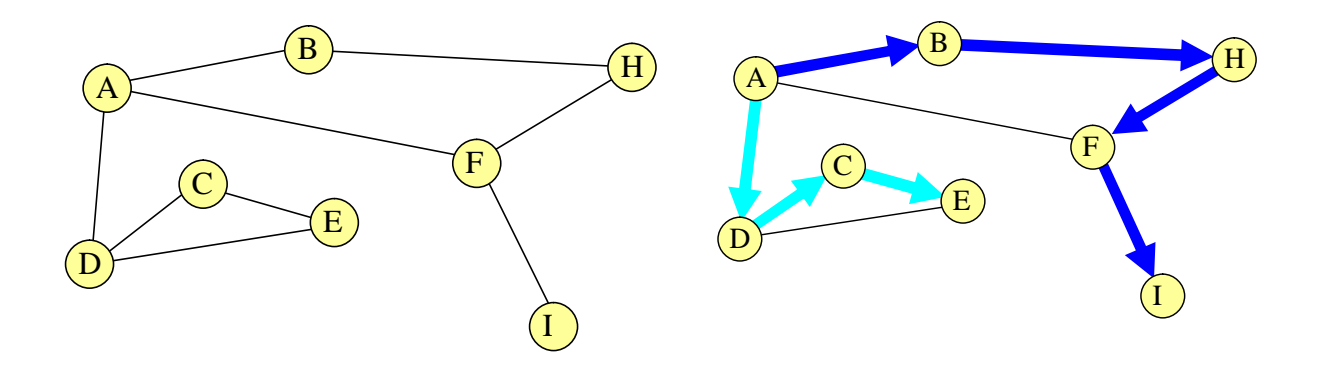

### Breadth First Search

In *breadth first search* you visit all the vertices adjacent to the starting vertex and then do a breadth first search from each of those vertices.

# Example 13.16

Here is a breadth first traversal of the graph of example [13.8](#page-173-0) using its adjacency list to guide the search.

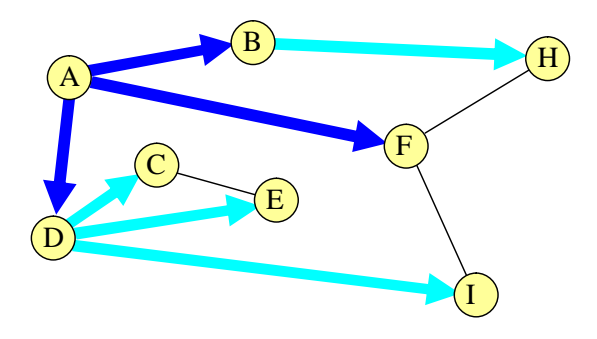

Starting from A, we first visit all of  $A's$  neighbors in the order they appear on  $A's$  adjacency list, i.e.  $B, D, F$ . We then visit the neighbors of  $B$  that have not yet been visited; that's just vertex H. Then the unvisited neighbors of D, in the order they appear on  $D's$  list, C, E, I. At this point, all the vertices have been visited and the traversal is complete. The vertices are visited in this order:  $A, B, D, F, H, C, E, I$ .

# Example 13.17

This figure shows a breadth first traversal starting from vertex F.

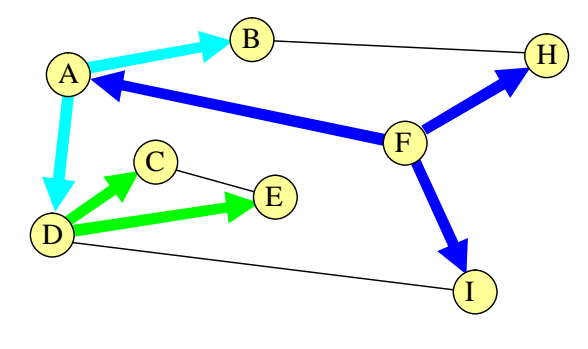

After  $F$ , we visit  $F's$  neighbors,  $A, H, I$ , then the unvisited neighbors of  $A$ , i.e.  $B$  and  $D$ . At that point all the neighbors of  $H$  and  $I$  are visited so we visit the remaining neighbors of D, the vertices C and E. The vertices are visited in this order:  $F$ ,  $A$ ,  $H$ ,  $I$ ,  $B$ ,  $D$ ,  $C$ ,  $E$ .

# 13.4.2 Any Path

Sometimes, we are given two vertices in a graph and we need to find *any path* that connects them. This is like answering the question, "Can you show me any route to drive from Worcester, Massachusetts to Logan airport?" I might show you a nice direct route or I might show you a route via Hartford, Connecticut. Either will do in this case.

We start a depth first or breadth first search at one of our two vertices and follow the search until we reach the second vertex. Then we know a path exists but we won't know what the path is. A slight modification of either search will give us the path too. Instead of just marking a vertex as having been visited, mark it with the name of the vertex you just came from. This is like leaving a trail of bread crumbs. We can follow the trail back to reconstruct the path.

If the graph is not connected, the search might never get to the second vertex. This is a case of, "You can't get there from here."

#### Example 13.18

This is the graph and search of example [13.14](#page-177-0) with labels added to the vertices to show how we got there. The arrow points to vertex  $D$  where the search started.

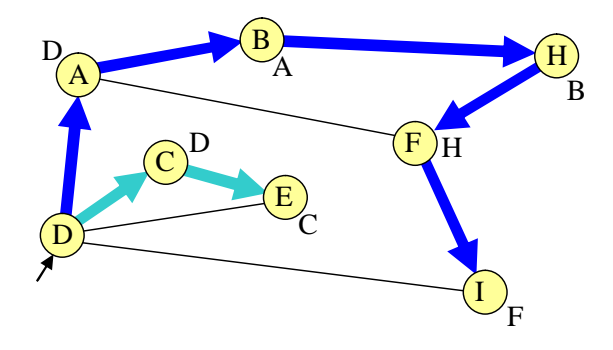

If we want a path from  $D$  to  $F$ , we start the search at  $D$  and when we arrive at  $F$ , we can read the labels to create a path, $\langle F, H, B, A, D \rangle$  from F to D, or writing in reverse, a path  $\langle D, A, B, H, F \rangle$  from D to F.

### 13.4.3 Shortest Path

The *shortest path* problem is to find the path with the smallest number of edges that connects two given vertices in a graph. When you ask Orbitz for a flight between Madison, Wisconsin and Manhattan, Kansas with as few stops as possible, you are actually asking the Orbitz program to solve a shortest path problem. To find the shortest path in a graph from vertex  $u$  to vertex
$v$ , just do what we suggested for "any path" but use a breath first search. The path you find will be a shortest path!

#### <span id="page-180-0"></span>Example 13.19

On the left is the graph of example [13.8](#page-173-0) showing a breadth first search from vertex  $F$  with labels added showing where you came from to get to each vertex. On the right is the same graph (without the labels) rearranged to show how far away each vertex is from the starting vertex. Breadth first search first visits all the vertices you can get to by one edge, then all those you can get to by two edges but not by one edge, and so on. You always get to a vertex by a path with as few edges as possible.

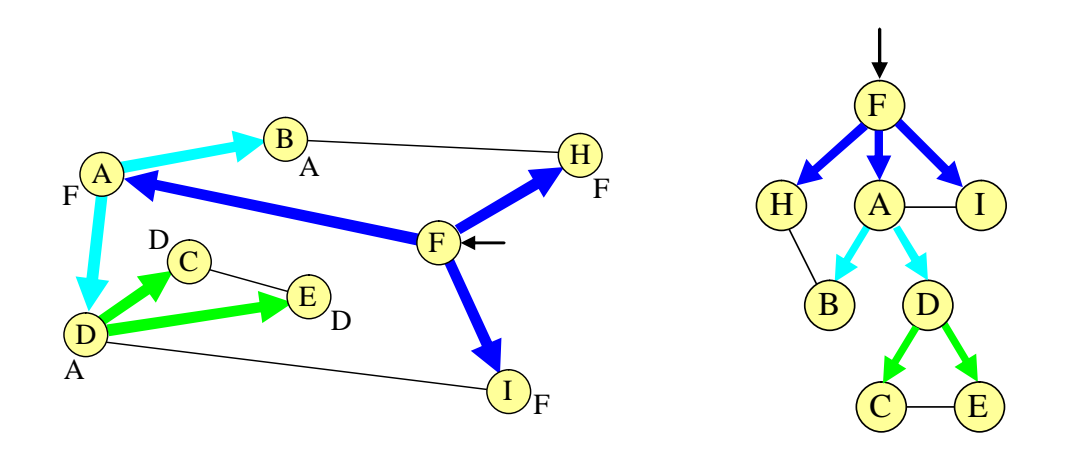

#### 13.4.4 Cheapest Path

Given a weighted graph,  $G = (V, E, w)$  and two vertices,  $u, v \in V$ , the *cheapest path* problem is to find a path connecting u to v that has the lowest weight among all paths connecting  $u$ and v. A cheapest path may also be a shortest path but this is not always true. When I buy an airline ticket, I generally look for the cheapest one I can find even if it means an extra stop, i.e. a longer route. The flight finder program must solve a cheapest path problem to offer me a route.

The cheapest path problem is the same as the shortest path problem if all the weights are 1 so the two problems are often grouped together and just called the "shortest path problem." We have treated them separately because the "all the weights are 1" problem is pretty easy to solve just using breadth first search. Dijkstra's Shortest Path Algorithm solves the more difficult problem with arbitrary weights. You will learn this algorithm in your programming and algorithms courses.

#### Example 13.20

In the graph of example [13.9](#page-173-1), the shortest path from A to E is  $\langle A, B, E \rangle$  which has length 2 and weight 16. The cheapest path from A to E is  $\langle A, C, D, E \rangle$  which has length 34 and weight 12.

#### 13.4.5 Spanning Tree

Given a simple graph  $G = (V, E)$  a spanning tree is a connected graph  $T = (V, E')$  with  $E' \subseteq E$ such that  $T$  is a tree, that is a graph with no cycles. The size of the spanning tree is the number of edges  $|E'|$ .

For a weighted graph, the edges in  $E'$  keep the same weights they had in T. The weight of the spanning tree is the sum of the weights of all the edges in  $E'$ .

We look for a spanning tree of minimal weight to find a set of highways with minimal total distance that connect a group of major cities.

You will study Kruskal's and Prim's algorithms for finding minimal spanning trees in your programming and algorithms courses.

#### Example 13.21

Each of the images below shows, in thickened edges, a spanning tree for the weighted graph of example [13.9](#page-173-1) . The one on the left has weight 40 and the one on the right has weight 23.

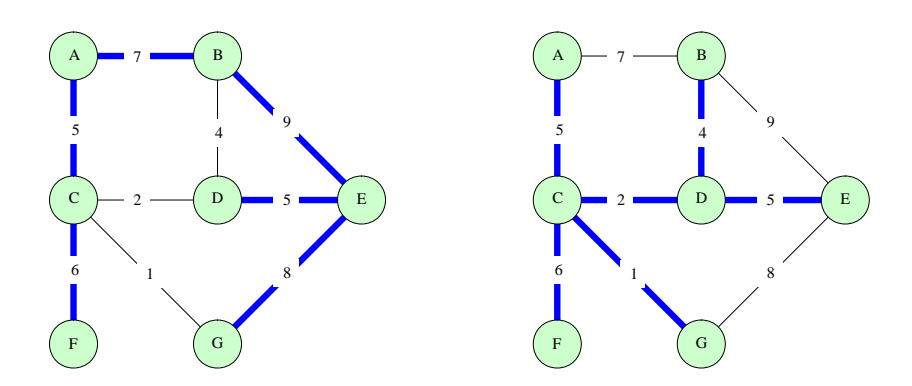

# 13.5 Graph Theory

GraphTheory is a field of pure mathematics devoted to the study of graphs for their own sake. The theorems that come out of this theoretical study often have applications to computer science. Euler's solution of the Köonigsberg bridge problem is considered to be the first theorem of graph theory. It all started with seven real bridges in the city of Königsberg.

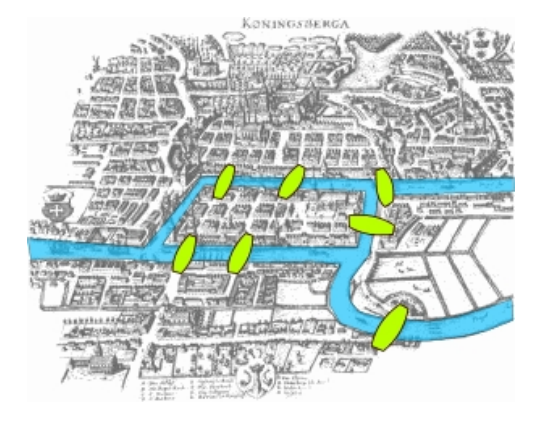

The Seven Bridges of Königsberg the actual map modified by Bogdan Giusca

Is it possible to take a walk that crosses each bridge exactly once and return to your starting point? In 1736, Leonhard Euler proved that is impossible. He used a graph with four vertices to represent the four land masses and seven edges to represent the seven bridges. He proved:

Theorem 8 You can traverse a connected simple graph, following each edge exactly once and returning to the starting point, if and only if there are no vertices of odd degree.

Recall that the degree of a vertex  $deg(v)$  is the number of edges incident to that vertex. The graph representing the Bridges of Königsberg has one vertex of degree 5 and three of degree 3.

There are many theorems about graphs that involve the vertex degree. This theorem relates the vertex degrees to the number of edges in a graph.

**Theorem 9** Given a simple graph  $G = (V, E)$ , the sum of the degrees of the vertices is twice the number of edges.

$$
\sum_{v \in V} deg(v) = 2|E|
$$

Proof: Each edge contributes to the degree of two vertices, that is it adds 2 to the sum on the  $\left| \text{left.} \right| \right.$ 

## 13.6 Directed Graphs

In the graphs we have looked at in this chapter the edges are undirected like two way streets. Clearly we cannot model real highway systems or wireless networks with transmitters and receivers with such graphs. Directed graphs are just the structure we need to model these problems. You will work with directed graphs in your algorithms course so we will only introduce them here. Much of our discussion of simple graphs applies to these graphs too with just minor changes.

A directed graph  $G = (V, E)$  is a set of vertices V connected by edges E. What distinguishes a directed graph from a simple graph is that the edges are one-way. An edge  $e \in E$  is an ordered pair of vertices,  $e = (u, v)$ . The edge  $e = (u, v)$  goes from u to v.

#### Example 13.22

Here is a directed graph and its adjacency list.

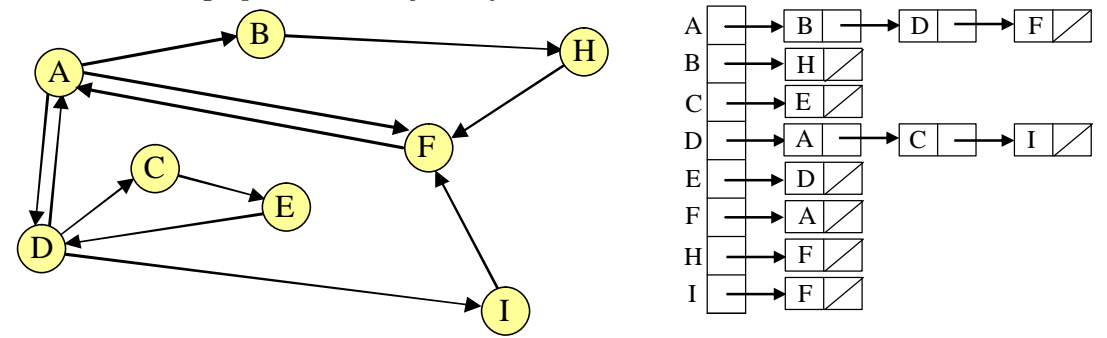

# Exercises

#### Simple Graph Basics

#### <span id="page-183-0"></span>Exercise 13.1

Refer to the graph of example [13.1](#page-169-0) for the following questions.

- **a.** List all the paths with no repeated vertices from vertex  $F$  to vertex  $C$ .
- b. Give the degree of each vertex.
- c. What is the length of the longest cycle in this graph?
- d. What is the length of the shortest cycle in this graph?

#### Exercise 13.2

Answer the questions of exercise [13.1](#page-183-0) using the graph of example [13.8.](#page-173-0)

Does this graph have a cycle that goes through all the vertices?

#### Weighted Graphs

#### Exercise 13.3

Refer to the graph of example [13.7](#page-172-0) for the following questions.

- **a.** What is the weight of the path  $\langle A, D, H, K, O \rangle$ ?
- **b.** How many paths of length 3 or less are there from vertex  $\vec{A}$  to vertex  $\vec{J}$ ? What is the weight of each of these paths?
- c. Find simple paths from vertex H to vertex N of length 1, 2, 3, 4, and 5. What is the weight of each of these paths?
- **d.** What is the length of the longest path from vertex  $A$  to vertex  $N$ ? Is there more than one path of this length?
- e. What is the shortest path from vertex  $F$  to vertex  $I$ ? Which path from vertex  $F$  to vertex I has the lowest weight?

### Adjacency Lists

#### Exercise 13.4

Give the adjacency list for the graph of example [13.4.](#page-170-0)

#### <span id="page-184-0"></span>Exercise 13.5

Draw the graphs described by each of these adjacency lists.

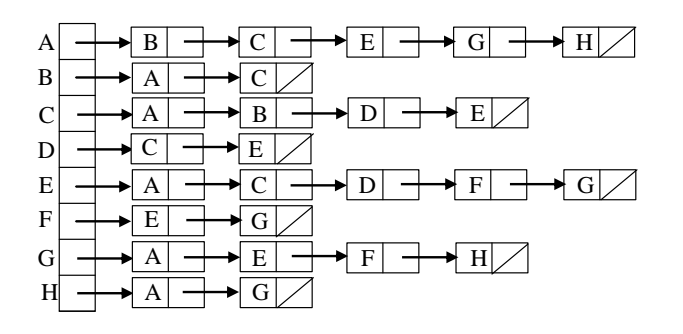

b.

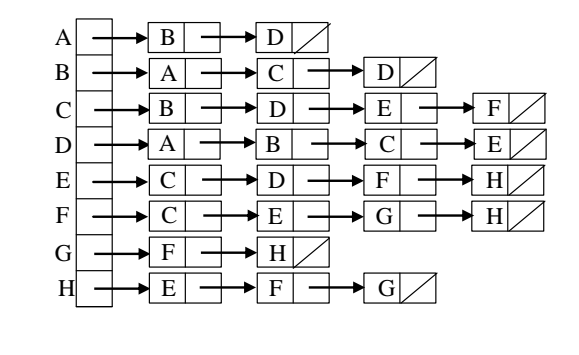

Adjacency Matrices Exercise 13.6

- a. Give the adjacency matrix for the graph of example [13.4.](#page-170-0)
- b. Give the adjacency matrix for the graph described by an adjacency list in part a of exercise [13.5.](#page-184-0)
- c. Give the adjacency matrix for the graph described by an adjacency list in part b of exercise [13.5.](#page-184-0)

#### Depth First Search

#### <span id="page-185-0"></span>Exercise 13.7

Give the order in which the vertices are visited. for each of these searches.

- a. Use the graph and adjacency list of example [13.8](#page-173-0) to do a depth first search from vertex I.
- b. Using the same graph and adjacency list, do a depth first search from vertex E.
- c. Use the adjacency list and corresponding graph of exercise [13.5.](#page-184-0)a to do a depth from vertex A.
- d. Use the adjacency list and corresponding graph of exercise [13.5.](#page-184-0)b to do a depth from vertex A.

#### Breadth First Search

#### <span id="page-186-0"></span>Exercise 13.8

Repeat exercise [13.7](#page-185-0) using breadth first search instead of depth first search.

#### Any Path

#### Exercise 13.9

For each of the following, give the path that you find from the first vertex to the second vertex using the graph, adjacency list, and search indicated.

- **a.** Graph and adjacency list of example  $13.8$ , depth first search, vertex I to vertex A. (see exercise [13.7.](#page-185-0)a.
- **b.** Graph and adjacency list of example  $13.8$ , depth first search, vertex E to vertex A. (see exercise [13.7.](#page-185-0)b.
- c. Graph and adjacency list of example  $13.8$ , breadth first search, vertex I to vertex A. (see exercise [13.8.](#page-186-0)a.
- d. Graph and adjacency list of example [13.8](#page-173-0), breadth first search, vertex  $E$  to vertex  $A$ . (see exercise [13.8.](#page-186-0)b.
- e. What happens when you try to use a depth first or breadth first search to find a path from vertex A to vertex H in the graph of exampl[e13.4?](#page-170-0)

#### Shortest Path

#### Exercise 13.10

In this exercise, shortest path means the path with the smallest number of edges.

- a. Use the breadth first search you did in exercise [13.8.](#page-186-0)a to redraw the graph in a manner similar to the graph shown on the right in example [13.19](#page-180-0) but with vertex  $I$  at the top.
- **b.** Use part a to give a shortest path from vertex  $I$  to each of the other vertices in the graph,  $A, B, C, D, E, F, \text{and } H.$
- c. Use the breadth first search you did in exercise [13.8.](#page-186-0)b to redraw the graph in a manner similar to the graph shown on the right in example [13.19](#page-180-0) but with vertex  $E$  at the top.
- **d.** Use part c to give a shortest path from vertex  $E$  to each of the other vertices in the graph,  $A, B, C, D, F, H,$  and I.

# Cheapest Path

### Exercise 13.11

Refer to the graph of example [13.7.](#page-172-0)

- **a.** Find a cheapest path from vertex  $M$  to vertex  $C$ . (We haven't given you a method for doing this but it is a small enough graph that you can probably find a solution anyway.)
- b. Find two examples in this graph where the cheapest path is not the shortest path.

#### Spanning Tree

#### Exercise 13.12

- a. Find a spanning tree for the graph of example [13.7.](#page-172-0)
- b. Find the weight of your spanning tree.
- c. Can you find a spanning tree with a lower weight? Compare your solution with those of your classmates to see who has the lowest weight spanning tree.

#### Exercise 13.13

Find all the spanning trees for this graph.

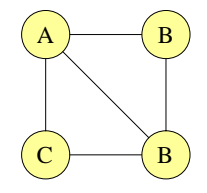

## Graph Theory

#### Exercise 13.14

What is the longest possible length of a simple path in a connected simple graph with  $n$ vertices? Justify your result.

#### Exercise 13.15

For each of the following, give an example of a simple graph G with the indicated properties.

- a. G is connected and has exactly one vertex of degree 5 and 5 vertices of degree 3.
- b. G has 8 vertices, 3 connected components, exactly 7 vertices of degree 2 and one of degree 0.

c. G is connected and has 8 vertices, exactly two vertices of degree 3 and 6 vertices of degree 2.

# Part VI

# Relations: Properties and Applications

C h a p t e r 14

# Relations

Susan is the mother of Tim and Jill. Susan is related to Tim by the relation, "mother of." Susan is also related to Jill by the relation, "mother of." We can also say that Tim is related to Susan by the relation "son of" but we cannot say the same about Jill and Susan. Tim is a student at Northeastern University. Tim is related to Northeastern University by the relation "student at." Seven is less than the twelve. Seven is related to twelve by the relation "less than" and usually, we use the symbol the symbol  $\lt$  to denote this relation, i.e we write  $7 < 12$ .

Relations are ubiquitous in computing and we will soon look at many examples. First, let us formalize what we mean by a relation. We see, from the above examples, that a relation might be between two things of similar type, e.g. two people or two numbers, or between things of different type, e.g. a person and a university. A relation expresses a connection between the objects of two sets where the two sets may be the same.

A relation from set A to set B is a set of ordered pairs  $(a, b)$  where  $a \in A$  and  $b \in B^{\{1\}}$  $b \in B^{\{1\}}$  $b \in B^{\{1\}}$ 

When  $A$  and  $B$  are the same, we just say a *relation on*  $A$ .

This definition means that a relation from A to B is just a subset of the Cartesian product  $A \times B$ . Think about that next time you go to a family reunion. Let's look at some relations that arise in computing.

<span id="page-192-0"></span><sup>&</sup>lt;sup>1</sup>Really, this is a *binary relation*, that is, it relates two objects. Mathematicians talk about more general relations that relate n objects. These are represented by  $n$ -tuples, or subsets of cross product of n sets where n is an integer greater that 1.

## 14.1 Examples

#### 14.1.1 Equality and Inequality

We regularly define conditional expressions by using the relations,  $\langle , \rangle, \leq, \geq, \neq,$  and  $= \mathbb{R}$  to  $\mathbb{R}$ (or from  $\mathbb N$  to  $\mathbb N$ ). Let us look at these relations as subsets of  $\mathbb R \times \mathbb R$ . As with functions, these drawings are called graphs of the relations.

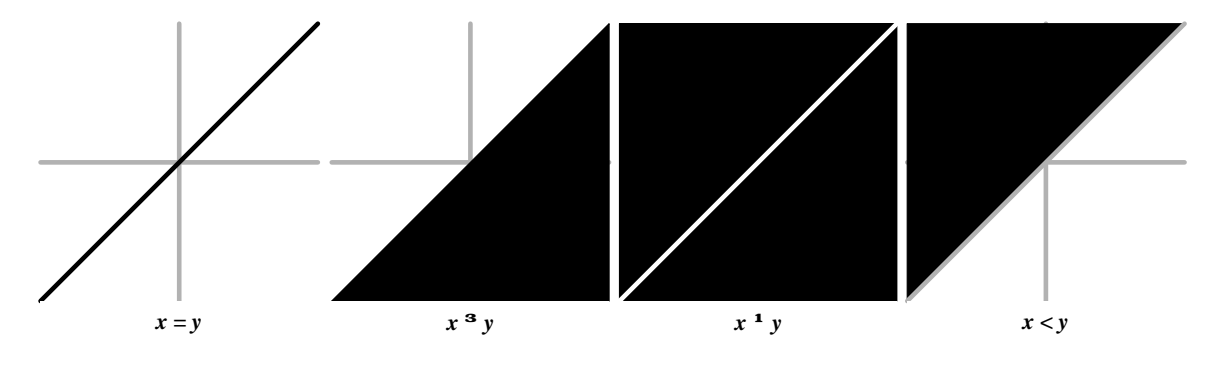

The black in each image (graph) shows the subset of  $\mathbb{R} \times \mathbb{R}$  that corresponds to the relation indicated. From left to right and top to bottom: "=" is the single line of points  $y = x$ ; "≥" is the entire region below and including the line  $y = x$ ; " $\neq$ " is everything but the line of points  $y = x$ ; "<" is everything above but not including the line  $y = x$ .

#### 14.1.2 Divides

In our study of integers and division, we have already used the relations  $\mid (divides), \nmid (does$ not divide), and their reverse relations multiple of and not multiple of. These relations can be defined between any two sets of integers, e.g.  $\mathbb Z$  to  $\mathbb Z$  or  $\{primes\}$  to  $\mathbb N$ . Here is a graph of the relation *divides* on  $\mathbb{N} \times \mathbb{N}$ .

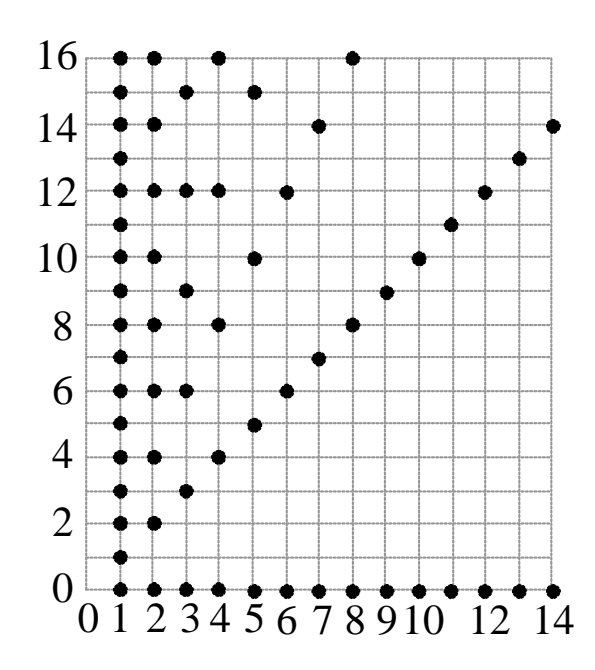

#### 14.1.3 Set Relations

When we work with sets, we often ask whether one set is a subset of another. The relations  $\subset$ (subset of) and  $\subsetneq$  (proper subset of) are defined on sets. If  $S = \{1, 2\}$ , The relation  $\subsetneq$  on  $2^S$ includes these ordered pairs:  $(0, \{1\}), (0, \{2\}), (0, \{1, 2\}), (\{1\}, \{1, 2\}), (\{2\}, \{1, 2\}).$  Note that this relation is a subset of the Cartesian product  $2^S \times 2^S$ .

We say a set A intersects a set B if  $A \cap B \neq \emptyset$ . The relation intersects on  $2^S$  includes the ordered pairs  $({1}, {1}), ({2}, {2}), ({1}, {1}, {2}), ({2}, {1, 2}), ({1, 2}, {1, 2}).$ 

#### 14.1.4 Congruence mod  $n$

Arithmetic mod n gives us an important relation on the integers. If a and b are integers, we say a is congruent modulo n to b if  $(a - b)$  mod  $n = 0$ . We write this as

$$
a \equiv b(\bmod n)
$$

Remember that  $(a - b) \mod n = 0$  means that  $n \mid (a - b)$ . This is equivalent saying that a mod  $n = b \mod n$  which means that a and b give the same remainder when you divide by n. For, example,  $0 \equiv 21 \pmod{7}$ ,  $322 \equiv 91 \pmod{3}$ , and  $26 \equiv -9 \pmod{5}$ . Here is a graph of the relation  $\equiv$  (mod5) on  $\mathbb Z$  to  $\mathbb Z$ .

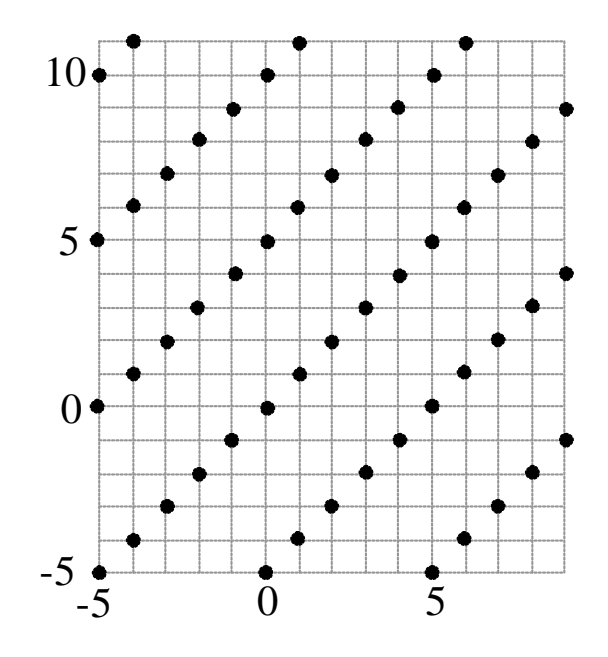

#### 14.1.5 Triangles

In high school geometry, you studied two relations on the set of all triangles, *congruence* and similarity

#### 14.1.6 People to People

When we talk of relations to people outside of discrete structures class, we are usually talking about mothers, fathers, siblings aunts, uncles, cousins, inlaws, etc. Indeed, each of these can be thought of as a mathematical relation on the set of people, e.g. "is the father of," "is a sibling of," or "is a first-cousin once removed of." Genealogy software models these relations in code to allow users to generate family trees.

Relations between people are also very important in the business place. Consider the set of all people at Northeastern University. Relations that are important in this setting include, "is a student of," "is a roommate of," "is in the same major as," "is the secretary of," "is in the same coop sequence as," "is a teammate of." Some of these relations are important to the educational aspect of the university, some to social connections, others to the business operation. They must all be modeled in the varied database programs that are used to keep track of life at Northeastern.

#### 14.1.7 People to Things

We often need to talk about relations between people and things. At a university, there are many relations from {students} to {courses}, e.g, "is registered for, "has credit for," "flunked," "owes tuition for," or "received an'A' in."

In a business, there are relations from {employees} to {banks} and from {employees} to {insurance plans} and in a hospital, from {patients} to {medications}. An employee probably has their paycheck sent to only one bank and probably subscribe to only one medical plan so these relations are actually functions. A patient, however, is likely to have more than one medication so we need a relation in this situation.

#### 14.1.8 Programming Languages

 $\{strings\} \rightarrow \{programming \ languages\}$ 

is a reserved word in

is a syntactically valid program in

#### 14.1.9 functions

Any function  $f : A \to B$  defines a relation from A to B by  $x \in A$  is related to  $y \in B$  if  $y = f(x)$ . The graph of the function is a subset of  $A \times B$  and is the same as the graph of the relation. If  $y = \sqrt{x}$  then x "is the positive square root of" y is a relation on R.

There is another relation that arises from a function. If  $f : A \rightarrow B$  is a function, then

$$
\{(a_1, a_2)| f(a_1) = f(a_2)\}\
$$

is a relation on  $A$ . That is, two elements of  $A$  are related it they have the same function value.

If  $f(x) = x^2$ ,  $x \in \mathbb{R}$  then a and  $-a$  are related for every  $a \in \mathbb{R}$ .

We often use latitude  $(0 \le \varphi \le \pi)$  and longitude  $(0 \le \theta \le 2\pi)$  to represent places on earth. If  $h(\varphi, \theta) =$  the height above sealevel<sup>[2](#page-196-0)</sup> at  $(\varphi, \theta)$  then two places are related if they are at the same altitude. Level curves on a map go through points that are related under this relation.

#### 14.1.10 Partitions

A partition is a subdivision of a set into disjoint subsets. A partition on S defines a relation on  $S$  by  $x$  is related to  $y$  if  $x$  and  $y$  are in the same subset of the partition. For example, I can

<span id="page-196-0"></span><sup>2</sup>negative if below sealevel

.

define a partition on CSU200 students by grouping students according to their grades on the last exam. Groups will correspond to graded of less than 60; 61 to 80, and 81 to 100. There is no overlap in these groups so they define a partition of CSU200 students. One student is related to another if their grades are in the same group.

We have seen that congruence mod  $n$  defines a relation on the integers. Modular arithmetic also defines a partition of the integers. The disjoint sets are

$$
\{k \in \mathbb{Z} | k \text{ mod } n = 0\}, \{k \in \mathbb{Z} | k \text{ mod } n = 1\}, \dots, \{k \in \mathbb{Z} | k \text{ mod } n = n - 1\}
$$

and, if a and b are integers, then  $a \equiv b \pmod{m}$  if and only if a mod  $n = b \pmod{n}$ .

#### 14.1.11 Networks and Graphs

Networks are commonly modeled by graphs consisting of a collection of vertices (or nodes) and a collection of edges. Sometimes we specify that the edges are directed, like a flight between two cities. Sometimes the edges are undirected to indicate, e.g. that data or cars can move in both directions. Sometimes we add weights (or costs) to the edges, like the price of a plane ticket or the length of the edge. There are relations that naturally arise on the vertices of a graph. One relation answers the question, "Can you get there from here?" Vertex  $a$  is related to vertex b if there is a path in the graph from a to b. In the graph below, the vertices  $a, e, f, g$ , and h are all related to each other under this relation as are the vertices  $b, c$ , and c.

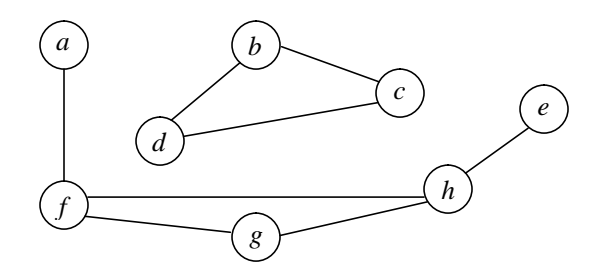

We can define a relation on the nodes of a graph based on any property the nodes may have. For example, when you book a flight on-line, you may be asked whether nearby airports are ok. Beneath this is a graph algorithm that that says one node is related to another if the airports they represent are closer that 50 miles.

## 14.2 Properties of Relations

When we talk about general properties that function may have, we usually give names to our functions like f, g, h,  $f_6$ , and so on. We can then make and prove statements like If  $f(x) < g(x)$ and  $h(x) < k(x)$  for all  $x \in \mathbb{R}$  then  $f(x) = h(x) < g(x) + k(x)$  for all  $x \in \mathbb{R}$ .

For relations, we usually use names like  $R$ ,  $R_1$ ,  $R_2$  and so on. The expression  $xRy$  is read as "x R y" and means x is related to y by the relation R. If x and y are numbers, then R might mean  $\lt$  or *divides* or *is the square of*. If x and y are people, the R might mean is a niece of or plays tennis with. We can talk about a relations R without having a particular relation in mind.

There are three important properties that a relation may or may not have. A relation may be reflexive, symmetric, and/or transitive. We will define these properties and reconsider many of the example above with respect to these properties.

#### 14.2.1 Reflexive

A relation R on S is reflexive if xRx for every  $x \in S$ .

The relation = (is equal to) is a reflexive relation on any set. Anything is equal to itself. The relation  $\leq$  on  $\mathbb Z$  is also a reflexive relation as  $n \leq n$  for any  $n \in \mathbb Z$ . However, the relation  $\lt$  is not reflexive on Z.

Two other numerical relations discussed above are reflexive on  $\mathbb{Z}$ ,  $|$  (divides) and  $\equiv$  (mod n). For and  $n \in \mathbb{Z}$ ,  $n \mid n$  and  $n \equiv n \pmod{n}$ .

A relation is reflexive if and only if its graph contains the line  $y = x$ .

#### 14.2.2 Symmetric

A relation R on S is symmetric if xRy implies yRx for every  $x, y \in S$ .

The relation = is symmetric on any set as if  $x = y$  then  $y = x$  is a basic property of equality. The relation  $\leq$  on  $\mathbb Z$  is not symmetric as  $3 \leq 6$  but  $6 \nleq 3$ . Similarly, the relation  $\vert$  (divides) is not symmetric on Z. The relation  $\equiv$  (mod n) is symmetric on Z as n |  $(a-b)$  implies n |  $(b-a)$ .

The relations "is a sibling of," "is married to," and "is a roommate of" are symmetric relations on people.

A relation is symmetric if and only if its graph is symmetric about the line  $y = x$ .

#### 14.2.3 Transitive

A relation R on S is transitive if xRy and yRz implies xRz for every  $x, y, z \in S$ .

The relation = is transitive on any set as if  $x = y$  and  $y = z$  then  $x = z$  is a basic property of equality. The relations  $\langle \xi, \xi \rangle$ , and  $\geq$  are all transitive on  $\mathbb Z$  or  $\mathbb R$ . The relations  $|$  (divides) and  $\equiv$  (modn) are both transitive on  $\mathbb{Z}$ .

## 14.3 Equivalence Relations

An equivalence relation is a relation that is reflexive, symmetric, and transitive.

The most obvious equivalence relation is the relation = on any set. From the comments above, we see that the relation  $\equiv (modn)$  is an equivalence relation on  $\mathbb{Z}$ . Congruence and similarity are equivalence relations on the set of triangles.

A relation on a set that is derived from a partition of that set is always an equivalence relation. Actually, there is a correspondence between the equivalence relations on a set and the partitions of that set (see the theorem below). This is an important fact. When we partition a set, we are usually grouping elements of the set together that we want to identify because they have some common property. For some application, we might want to treat students as equivalent is they have the same major (ignore the possibility of double majors). We might identify days of the year that fall on the same day of the week, for Tuesday night potluck dinners or Friday night beer parties. This is really just identifying (or relating) days of the year modulo 7.

Theorem: Every equivalence relation on a set S defines a partition of S and conversely, every partition of S defines an equivalence relation on S.

**Proof:** First assume that we have an equivalence relation  $\sim$  on a set S. For each  $a \in S$  let

$$
E_a = \{b \in S | a \sim b\},\
$$

The set,  $E_a$  is called the *equivalence class of a*. The collection of equivalence classes forms a partition of S. From the definition of an equivalence class and the fact that an equivalence relation is reflexive we know that every element of S is in the equivalence class  $E_a$ . We must show that the classes are disjoint to prove that we have a partition. To prove the classes are disjoint, we show that if two classes intersect that they are equal to each other. Suppose, as in the figure below, that  $c \in E_a \cap E_b$ .

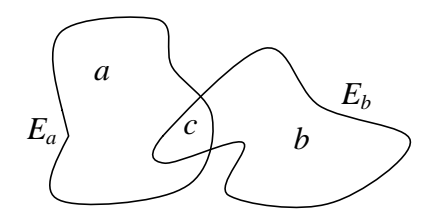

Since  $c \in E_a$  and  $c \in E_b$ , we know that  $a \sim c$  and that  $b \sim c$ . Since the relation  $\sim$  is symmetric,  $b \sim c$  implies that  $c \sim b$ . Since  $\sim$  is transitive,  $a \sim c$  and  $c \sim b$  implies that  $a \sim b$  so b is in  $E_a$ . Then, if d is any element of  $E_b$ ,  $b \sim d$  and that along with  $a \sim b$  and transitivity implies that d is any element of  $E_a$ . This means that  $E_b \subseteq E_a$ . Similarly,  $E_a \subseteq E_b$  so the two sets must be equal. The collection of equivalence classes form a partition of S.

Now assume that we have a partition of the set S. We already know ho to define a relation based on this partition. We leave it to the reader to prove that this relation is an equivalence relation.

The relation "is connected to" on the nodes of an undirected graph is an equivalence relation. The equivalence classes are the connected components of the graph. Here is another kind of graph equivalence relation.

A company might represent the internal email traffic by a directed graph with a weighted edge (how many emails) from each person (node) to each other person. The graph below shows the email traffic at Acme Designs on Jun 5, 2006. A number next to an edge indicates how many emails were sent while an edge without a number indicates a single email.

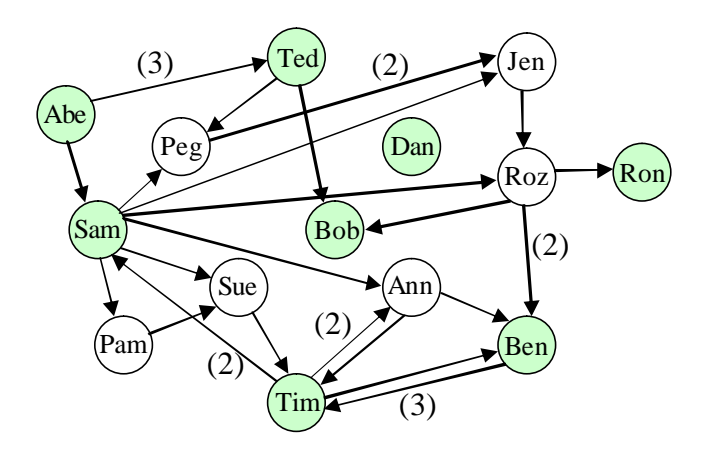

Notice that some nodes are white (female employees) while others are cyan (male employees). Gender creates a partition of the nodes and hence a relation (actually an equivalence relation as we'll see below). The sets of males and females are equivalence classes of the relation "has the same gender as." We can group together the members of each class to get a graph that shows the flow of email between genders.

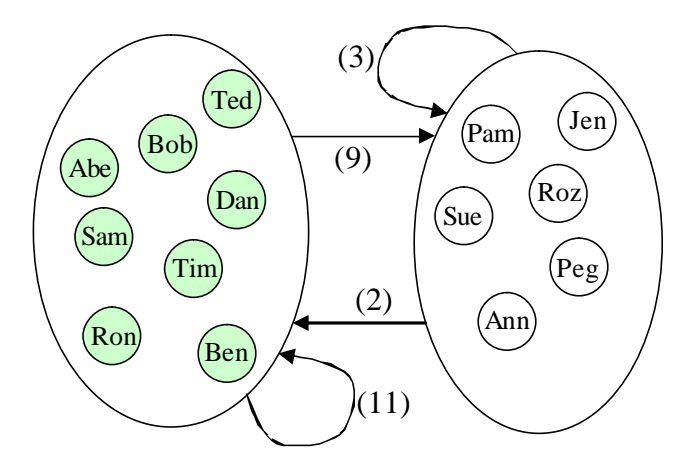

# Part VII

# Appendices

C H A P T E R A

# Variables and Expressions

A variable is a letter (or identifier) that stands an unspecified value from a set. The set of possible values for the variable is called the domain of the variable.

An expression is a combination of variables, constants, and operators (and parentheses if necessary) that represents a number. To *evaluate* an expression, you must substitute a number for each variable.

Example 1.1 Evaluate  $x^2 + 3x - 17$  at  $x = 2$ .

$$
x^2 + 3x - 17 = 2^2 + 3 \times 2 - 17 = -7
$$

Example 1.2 Evaluate  $x^2 + y^3 - xy + 2$  at  $x = 3$  and  $y = 5$ .

 $x^2 + y^3 - xy + 2 = 3^2 + 5^3 - 3 \times 5 + 2 = 3 \times 3 + 5 \times 5 \times 5 - 3 \times 5 + 2 = 9 + 125 - 15 + 2 = 121$ 

We often use a center dot  $\cdot$  in place of  $\times$  to indicate multiplication so  $5 \times 5 \times 5 = 5 \cdot 5 \cdot 5$ . In computer programs, we use  $*$  to indicate multiplication so we would write  $5 * 5 * 5$  instead of  $5 \times 5 \times 5$ . When we write an expression with products of variables or numbers and variables, we usually omit the multiplication symbol altogether as in  $xy$  or  $5z$ .

The expressions above use the exponentiation operation as well as  $+$  and  $?$ . Here are some operations we commonly use on real numbers.

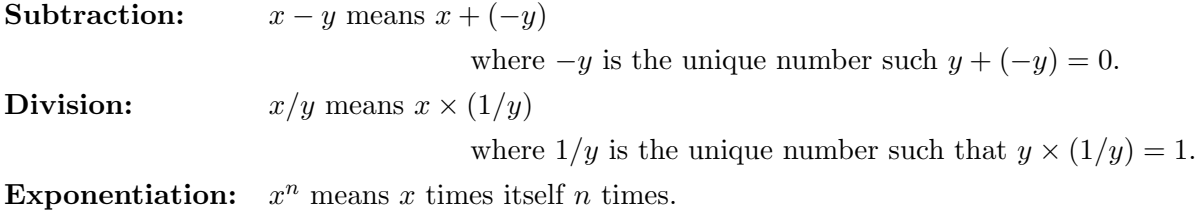

When we evaluate an arithmetic expression, we adhere to the following sequence of operations:

- 1. Evaluate anything in parentheses first.
- 2. Perform all exponentiation next.
- 3. Do all multiplication and division from left to right.
- 4. Do all addition and subtraction from left to right.

# A.1 Further Reading

This material is based of section 1-3 of "Algebra and Trigonometry: Functions and Applications" by Paul A.Foerster [\[2\]](#page-248-0).

## Exercises

#### Variables and Expressions

#### Exercise 1.1

Reduce the following expressions to their simplest form.

**a.**  $3x^2 - 5x + 7$  when  $x = 5$  **b.**  $3x^2 - 5x + 7$  when  $x = -5$ c.  $x^3 - x^2 + x + 1$  when  $x = 2$  d.  $x^3 - x^2 + x + 1$  when  $x = -2$ e.  $\left(\frac{4x^4y^3}{12x^{-5}y}\right)$  $\frac{4x^4y^3}{12x^{-5}y^6}\Big)^2$  **f.**  $\left(\frac{15x^{-2}y^{25}}{5x^{-5}y^{26}}\right)$  $\frac{15x^{-2}y^{25}}{5x^{-5}y^{26}}\Big)^3$ g.  $(a^7b^3c^{-2})(a^{-5}b^6c^{-1})(a^2bc^3)$  h.  $(p^{2m}q^nr^{m^2})(p^mq^{-n}r^{-m})$ 

C H A P T E R B

# Composite Expressions

A mathematical function has one independent variable and one or more dependent variable(s). For example, if

$$
y = f(x) = x^3
$$

then  $x$  is the independent variable and  $y$  is the dependent variable. Once we choose a value for  $x$ , the value of  $y$  is determined. A function may have more than one independent variable, for example, if

$$
z = G(u, v) = \frac{3u^2}{1 + v^2}
$$

then  $z$  is the independent variable and  $u$  and  $v$  are the dependent variables.

Often, the "independent" variable(s) actually depends on other variable(s). The cost  $C$  of a 100 mile car trip depends on the number of gallons of gas consumed  $N$  and the cost of a gallon of gas  $g$ .

$$
C = N \times g.
$$

But  $N$  in turn depends on miles per gallon,  $mpg$ .

$$
C = N \times g = \frac{100}{mpg}g.
$$

We might also observe that the number of miles per gallon mpg is inversely proportional to the wind resistance  $r$  which is directly proportional to the square of the speed  $s$  or the car.

$$
mpg = \frac{K_1}{r} = \frac{K_1}{K_2 \times s^2} = \frac{K}{s^2},
$$

where  $K_1$  and  $K_2$  are constants and  $K = \frac{K_1}{K_2}$  $\frac{K_1}{K_2}$ . So

$$
C = N \times g = \frac{100}{mpg} \times g = \frac{100}{\frac{K}{s^2}} \times g = \frac{100s^2g}{K}.
$$

We also know that cost of a gallon of gas is dependent on events in Iraq and New Orleans but these dependencies are difficult to express mathematically.  $<sup>1</sup>$  $<sup>1</sup>$  $<sup>1</sup>$ .</sup>

Now, let's return to the mathematical functions we introduced above. With our first function,  $y = x^3$ , we might have  $x = 2t + 1$ . Then

$$
y = x^3 = (2t + 1)^3 = 8t^3 + 12t^2 + 6t + 1.
$$

When  $x = 2$ ,

$$
y = x^3 = 2^3 = 8.
$$

When  $t = 2$ ,

$$
y = (2t + 1)^3 = (2 \times 2 + 1)^3 = 5^3 = 125.
$$

Similarly for our second function,  $z = G(u, v) = \frac{3u^2}{1+v}$  $\frac{3u^2}{1+v^2}$ , the variables u and v might each depend on other variables. If  $u = r^5$  and  $v = s^3$  then

$$
z = \frac{3u^2}{1+v^2} = \frac{3(r^5)^2}{1+(s^3)^2} = \frac{3r^{10}}{1+s^6}
$$

.

It is also possible that  $u$  and  $v$  both depend on the same variable, for example, they might both vary with a time variable t. If  $u = t - 1$  and  $v = 1/t$  then

$$
z = \frac{3u^2}{1+v^2} = \frac{2(t-1)^2}{1+(1/t)^2} = \frac{3(t^2-2t+1)t^2}{t^2+1} = \frac{3(t^4-2t^3+t^2)}{t^2+1}
$$

We can now think of z as a function of u and v or as a function of r and s or as a function of a single variable t.

<span id="page-207-0"></span><sup>1</sup>Paul A. Foerster, Algebra and Trigonometry: Functions and Applications [\[2,](#page-248-0) Exercise 9, page 242]

.

When  $u = 2$  ans  $V = 3$ ,

$$
z = \frac{3u^2}{1+v^2} = \frac{3 \times 2^2}{1+3^2} = \frac{12}{10} = \frac{6}{5}.
$$

When  $r = 2$  and  $s = 3$ ,

$$
z = \frac{3r^{10}}{1+s^6} = \frac{3 \times 2^{10}}{1+3^6} = \frac{300}{1+729} = \frac{300}{730} = \frac{30}{73}
$$

When  $t = 2$ ,

$$
z = \frac{3(t^4 - 2t^3 + t^2)}{t^2 + 1} = \frac{3(2^4 - 2 \times 2^3 + 2^2)}{2^2 + 1} = \frac{3(16 - 16 + 4)}{5} = \frac{12}{5}.
$$

# Exercises

#### Composite Expressions

Exercise 2.1

Evaluate each of the following.

**a.**  $3x^2 - 5x + 7$  when  $x = 2t - 1$  and  $t = 3$ **b.**  $3x^2 - 5x + 7$  when when  $x = 2t + 1$  and  $t = 3$ c.  $z = \frac{3u^2}{1+u^2}$  $\frac{3u^2}{1+v^2}$  when  $u=3$  and  $v=2$ d.  $z = \frac{3u^2}{1+u}$  $\frac{3u^2}{1+v^2}$  when  $u = v = 2$ e.  $z = \frac{3u^2}{1+u}$  $\frac{3u^2}{1+v^2}$  when  $u = r^5$ ,  $v = s^3$ ,  $r = 3$ , and  $s = 2$ **f.**  $z = \frac{3u^2}{1+u^2}$  $\frac{3u^2}{1+v^2}$  when  $u = t - 1$ ,  $v = 1/t$ ,  $u = 3$ , and  $v = 2$  $\mathbf{g.} \ \ z = \frac{3u^2}{1+v}$  $\frac{3u^2}{1+v^2}$  when  $u = t - 1$ ,  $v = 1/t$ , and  $t = 3$ 

C H A P T E R C

# Exponentials and Logarithms

# C.1 Exponential Functions

An exponential function has an equation of the form

$$
y = a \cdot b^x \qquad b > 0
$$

where  $a$  is the constant of proportionality and  $b$  is the base. Exponential functions are defined for all real x. Let's look at the example,  $y = 2^x$ , before we state the general rules. (You have probably seen the function  $y = (10)^x$  in high school and  $y = e^x$  if you did AP calculus, but  $y = 2^x$  is very important in computer science.) It is easy to define  $2^x$  for integer values of x.

$$
2^{x} = \begin{cases} \frac{2 \cdot 2 \cdots 2}{x \text{ times}} & \text{if } x \text{ is a positive integer} \\ 1 & \text{if } x = 0 \\ \frac{1}{2^{-x}} & \text{if } x \text{ is a negative integer} \end{cases}
$$

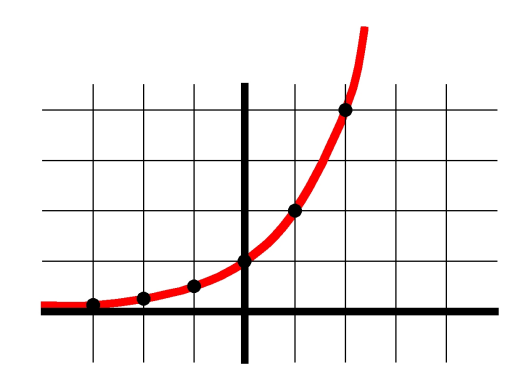

Figure C.1:  $y = 2^x$  plotted at integer values of  $x, -3 \le x \le 2$  and extended smoothly. Grid lines are at integer values.

We define  $y = 2^x$  at all rational values of x as follows. Set  $x = \frac{m}{n}$  where m and n are integers and n is positive, so the sign of x is the same as the sign of  $m$ .

$$
y = (\sqrt[n]{2})^m
$$

This agrees with the definition above when  $x$  is an integer. These values fit along the graph we have already drawn.

Values of  $y = 2^x$  can be defined rigorously at irrational values of x using limits of values at rational approximations to x. We won't be that rigorous here (This is material for a mathematical analysis course.) but if we want to compute  $y = 2^{\pi}$ , for example, we know that we could approximate is as closely as we like by computing

$$
2^3
$$
,  $2^{3.1}$ ,  $2^{3.14}$ ,  $2^{3.142}$ ,  $2^{3.1416}$ ,  $2^{3.14159}$ , and so on.

If b is a positive real number and h is a positive integer then, as for  $b = 2$  above, we define

$$
b^x = \underbrace{b \cdot b \cdots b}_{x \text{ times}}.
$$

Note: Later this semester, you will learn about recursion in your programming course and in this course. We can define  $b^n$  recursively for positive integers n by

<span id="page-211-0"></span>
$$
b^n = \begin{cases} b & \text{if } n = 1 \\ b \cdot b^{n-1} & \text{if } n > 1 \end{cases}
$$
 (C.1)

Then, if *n* is a negative integer, define  $b^n = \frac{1}{b^n}$ .

#### C.1.1 Properties of Exponentiation

Product of two powers with the same base

$$
b^x \cdot b^y = b^{x+y}
$$

To multiply powers of the same base, add the exponents.

Quotient of two powers with the same base

$$
\frac{b^x}{b^y} = b^{x-y}
$$

To divide powers of the same base, subtract the exponent of the numerator from the exponent of the denominator.

Power of a Power

$$
(b^x)^y = b^{xy}
$$

To raise a power to a power, multiply the exponents.

Power of a Product

$$
(ab)^x = a^x b^x
$$

To raise a product to a power, raise each factor to that power.

Power of a Quotient

$$
\left(\frac{a}{b}\right)^x = \frac{a^x}{b^x}
$$

To raise a quotient to a power, raise the numerator and denominator to that power.

# C.2 Logarithms

The logarithm *base b* is defined by

$$
y = \log_b x \quad \text{if} \quad b^y = x.
$$

The functions  $\log_b x$  and  $b^x$  are *inverse functions* which means: If  $y = b^x$ , then  $\log_b y = x$ . If  $y = \log_b x$ , then  $b^y = x$ .

#### C.2.1 Properties of Logarithms

Logarithm of a product

 $\log_b(xy) = \log_b x + \log_b y$ 

To compute the logarithm of a product, add the logarithms of the factors.

Logarithm of a quotient

$$
\log_b \frac{x}{y} = \log_b x - \log_b y
$$

To compute the logarithm of a quotient, subtract the logarithm of the denominator from the logarithm of the numerator.

#### Logarithm of a Power

 $\log_b(x^c) = c(log_b x)$ 

To compute the logarithm of a power multiply the logarithm of the base of the argument by the exponent of the argument.  $(x^c)$  is the argument.)

## C.3 Further Reading

The authors referred to Foerster [\[2\]](#page-248-0) when writing this but that book is out of print. Paul A. Foerster has published many excellent high school and beginning college mathematics texts, see <http://www.keypress.com/x2511.xml>. For further reading on exponential and logarithmic functions, we suggest Foerster [\[3,](#page-248-1) Chapter 7] or Hein [\[4,](#page-248-2) pages 85-87].

# Exercises

#### Exponents and Exponential Functions

#### Exercise 3.1

Assume that  $b$  is a positive real number and  $n$  is a positive integer. Try to prove these facts about exponents using only the definition [C.1](#page-211-0) and the five properties of exponentiation above.

 $a. \, b^0 = 1$ **b.**  $b^{-n} = \frac{1}{b^n}$ c.  $b^{\frac{1}{n}} = \sqrt[n]{b}$ d.  $b^{\frac{m}{n}} = \left(\sqrt[n]{b}\right)^m$ 

#### Logarithms and Logarithmic Functions

#### Exercise 3.2

Evaluate the following without a calculator.

**a.** 
$$
\log_2(1)
$$
 **b.**  $\log_2(2)$  **c.**  $\log_2(4)$   
**d.**  $\log_2(32)$  **e.**  $\log_2(256)$  **f.**  $\log_2(1024)$   
**g.**  $\log_2(.5)$  **h.**  $\frac{\log_2(9)}{\log_2(\frac{1}{9})}$  **i.**  $\log_2(1024^{1024})$ 

C **H** A P T E R D

# Special Functions

We define here some functions of numbers that you will frequently use in computing practice and theory. The Scheme examples are from "The Scheme Programming Language, Second Edition" [\[1\]](#page-248-3), <http://www.scheme.com/tspl2d/>.

# D.1 Factorial Function

If  $n$  is a positive integer, the *factorial* function  $n!$  is defined to be

$$
n! = n(n-1)\cdots 2\cdot 1
$$

So, for example

$$
3! = 3 \cdot 2 \cdot 1 = 6
$$
  

$$
6! = 6 \cdot 5 \cdot 4 \cdot 3 \cdot 2 \cdot 1 = 720
$$

We also define

 $0! = 1$ 

This fits with the combinatorial formulas we will derive later in the semester. We can define the factorial function recursively by:

$$
n! = \begin{cases} 1 & n = 0 \\ n \cdot (n-1)! & n > 0 \end{cases}
$$

This recursion can be expressed in Scheme by:

```
(define factorial
(lambda (n)
   (let fact ((i n))
      (if (= i 0)
         1
         (* i (fact (- i 1)))))))
```
# D.2 Floor and Ceiling

The functions *floor* and *ceiling* (or *ceil*) are functions that take real arguments and give integer values.

 $floor(x) = |x|$  = the greatest integer less than or equal to x.

*ceiling* $(x) = [x]$  = the smallest integer greater than or equal to x.

The following definitions and examples are from "The Scheme Programming Language, Second Edition" [\[1\]](#page-248-3), <http://www.scheme.com/tspl2d/>.

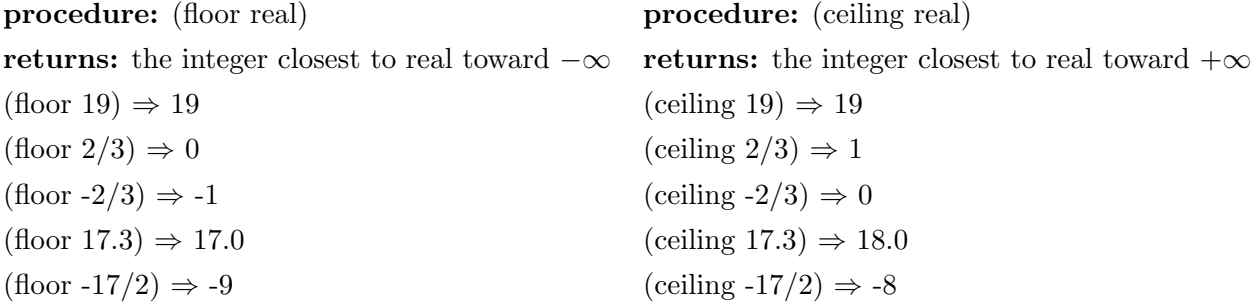

## D.3 Truncate and Round

The functions *truncate* (or *trunc*) and *round* are also functions that take real arguments and give integer values. You probably learned about round back in elementary school but the round implemented in Scheme and other programming languages is slightly different if a real is exactly between two integers, the closest even integer is returned.

The following definitions and examples are from "The Scheme Programming Language, Second Edition" [\[1\]](#page-248-3), <http://www.scheme.com/tspl2d/>.
procedure: (round real) procedure: (truncate real) returns: the integer closest to real returns: the integer closest to real toward zero If real is exactly between two integers, the closest even integer is returned.  $(\text{round }19) \Rightarrow 19$   $(\text{truncated }19) \Rightarrow 19$ (round  $2/3$ )  $\Rightarrow$  1 (truncate  $2/3$ )  $\Rightarrow$  0  $(\text{round } -2/3) \Rightarrow -1$  (truncate  $-2/3) \Rightarrow 0$  $(\text{round } 17.3) \Rightarrow 17.0$  (truncate  $17.3) \Rightarrow 17.0$  $(\text{round }-17/2) \Rightarrow -8$  (truncate  $-17/2) \Rightarrow -8$ (round  $2.5$ )  $\Rightarrow$  2.0  $(round 3.5) \Rightarrow 4.0$ 

# D.4 Absolute Value

The absolute value of a real number is defined by

$$
abs(x) = |x| = \begin{cases} x & \text{if } x \ge 0\\ -x & \text{if } x < 0 \end{cases}
$$

The following definition and these examples are from "The Scheme Programming Language, Second Edition" [\[1\]](#page-248-0), <http://www.scheme.com/tspl2d/>.

```
procedure: (abs real)
returns: the absolute value of real
abs is equivalent to
(\text{lambda } (x) (if (< x 0) (- x) x)).abs and magnitude are identical for real inputs.
(abs 1) \Rightarrow 1(\text{abs } -3/4) \Rightarrow 3/4(abs 1.83) \Rightarrow 1.83(abs -0.093) \Rightarrow 0.093
```
# Exercises

#### Special Functions

#### Exercise 4.1

Carefully sketch a graph of each of these functions for  $-3 \le x \le 3$ . Use  $\circ$  to show an endpoint

that is not in the graph and • to show an endpoint that is in the graph. For example, here is a graph of  $ceiling(x)$  for  $-3\leq x\leq 3.$ 

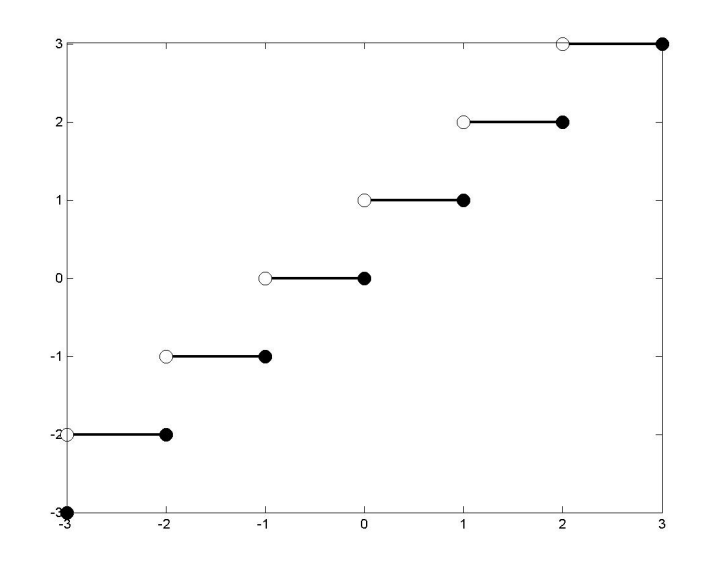

- a.  $floor(x)$
- **b.**  $ceiling(2x)$
- c. round $(x)$
- d.  $truncated(x)$
- e.  $|x|$
- f.  $(\lfloor |x| \rfloor)!$

# Solutions to Selected Exercises

# Chapter [1](#page-14-0) Solutions

### Changing Bases

#### Exercise [1.1](#page-26-0)

You can convert from binary to decimal by adding the appropriate powers of 2, e.g.

 $10110110_2 = 1 \cdot 2^7 + 0 \cdot 2^6 + 1 \cdot 2^5 + 1 \cdot 2^4 + 0 \cdot 2^3 + 1 \cdot 2^2 + 1 \cdot 2^1 + 0 \cdot 2^0 = 128 + 32 + 16 + 4 + 2 = 182.$ 

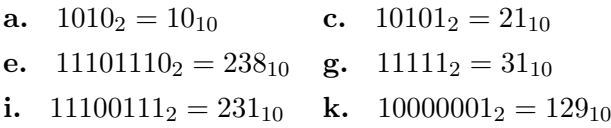

### Exercise [1.2](#page-26-1)

These are small integers so you can easily calculate the binary representation of each N by finding the largest power of 2 less than or equal to N, say  $2^k$ , and then finding the binary representation of  $N-2^k$ .

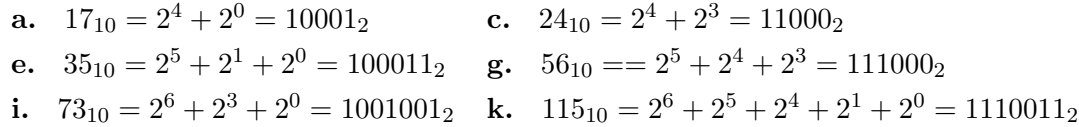

#### Exercise [1.3](#page-26-2)

a.

$$
34092 = 17046 \cdot 2 + 0
$$
  
\n
$$
17046 = 8523 \cdot 2 + 0
$$
  
\n
$$
8523 = 4261 \cdot 2 + 1
$$
  
\n
$$
4261 = 2130 \cdot 2 + 1
$$
  
\n
$$
1065 = 532 \cdot 2 + 1
$$
  
\n
$$
532 = 266 \cdot 2 + 0
$$
  
\n
$$
266 = 133 \cdot 2 + 0
$$
  
\n
$$
133 = 66 \cdot 2 + 1
$$
  
\n
$$
66 = 33 \cdot 2 + 0
$$
  
\n
$$
33 = 16 \cdot 2 + 1
$$
  
\n
$$
16 = 8 \cdot 2 + 0
$$
  
\n
$$
8 = 4 \cdot 2 + 0
$$
  
\n
$$
4 = 2 \cdot 2 + 0
$$
  
\n
$$
2 = 1 \cdot 2 + 0
$$
  
\n
$$
1 = 0 \cdot 2 + 1
$$

So, reading from the bottom up,  $34092_{10} = 1000010100101100_2$ .

#### Exercise [1.4](#page-26-3)

a. To convert binary integers to hexadecimal integers, work from the right-hand side and convert each 4 bits to a single hex digit.

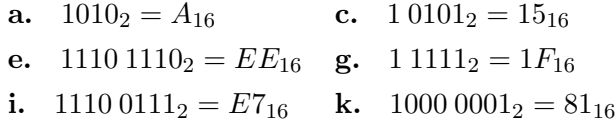

- b. To convert binary integers to octal integers, work from the right-hand side and convert each 3 bits to a single octal digit.
	- **a.**  $1010_2 = 12_8$  **c.**  $10101_2 = 25_8$ e.  $11101110_2 = 356_8$  g.  $11111_2 = 37_8$ i.  $11100111_2 = 347_8$  k.  $10000001_2 = 201_8$

# Exercise [1.5](#page-26-4)

Write the binary representation of the first hex digit followed by the 4-bit binary representation of the second hex digit. That is, you must include leading zeros for the second hex digit. There is a small space between the two pieces in the answers so you can see the conversion for each hex digit.

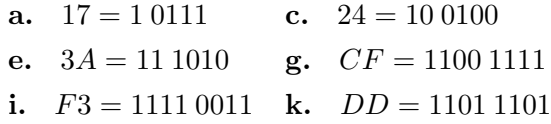

## Multiplication

Exercise [1.6](#page-26-5)

a.  $27 \times 6 = 162$ 

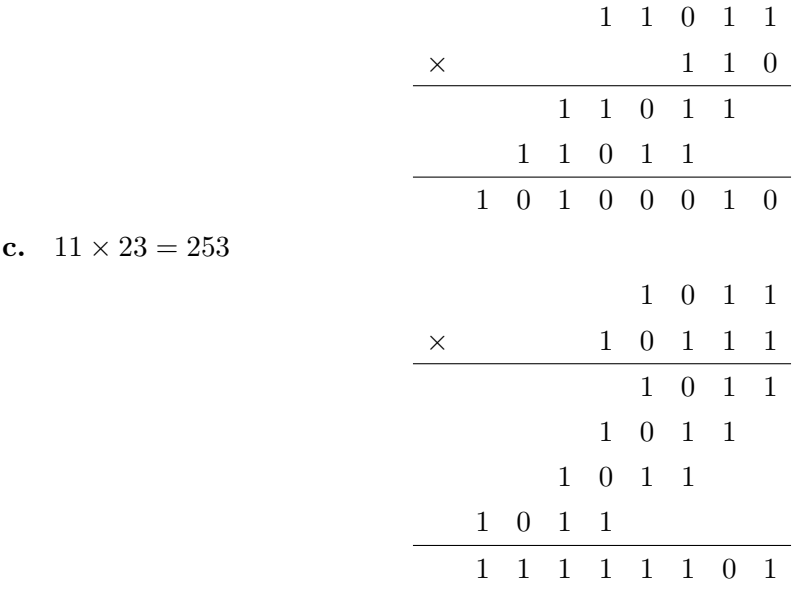

# Patterns

#### Exercise [1.7](#page-27-0)

a. The first pattern is represented in hex digits by: 03, 1B, D8, C0, 03. 1B, D8, C0.

The third pattern is represented in hex digits by: 01, 02, 04, 28, 70, D8, F0, 60.

b. Convert each hex digit to a 4-bit binary number and then use black for each 1 and white for each 0. The pattern given by 39, 7B, 42, 88, 88, 24, B7, 93 is shown below

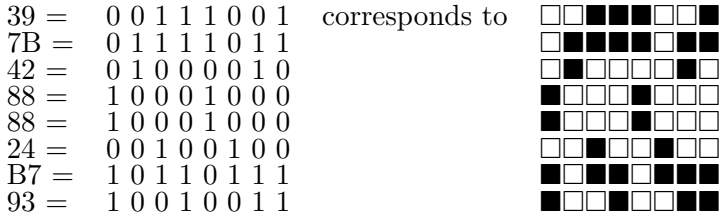

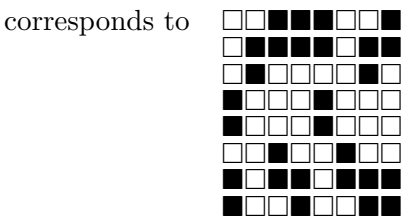

# Two's Complement

#### Exercise [1.8](#page-28-0)

a. For positive numbers, we transform them into binary form and pad with 0s on the left to obtain 8 total bits.

34  $\implies$  100010  $\implies$  00100010

For negative number, we compute a binary representation of the magnitude of the number (appropriately padded with 0s), then flip all the bits, and finally add 1.

 $-71$   $\implies$  1000111  $\implies$  01000111  $\implies$  10111000  $\implies$  10111001

b. If the first bit of the two's complement representation is 0, then the value is a positive number in standard binary form. In this case, we simply transform the binary representation to its equivalent decimal form. If the first bit of the two's complement representation is 1, then the value is a negative number. In this case, we flip all the bits, add 1, and interpret the resulting bits as the magnitude of the negative value.

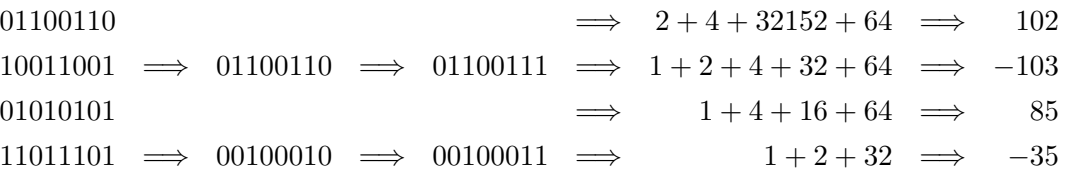

c. Here are the equivalent equations, in decimal and two's complement forms:

$$
66 + (-27) = 39
$$
  
01000010 + 11100101 = 00100111

Note that binary 00100111 is equivalent to decimal 39, as required.

$$
(-71) + (-27) = -98
$$
  
10111001 + 11100101 = 10011110  
10011110  $\implies$  01100001  $\implies$  01100010  $\implies$  2 + 32 + 64  $\implies$  -98

Chapter [4](#page-46-0) Solutions

## Caesar Cipher and Encoding

Exercise [4.1](#page-54-0)

a. EXIT UNDER STAIRS  $\Rightarrow$  HALW XWGHU VWDLUV

c. EXIT UNDER STAIRS  $\implies$  04230819 2013030417 181900081718

### The mod Function

Exercise [4.2](#page-55-0) **a.** 19 mod  $7 = 5$  **b.** 7 mod  $19 = 7$  **c.** 27 mod  $7 = 6$ **g.** 14 mod  $24 = 14$  **h.** 51 mod  $11 = 7$  **i.** 212 mod  $3 = 2$ Exercise [4.3](#page-55-1) **a.**  $-19 \mod 7 = 2$  **b.**  $-7 \mod 19 = 12$  **c.**  $-27 \mod 7 = 1$ g.  $-14 \mod 24 = 10$  h.  $-51 \mod 11 = 4$  i.  $-212 \mod 3 = 1$ 

# Exercise [4.4](#page-55-2)

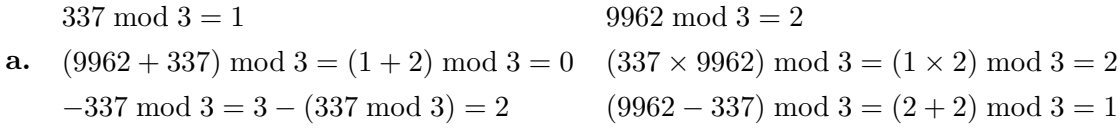

# Simple Substitution Ciphers

# Exercise [4.6](#page-55-3)

#### a. UBTFURNQGUERRCZBEQREOHGGREORRE, shift 13

Use  $26 - 13 = 13$  to decipher. The result is

#### HOGSHEADTHREEPMORDERBUTTERBEER

or HOGS HEAD THREE PM ORDER BUTTERBEER with spaces added.

### Linear Encryption

Exercise [4.7](#page-56-0)

a. r e b D ng w D q l D gh j D p

b.  $r \rightarrow 17$  $\mathrm{e}\rightarrow4$  $b \rightarrow 1$  $D \rightarrow 3$  $ng \rightarrow 12$  $\text{w} \rightarrow 23$  $D \rightarrow 3$  $q \rightarrow 15$  $l \rightarrow 9$  $D \rightarrow 3$  $gh \rightarrow 5$  $j \rightarrow 8$  $D \rightarrow 3$  $p \rightarrow 14$ c.  $26 = 15 * 1 + 11$  $15 = 11 * 1 + 4$  $11 = 4 * 2 + 3$  $4 = 3 * 1 + 1$  $3 = 1 * 3 + 0$ So, going back ...

> $1 = 4 - 3 * 1$  $1 = 4 - (11 - 4 * 2) * 1$  $1 = -11 + 4 * 3$  $1 = -11 + (15 - 11 * 1) * 3$  $1 = 15 * 3 - 11 * 4$  $1 = 15 * 3 - (26 - 15 * 1) * 4$  $1 = 15 * 7 - 26 * 4$

If we mod everything by 26 we get:  $1 = 15 * 7 \pmod{26}$ 

# The multiplicative inverse of 15 is 7 in arithmetic mod 26.

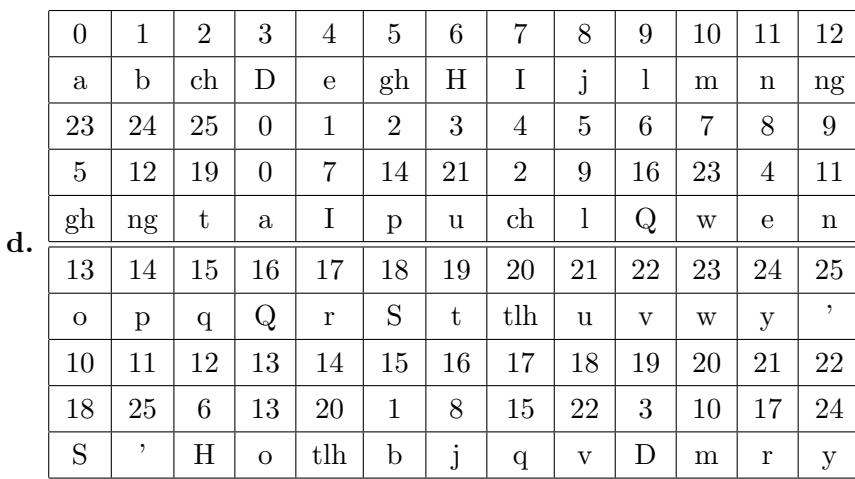

The first line is the corresponding decimal code for the symbols of the cipher.

On the second line are the symbols of the cipher text.

The third line represents the values after adding the additive inverse of 3.

The forth line represents the values after multiplying with the multiplicative inverse of 15.

On the fifth line are the deciphered codes.

- e. tlhIngan maH Qapla'
- f. The spy speaks Klingon. The translation is: We are Klingons. Success!

# Modular Arithmetic

Exercise [4.8](#page-57-0)

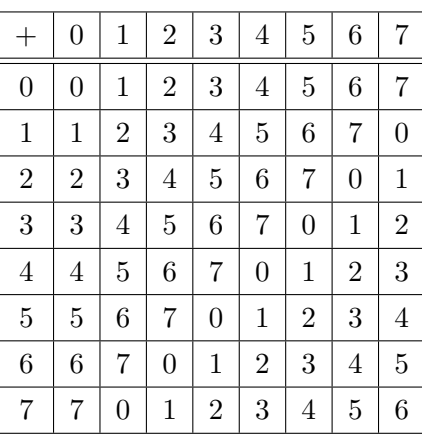

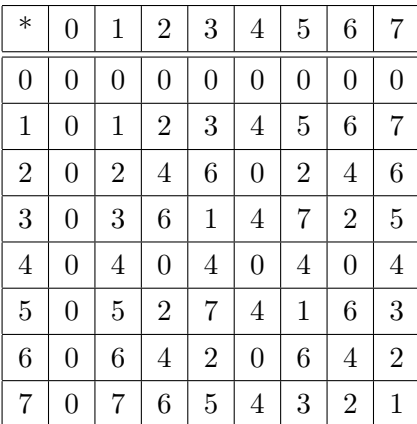

# Powers mod n

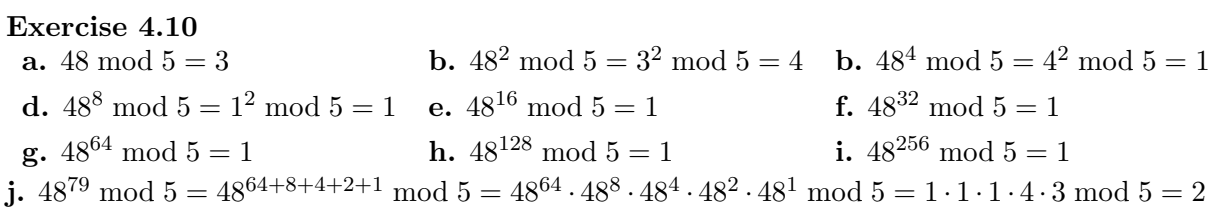

# Chapter [5](#page-58-0) Solutions

# Prime Number Decomposition

Exercise [5.1](#page-67-0)

**a.** 
$$
162 = 2 \cdot 81 = 2 \cdot 3^4
$$
 **c.**  $363 = 3 \cdot 121 = 3 \cdot 11^2$   
\n**e.**  $1000 = 10^3 = 2^3 \cdot 5^3$  **g.**  $102400 = 1024 \cdot 100 = 2^{10} \cdot 10^2 = 2^{10} \cdot 2^2 \cdot 5^2 = 102 \cdot 5^2$   
\n**i.**  $29 = 19$  **k.**  $256 \cdot 81 = 2^8 \cdot 3^4$ 

### Exercise [5.2](#page-67-1)

Give the prime number decomposition for each of the following. You should not need a calculator.

**a.** 
$$
8! = 8 \cdot 7 \cdot 6 \cdot 5 \cdot 4 \cdot 3 \cdot 2 = 2^3 \cdot 7 \cdot 2 \cdot 3 \cdot 5 \cdot 2^2 \cdot 3 \cdot 2 = 2^7 \cdot 3^2 \cdot 5 \cdot 7
$$
  
\n**c.**  $10! = 10 \cdot 9 \cdot 8 \cdot 7 \cdot 6 \cdot 5 \cdot 4 \cdot 3 \cdot 2 = 2 \cdot 5 \cdot 3^2 \cdot 2^3 \cdot 7 \cdot 2 \cdot 3 \cdot 5 \cdot 2^2 \cdot 3 \cdot 2 = 2^8 \cdot 3^4 \cdot 5^2 \cdot 7$   
\n**e.**  $\frac{10!}{2^4 \cdot 3^3} = \frac{2^8 \cdot 3^4 \cdot 5^2 \cdot 7}{2^4 \cdot 3^3} = 2^4 \cdot 3 \cdot 5^2 \cdot 7$   
\n**g.**  $\frac{8!}{4!} = \frac{8 \cdot 7 \cdot 6 \cdot 5 \cdot 4 \cdot 3 \cdot 2}{4 \cdot 3 \cdot 2} = 8 \cdot 7 \cdot 6 \cdot 5 = 2^3 \cdot 7 \cdot 2 \cdot 3 \cdot 5 = 2^4 \cdot 3 \cdot 5 \cdot 7$ 

i. 
$$
\frac{10!}{3!} = \frac{10 \cdot 9 \cdot 8 \cdot 7 \cdot 6 \cdot 5 \cdot 4 \cdot 3 \cdot 2}{3 \cdot 2} = 10 \cdot 9 \cdot 8 \cdot 7 \cdot 6 \cdot 5 \cdot 4 = 2 \cdot 5 \cdot 3^2 \cdot 2^3 \cdot 7 \cdot 2 \cdot 3 \cdot 5 \cdot 2^2 = 2^7 \cdot 3^3 \cdot 5^2 \cdot 7
$$
\nk.  $\frac{10!}{3!7!} = \frac{10 \cdot 9 \cdot 8 \cdot 7 \cdot 6 \cdot 5 \cdot 4 \cdot 3 \cdot 2}{3 \cdot 2 \cdot 7 \cdot 6 \cdot 5 \cdot 4 \cdot 3 \cdot 2} = \frac{10 \cdot 9 \cdot 8}{3 \cdot 2} = 10 \cdot 3 \cdot 4 = 120$ 

# Greatest Common Divisor and Least Common Multiple

#### Exercise [5.3](#page-67-2)

Evaluate the following. You should not need a calculator.

a.  $gcd(60, 80) = gcd(60, 20) = gcd(20, 0) = 20$ c.  $gcd(256, 162) = gcd(2^8, 2 \cdot 131) = 2$ e.  $lcm(512, 1024) = 1024$ g.  $lcm(6!, 8!) = 8!$ i.  $lcm(2^3 \cdot 3^5 \cdot 5^4, 2^2 \cdot 3^7 \cdot 5^2) = 2^3 \cdot 3^7 \cdot 5^4$ 

Exercise [5.4](#page-68-0)  $gcd(612, 584) = gcd(584, 28) = gcd(28, 24) = gcd(24, 2) = gcd(2, 0) = 2.$ 

# Chapter [6](#page-72-0) Solutions

#### Set Builder Notation

Exercise [6.1](#page-81-0)

**a.** 
$$
A = \{n \in \mathbb{Z} \mid 1 \leq |2 \times n| \leq 6\} = \{-3, -2, -1, 1, 2, 3\}
$$

c. 
$$
C = \{n \in \mathbb{Z} \mid n \leq 4\} = \{\cdots, -2, -1, 0, 1, 2, 3, 4\}
$$

- e.  $E = \{n^2 \in \mathbb{Z} \mid |n| \le 4\} = \{1, 4, 9, 16\}$
- g.  $G = \{n \in \mathbb{R} \mid n^2 \le 4\} = [-2, 2]$

### Venn Diagrams

Exercise [6.2](#page-82-0)

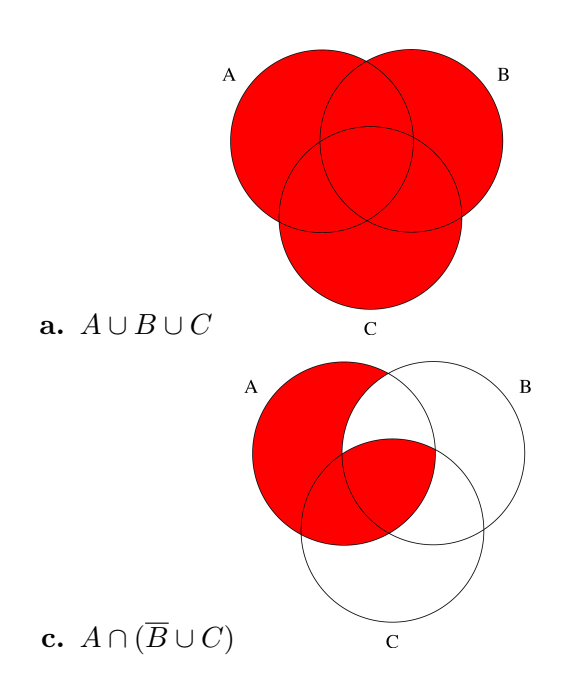

# Set Operations

#### Exercise [6.3](#page-82-1)

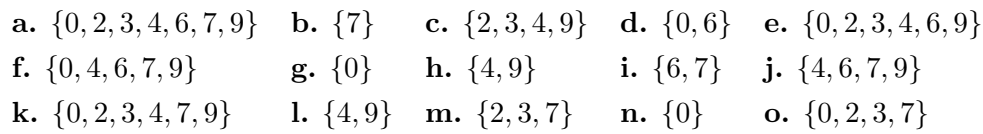

# Power Set

Exercise [6.6](#page-82-2)

- **b.**  $\{\emptyset, \{X\}\}\$
- f.  $\{\emptyset, \{X\}, \{Y\}, \{X, Y\}\}\$
- j.  $\{\emptyset, \{X\}, \{Y\}, \{Z\}, \{X, Y\}, \{X, Z\}, \{Y, Z\}, \{X, Y, Z\}\}\$
- n.  $\{\emptyset, \{X\}, \{Y\}, \{Z\}, \{W\}, \{X, Y\}, \{X, Z\}, \{Y, Z\}, \{W, X\}, \{W, Y\}, \{W, Z\},$  $\{W, X, Y\}, \{W, X, Z\}, \{W, Y, Z\}, \{X, Y, Z\} \{W, X, Y, Z\}\}$
- r.  $\{\emptyset, \{\emptyset\}, \{\{X\}\}, \{\emptyset, \{X\}\}\}\$
- v.  $\{\emptyset, \{\emptyset\}, \{\{X\}\}, \{\{Y\}\}, \{\emptyset, \{X\}\}, \{\emptyset, \{Y\}\}, \{\emptyset, \{X, Y\}\},$  $\{\emptyset, \{X\}, \{Y\}\}, \{\emptyset, \{X\}, \{X, Y\}\}, \{\emptyset, \{X, Y\}, \{Y\}\}, \{\{X\}, \{Y\}, \{X, Y\}\},$  $\{\emptyset, \{X\}, \{Y\}, \{X, Y\}\}\}\$

# Cartesian Product

# Exercise [6.7](#page-83-0)

a.  $\{(1, X), (1, Y), (1, Z), (2, X), (2, Y), (2, Z)\}$ c.  $\{(X, \alpha), (X, \beta), (X, \gamma), (Y, \alpha), (Y, \beta), (Y, \gamma), (Z, \alpha), (Z, \beta), (Z, \gamma)\}\$ e.  $\{(1, \alpha), (1, \beta), (1, \gamma), (2, \alpha), (2, \beta), (2, \gamma)\}\$ g.  $\{(1, 1), (1, 2), (2, 1), (2, 2)\}$ i.  $\{(1, 1, 1), (1, 1, 2), (1, 2, 1), (1, 2, 2), (2, 1, 1), (2, 1, 2), (2, 2, 1), (2, 2, 2)\}\$ k.  $\{(X, \emptyset), (Y, \emptyset), (Z, \emptyset)\}\$ 

#### Cardinality

Exercise [6.8](#page-83-1) **a.**  $2 \times 3 = 6$  **c.**  $3 \times 3 \times 3 = 27$ **e.**  $2^2 \times 2^2 = 16$  **g.** 2  $(2^2) = 2^4 = 16$ i.  $2^{(2^{(2\times3)})} = 2^{(2^6)} = 2^{64}$  k.  $2^{(2^0)} \times 3 = 2^1 \times 3 = 6$ 

### Computer Representation of Sets

#### Exercise [6.9](#page-83-2)

Let the universal set  $U = \{0, 1, 2, 3, 4, 5, 6, 7, 8, 9\}$ . Let  $A = \{1, 3, 5, 7, 8, 9\}$  and  $B = \{0, 2, 4, 6, 8, 9\}$ . Using the representation of sets shown in section [6.5,](#page-80-0) give the representation for each of these sets.

a. 0101010111 c. 1111111111 e. 1010101000 g. 1111111100 i. 0101010111 k. 1010101011

# Chapter [7](#page-84-0) Solutions

# Simple Counting

Exercise [7.1](#page-101-0)

a. Both dice must show 1 for the total to be 2. There is only one way to do this.

b. There are 3 ways to roll a 4. red 1 2 3 black 3 2 1

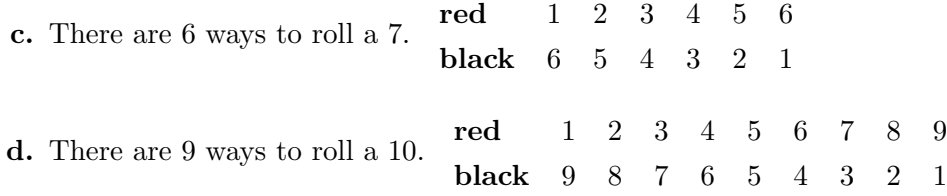

- e. There are 4 ways to rolls a 5, 5 ways to roll a 6, 6 ways to roll a 7, and 7 ways to roll an 8. That makes  $4 + 5 + 6 + 7 = 22$  ways to roll a total between 5 and 8, 5 and 8 included.
- f. The total is always between 2 and 12, 2 and 12 included, so 36 possible rolls.
- g. The black die can have any value from 1 to 6 so 6 possible rolls.
- h. There is 1 way: The red die is 3 and the black die is 6.
- i. There are 0 ways to roll a 1, 1 way to roll a 2, 2 ways to roll a 3, 3 ways to roll a 4 so there are  $1 + 2 + 3 = 6$  ways to roll a total less than 5.
- j. The only ways for the red die to be less than the black are 5

red 1 1,2 1,2,3 1,2,3,4 1,2,3,4,5 black 2 3 4 5 6 so  $1 + 2 + 3 + 4 + 5 = 15$  possible ways.

- k. There are exactly 6 ways for the two dice to be equal, both 1, both 2, ...
- l. There are  $36 − 6 = 30$  ways for the two dice to be different.

#### Sum and Product Rules

#### Exercise [7.4](#page-102-0)

- a. By the sum rule, Eloise's daughter has  $45 + 10 = 55$  choices for a gift.
- **b.** By the product rule, Eloise has  $45 \times 10 = 450$  choices for her gift.

#### Exercise [7.6](#page-103-0)

- a. By the product rule, there are  $7 \times 3 \times 2 \times 11 \times 5 = 2310$  different 5-course meals.
- **b.** By the sum rule, there are  $3 + 5 + 2 + 1 = 11$  different lunches.

#### Exercise [7.8](#page-103-1)

There are  $10^3 26^3 = 17,576,000$  plates with three digits followed by three letters. There are  $10^426^2 = 6,760,000$  plates with four digits followed by two letters. In all, there are  $17,576,000+$ 6, 760, 000 = 24, 336, 000 possible license plates.

#### Inclusion-Exclusion Principle

#### Exercise [7.11](#page-104-0)

320 computer science 35 computer science and math

- 145 math 20 business and math
- 580 business 90 business and computer science
- 10 all three subjects
- a. computer science or math:  $320 + 145 35 = 430$
- **b.** computer science or business:  $320 + 580 90 = 810$
- c. business or math:  $580 + 145 20 = 705$
- d. computer science, business, or math:  $320 + 580 + 145 35 20 90 + 10 = 910$

# Pigeonhole Principle Exercise [7.13](#page-105-0)

- **a.**  $N = \frac{1111}{6}$  $\left(\frac{111}{6}\right) = 186.$
- **b.**  $N = \frac{1111}{5}$  $\left(\frac{111}{5}\right) = 223.$

# Permutations Exercise [7.16](#page-106-0)

- **a.** He has 6 choices for the first city, 5 for the second, and so on. He has  $6! = 6.5.4.3.2.1 = 720$ possible itineraries.
- **b.**  $1 \cdot 5 \cdot 4 \cdot 3 \cdot 2 \cdot 1 = 120$  possible itineraries.
- c.  $1 \cdot 4 \cdot 3 \cdot 2 \cdot 1 \cdot 1 = 24$  possible itineraries.

#### Exercise [7.18](#page-106-1)

There are 4 different prizes. A student can win at most one prize. 130 students can win the first prize, 129 the second prize, and so on. There are  $130 \cdot 129 \cdot 128 \cdot 127 = 272,613,120$  ways might the prizes might be distributed.

# Combinations

Exercise [7.20](#page-107-0)

**a.** 
$$
C(60, 6) = \frac{60.59.58.57.56.55}{6.5.4.3.2} = 50,063,860
$$
  
**b.**  $C(60, 12) = \frac{60.59.58.57.56.55.54.53.52.51.50.49}{12.11.10.9.8.7.6.5.4.3.2} = 1,399,358,844,975$ 

Exercise [7.22](#page-107-1)  $C(130, 4) = \frac{130 \cdot 129 \cdot 128 \cdot 127}{4 \cdot 3 \cdot 2} = 11358880$ 

## Binomial Theorem

Exercise 7.23  
\na. 
$$
(x + y)^3 = x^3 + 3x^2y + 3xy^2 + y^3
$$
  
\nc.  $(x + y)^6 = x^6 + 6x^5y + 15x^4y^2 + 20x^3y^3 + 15x^2y^4 + 6xy^5 + y^6$   
\ne.  $(x + 3y)^4 = x^4 + 12x^3y + 54x^2y^2 + 108xy^3 + 81y^4$   
\ng.  $(x - y)^5 = x^5 - 5x^4y + 10x^3y^2 - 10x^2y^3 + 5xy^4 - y^5$   
\ni.  $(x^2 + y^{-2})^5 = (x^2)^5 + 5(x^2)^4(y^{-2}) + 10(x^2)^3(y^{-2})^2 + 10(x^2)^2(y^{-2})^3 + 5(x^2)(y^{-2})^4 + (y^{-2})^5$   
\n $= x^{10} + 5x^8y^{-2} + 10x^6y^{-4} + 10x^4y^{-6} + 5x^2y^{-8} + y^{-10}$ 

#### Exercise [7.24](#page-107-3)

Use the Binomial Theorem to show the following.

a.

$$
1 \cdot {n \choose 0} + 2 \cdot {n \choose 1} + 4 \cdot {n \choose 2} + 8 \cdot {n \choose 3} + \dots + 2^n \cdot {n \choose n} = (1+2)^n = 3^n.
$$

### Pascal's Triangle

#### Exercise [7.25](#page-108-0)

We show just past the middle as the result is symmetric.

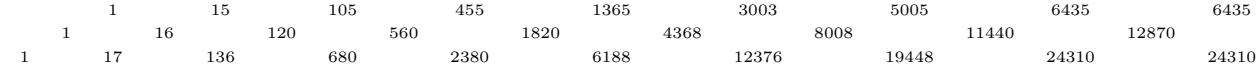

# Chapter [8](#page-110-0) Solutions

## Dice

#### Exercise [8.1](#page-123-0)

Recall that if two dice are rolled, the size of the sample space is 36.

a. There are exactly 3 ways that the two dice result in a total of 4

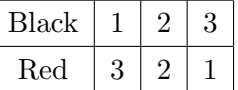

so the probability of rolling a 4 is  $\frac{3}{36} = \frac{1}{12}$ .

b. There are exactly 6 ways that the two dice result in a total of 7

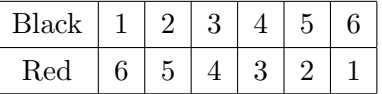

so the probability of rolling a 7 is  $\frac{6}{36} = \frac{1}{6}$  $\frac{1}{6}$ .

- c. There are 5 ways to roll a 6, 4 ways to roll a 5, 3 ways to roll a 4, 2 ways to roll a 3, and 1 way to roll a 2. So there are 15 ways to roll a total that is less than 7 and the probability of rolling a total less than 7 is  $\frac{15}{36} = \frac{5}{12}$ .
- d. The possible ways for the red die to be higher than the black die are shown in this table.

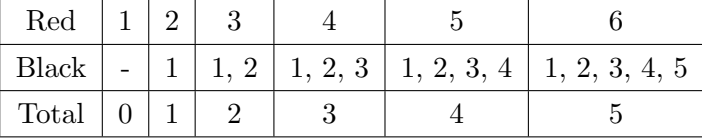

so the total number of possible rolls with the red die higher than the black die is 15 and the probability of such a roll is  $\frac{15}{36} = \frac{5}{12}$ .

e. The total is even only if both dice come up even or both dice come up odd. There are 9 ways for them both to come up even and 9 ways for them both to come up odd so the probability of an even roll is  $\frac{18}{36} = \frac{1}{2}$  $\frac{1}{2}$ .

#### Exercise [8.2](#page-123-1)

The size of the sample space is  $8 \cdot 8 = 64$ .

- a. As in the last problem, there are exactly 3 ways that the two dice result in a total of 4 but the probability of rolling a 4 is now  $\frac{3}{64}$ .
- b. As in the last problem, there are exactly 6 ways that the two dice result in a total of 7 but the probability of rolling a 7 is now  $\frac{6}{64} = \frac{3}{32}$ .

c. As in the last problem, there are 5 ways to roll a 6, 4 ways to roll a 5, 3 ways to roll a 4, 2 ways to roll a 3, and 1 way to roll a 2. So there are 15 ways to roll a total that is less than 7 but the probability of rolling a total less than 7 is now  $\frac{15}{64}$ .

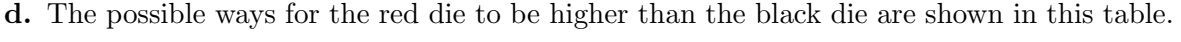

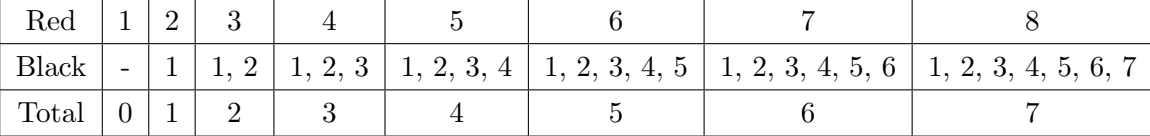

so the total number of possible rolls with the red die higher than the black die is 28 and the probability of such a roll is  $\frac{28}{64} = \frac{7}{16}$ .

e. The total is even only if both dice come up even or both dice come up odd. There are 16 ways for them both to come up even and 16 ways for them both to come up odd so the probability of an even roll is  $\frac{32}{64} = \frac{1}{2}$  $\frac{1}{2}$ .

# Lottery Exercise [8.7](#page-125-0)

**a.** There are 10 possible outcomes and only 1 successful outcome so the probability is  $\frac{1}{10}$ .

b. Here we are sampling with and without replacement, respectively.

- i. There are  $10^3 = 1000$  possible outcomes. There are  $9^3 = 729$  outcomes that do not have an 8 in any draw. That leaves 271 outcomes that do contain an 8 so the probability is 271/1000.
- ii. There are  $10.9.8 = 720$  possible outcomes. There are  $9.8.7 = 504$  possible outcomes that do not include an 8 in any of the three draws. That leaves  $720 - 504 = 216$ outcomes that do include an 8 so the probability is  $216/720 = 3/10$ .
- c. Again, we are sampling with and without replacement, respectively.
	- i. There is one successful out come out of 1000 possible outcomes; the probability is 1/1000.
	- ii. There is one successful outcome out of  $10 \cdot 9 \cdot 8 = 720$  possible outcomes; the probability is  $1/720$ .
- d. Again, we are sampling with and without replacement, respectively.
- i. There are six successful outcomes (952, 925, 592, 529, 259, 295) out of 1000 possible outcomes; the probability is  $6/1000 = 3/500$ .
- ii. There are six successful outcomes out of 720 possible outcomes; the probability is  $6/720 = 1/120.$

# Chapter [10](#page-142-0) Solutions

## Arithmetic Sequences

#### Exercise [10.1](#page-148-0)

- **a.** next term = 18,  $a_n = 2 \cdot n + 4$ ,  $a_k = 2 \cdot k + 2$
- c. next term =  $-4$ ,  $a_n = 2(n-9)$ ,  $a_k = 2(k-8)$
- e. next term = 12,  $a_n = 3(n-3)$ ,  $a_k = 3(k-2)$
- **g.** next term = 35,  $a_n = 5 \cdot n$ ,  $a_k = 5(k+1)$
- i. next term = 7.7,  $a_n = 1.1 \cdot n$ ,  $a_k = 1.1(k+1)$

#### Geometric Sequences

## Exercise [10.2](#page-149-0)

- **a.** next term = 4096,  $a_n = 4^n$ ,  $a_k = 4(k+1)$
- c. next term =  $-4096$ ,  $a_n = (-1)^{n-1}4^n$ ,  $a_k = (-1)^k 4^{k+1}$
- **e.** next term  $=\frac{1}{3}$ ,  $a_n = (\frac{1}{3})^{n-5}$ ,  $a_k = (\frac{1}{3})^{k-4}$
- **g.** next term = -6,  $a_n = (-1)^{n-1}$ ,  $a_k = (-1)^k$
- **i.** next term = 432,  $a_n = 2 \cdot 3^{n-1}$ ,  $a_k = 2 \cdot 3^k$

# Quadratic Sequences

#### Exercise [10.3](#page-150-0)

- **a.** next term = 31, first differences:  $2, 4, 6, 8, \ldots$ , second difference = 2  $a_n = n^2 - n + 1, \, a_k = k^2 + k + 1$
- c. next term = 23, first differences:  $1, 3, 5, 7, \ldots$ , second difference = 2  $a_n = n^2 - 2n - 1, \, a_k = k^2 - 2$
- e. next term =  $-5$ , first differences:  $-1, -2, -3, -4, \ldots$ , second difference =  $-1$  $a_n = -\frac{1}{2}$  $\frac{1}{2}n^2 + \frac{1}{2}$  $\frac{1}{2}n+10, a_k = -\frac{1}{2}$  $\frac{1}{2}k^2 - \frac{1}{2}$  $\frac{1}{2}k + 10$
- g. next term =  $-3$ , first differences: 3, 1,  $-1$ ,  $-3$ ..., second difference =  $-2$  $a_n = -n^2 + 6n - 3$ ,  $a_k = -k^2 + 4k + 2$
- i.  $15, 6, 0, -3, -3, \ldots$  next term = 0, first differences:  $-9, -6, -3, 0, \ldots$ , second difference = 3  $a_n=\frac{3}{2}$  $\frac{3}{2}n^2 - \frac{27}{2}$  $\frac{27}{2}n + 27, a_k = \frac{3}{2}$  $\frac{3}{2}k^2 - \frac{21}{2}$  $\frac{21}{2}k + 15$

#### Miscelaneous Sequences

#### Exercise [10.4](#page-150-1)

- a. arithmetic: difference =  $-2$ , next term =  $-3$ ,  $a_k = 7 2 \cdot k$
- **c.** geometric: ratio = 2, next term = 160,  $a_k = 5 \cdot 2^k$
- e. geometric + constant, next term = 344,  $a_k = 3^k + 1$
- **g.**  $-6, 1, 22, 57, 106, \ldots$  quadratic: first differences  $7, 21, 35, 49, \ldots$ , second difference = 14, next term = 169,  $a_k = 7k^2 - 6$
- i. Fibonacci, each term is the sum of the last two terms, next term  $= 11 + 18 = 29$
- j. 4, 14, 23, 34, 42, . . . Don't get frustrated. This one is a joke. Ask someone from New York City or see <http://www.nycsubway.org/lines/8thave.html>

#### Summation Notation

#### Exercise [10.5](#page-151-0)

**a.** 
$$
\sum_{k=1}^{6} 3k = 3 \cdot 1 + 3 \cdot 2 + 3 \cdot 3 + 3 \cdot 4 + 3 \cdot 5 + 3 \cdot 6 = 3 + 6 + 9 + 12 + 15 + 18 = 63
$$
  
**c.** 
$$
\sum_{k=1}^{6} \frac{1}{k} = \frac{1}{1} + \frac{1}{2} + \frac{1}{3} + \frac{1}{4} + \frac{1}{5} + \frac{1}{6} = \frac{49}{20} = 2.45
$$

$$
\begin{aligned}\n\mathbf{e.} \quad & \sum_{m=2}^{10} \frac{m}{2} = \frac{2}{10} + \frac{3}{10} + \frac{4}{10} + \frac{5}{10} + \frac{6}{10} + \frac{7}{10} + \frac{8}{10} + \frac{9}{10} + \frac{10}{10} = \frac{54}{10} = 5.4 \\
\mathbf{g.} \quad & \sum_{j=-3}^{3} j^2 = (-3)^2 + (-2)^2 + (-1)^2 + 0^2 + 1^2 + 2^2 + 3^2 = 9 + 4 + 1 + 0 + 1 + 4 + 9 = 28 \\
& \mathbf{i.} \quad & \sum_{k=1}^{5} k^2 - k + 1 = (1^2 - 1 + 1) + (2^2 - 2 + 1) + (3^2 - 3 + 1) + (4^2 - 4 + 1) + (5^2 - 5 + 1) = 1 + 3 + 7 + 13 + 21 = 44\n\end{aligned}
$$

#### Exercise [10.6](#page-151-1)

Write each of the following sums using summation notation. Try to make you answers as simple as possible.

**a.** 
$$
7 + 12 + 17 + 22 + \dots + 177 = \sum_{k=1}^{35} (2 + 5k)
$$
  
\n**c.**  $1 + 11 + 21 + 31 + \dots + 251 = \sum_{m=0}^{25} (1 + 10m)$   
\n**e.**  $2 + 6 + 18 + 54 + \dots + 2,324,522,934 = \sum_{n=0}^{19} 2 \cdot 3^n$ 

#### Arithmetic Sums

#### Exercise [10.7](#page-152-0)

- **a.** first  $+$  last  $= 7 + 177 = 184$ , there are  $1 + 170/5 = 35$  terms, sum  $= \frac{184.35}{2} = 3,220$
- c. first  $+$  last  $= 1 + 251 = 252$ , there are  $1 + 250/10 = 26$  terms, sum  $= \frac{252.26}{2} = 3,276$
- e.  $1+3+5+7+\cdots+1001$  first  $+$  last  $= 1+1001 = 1002$ , there are  $1+1000/2 = 501$  terms,  $sum = \frac{1002 \cdot 501}{2} = 251,001$

#### Exercise [10.8](#page-152-1)

**a.** first  $+$  last  $= 3 + 600 = 603$ , there are 200 terms, sum  $= \frac{603 \cdot 200}{2} = 60,300$ 

c. first + last = 
$$
9 + 450 = 459
$$
, there are 50 terms, sum =  $\frac{459.50}{2} = 11,475$ 

**e.** first  $+$  last  $= 7 + 259 = 266$ , there are 37 terms, sum  $= \frac{266.37}{2} = 4,921$ 

g. first + last =  $21 + 249 = 270$ , there are  $83 - 6 = 77$  terms, sum =  $\frac{270.77}{2} = 10,395$ i.  $\sum$ 450  $k=43$  $9k$  first + last =  $387 + 4,050 = 4,437$ , there are  $452 - 42 = 408$  terms,  $sum = \frac{4,437.408}{2} = 905,148$ 

#### Exercise [10.9](#page-152-2)

a. The difference between two consecutive terms,  $d = 3$ , is our factor a, and we also have  $n = 41$ . We must now determine b. The first term in our series, 5, corresponds to  $k = 1$ . We must therefore have

$$
a \cdot k + b = 5
$$
  
\n
$$
\Leftrightarrow \quad 3 \cdot 1 + b = 5
$$
  
\n
$$
\Leftrightarrow \quad b = 5 - 3
$$
  
\n
$$
\Leftrightarrow \quad b = 2.
$$

Thus, we can write this series as a summation in the following form:

$$
\sum_{k=1}^{41} (3 \cdot k + 2).
$$

**b.** Since  $b$  is a constant, the value of

$$
\sum_{k=1}^n b
$$

is just  $n \cdot b$ . For our values of  $n = 41$  and  $b = 2$ , the value of the summation is  $41 \cdot 2 = 82$ . Apply the standard arithmetic summation formula to evaluate the following summation:

$$
\sum_{k=1}^{n} k = \frac{n \cdot (n+1)}{2}.
$$

For our value of  $n = 41$ , the value of the summation is

$$
\frac{41 \cdot (41 + 1)}{2} = \frac{41 \cdot 42}{2} = 861.
$$

Since we already have the value of  $a = 3$ , now we could evaluate the original expression

by using the values of these summations.

$$
a \cdot \sum_{k=1}^{n} k + \sum_{k=1}^{n} b = 3 \cdot 861 + 82 = 2665.
$$

Thus, we obtain the same value as in part ii above.

# Geometric Sums

Exercise [10.10](#page-153-0)

- a.  $S = 1+2+4+8+\cdots+1024$ ,  $r = 2$ ,  $2S = 2+4+8+16+\cdots+1024+2048$ ,  $2S-S = 2048-1$ ,  $S = 2047$
- c.  $S = 1 + \frac{1}{2} + \frac{1}{4} + \frac{1}{8} + \cdots + \frac{1}{1024}$ ,  $r = \frac{1}{2}$  $\frac{1}{2}$ ,  $\frac{1}{2}$  $\frac{1}{2}S = \frac{1}{2} + \frac{1}{4} + \frac{1}{8} + \frac{1}{16} + \cdots + \frac{1}{1024} + \frac{1}{2048}$ 1  $\frac{1}{2}S = S - \frac{1}{2}$  $\frac{1}{2}S = 1 - \frac{1}{2048}, S = 2(1 - \frac{1}{2048}) = 2 - \frac{1}{1024} = \frac{2047}{1024}$ 1024
- **e.**  $S = 1 + \frac{1}{3} + \frac{1}{9} + \frac{1}{27} + \cdots + \frac{1}{59,049} = 1 + \frac{1}{3} + \frac{1}{9} + \frac{1}{27} + \cdots + \frac{1}{31}$  $\frac{1}{3^{10}}, 3S = 3 + 1 + \frac{1}{3} + \frac{1}{9} + \frac{1}{27} + \cdots + \frac{1}{3^8}$  $\frac{1}{3^9}$ ,  $2S = 3S - S = 3 - \frac{1}{31}$  $\frac{1}{3^{10}}, S = \frac{3}{2} - \frac{1}{2 \cdot 3}$  $\frac{1}{2\cdot3^{10}} = \frac{3^{11}-1}{2\cdot3^{10}}$  $\frac{3^{11}-1}{2\cdot 3^{10}} = 1.49999153246$
- g.  $S = 5^{10} + 5^9 + 5^8 + \cdots + 1 + \frac{1}{5} + \cdots + \frac{1}{5^1}$  $\frac{1}{5^{10}}$ ,  $5S = 5^{11} + 5^{10} + 5^9 + \cdots + 1 + \frac{1}{5} + \cdots + \frac{1}{5^6}$  $\frac{1}{5^9}$ ,  $4S = 5S - S = 5^{11} - \frac{1}{51}$  $\frac{1}{5^{10}}, S = \frac{5^{11}}{4} - \frac{1}{4 \cdot 5}$  $\frac{1}{4\cdot5^{10}} = 12,207,031.25$

Exercise [10.11](#page-154-0)

**a.** 
$$
S = \sum_{k=1}^{200} 3^k
$$
,  $3S = \sum_{k=2}^{201} 3^k$ ,  $2S = 3S - S = 3^{201} - 3$ ,  $S = \frac{3^{201} - 3}{2}$   
\n**c.**  $S = \sum_{k=1}^{50} 2 \cdot 5^{-k}$ ,  $5S = \sum_{k=0}^{49} 2 \cdot 5^{-k}$ ,  $4S = 5S - S = 2 - 5^{50}$ ,  $S = \frac{2 - 5^{50}}{4}$   
\n**e.**  $S = \sum_{k=1}^{37} 7^k$ ,  $7S = \sum_{k=2}^{38} 7^k$ ,  $6S = 7S - S = 7^{38} - 7$ ,  $S = \frac{7^{38} - 7}{6}$   
\n**g.**  $S = \sum_{k=1}^{N} 3^k$ ,  $3S = \sum_{k=2}^{N+1} 3^k$ ,  $2S = 3S - S = 3^{N+1} - 3$ ,  $S = \frac{3^{N+1} - 3}{2}$   
\n**i.**  $S = \sum_{k=1}^{2N} 10^k$ ,  $10S = \sum_{k=2}^{2N+1} 10^k$ ,  $9S = 10S - S = 10^{2N+1} - 10$ ,  $\frac{10^{2N+1} - 10}{9}$ 

#### Miscelaneous Sums

#### Exercise [10.12](#page-154-1)

**a.** Show that  $\sum_{n=1}^{\infty}$  $_{k=1}$  $(a_k - a_{k+1}) = a_1 - a_{n+1}.$ 

One could informally argue that this statement is true by expanding the sum and canceling terms; we instead prove the statement true for all  $n \geq 1$  by induction. For the base case  $n = 1$ , we have:

$$
\sum_{k=1}^{1} (a_k - a_{k+1}) = a_1 - a_2
$$

which is  $a_1 - a_{n+1}$  for  $n = 1$ . Thus, our base case is correct. For the inductive step, assume that the statement is true for  $n = i$ , i.e.,

$$
\sum_{k=1}^{i} (a_k - a_{k+1}) = a_1 - a_{i+1}.
$$

Our task is then to show that the statement is true for  $n = i + 1$ , i.e.,

$$
\sum_{k=1}^{i+1} (a_k - a_{k+1}) = a_1 - a_{i+2}.
$$

Start with  $\sum_{k=1}^{i+1} (a_k - a_{k+1})$  and break out the last term so that the inductive hypothesis can be applied:

$$
\sum_{k=1}^{i+1} (a_k - a_{k+1}) = \sum_{k=1}^{i} (a_k - a_{k+1}) + (a_{i+1} - a_{i+2})
$$
  
=  $a_1 - a_{i+1} + (a_{i+1} - a_{i+2})$   
=  $a_1 - a_{i+2}$ 

Thus, our inductive step holds and the statement is proven.

**b.** Show that  $\sum_{n=1}^{\infty}$  $_{k=1}$  $\frac{1}{k(k+1)}$  is a telescoping series. What is the form of  $a_k$  for any k?

$$
\frac{1}{k(k+1)} = \frac{(k+1)-k}{k(k+1)} = \frac{k+1}{k(k+1)} - \frac{k}{k(k+1)} = \frac{1}{k} - \frac{1}{k+1}
$$

Therefore,

$$
\sum_{k=1}^{n} \frac{1}{k(k+1)} = \sum_{k=1}^{n} \left(\frac{1}{k} - \frac{1}{k+1}\right).
$$

This is a telescoping series where  $a_k = 1/k$ .

c. Using parts i and ii above, show that

$$
\sum_{k=1}^{n} \frac{1}{k(k+1)} = 1 - \frac{1}{n+1}.
$$

Explain.

From parts i and ii above, we have:

$$
\sum_{k=1}^{n} (a_k - a_{k+1}) = a_1 - a_{n+1}
$$

and

$$
\sum_{k=1}^{n} \frac{1}{k(k+1)} = \sum_{k=1}^{n} \left(\frac{1}{k} - \frac{1}{k+1}\right)
$$

$$
= \sum_{k=1}^{n} (a_k - a_{k+1})
$$

where  $a_k = 1/k$ . Applying these facts, we obtain:

$$
\sum_{k=1}^{n} \frac{1}{k(k+1)} = \sum_{k=1}^{n} \left(\frac{1}{k} - \frac{1}{k+1}\right)
$$

$$
= \frac{1}{1} - \frac{1}{n+1}
$$

$$
= 1 - \frac{1}{n+1}
$$

Thus, the statement is proven.

# Chapter [13](#page-168-0) Solutions

# Simple Graph Basics

Exercise [13.1](#page-183-0)

- a.  $\langle F, B, C \rangle$ ,  $\langle F, D, A, C \rangle$ ,  $\langle F, E, D, A, C \rangle$
- **b.**  $deg(A) = 2$ ,  $deg(B) = 2$ ,  $deg(C) = 2$ ,  $deg(D) = 3$ ,  $deg(E) = 2$ ,  $deg(F) = 3$ ,

**d.** 1, There is a trivial cycle, of length 0, from each vertex to itself, e.g.  $\langle A \rangle$ . The shortest non-trivial cycle has length 3,  $\langle D, E, F, D \rangle$ .

### Weighted Graphs

### Exercise [13.3](#page-184-0)

- a.  $5+2+4+5=16$
- c.  $\langle H, N \rangle$  weight = 3  $\langle H, J, N \rangle$  weight = 6 + 5 = 11  $\langle H, G, J, N \rangle$  weight = 5 + 3 + 5 = 13  $\langle H, G, J, M, N \rangle$  weight =  $5 + 3 + 2 + 7 = 17$  $\langle H, D, A, G, J, N \rangle$  weight  $= 2 + 5 + 3 + 3 + 5 = 18$
- e.  $\langle F, I \rangle$  has weight = 7.  $\langle F, L, I \rangle$  has weight  $= 4 + 1 = 5$ .

# Adjacency Lists

Exercise [13.4](#page-184-1)

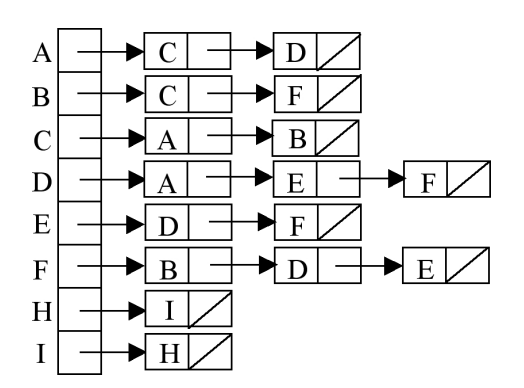

Exercise [13.5](#page-184-2)

c. 6

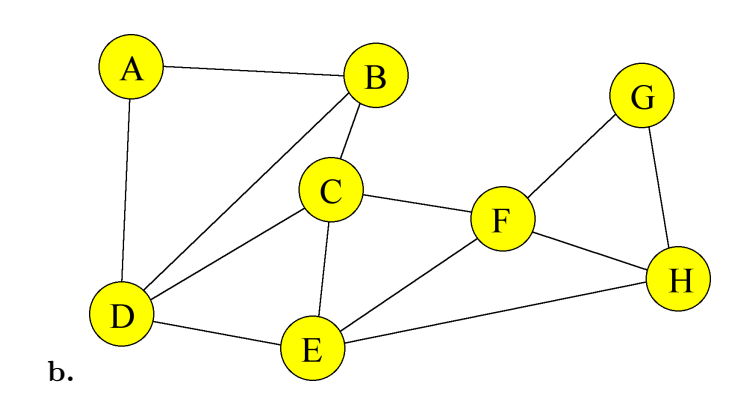

Adjacency Matrices Exercise [13.6](#page-185-0)

b.

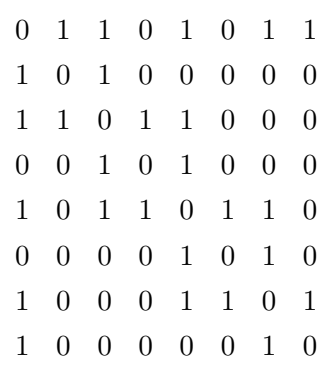

Depth First Search

Exercise [13.7](#page-185-1)

- a.  $\langle I, D, A, B, H, F, C, E \rangle$
- c.  $\langle A, B, C, D, E, F, G, H \rangle$

# Breadth First Search

Exercise [13.8](#page-186-0)

a.  $\langle I, D, F, A, C, E, H, B \rangle$ 

c.  $\langle A, B, C, E, G, H, D, F \rangle$ 

# Any Path

Exercise [13.9](#page-186-1)

- a.  $\langle I, D, A \rangle$
- c.  $\langle I, D, F, A \rangle$
- e. You traverse the connected component of vertex A, following the path  $\langle A, C, B, F, D, E \rangle$ . The search then ends without ever visiting the vertex  $H$ .

# Shortest Path

Exercise [13.10](#page-186-2)

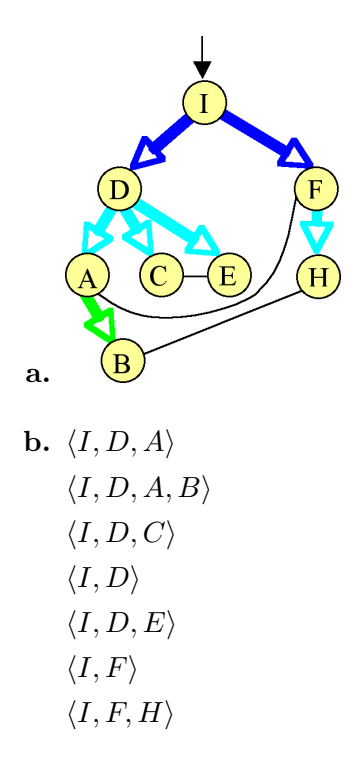

# Cheapest Path Exercise [13.11](#page-187-0)

- a. weight $(\langle M, J, H, I, C \rangle) = 2 + 6 + 8 + 1 = 17$ .
- **b.** weight $(\langle I, F \rangle) = 7$  but weight $(\langle I, L, F \rangle) = 1 + 4 = 5$ weight $(\langle C, F \rangle) = 9$  but weight $(\langle C, I, L, F \rangle) = 1 + 1 + 4 = 6$

# Spanning Tree

# Exercise [13.12](#page-187-1)

a. The fat edges in this image show a spanning tree.

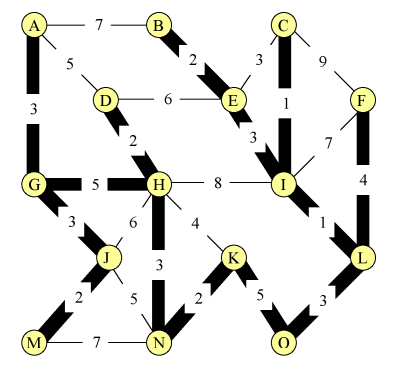

**b.** weight  $= 39$ .

## Graph Theory

### Exercise [13.14](#page-187-2)

The longest possible simple path goes through each vertex exactly once and has length  $n - 1$ . There may not be such a path.

## Exercise [13.15](#page-187-3)

b. Make one component with 3 vertices at the corners of a triangle, one component with 4 vertices at the corners of a square, and one component with the remaining vertex.

# Chapter [A](#page-204-0) Solutions

#### Variables and Expressions

Exercise [1.1](#page-205-0)

**a.** 
$$
3x^2 - 5x + 7 = 3(5^2) - 5 \cdot 5 + 7 = 3 \cdot 25 - 25 + 7 = 57
$$
 when  $x = 5$   
\n**c.**  $x^3 - x^2 + x + 1 = 2^3 - 2^2 + 2 + 1 = 8 - 4 + 2 + 1 = 7$  when  $x = 2$   
\n**e.**  $\left(\frac{4x^4y^3}{12x^{-5}y^6}\right)^2 = \frac{4}{12} \frac{x^{4+5}}{y^{6-3}} = \frac{x^9}{3y^3}$   
\n**g.**  $(a^7b^3c^{-2})(a^{-5}b^6c^{-1})(a^2bc^3) = a^{7-5+2}b^{3+6+1}c^{-2-1+3} = a^4b^{10}c^0 = a^4b^{10}$ 

# Chapter [B](#page-206-0) Solutions

### Composite Expressions

**22** 

Exercise [2.1](#page-208-0)

a.  $3x^2 - 5x + 7 = 3(2t-1)^2 - 5(2t-1) + 7 = 3(4t^2 - 4t + 1) - 5t + 5 + 7 = 12t^2 - 12t + 3 - 5t + 12 =$  $12t^2 - 17t + 15$  when  $x = 2t - 1$ .  $12t^2 - 17t + 15 = 12(3^2) - 12 \cdot 3 + 3 = 72 - 36 + 3 = 39$ when  $t = 3$ .

**c.** 
$$
z = \frac{3u^2}{1+v^2} = \frac{3(3^2)}{1+2^2} = \frac{3 \cdot 9}{5} = \frac{27}{5}
$$
 when  $u = 3$  and  $v = 2$   
\n**e.**  $z = \frac{3u^2}{1+v^2} = \frac{3(r^5)^2}{1+(s^3)^2} = \frac{3r^10}{1+s^6}$  when  $u = r^5$  and  $v = s^3$   $\frac{3(3^10)}{1+2^6} = \frac{177,147}{65}$  when  $r = 3$ , and  $s = 2$ .

 $\mathbf{g.} \ \ z = \frac{3u^2}{1+u^2}$  $rac{3u^2}{1+v^2} = \frac{3(t-1)^2}{1+(1/t)^2}$  $\frac{3(t-1)^2}{1+(1/t)^2}$  when  $u=t-1$  and  $v=1/t$   $\frac{3(t-1)^2}{1+(1/t)^2}=\frac{3(3-1)^2}{1+(1/3)^2}=\frac{3(2)^2}{1+(1/9)}=\frac{12}{10/9}=\frac{2}{15}$ 15 when  $t = 3$ 

# Chapter [C](#page-210-0) Solutions

Exponents and Exponential Functions

Exercise [3.1](#page-213-0)

**a.**  $b^0 = 1$ 

By the definition [C.1,](#page-211-0)  $b^1 = b$ .

The Quotient of two powers with the same base property of exponentiation says  $\frac{b^x}{b^y}$  $rac{b^x}{b^y} = b^{x-y}.$ So by substitution,  $1 = \frac{b}{b} = \frac{b^1}{b^1}$  $rac{b^1}{b^1} = b^{1-1} = b^0.$ 

c.  $b^{\frac{1}{n}} = \sqrt[n]{b}$ 

By definition,  $\sqrt[n]{b}$  is the unique real number x such that  $x^n = b$ .

The Power of a Power property of exponentiation says  $(b^x)^y = b^{xy}$ .

So  $(b^{\frac{1}{n}})^n = b^{\frac{n}{n}} = b^1 = b$ .

# Logarithms and Logarithmic Functions

#### Exercise [3.2](#page-213-1)

a. 0 c. 4 e. 8 g. -1 i. 10240

# Bibliography

- <span id="page-248-0"></span>[1] R. Kent Dybvig. The Scheme Programming Language. Prentice Hall, second edition, 1996. Available on line at http://www.scheme.com/tspl2d/.
- [2] Paul A. Foerster. Algebra and Trigonometry: Functions and Applications. Addison Wesley, 1980.
- [3] Paul A. Foerster. Precalculus with Trigonometry: Concepts and Applications. Key Curriculum Press, 2002.
- [4] James L. Hein. Discrete Mathematics. Jones and Bartlett Mathematics, second edition, 2003.
- [5] Kenneth H. Rosen. Discrete Mathematics and Its Applications. McGraw Hill, fifth edition, 2003.